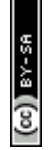

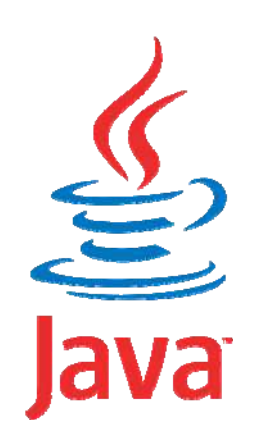

#### **Programmation Orientée Objet application au langage Java**

## **Version Août 2009**

Mickaël BARON - 2008 (Rév. Août 2009) mailto:baron.mickael@gmail.com ou mailto:baron@ensma.fr

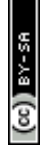

# **Creative Commons**

Contrat Paternité

Partage des Conditions Initiales à l'Identique

2.0 France

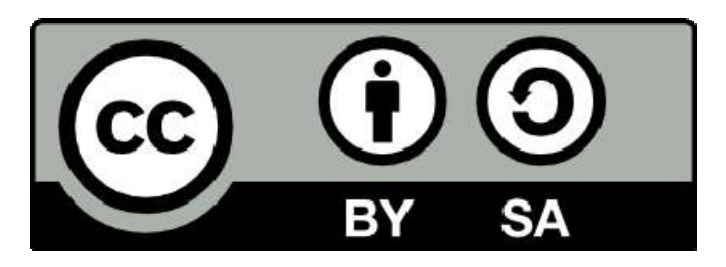

http://creativecommons.org/licenses/by-sa/2.0/fr

- ▶ La POO a une « longue » histoire
	- $\triangleright$  **POO ? : Programmation Orientée Objet**
	- ▶ Début en Norvège à la fin des années 60
	- h Simula, programmation des simulations par événements discrets
	- ▶ Programmation structurée pas adaptée
- **Dans les années 70** 
	- h Développement par Xérox du premier système Fenêtres, Icônes et Souris
	- $\triangleright$  **SmallTalk**, « archétype » des langages objets
	- **EXECUTE:** Développement par Apple des premiers Mac
- ▶ Au cours des années 80
	- h Développement des ordinateurs personnels
	- $\blacktriangleright$  Intérêt pour les interfaces graphiques
	- ▶ Apparition de nouveaux langages
		- **▶ Eiffel, fortement typé, entièrement OO**
		- **≻ C<sup>++</sup>**, extension de C, pas totalement OO
		- h **Object Pascal** (**Delphi**) développé par Borland
	- Dans les années 90, vers une maturité des concepts objets
		- $\triangleright$  Standardisation de C<sup>++</sup>
		- h Apparition de langages comme **Java** ou **Python**

## **Programmation Structurée VS POO**

- Objectifs de la POO
	- ▶ Facilité la réutilisation de code, encapsulation et abstraction
	- ▶ Facilité de l'évolution du code
	- h Améliorer la conception et la maintenance des grands systèmes
	- ▶ Programmation par « composants ». Conception d'un logiciel à la manière de la fabrication d'une voiture
- **Programmation Structurée** 
	- ▶ Unité logique : le module
	- $\blacktriangleright$  Une zone pour les variables
	- $\blacktriangleright$  Une zone pour les fonctions
	- ▶ Chaque fonction résout une partie du problème
	- ▶ Structuration « descendante » du programme

**D** keulkeul.blogspot.com

## **Principes POO : programmation par objets**

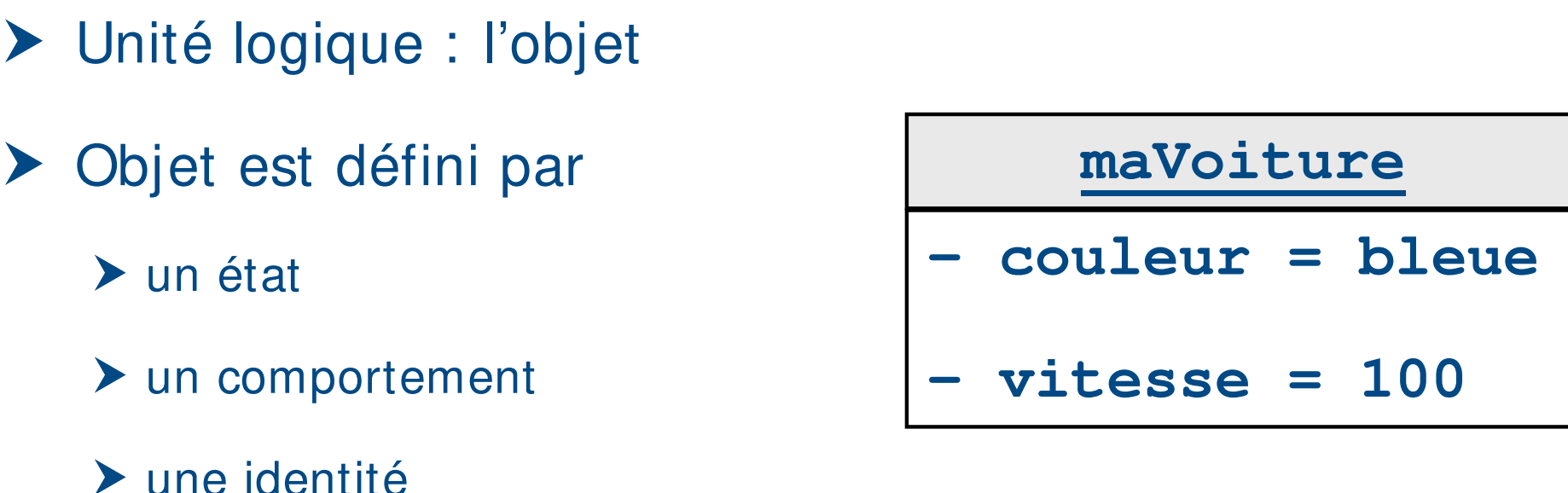

- h État : représenté par des attributs (variables) qui stockent des valeurs
- Comportement : défini par des méthodes (procédures) qui modifient des états
- h Identité : permet de distinguer un objet d'un autre objet

▶ Les objets communiquent entre eux par des messages

▶ Un objet peut recevoir un message qui déclenche

▶ une méthode qui modifie son état

et / ou

**► une méthode qui envoie un message à un autre objet** 

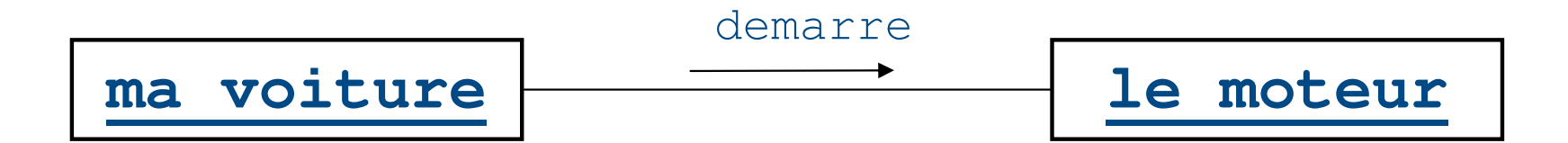

- h Les objets qui ont les mêmes états et les mêmes comportements sont regroupés : c'est une **classe**
- **Europe Exercises servent de « moules » pour la création des objets** Un objet est une **instance** d'une classe
- h Un programme OO est constitué de classes qui permettent de créer des objets qui s'envoient des messages

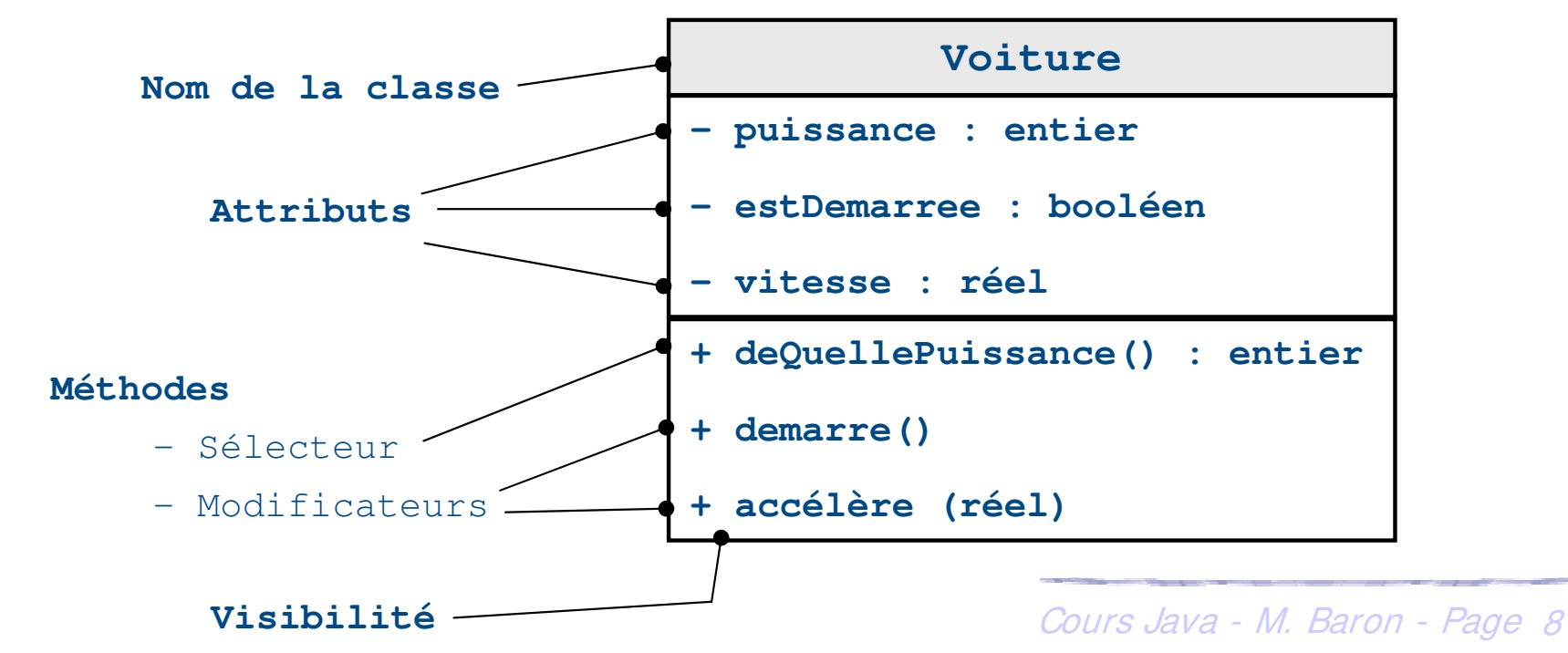

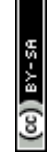

- h L'ensemble des interactions entre les objets défini un algorithme
- h Les relations entre les classes reflètent la décomposition du programme

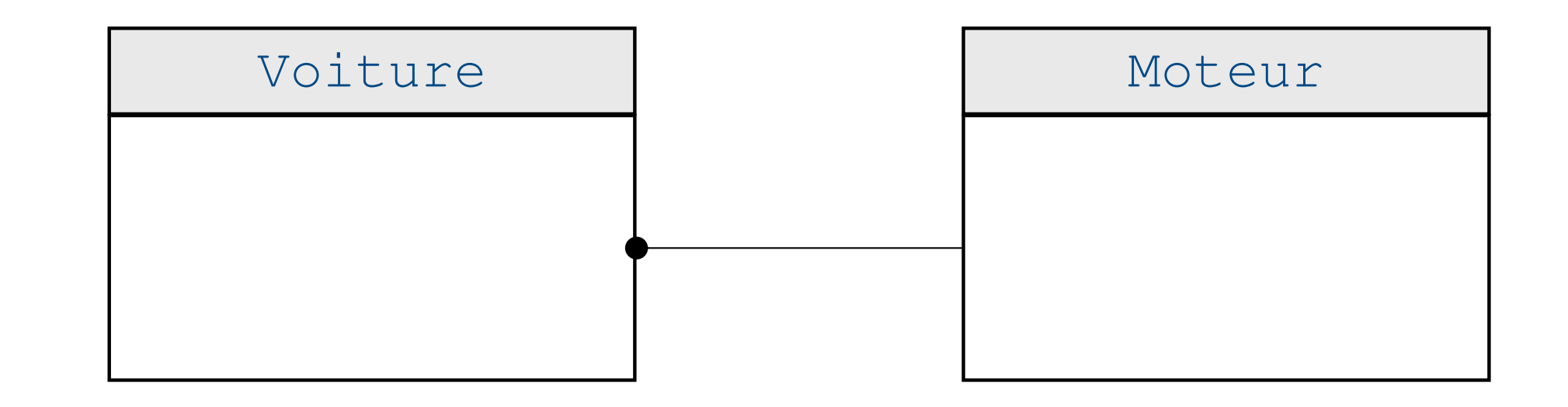

- $\triangleright$  Structuration du cours
	- ▶ Présentation des concepts
	- $\blacktriangleright$  **Illustration avec de nombreux exemples**
	- h Des bulles d'aide tout au long du cours :

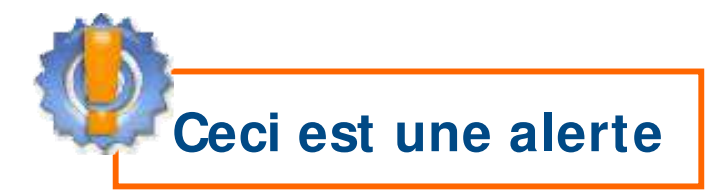

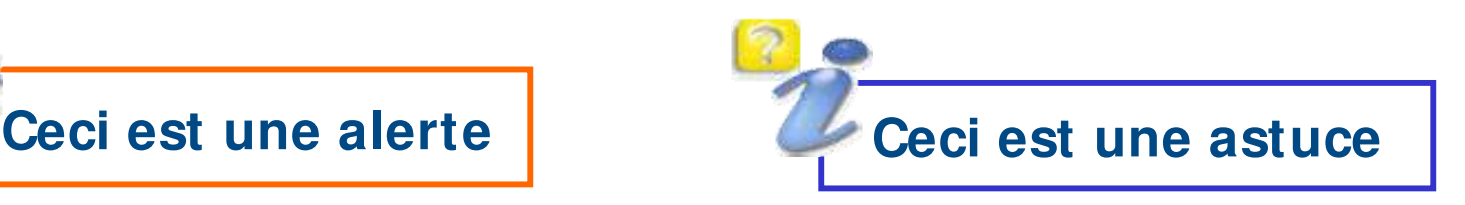

- **h** Mise en place du cours
	- h Cours de Francis Jambon (ancien MdC à l'Université de Poitiers)
	- $\triangleright$  Livre : Programmer en Java 2<sup>ème</sup> édition Claude Delannoy Eyrolles
	- **h** Internet : www.developpez.com
	- Remerciements pour les relectures
		- ▶ Laurent Guittet, ENSMA, Futuroscope de Poitiers
		- Developpez.com : Jérémie Habasque, Néo Kimz

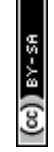

### **Organisation ...**

- ▶ Partie 1 : Introduction au langage JAVA
- ▶ Partie 2 : Bases du langage
- ▶ Partie 3 : Classes et objets
- ▶ Partie 4 : Héritage

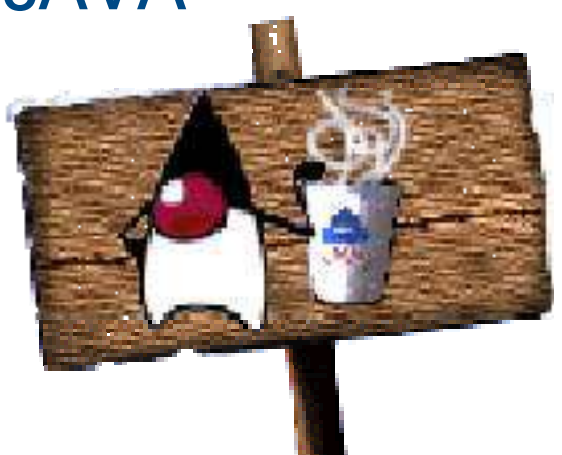

**Disponible également en version espagnole à l'adresse : mbaron.developpez.com/ javase/ java**

- ▶ Partie 5 : Héritage et polymorphisme
- ▶ Partie 7 : Les indispensables : package, collections

et exception

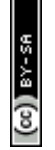

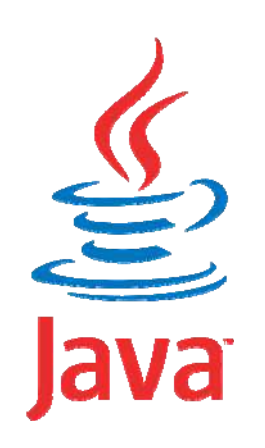

#### **Programmation Orientée Objet application au langage Java**

# **I ntroduction au langage Java**

Mickaël BARON - 2008 (Rév. Août 2009) mailto:baron.mickael@gmail.com ou mailto:baron@ensma.fr

## **Rapide historique de Java**

## $\triangleright$  Origine

- ▶ Créé par Sun Microsystems
- h Cible : les systèmes embarqués (véhicules, électroménager, etc) utilisant des langages dédiés incompatibles entre eux
- ▶ Dates clés
	- ▶ 1991 : Introduction du langage « Oak » par James Gosling
	- h **1993** : Montée en puissance du Web grâce à Mosaic (l'idée d'adapter Java au Web fait son chemin)
	- **▶ 1995** : Réalisation du logiciel HotJava en Java permettant d'exécuter des applets
	- **▶ 1996** : Netscape<sup>™</sup> Navigator 2 incorpore une machine virtuelle Java 1.0 en version « beta »
	- ▶ 1997 : Un premier pas vers une version industrielle Java 1.1
	- **▶ 1999** : Version industrielle de Java

#### **Sun voit Java comme ...**

#### **> Références**

- h WikiPedia : fr.wikipedia.org/wiki/java\_% 28technologie% <sup>29</sup>
- h White papers : java.sun.com/docs/white/index.html
- ▶ Sun définit le langage Java comme
	- $\blacktriangleright$  Simple

> Sûr

- ▶ Orienté objet
- h Réparti
- $\blacktriangleright$  Portable
- ▶ Performant

 $\blacktriangleright$  Multitâches

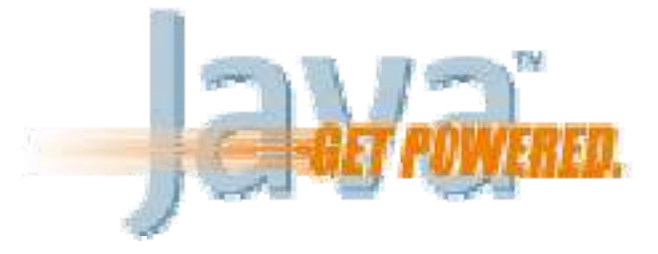

- > Interprété
- **Robuste**

**> Dynamique ...** 

#### $\blacktriangleright$  Source Java

- ▶ Fichier utilisé lors de la phase de programmation
- **Eume Seul fichier réellement intelligible par le programmeur!**
- ▶ Byte-Code Java
	- ▶ Code objet destiné à être exécuté sur toute « Machine Virtuelle » Java
	- ▶ Provient de la compilation du code source
- $\blacktriangleright$  **Machine Virtuelle Java** 
	- ▶ Programme interprétant le Byte-Code Java et fonctionnant sur un système d'exploitation particulier
	- compilé avec un autre système d'exploitation Cours Java M. Baron Page 15 ▶ Conclusion : il suffit de disposer d'une « Machine Virtuelle » Java pour pouvoir exécuter tout programme Java même s 'il a été

#### **Machines Virtuelles Java ...**

▶ Navigateurs Web, Stations de travail, Network Computers

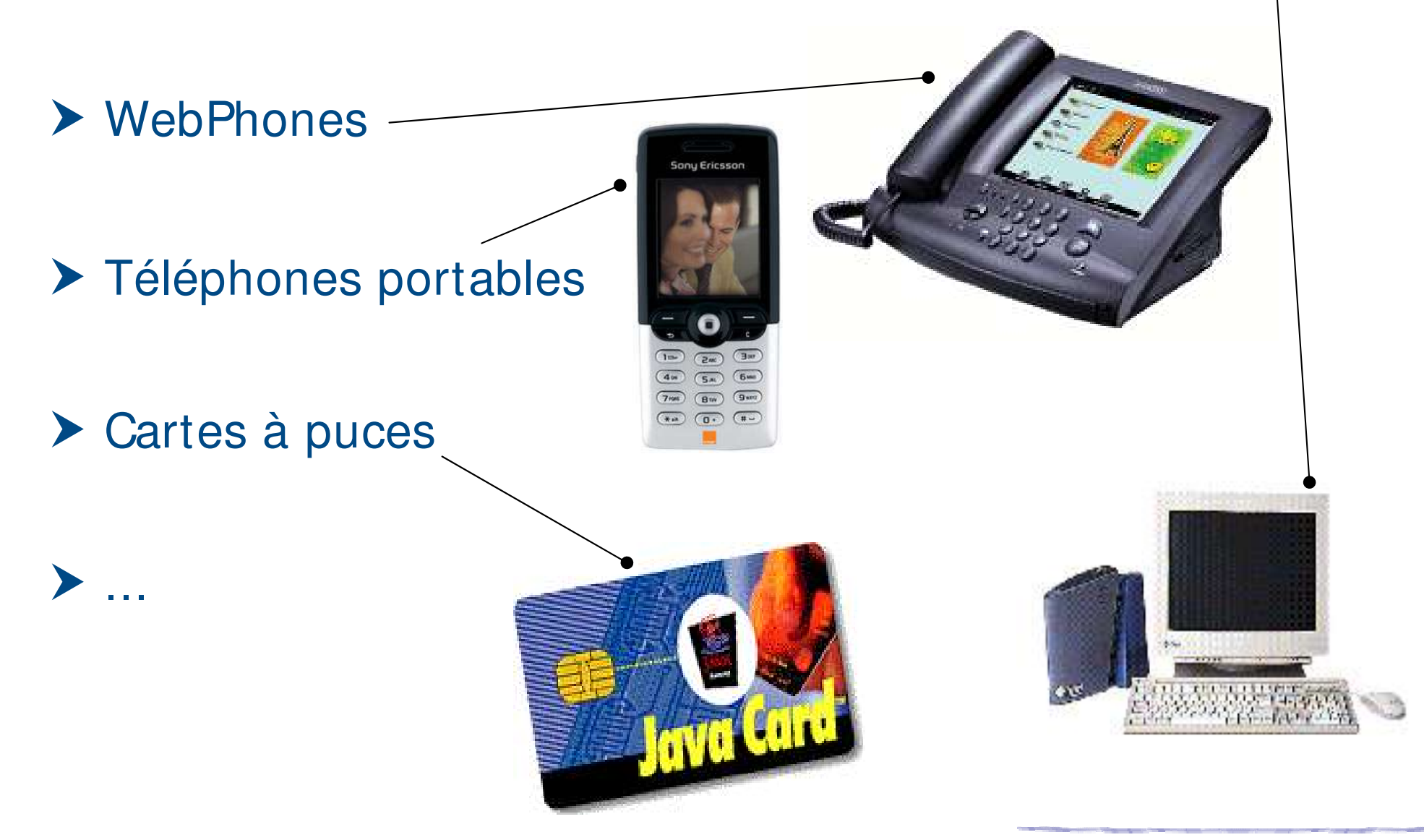

# $(cc)$  ) avex

 $\mathbf{C}$  keulkeul.blogspot.com

#### **Principales étapes d'un développement**

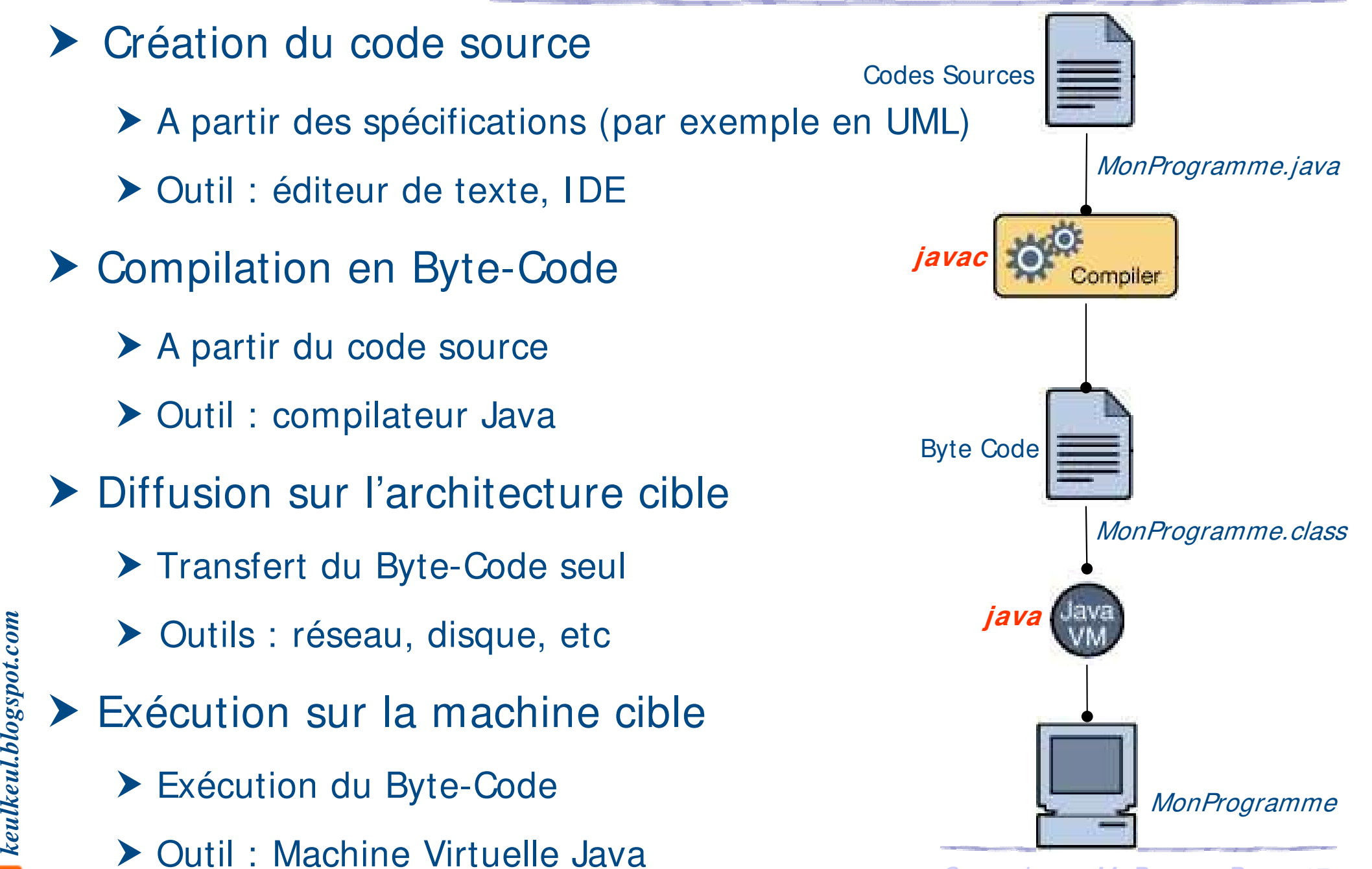

▶ Différentes versions de la machine virtuelle

- ▶ Java 2 Micro Edition (Java ME) qui cible les terminaux portables
- **▶ Java 2 Standard Edition (Java SE) qui vise les postes clients**
- h Java 2 Enterprise Edition (Java EE) qui définit le cadre d'un serveur d'application
- $\blacktriangleright$  Différentes finalités

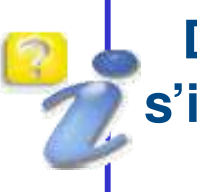

**Dans la suite du cours, on va s'intéresser principalement aux API fournies par Java SE**

- ▶ SDK (Software Development Kit) fournit un compilateur et une machine virtuelle
- ▶ JRE (Java Runtime Environment) fournit uniquement une machine virtuelle. Idéal pour le déploiement de vos applications.
- $\blacktriangleright$  Version actuelle de Java
	- ▶ Actuellement « Java SE 6.0 » ou encore appelée « JDK 5.0 »
	- ▶ Bientôt Java SE 7.0 (nom de code Dolphin)

#### **Les outils ...**

#### h Simples éditeurs ou environnements de développement

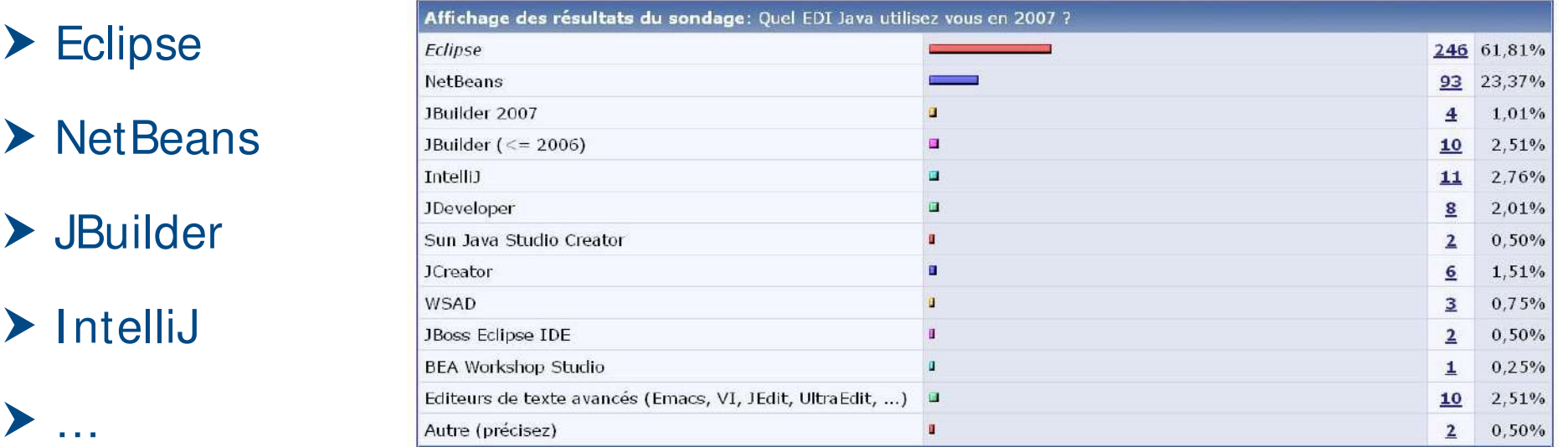

- **Les ressources sur Java** 
	- ▶ Site de Java chez Sun : java.sun.com
	- $\blacktriangleright$  API (référence) : *java.sun.com/j2se/1.5.0*
	- ▶ Tutorial de Sun : *java.sun.com/doc/bookstutorial*
	- ▶ Cours et exemples : *java.developpez.com*
	- $\blacktriangleright$  Forum : fr.comp.lang.java

# es (co)

#### **L'API de Java**

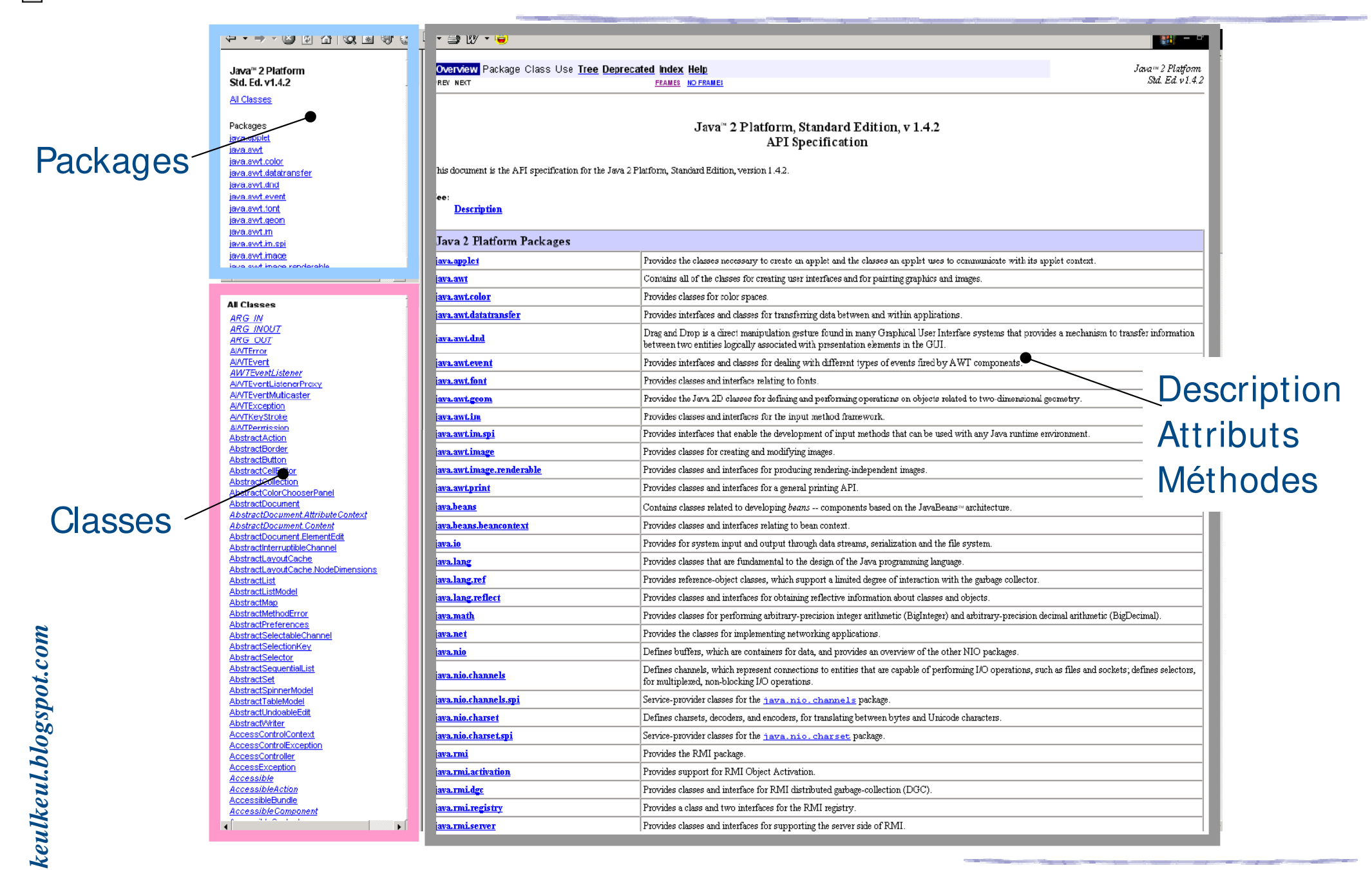

## **Ouvrages d'initiation**

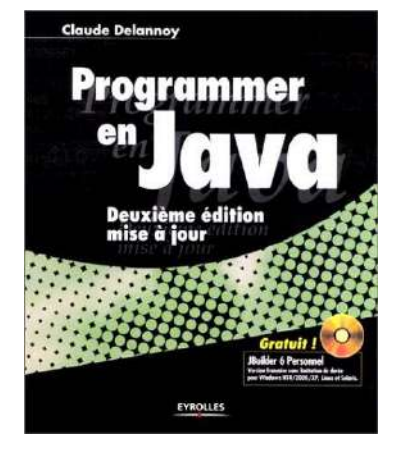

#### **Frogrammer en Java (2<sup>ème</sup> édition)**

- ▶ Auteur : Claude Delannoy
- $\blacktriangleright$  **Éditeur : Eyrolles**
- ▶ Edition : 2002 661 pages ISBN : 2212111193

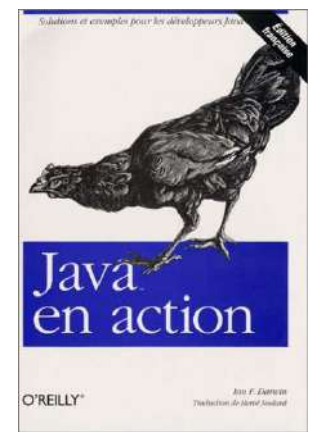

- $\blacktriangleright$  Java en action
	- ▶ Auteur : Ian F. Darwin
	- ▶ Éditeur : O'Reilly
	- ▶ Edition : 2002 836 pages ISBN : 2841772039

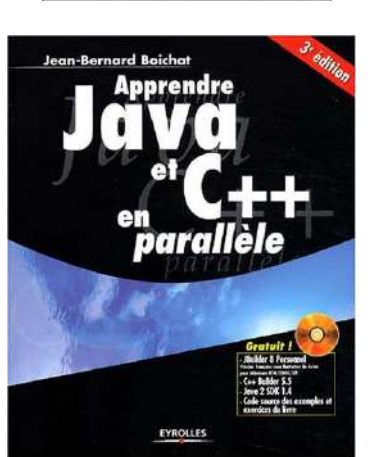

- ▶ Apprendre Java et C<sup>++</sup> en parallèle
	- **Auteur : Jean-Bernard Boichat**
	- $\blacktriangleright$  Éditeur : Eyrolles
	- ▶ Edition : 2003 742 pages ISBN : 2212113277

### **Ouvrages de référence**

▶ Ouvrages thématiques aux éditions O'Reilly sur une sélection des Packages Java (certains traduits en Français)

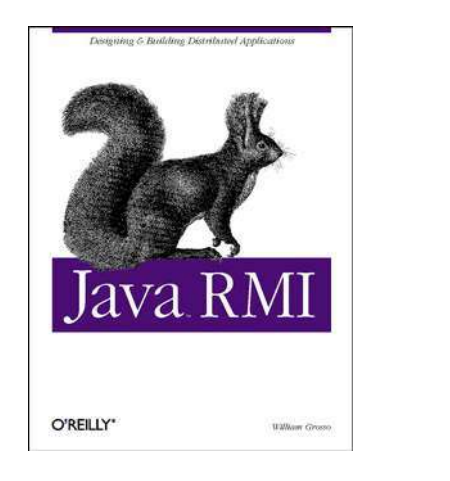

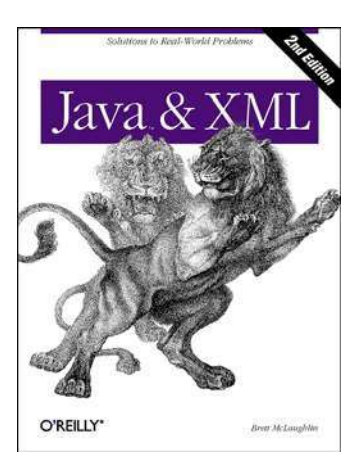

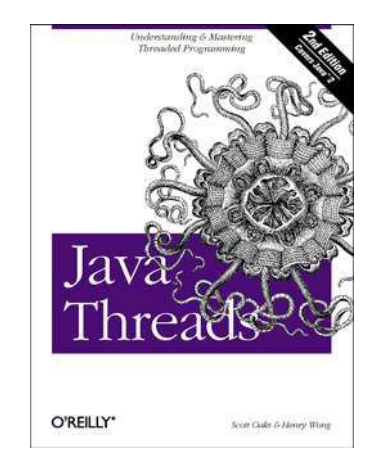

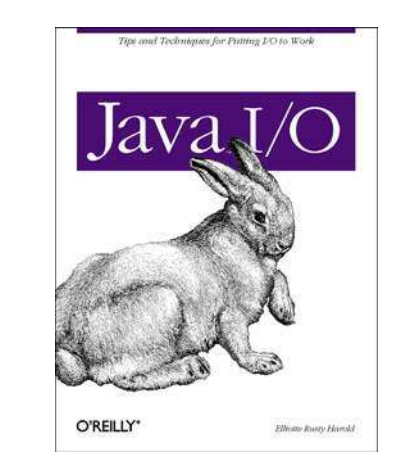

Ouvrages de référence de SUN aux éditions Paperback

## (en anglais uniquement)

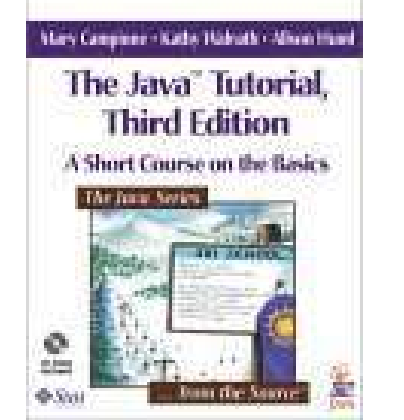

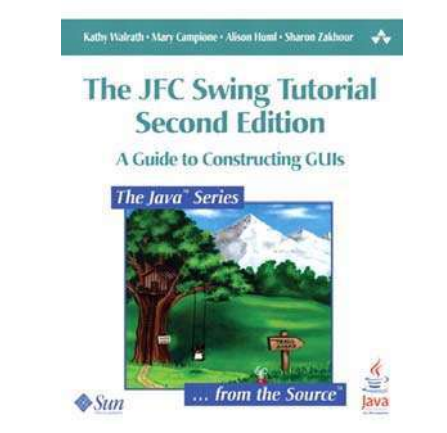

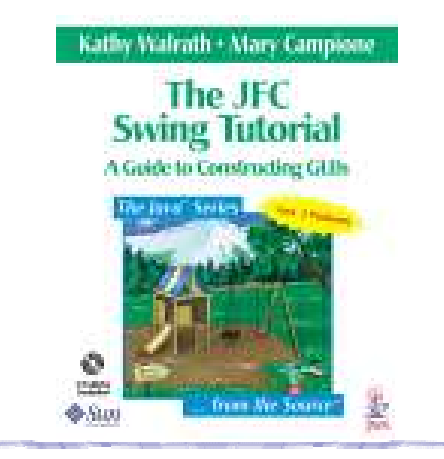

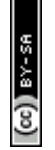

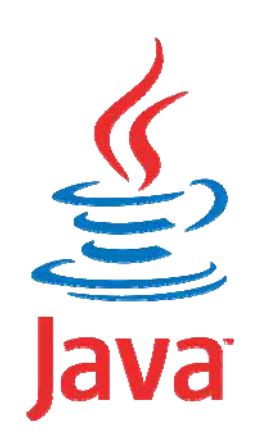

#### **Programmation Orientée Objet application au langage Java**

# **Bases du langage**

Mickaël BARON - 2008 (Rév. Août 2009) mailto:baron.mickael@gmail.com ou mailto:baron@ensma.fr

#### **Premier exemple de programme en Java**

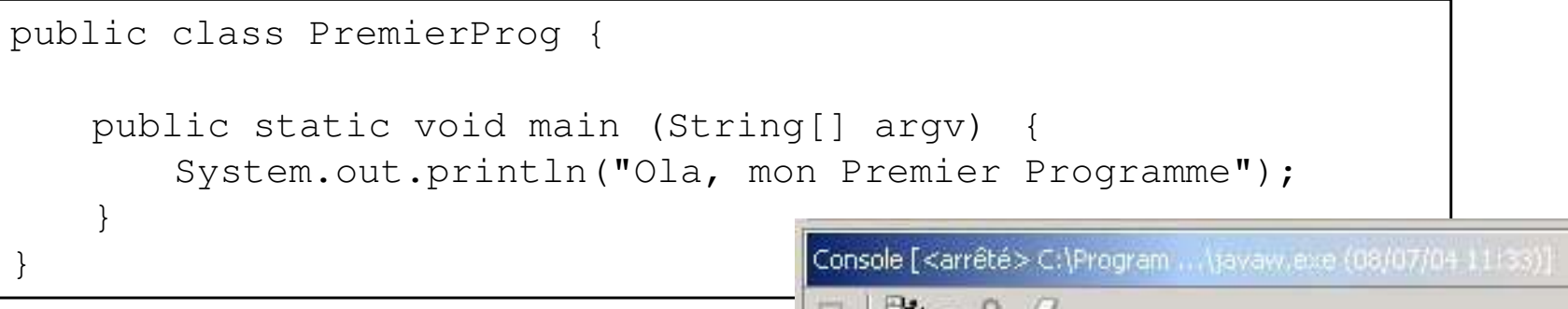

自

Ola, mon Premier Programme

Tâches Console Synchronisation Recherche Historique des res...

- h public class PremierProg
	- $\triangleright$  Nom de la classe
- **h** public static void main
	- $\triangleright$  La fonction principale équivalent à la fonction *main* du C/C<sup>++</sup>
- String[] argv
	- h Permet de récupérer des arguments transmis au programme au moment de son lancement
	- System.out.println("Ola ... ")
		- h Méthode d'affichage dans la fenêtre console

 $\times$ 

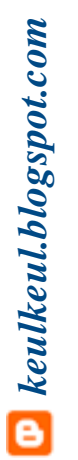

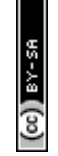

▶ Pas de séparation entre définition et codage des opérations

- ▶ Un seul fichier « NomDeClasse.java »
- $\triangleright$  Pas de fichier d'en tête comme  $C/C^{++}$
- $\blacktriangleright$  Compilation

**Nom de la classe = Nom du fichier java**

- **▶ javac NomDeClasse.java ou javac \* .java quand plusieurs classes**
- h Génération d'un fichier Byte-Code « NomDeClasse.class »
- ▶ Pas d'édition de liens (seulement une vérification)
- **Exécution** 
	- $\blacktriangleright$  *java* NomDeClasse

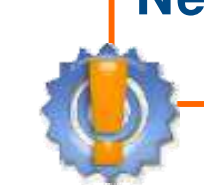

**Ne pas mettre l'extension .class pour l'exécution**

h Choisir la classe principale à exécuter

*keulkeul.blogspot.com*

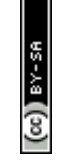

- **h** Ne sont pas des objets !!!
- h Occupent une place fixe en mémoire réservée à la déclaration

## $\blacktriangleright$  Types primitifs

- h Entiers : **byte** (1 octet) **short** (2 octets) **int** (4 octets) **long** (8 octets)
- h Flottants (norme IEEE-754) : **float** (4 octets) **double** (8 octets)
- **▶ Booléens : boolean** (true ou false)
- **▶ Caractères : char (codage Unicode sur 16 bits)**
- ▶ Chacun des types simples possède un alter-ego objet disposant de méthodes de conversion (à voir dans la partie Classes et Objets)
	- Cours Java M. Baron Page <sup>26</sup> L'autoboxing introduit depuis la version 5.0 convertit de manière transparente les types primitifs en références

#### **I nitialisation et constantes**

#### $\blacktriangleright$  Initialisation

▶ Une variable peut recevoir une valeur au moment de sa déclaration :

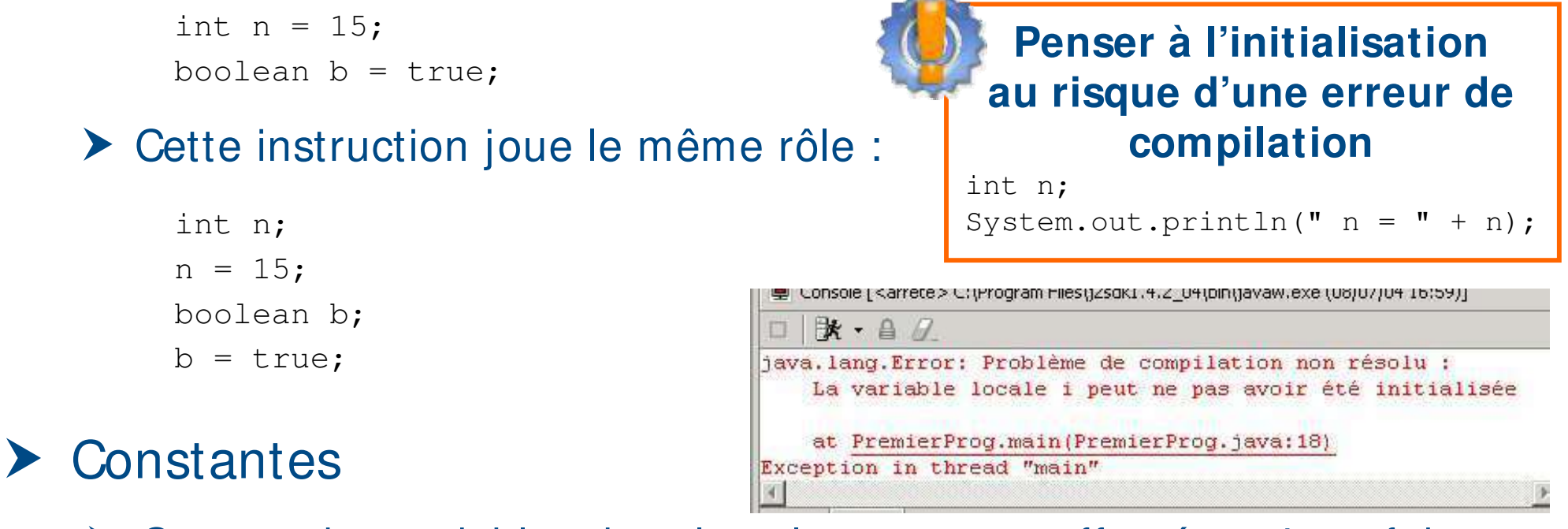

- **E** Ce sont des variables dont la valeur ne peut affectée qu'une fois
- ▶ Elles ne peuvent plus être modifiées
- h Elles sont définies avec le mot clé **final**

```
final int n = 5;
final int t;
...
t = 8:
n = 10; // erreur : n est déclaré final
```
#### **Structure de contrôle**

 $\blacktriangleright$  Choix

- $\triangleright$  Si alors sinon : « **if** condition { ...} **else** { ...} »
- **h** Itérations

**I l n'y a pas de motclé « then » dans la structure Choix**

- h Boucle : « **for** (initialisation ; condition ; modification) { … } »
- $\triangleright$  Boucle (for each) : « for (Type var : Collection) {  $\dots$  } »
- **▶ Tant que : « while** (condition) { ... } »

Nouveauté Java 5

**▶ Faire jusqu'à : « do** { ... } **while** (condition) »

#### Sélection bornée

- h Selon faire : « **switch** ident { **case** valeur0 : … **case** valeur1 : … **default**: …} » **Penser à vérifier si break est nécessaire dans chaque case**
- h Le mot clé **break** demande à sortir du bloc

#### ▶ Exemple : structure de contrôle

```
public class SwitchBreak {
   public static void main (String[] argv) {
       int n = \ldots;System.out.println("Valeur de n :" + n);
       switch(n) {
           case 0: System.out.println("null");break;
           case 1 :
           case 2 : System.out.println("petit");
           case 3 :
           case 4 :
           case 5 : System.out.println("moyen");
                    break;
           default : System.out.println("grand");
       } 
       System.out.println("Adios..."); 
    }
```
#### $\blacktriangleright$  Faisons varier n

Valeur de n : 0 nul Adios...

```
Valeur de n : 1
petit
moyen
Adios...
```
Valeur de n : 6 grand Adios...

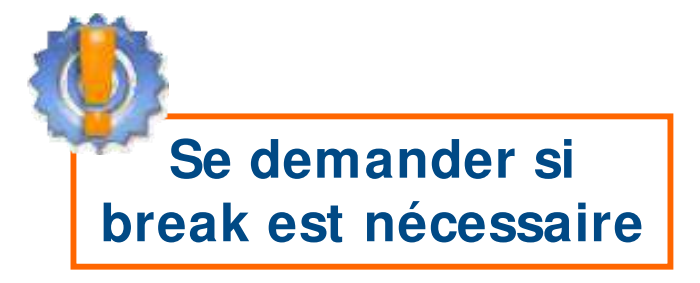

}

#### **Opérateurs sur les types primitifs**

- Opérateurs arithmétiques
	- $\blacktriangleright$  Unaires : « + a, -b »
	- $\triangleright$  Binaires : «  $a+b$ ,  $a-b$ ,  $a^*b$ ,  $a\%b$  »

▶ Incrémentation et décrémentation : « a+ +, b-- »

- $\triangleright$  Affectation élargie : « + = , -= , \* = , / = »
- **D** Opérateurs comparaisons

 $\triangleright$  «  $a = b$ ,  $a! = b$ ,  $a > b$ ,  $a < b$ ,  $a > b$ ,  $a < b$ 

- $\triangleright$  Opérateurs logiques
	- $\triangleright$  Et : « a & & b », « a & b »
	- $\triangleright$  Ou : « a | | b », « a | b »
- $\triangleright$  Conversion de type explicite (cast)
	- $\triangleright$  « (NouveauType) variable »

#### **Attention : erreur**

```
boolean t = true;
if (t == true) \{ \ldots \}
```
#### **Préférer :**

boolean  $t = true$ ; if (t) {...}

#### **Opérateurs sur les types primitifs**

#### ▶ Exemple : simulation du Loto

**Exagge in Pas optimisé mais montre l'utilisation des concepts précédents** 

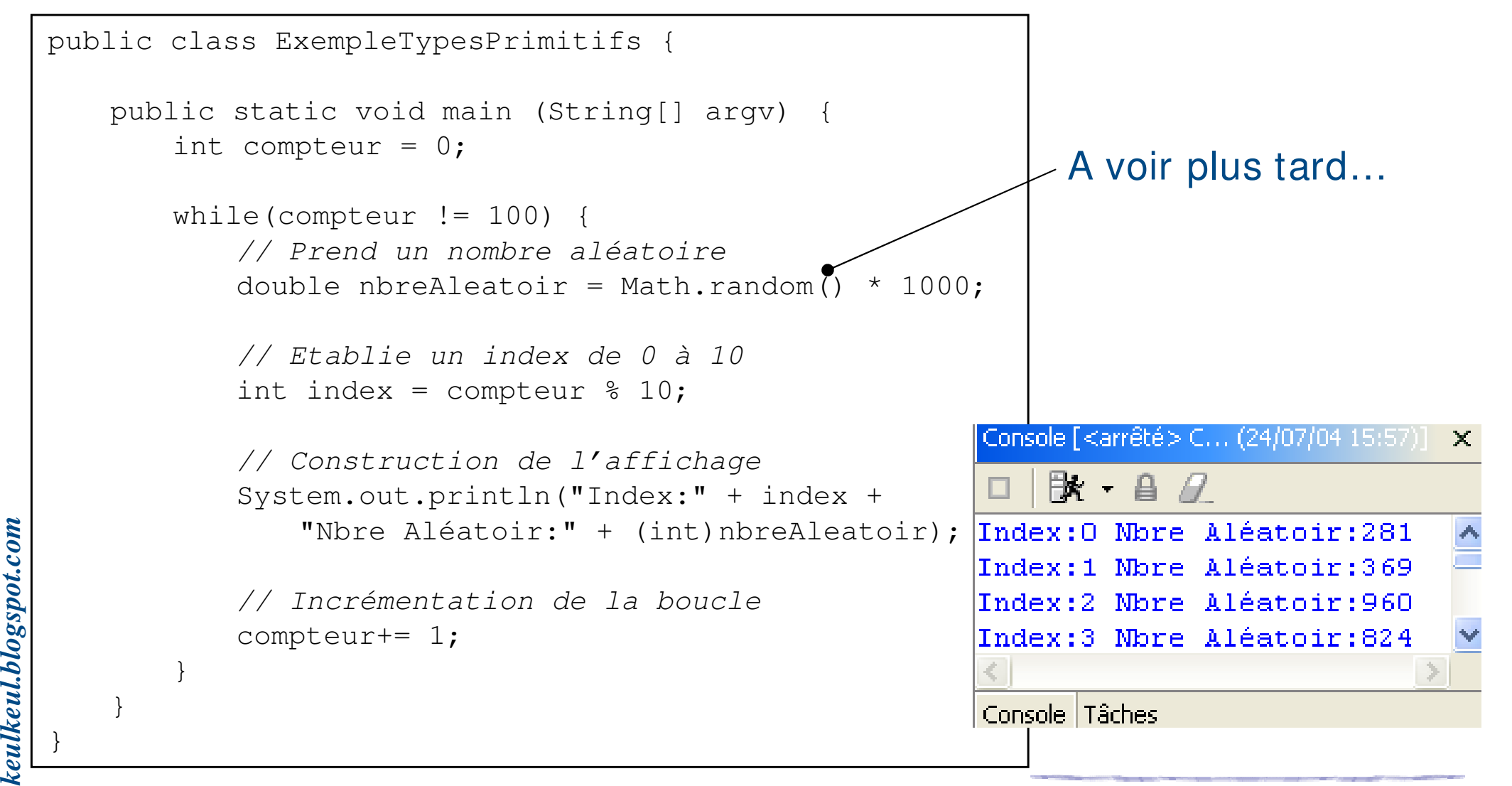

**h** Affecter et recopier un type primitif

- $\triangleright$  « a= b » signifie a prend la valeur de b
- $\triangleright$  a et b sont distincts

▶ Toute modification de a n'entraîne pas celle de b

 $\triangleright$  Comparer un type primitif

 $\triangleright \,$  «  $a == b$  » retourne « true » si les valeurs de a et b sont identiques

| a | b | a=b     | a | b |
|---|---|---------|---|---|
| I | 2 | $a = b$ | 2 | 2 |

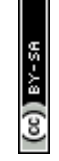

- **Eume Les tableaux sont considérés comme des objets**
- h Fournissent des collections ordonnées d'éléments
- ▶ Les éléments d'un tableau peuvent être
	- **▶ Des variables d'un type primitif** (*int, boolean, double, char, ...*)
	- h Des références sur des objets (à voir dans la partie Classes et Objets)
- $\triangleright$  Création d'un tableau
	- $\Phi$  Déclaration = déterminer le type du tableau
	- 2 Dimensionnement = déterminer la taille du tableau
	- 3 Initialisation = initialiser chaque case du tableau

#### 1 Déclaration

**Example 12 a déclaration précise simplement le type des éléments du tableau** 

int[] monTableau;

monTableau *null*

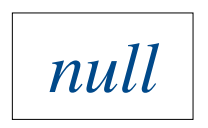

▶ Peut s'écrire également

int monTableau[];

**Attention : une déclaration de tableau ne doit pas préciser de dimensions**

int monTableau[5]; // Erreur

#### 2 Dimensionnement

- **EU** Le nombre d'éléments du tableau sera déterminé quand l'objet tableau sera effectivement créé en utilisant le mot clé **new**
- h La taille déterminée à la création du tableau est fixe, elle ne pourra plus être modifiée par la suite
- h Longueur d'un tableau : « monTableau.**length** »

```
int[] monTableau; // Déclaration
monTableau = new int [3]; // Dimensionnement
```
#### **▶ La création d'un tableau par new**

- Alloue la mémoire en fonction du type de tableau et de la taille
- ▶ Initialise le contenu du tableau à 0 pour les types simples

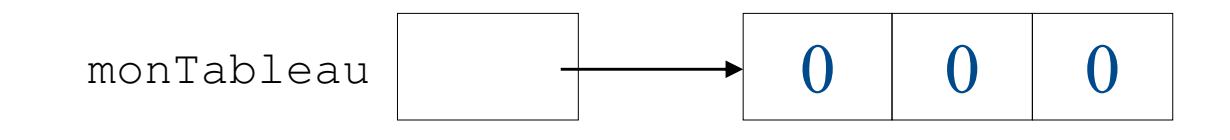

#### 3 Initialisation

- $\triangleright$  comme en  $C/C^{++}$  les indices commencent à zéro
- h l'accès à un élément d'un tableau s'effectue suivant cette forme

monTab[varInt]; // varInt >= 0 et <monTab.length

h Java vérifie automatiquement l'indice lors de l'accès (exception levée)

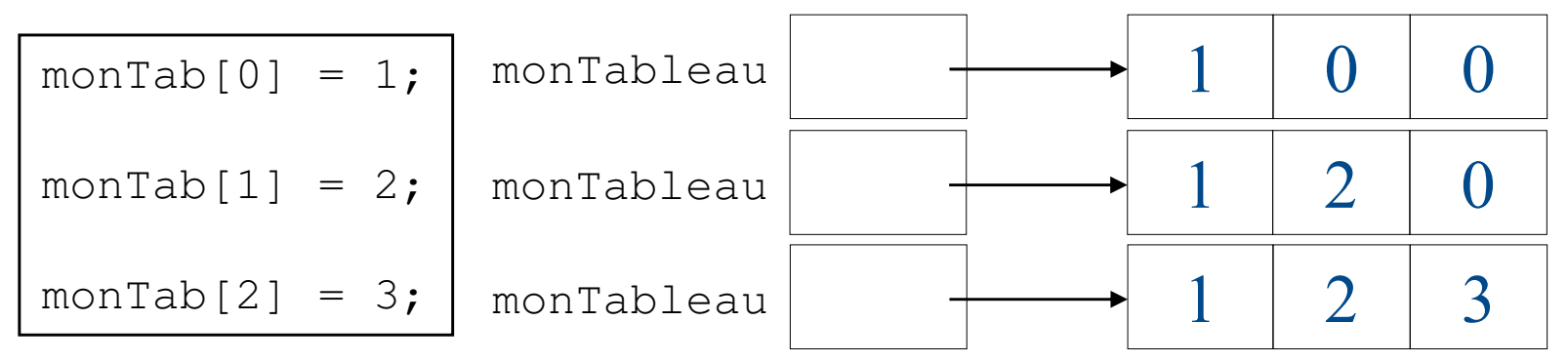

**EXAUTE méthode : en donnant explicitement la liste de ses éléments** entre { …}

```
int [] monTab = \{1, 2, 3\}
```
#### $\blacktriangleright$  est équivalent à

```
monTab = new int[3];monTab[0] = 1; monTab[1] = 2; monTab[2] = 3;
```
# **Les tableaux en Java : Synthèse**

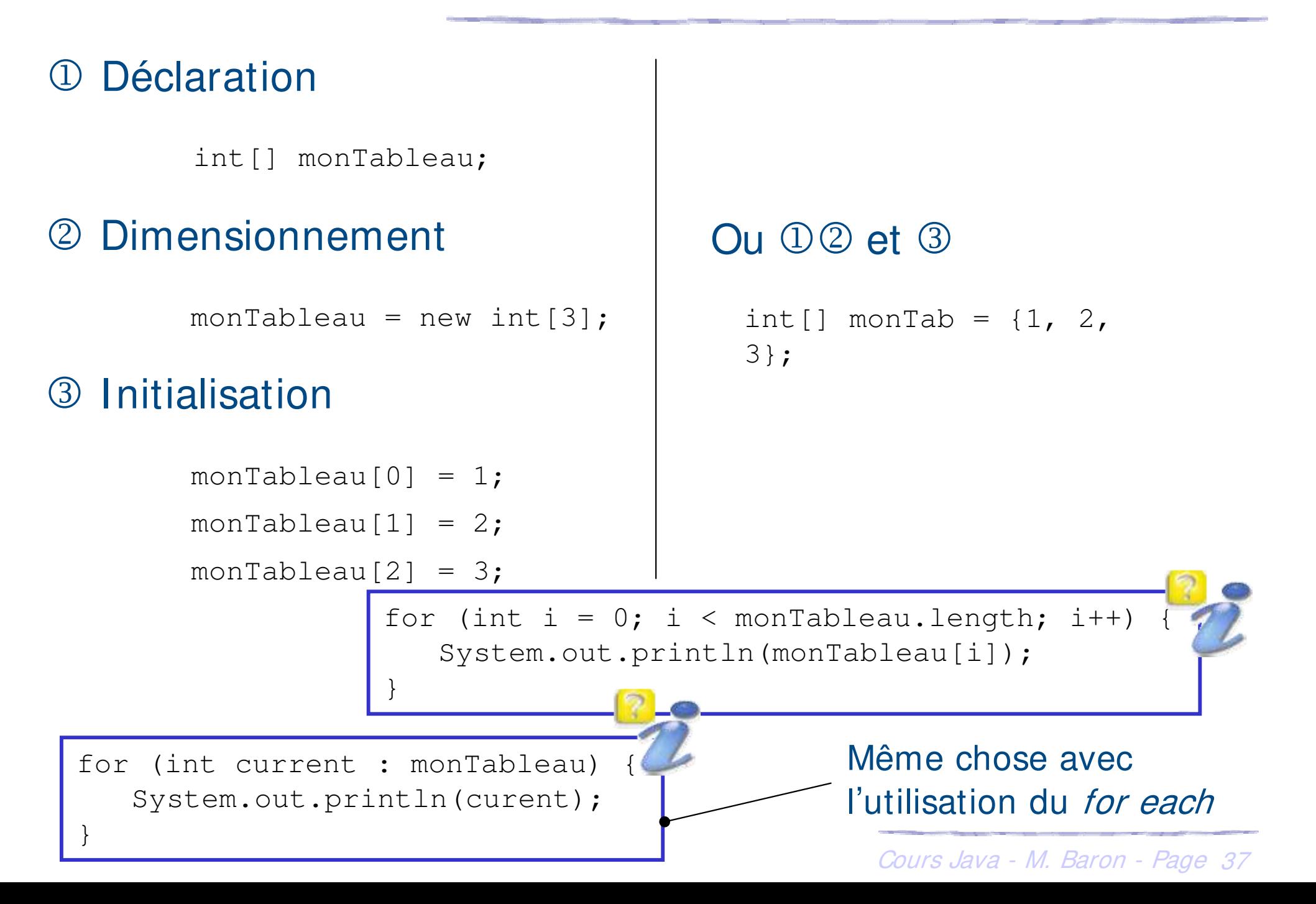

# **Les tableaux en Java : Multidimensionnels**

h Tableaux dont les éléments sont eux mêmes des tableaux

**Déclaration** 

type[][] monTableau;

- $\blacktriangleright$  Tableaux rectangulaires
	- $\triangleright$  Dimensionnement :

 $monTableau = new type[2][3]$ 

- $\blacktriangleright$  Tableaux non-rectangulaires
	- **Dimensionnement :**

```
monTableau = new type[2]
```

```
monTableau[0] = new type[2]monTableau[1] = new type[3]
```
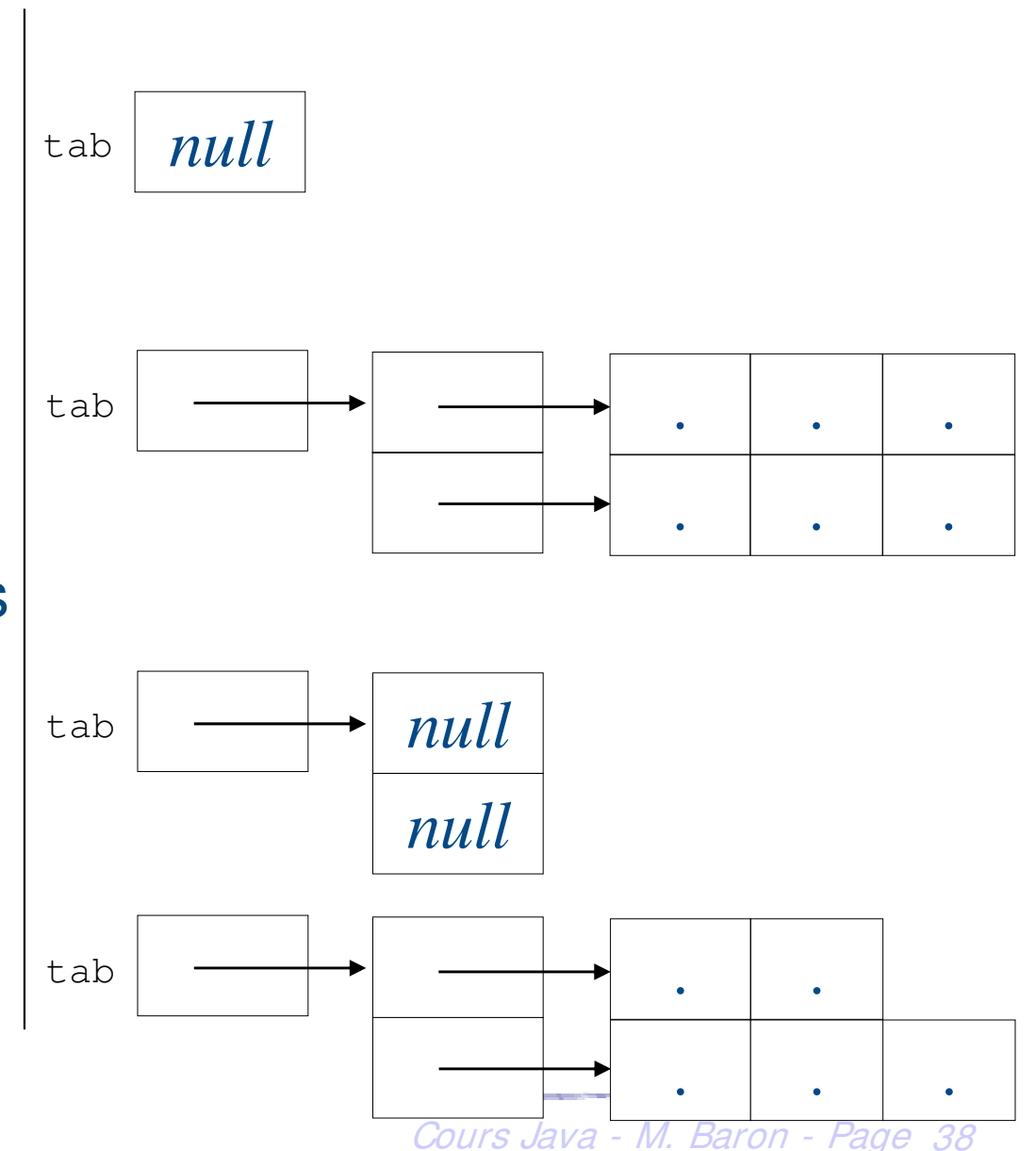

- ▶ Usages : affichage à l'écran
	- ▶ « System.out.println(...) » : revient à la ligne
	- ▶ « System.out.print(...) » : ne revient pas à la ligne
- $\triangleright$  Différentes sorties possibles
	- ▶ « out » sortie standard
	- h « err » sortie en cas d'erreur (non temporisée)
- $\blacktriangleright$  Tout ce que l'on peut afficher...
	- ▶ Objets, nombres, booléens, caractères, ...
	- Tout ce que l'on peut faire ...
		- $\triangleright$  Concaténation sauvage entre types et objets avec le «  $+$  »

System.out.println("a=" + a + "donc a < 0 est " + a < 0);

#### **EXECUMENTATION des codes sources**

#### $\blacktriangleright$  Utilisation des commentaires

**//** Commentaire sur une ligne complète int b = 34; **//** Commentaire après du code

**/\*** Le début du commentaire \*\* Je peux continuer à écrire … Jusqu'à ce que le compilateur trouve cela **\*/**

**▶ Utilisation de l'outil Javadoc (à voir dans la partie les Indispensables)** 

- $\blacktriangleright$  Mise en forme
	- $\blacktriangleright$  Facilite la relecture
	- ▶ Crédibilité assurée !!!!
	- $\blacktriangleright$  Indentation à chaque niveau de bloc

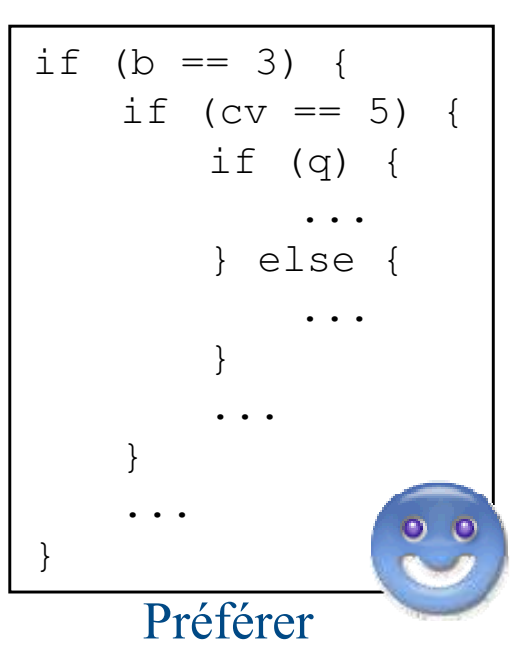

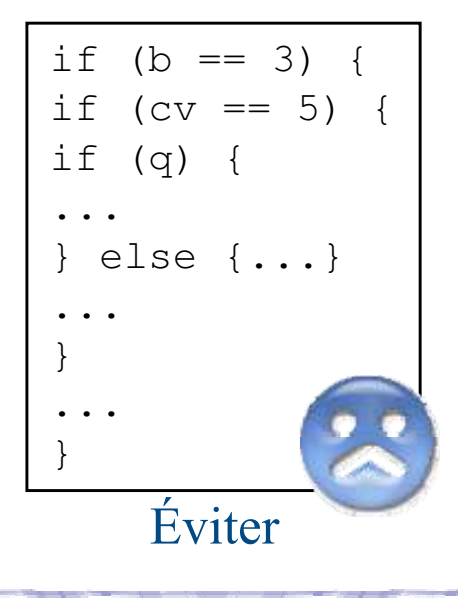

Cours Java - M. Baron - Page <sup>40</sup>

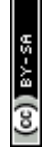

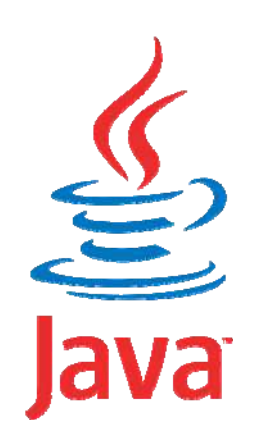

# **Programmation Orientée Objet application au langage Java**

# **Classes et Objets**

Mickaël BARON - 2008 (Rév. Août 2009) mailto:baron.mickael@gmail.com ou mailto:baron@ensma.fr

- ▶ Une classe est constituée
	- h Données ce qu'on appelle des **attributs**
	- h Procédures et/ou des fonctions ce qu'on appelle des **méthodes**
- ▶ Une classe est un modèle de définition pour des objets
	- h Ayant même structure (même ensemble d'attributs)
	- ▶ Ayant même comportement (même méthodes)
	- ▶ Ayant une sémantique commune
- Les **objets** sont des représentations dynamiques, du modèle défini pour eux au travers de la classe (**instanciation**)
	- **▶ Une classe permet d'instancier** (créer) plusieurs objets
	- > Chaque objet est instance d'une classe et une seule Java M. Baron Page 42

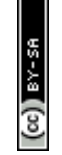

## **Classe et notation UML**

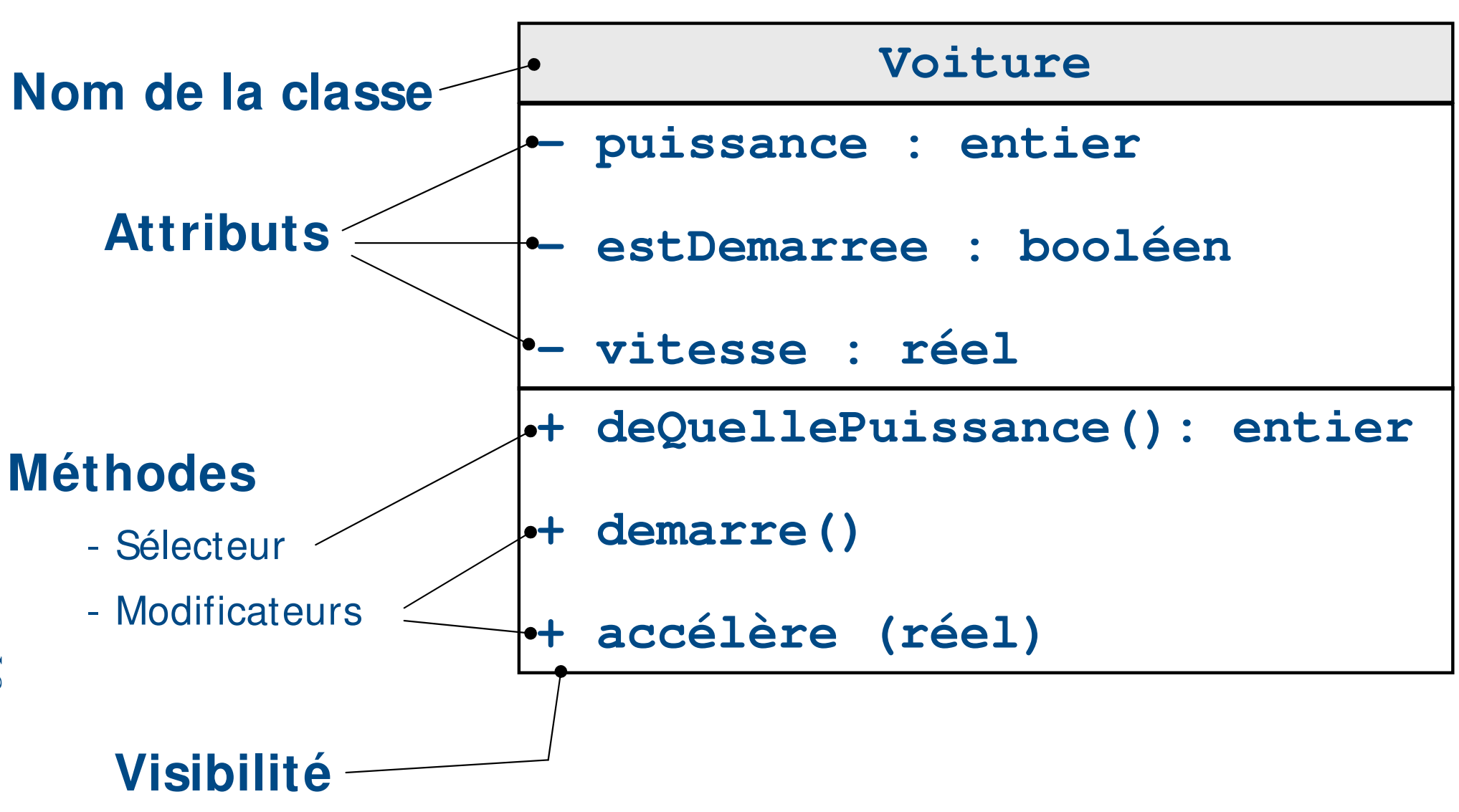

### **Codage de la classe « Voiture »**

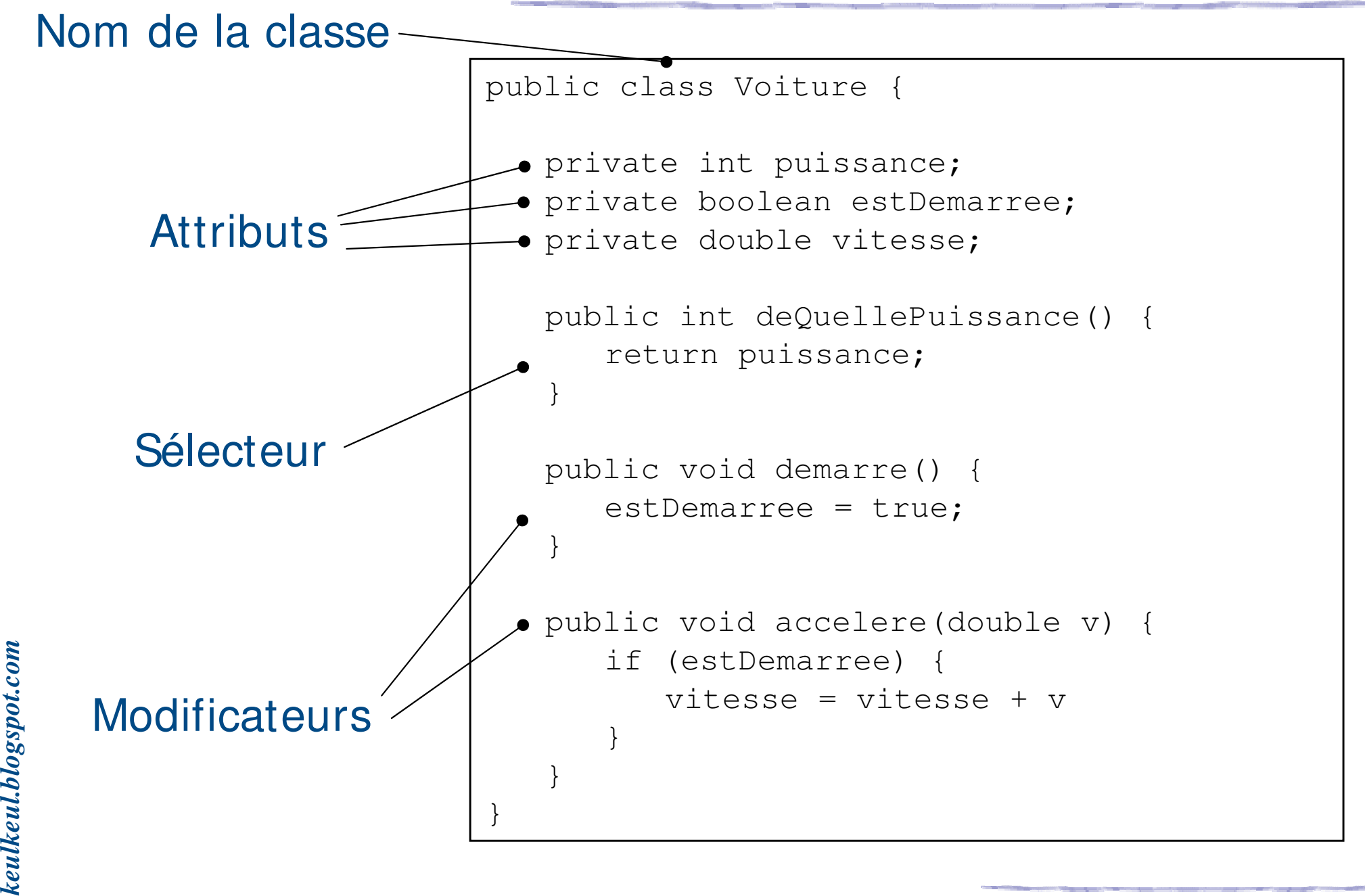

▶ Caractéristique d'un attribut

- ▶ Variables « globales » de la classe
- h Accessibles dans toutes les méthodes de la classe

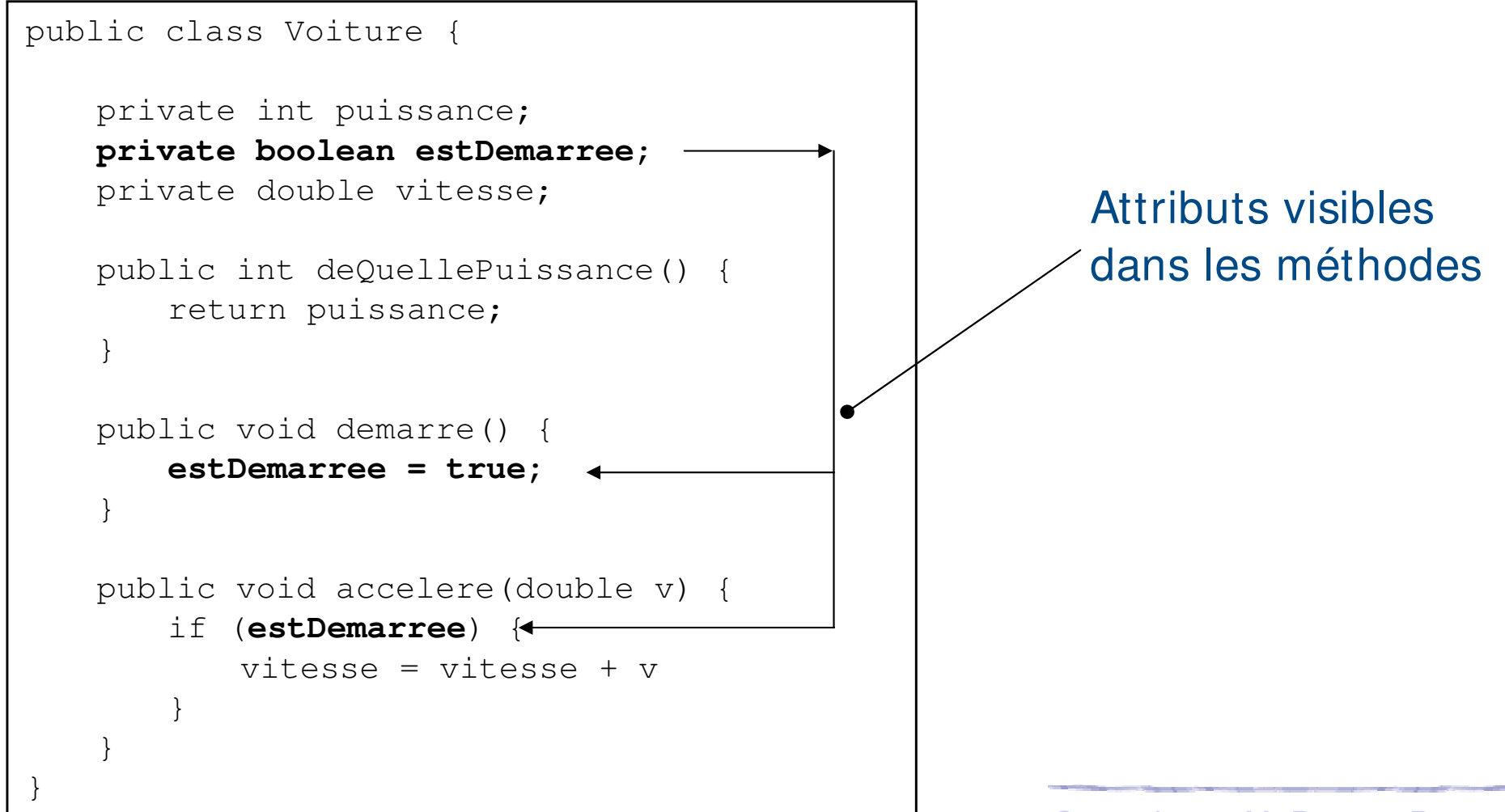

# **Distinction entre attributs et variables**

# ▶ Caractéristique d'une variable

h Visible à l'intérieur du bloc qui le définit

```
public class Voiture {
   private int puissance;
   private boolean estDemarree;
   private double vitesse;
   public int deQuellePuissance() {
       return puissance;
    }
   public void demarre() {
       estDemarree = true;
    }
   public void accelere(double v) {
       if (estDemarree) {
           double avecTolerance;
           avecTolerance = v + 25;
           vitesse = vitesse + avecTolerance
       }
    }
}
                                                Variable visible uniquement 
                                                dans cette méthode
                                                Variable peut être définie 
                                                n'importe où dans un bloc
```
*keulkeul.blogspot.com*

### **Conventions en Java : de la rigueur et de la classe …**

- $\triangleright$  Conventions de noms
	- $\blacktriangleright$  CeciEstUneClasse
	- $\blacktriangleright$  celaEstUneMethode (...)
	- $\blacktriangleright$  jeSuisUneVariable
	- h JE\_SUIS\_UNE\_CONSTANTE
- $\blacktriangleright$  Un fichier par classe, une classe par fichier
	- ▶ Classe « *Voiture* » décrite dans le fichier Voiture.java
	- ▶ Il peut exceptionnellement y avoir plusieurs classes par fichier (cas des Inner classes)

**Respecter les minuscules et les majuscules des noms**

Cours Java - M. Baron - Page <sup>47</sup>

- h Un objet est **instance** d'une seule classe
	- ▶ Se conforme à la description que celle-ci fournit
	- Admet une valeur propre à l'objet pour chaque attribut déclaré dans la classe
	- h Les valeurs des attributs caractérisent l'**état** de l'objet
	- h Possibilité de lui appliquer toute opération (**méthode**) définie dans la classe
- Tout objet est manipulé et identifié par sa référence
	- $\triangleright$  Utilisation de pointeur caché (plus accessible que le C<sup>++</sup>)
	- h On parle indifféremment d'**instance**, de **référence** ou d'**objet**

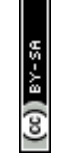

# **Objet et notation UML**

**► maClio est une instance de la classe Voiture** 

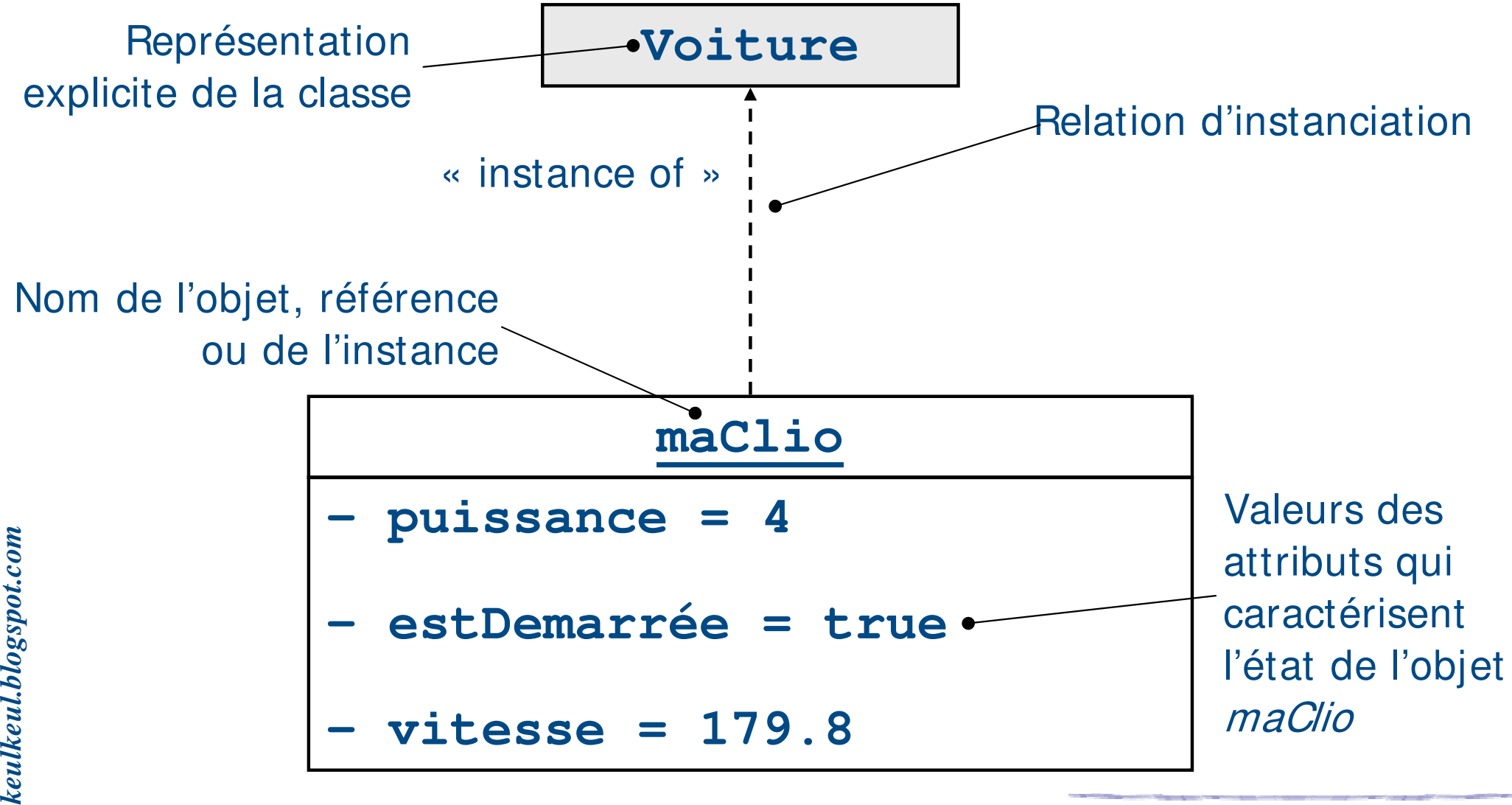

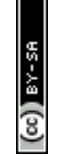

▶ Chaque objet qui est une instance de la classe Voiture possède ses propres valeurs d'attributs

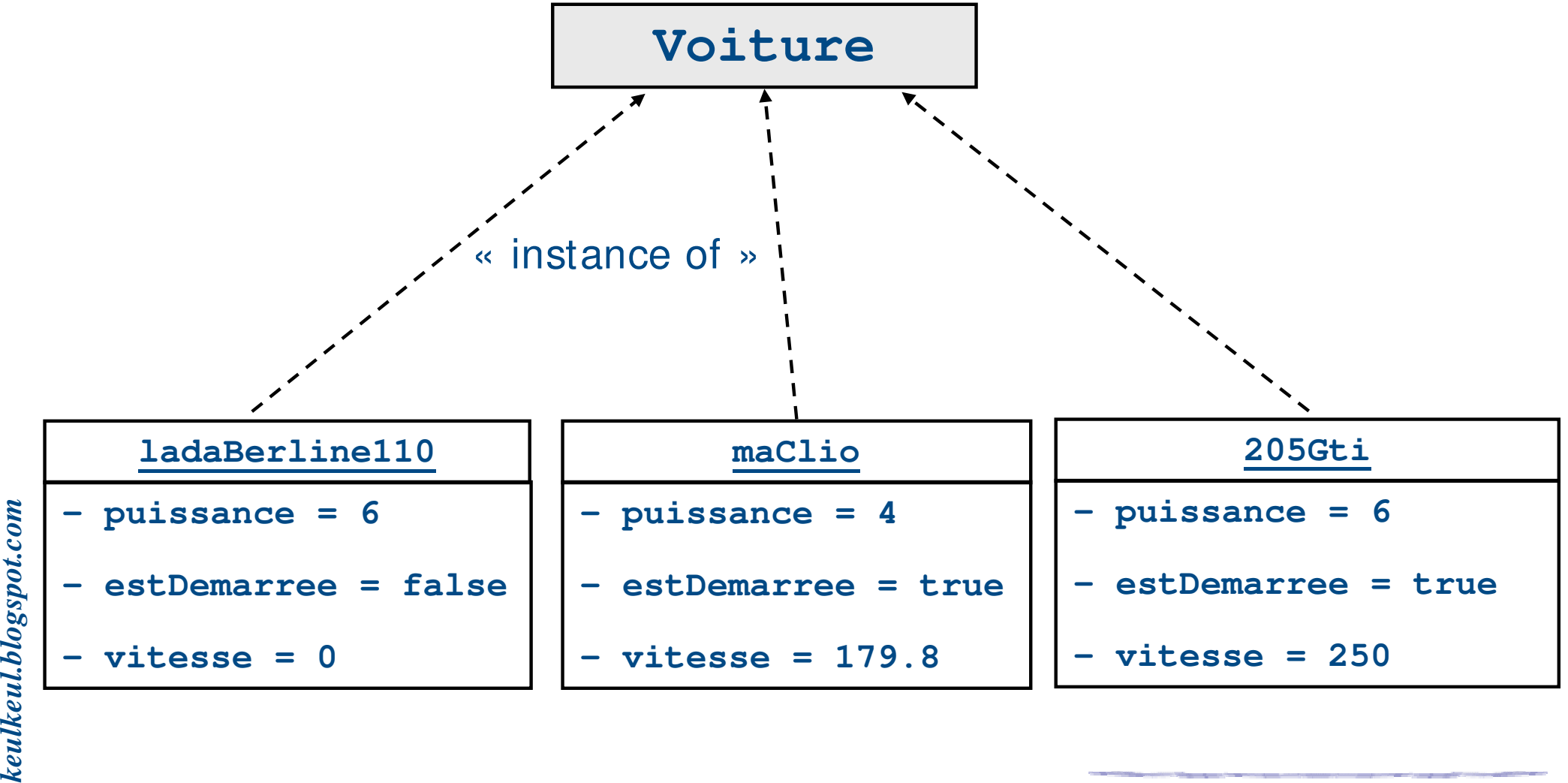

# **h** Affecter un objet

- $\triangleright$  «  $a = b$  » signifie a devient identique à b
- $\triangleright$  Les deux objets a et b sont identiques et toute modification de a entraîne celle de b
- ▶ Comparer deux objets
	- $\triangleright$  «  $a == b$  » retourne « true » si les deux objets sont identiques
	- h C'est-à-dire si les références sont les mêmes, cela ne compare pas les attributs

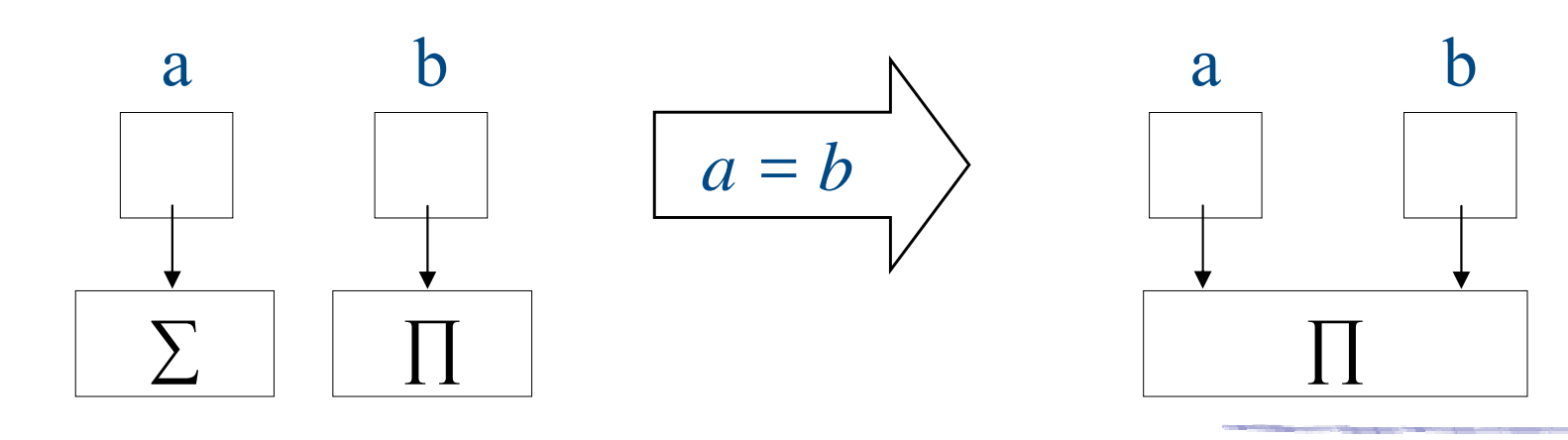

h L'objet **maClio** et **saClio** ont les mêmes attributs (états identiques) mais ont des références différentes

h **maClio** != **saClio**

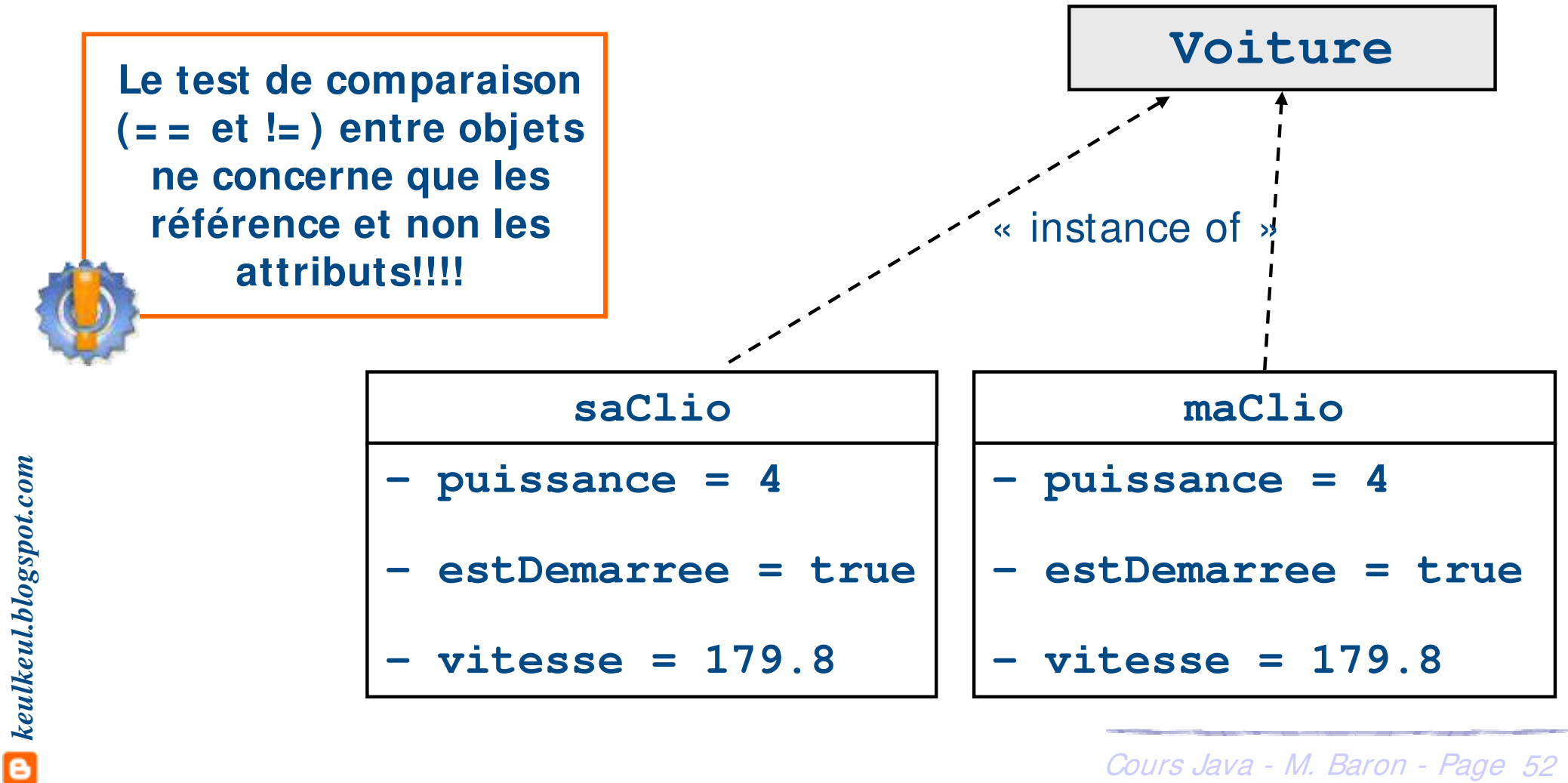

▶ Recopier les attributs d'un objet « clone() »

- $\triangleright$  Les deux objets a et b sont distincts
- ▶ Toute modification de a n'entraîne pas celle de b

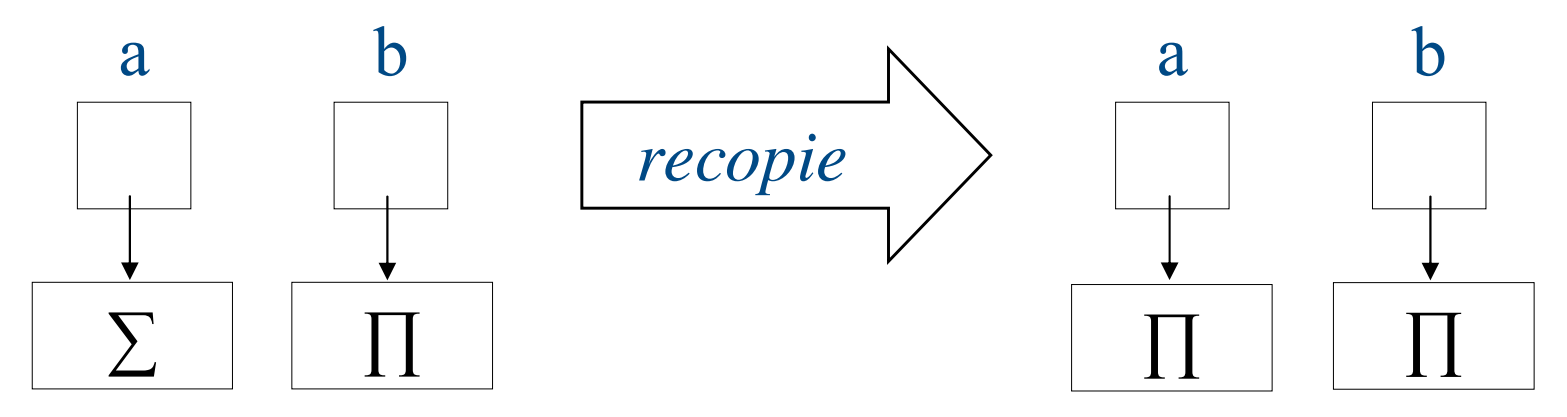

- h Comparer le contenu des objets : « equals(Object o) »
	- **Exerciser Exerciser × true »** si les objets a et b peuvent être considérés comme identique au vu de leurs attributs

**Recopie et comparaison dans les parties suivantes**

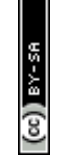

- h Un objet est constitué d'une partie « **statique** » et d'une partie « **dynamique** »
- **▶ Partie « statique »** 
	- **E** Ne varie pas d'une instance de classe à une autre
	- **h** Permet d'activer l'objet
	- h Constituée des méthodes de la classe
- h Partie « **dynamique** »
	- **▶ Varie d'une instance de classe à une autre**
	- ▶ Varie durant la vie d'un objet
	- ▶ Constituée d'un exemplaire de chaque attribut de la classe

# **Cycle de vie d'un objet**

# ▶ Création

- ▶ Usage d'un Constructeur
- h L'objet est créé en mémoire et les attributs de l'objet sont initialisés
- $\blacktriangleright$  Utilisation
	- ▶ Usage des Méthodes et des Attributs (non recommandé)
	- **Eure antique de l'objet peuvent être modifiés**
	- **Eure attributs (ou leurs dérivés) peuvent être consultés**

**L'utilisation d'un objet non construit provoque une exception de type NullPointerException**

- Destruction et libération de la mémoire lorsque
	- ▶ Usage (éventuel) d'un Pseudo-Destructeur
	- h L'objet n'est plus référencé, la place mémoire occupée est récupérée

# **Création d'objets : déroulement**

- ▶ La création d'un objet à partir d'une classe est appelée une **instanciation**
- h L'objet créé est une **instance** de la classe
- **Déclaration** 
	- ▶ Définit le nom et le type de l'objet
	- h Un objet seulement déclaré vaut « **null** » (mot réservé du langage)
- ▶ Création et allocation de la mémoire
	- h Appelle de méthodes particulières : les constructeurs
	- h La création réserve la mémoire et initialise les attributs

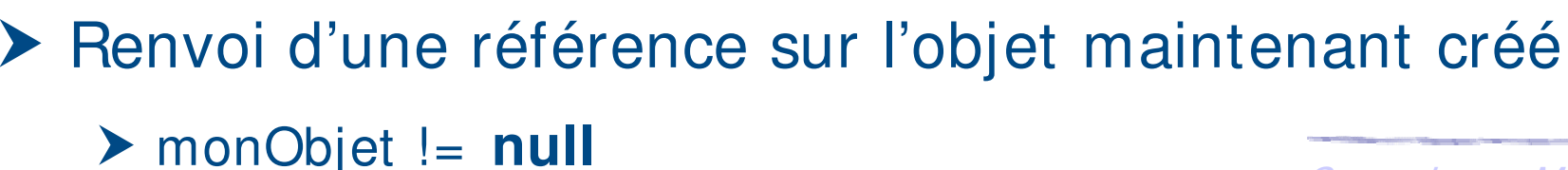

monObjet *null*

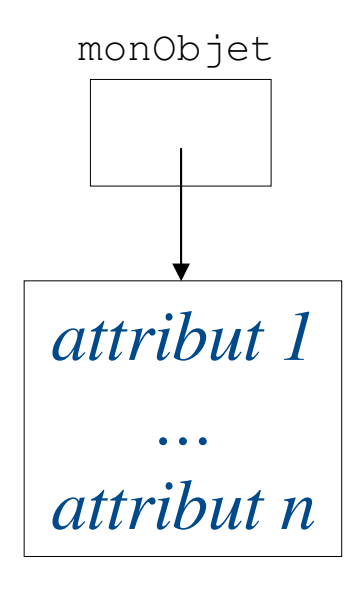

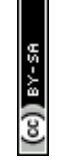

# **Création d'objets : réalisation**

- ▶ La création d'un nouvel objet est obtenue par l'appel à **new** Constructeur(paramètres)
	- **E** Il existe un constructeur par défaut qui ne possède pas de paramètre (si aucun autre constructeur avec paramètre n'existe)

**Les constructeurs portent le même nom que la classe**

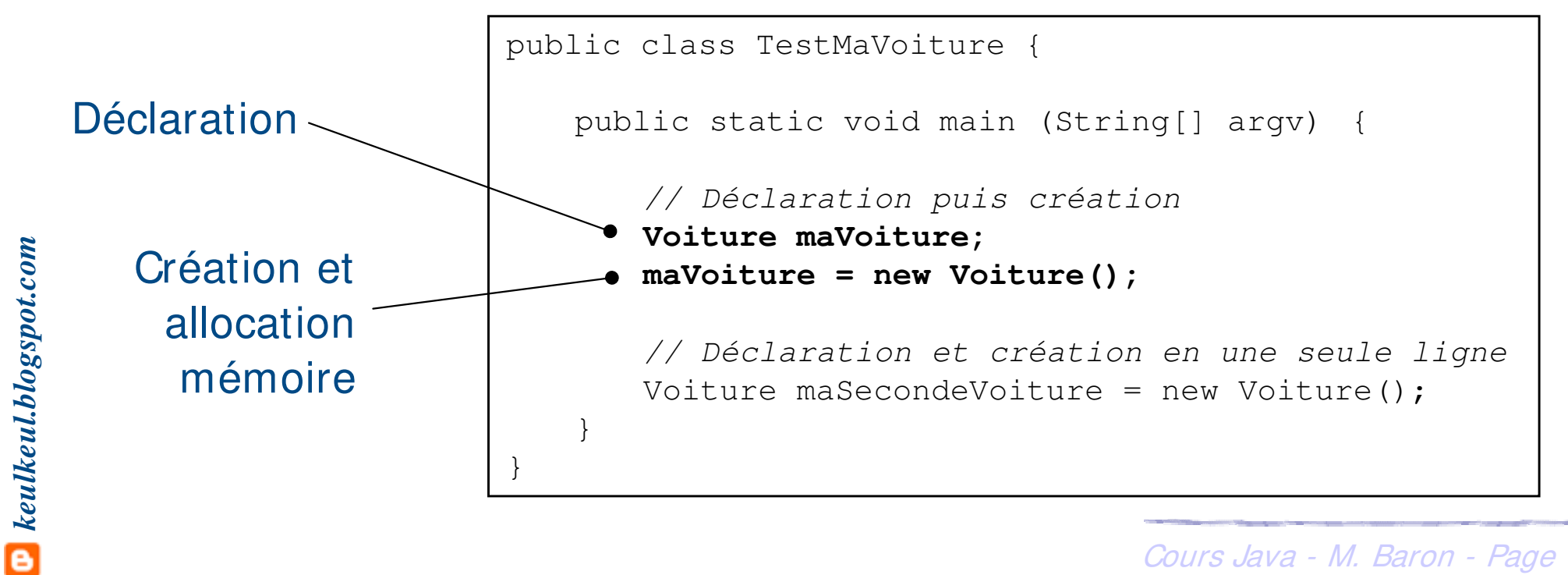

# **Création d'objets : réalisation**

#### ▶ Exemple : construction d'objets

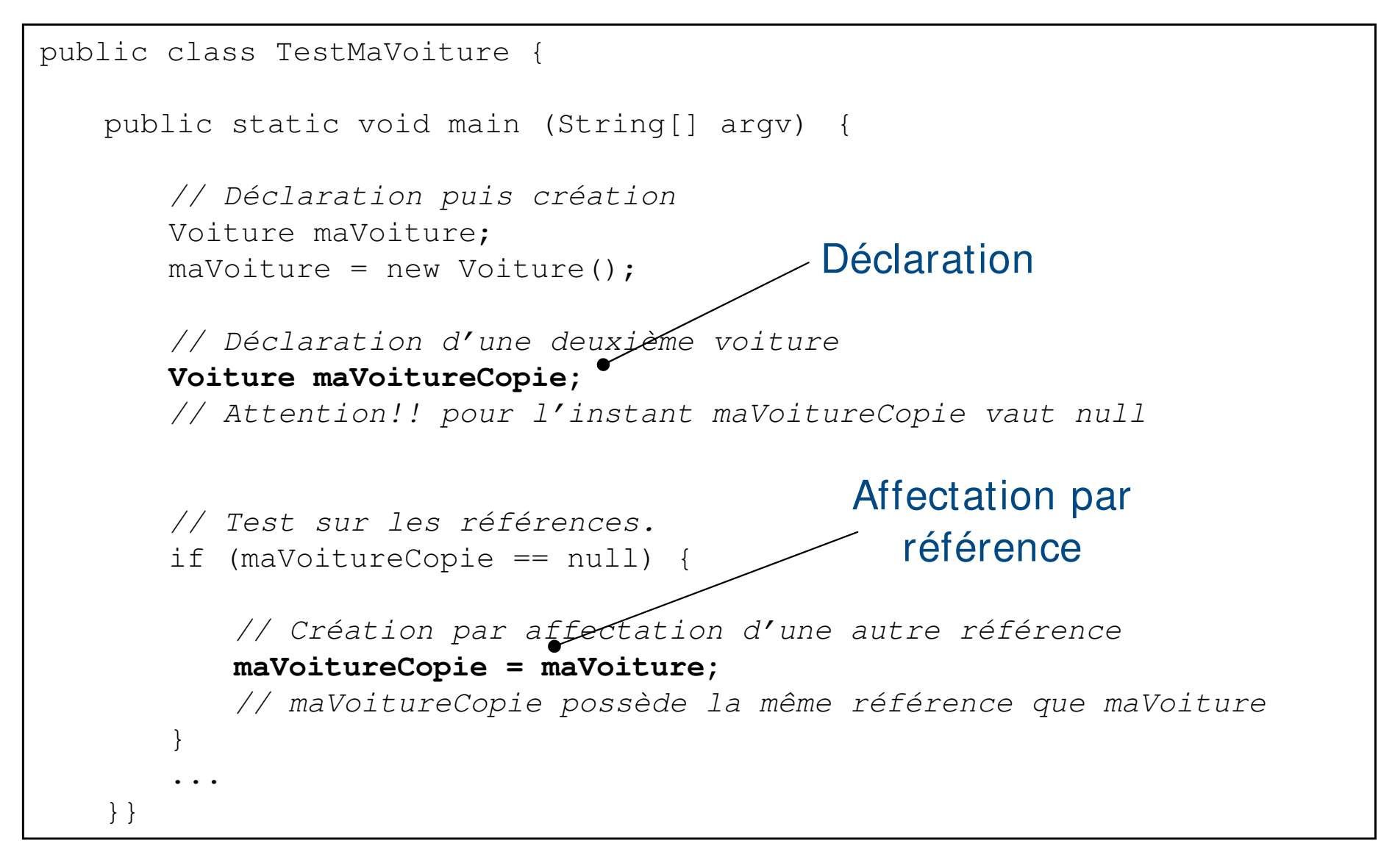

### $\blacktriangleright$  Actuellement

- **▶ On a utilisé le constructeur par défaut sans paramètre**
- ▶ On ne sait pas comment se construit la « Voiture »
- h Les valeurs des attributs au départ sont indéfinies et identique pour chaque objet (puissance, etc.)
- h Rôle du constructeur en Java

**Les constructeurs portent le même nom que la classe et n'ont pas de valeur de retour**

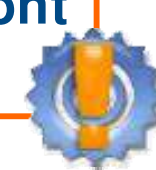

- h Effectuer certaines initialisations nécessaires pour le nouvel objet créé
- **Toute classe Java possède au moins un constructeur** 
	- h Si une classe ne définit pas explicitement de constructeur, un constructeur par défaut sans arguments et qui n'effectue aucune initialisation particulière est invoquée
- **h** Le constructeur de *Voiture* 
	- $\blacktriangleright$  Initialise *vitesse* à zéro
	- $\blacktriangleright$  Initialise *estDemaree* à faux
	- ▶ Initialise *puissance* à la valeur passée en paramètre du constructeur

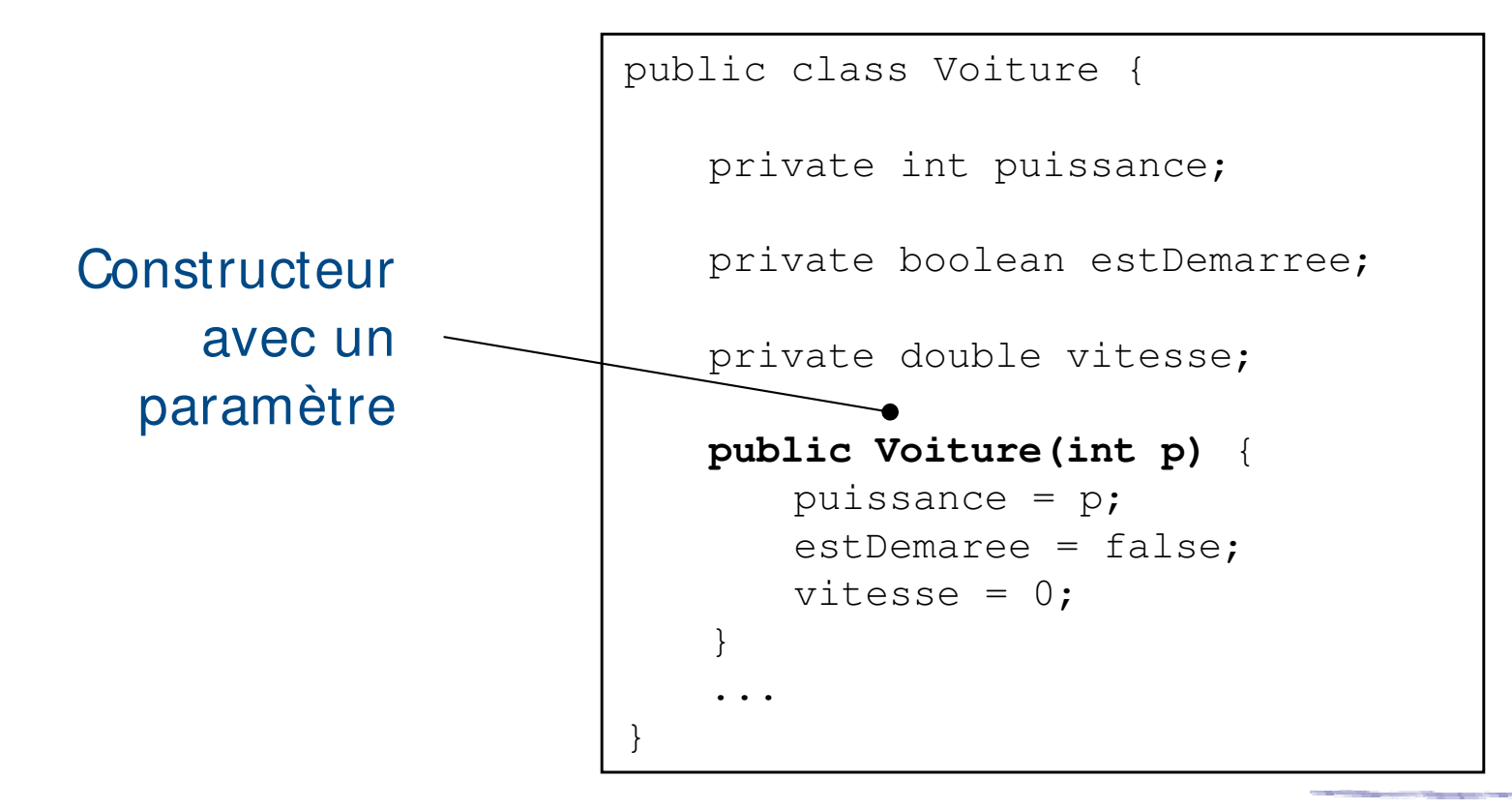

#### **Création de la Voiture**

- ▶ Déclaration de la variable *maVoiture*
- ▶ Création de l'objet avec la valeur 7 en paramètre du constructeur

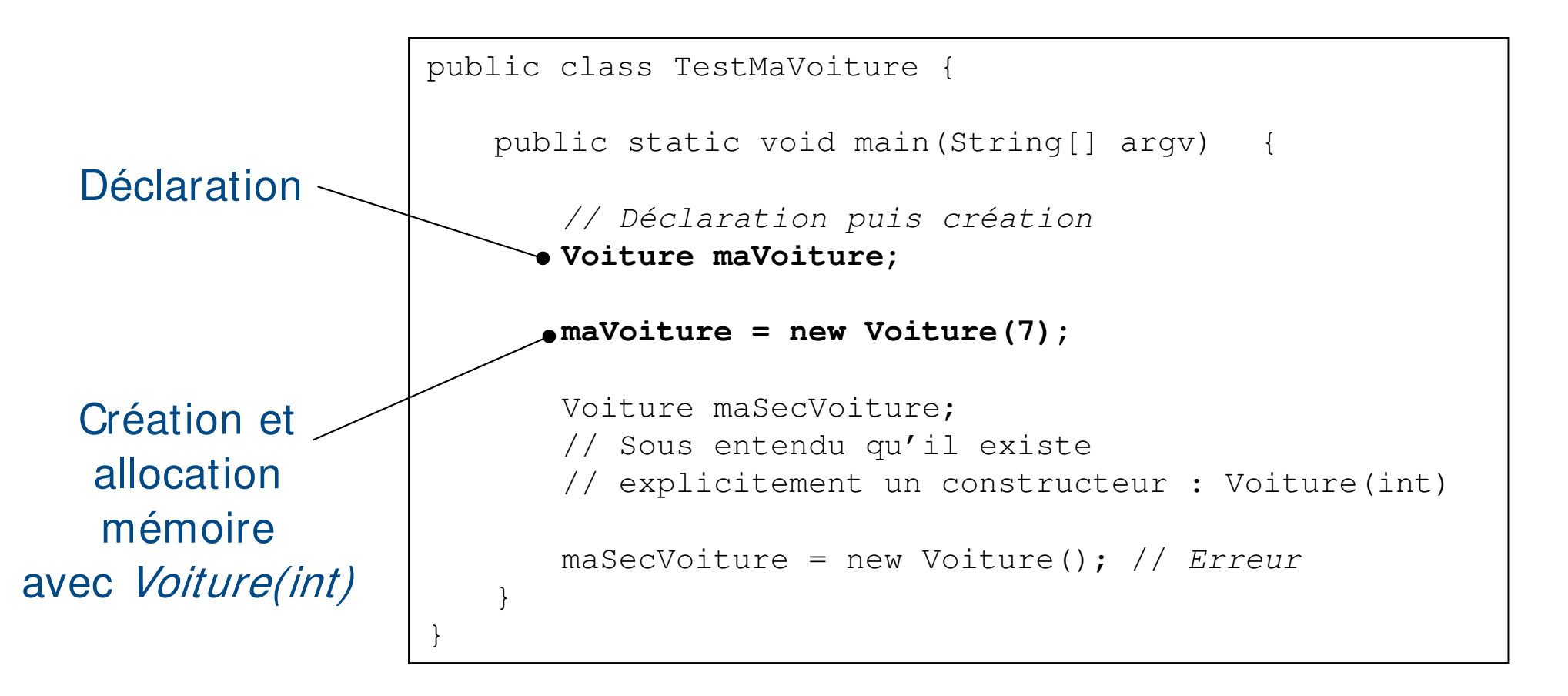

keulkeul.blogspot.com

ē

### **Constructeur sans arguments**

### $\blacktriangleright$  Utilité

- h Lorsque l'on doit créer un objet sans pouvoir décider des valeurs de ses attributs au moment de la création
- **E** Il remplace le constructeur par défaut qui est devenu inutilisable dès qu'un constructeur (avec paramètres) a été défini dans la classe

```
keulkeul.blogspot.com
   public class Voiture {
       private int puissance;
       private boolean estDemarree;
       private double vitesse;
       public Voiture() {
           puissance = 4;
           estDemaree = false;
           vitesse = 0;
       }
       public Voiture(int p) {
           puissance = p;
           estDemaree = false;
           vitesse = 0;
       }...
   }
                                        public class TestMaVoiture {
                                            public static void main (String[] argv) {
                                                // Déclaration puis création
                                                Voiture maVoiture;
                                                maxoiture = new Voiture(7);Voiture maSecVoiture;
                                                maSecVoiture = new Voiture(); // OK
                                            }
                                        }
```
# **Constructeurs multiples**

### > Intérêts

- h Possibilité d'initialiser un objet de plusieurs manières différentes
- **▶ On parle alors de surchage** (overloaded)
- $\blacktriangleright$  Le compilateur distingue les constructeurs en fonction

}

- $\triangleright$  de la position des arguments
- $\blacktriangleright$  du nombre
- $\blacktriangleright$  du type

**Chaque constructeur possède le même nom (le nom de la classe)**

```
public class Voiture {
    ...
   public Voiture() {
       puissance = 4; ...
    }
   public Voiture(int p) {
       puissance = p; ...
    }
   public Voiture(int p, boolean estDemaree) { 
       ...
    }
```
### ▶ Pour accéder aux données d'un objet on utilise une notation pointée

identificationObjet.nomAttribut

```
public class TestMaVoiture {
   public static void main (String[] argv) {
       // Déclaration puis création
       Voiture v1 = new Voiture();
       Voiture v2 = new Voiture();
       // Accès aux attributs en écriture
       v1.puissance = 110;
       // Accès aux attributs en lecture
       System.out.println("Puissance de v1 = " + v1.puissance);
    }
}
```
**I l n'est pas recommandé d'accéder directement aux attributs d'un objet**

*keulkeul.blogspot.com*

- h Pour « demander » à un objet d'effectuer un traitement il faut lui **envoyer un message**
- ▶ Un message est composé de trois parties
	- **E** Une référence permettant de désigner l'objet à qui le message est envoyé
	- **Euro de la méthode ou de l'attribut à exécuter**
	- ▶ Les éventuels paramètres de la méthode

identificationObjet.nomDeMethode(« Paramètres éventuels »)

- Envoi de message similaire à un appel de fonction
	- h Le code défini dans la méthode est exécuté
	- > Le contrôle est retourné au programme appelanturs Java M. Baron Page 65

### **Envoi de messages : appel de méthodes**

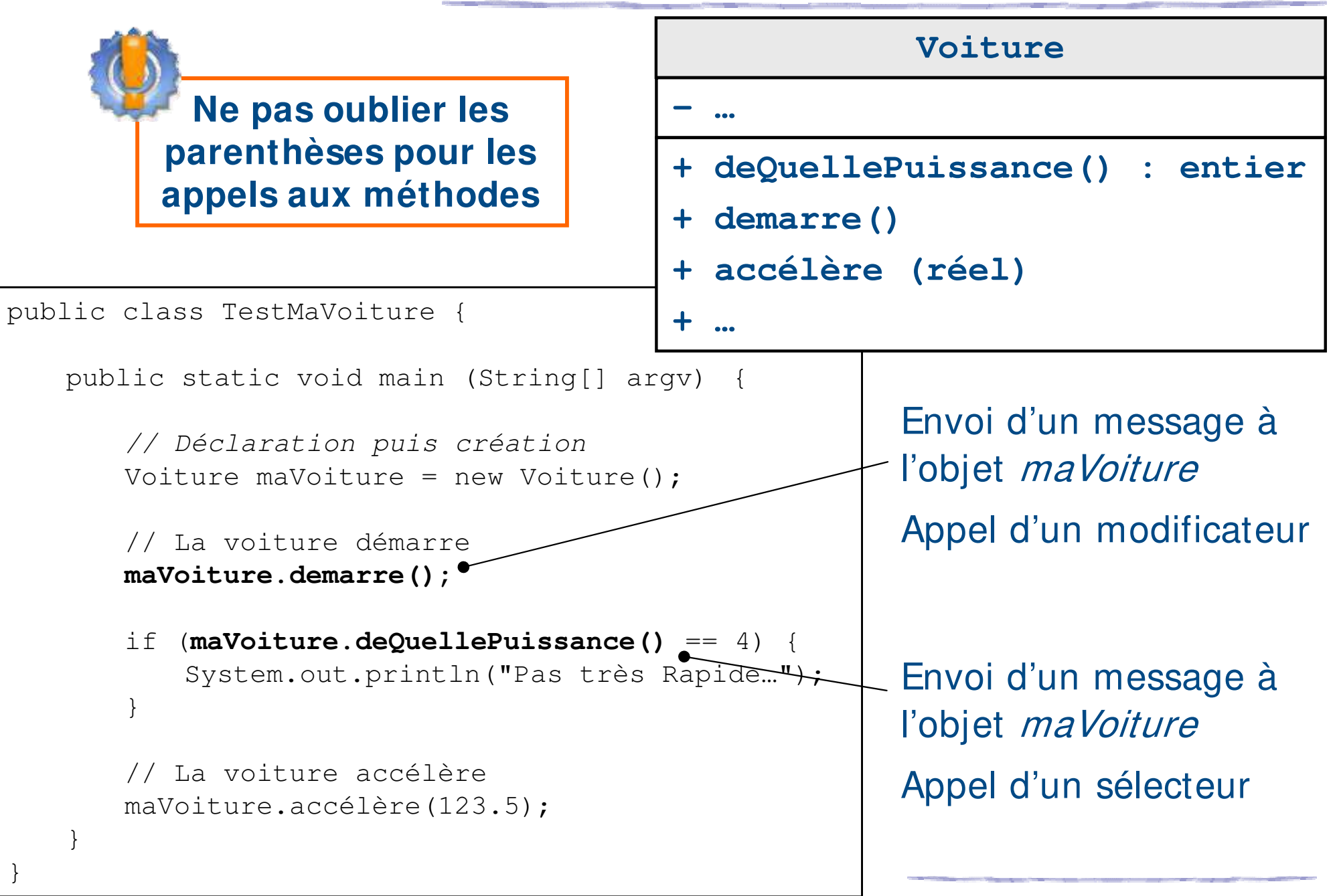

- h Un paramètre d'une méthode peut être
	- $\blacktriangleright$  Une variable de type simple
	- ▶ Une référence d'un objet typée par n'importe quelle classe
- ▶ En Java tout est passé par valeur
	- ▶ Les paramètres effectifs d'une méthode
	- **Exaure de retour d'une méthode (si différente de void)**
- $\blacktriangleright$  Les types simples
	- $\blacktriangleright$  **Leur valeur est recopiée**
	- h Leur modification dans la méthode n'entraîne pas celle de l'original
	- Les objets
		- h Leur modification dans la méthode entraîne celle de l'original!!!
		- ▶ Leur référence est recopiée et non pas les attributs

 $\textcolor{blue}{\bullet}$  keulkeul.blogspot.com

### **Envoi de messages : passage de paramètres**

#### h Exemple : passage de paramètres

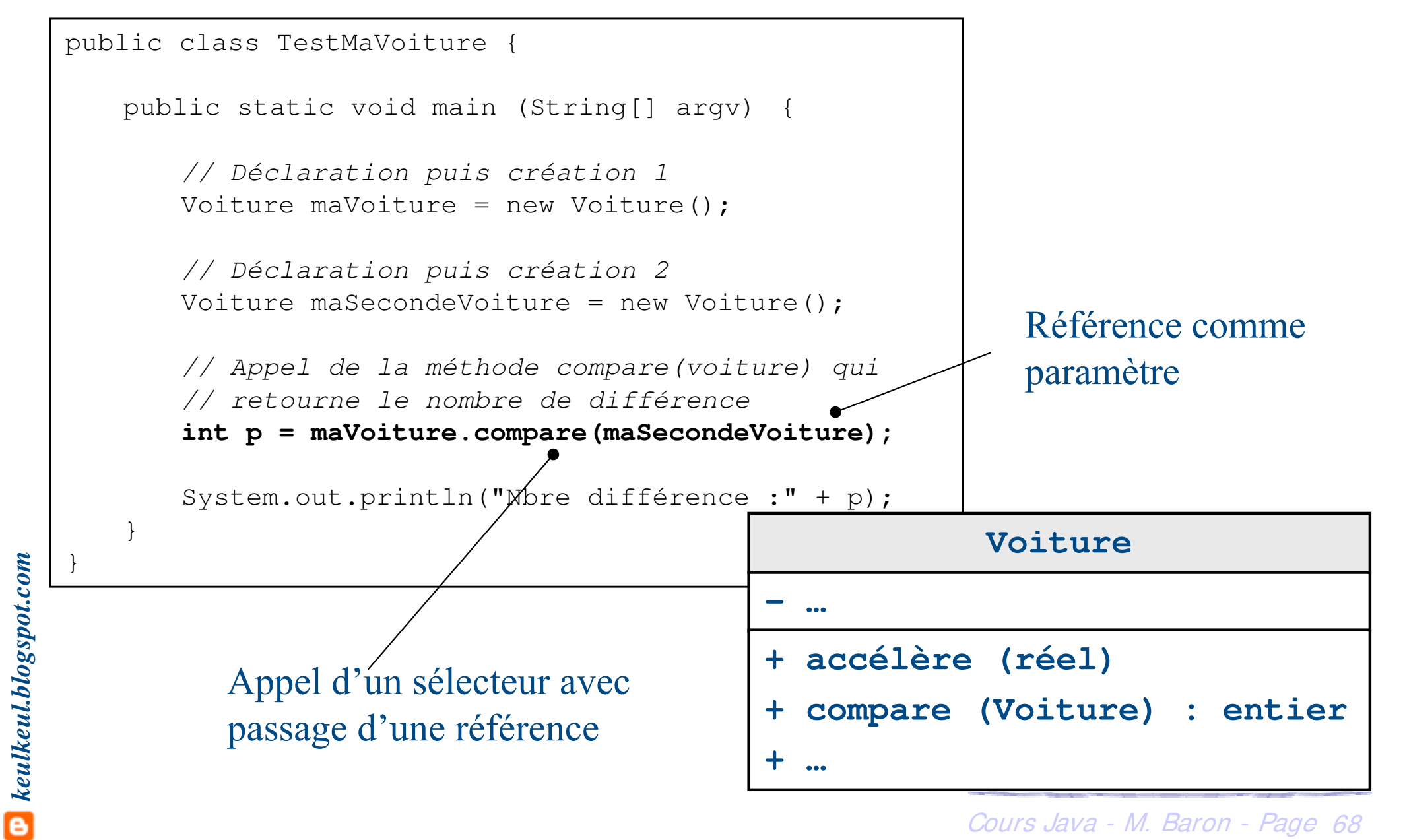

h L'objet « courant » est désigné par le mot clé **this**

- ▶ Permet de désigner l'objet dans lequel on se trouve
- $▶$  **self** ou **current** dans d'autres langages
- h Désigne une référence particulière qui est un membre caché

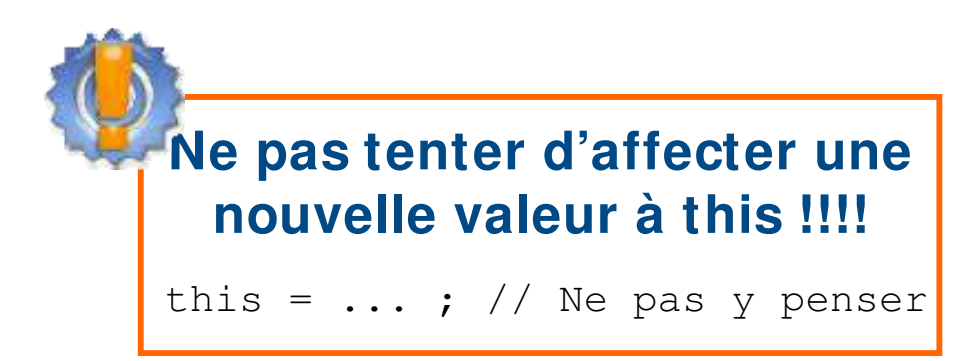

- **E** Utilité de l'objet « courant »
	- ▶ Rendre explicite l'accès aux propres attributs et méthodes définies dans la classe
	- h Passer en paramètre d'une méthode la référence de l'objet courant

### **L'objet « courant » : attributs et méthodes**

### ▶ Désigne des variables ou méthodes définies dans une classe

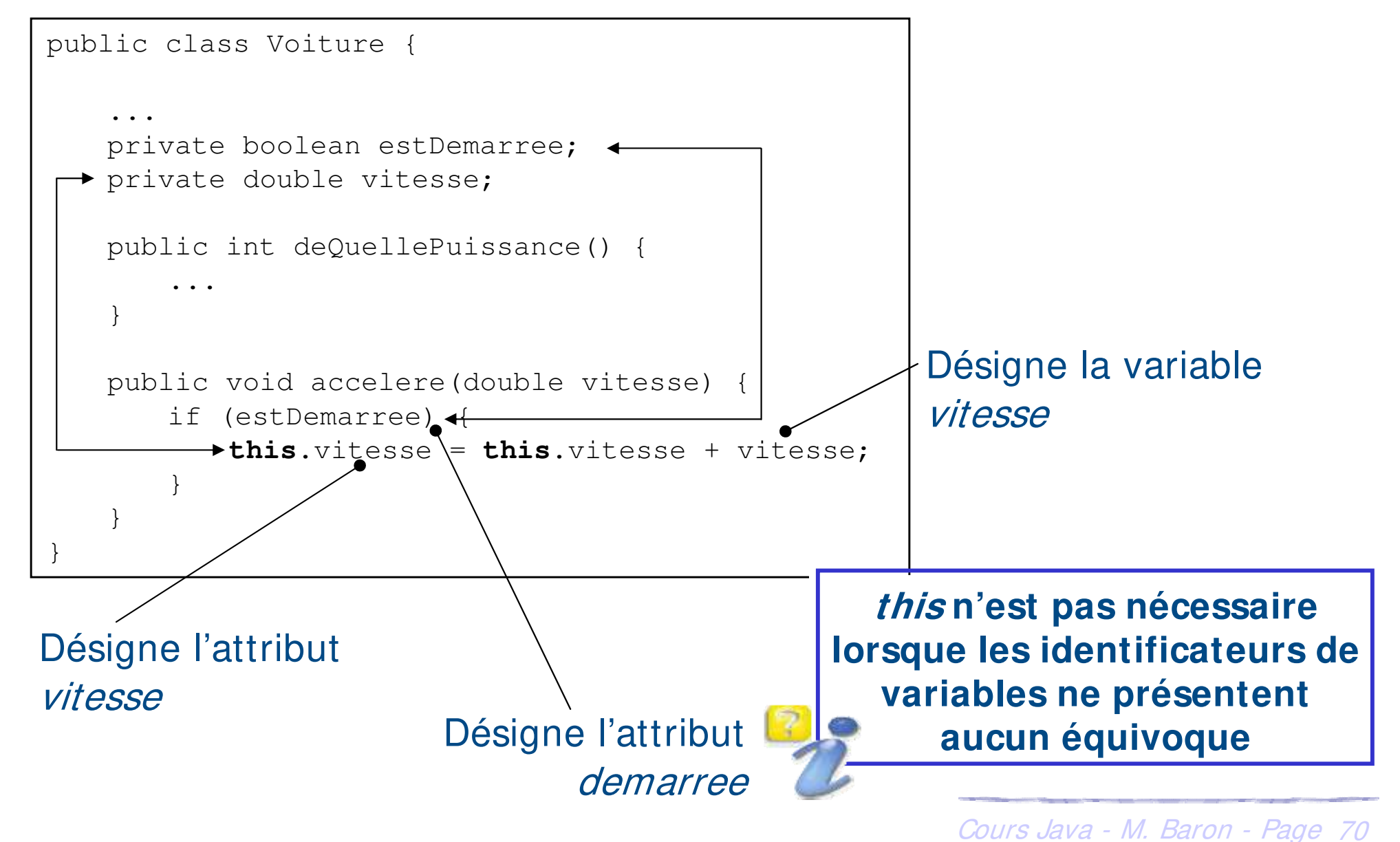

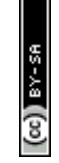

# **Le retour d'UML…**

- **hassociation : les objets sont sémantiquement liés** ▶ Exemple : une Voiture est conduite par un Conducteur
- $\triangleright$  Agrégation : cycle de vie indépendant  $\lozenge$ ▶ Exemple : une Voiture et une Galerie
- ▶ Composition : cycle de vie identiques (

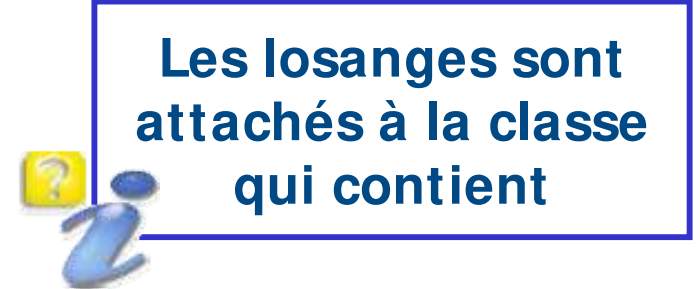

h Exemple : voiture possède un moteur qui dure la vie de la voiture

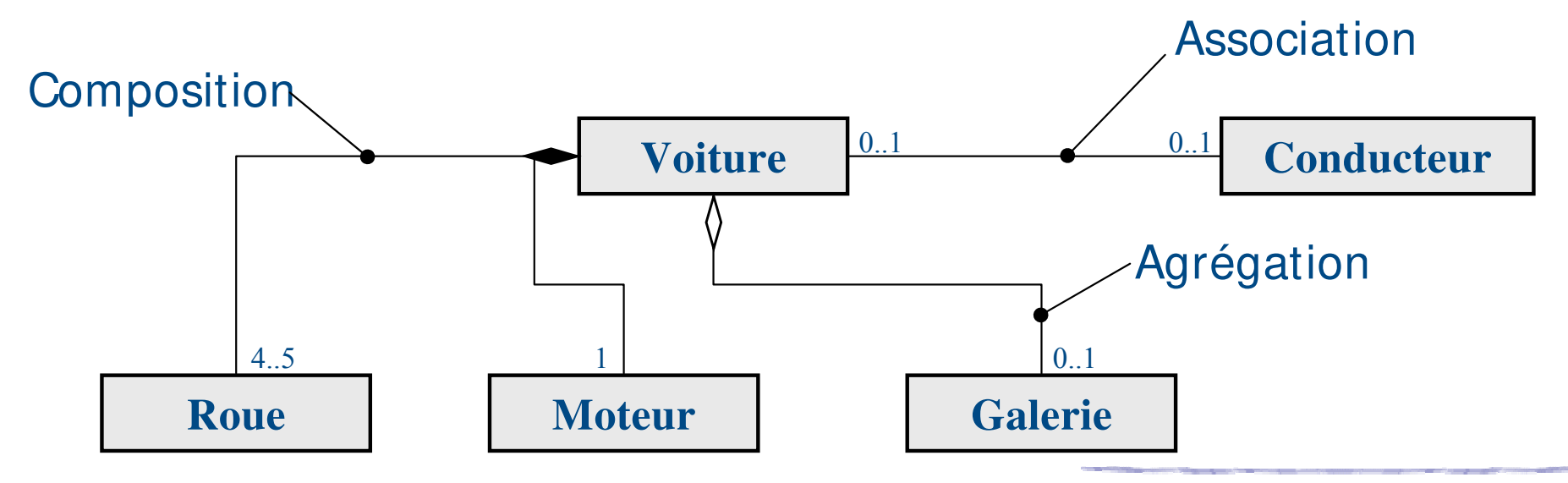

# **Codage de l'association : composition**

**E** L'objet de classe *Voiture* peut envoyer des messages à l'objet de classe *Moteur* : Solution 1

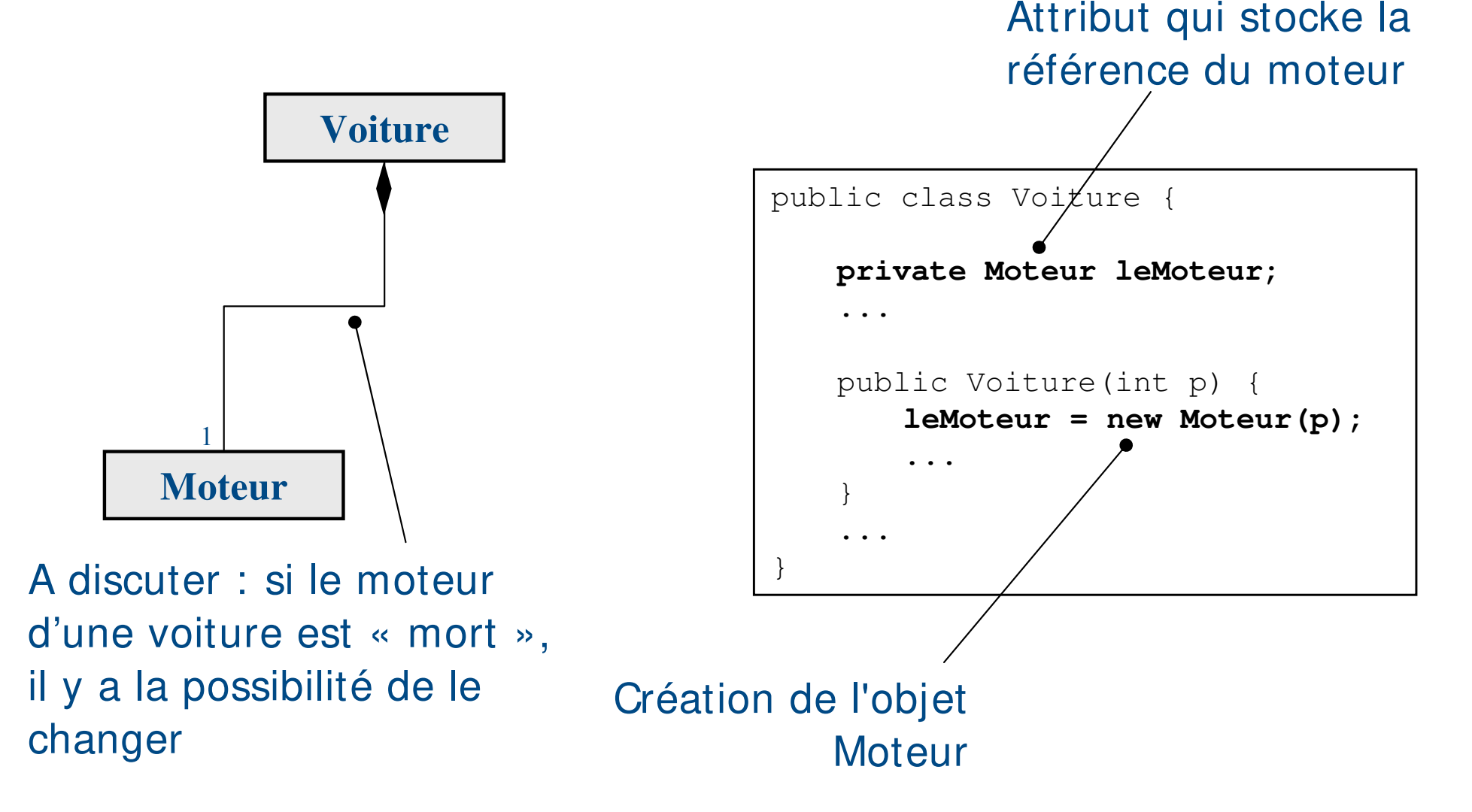

 $(cc)$  ) av-
▶ L'objet de classe *Moteur* n'envoie pas de message à l'objet de classe Voiture : Solution 1

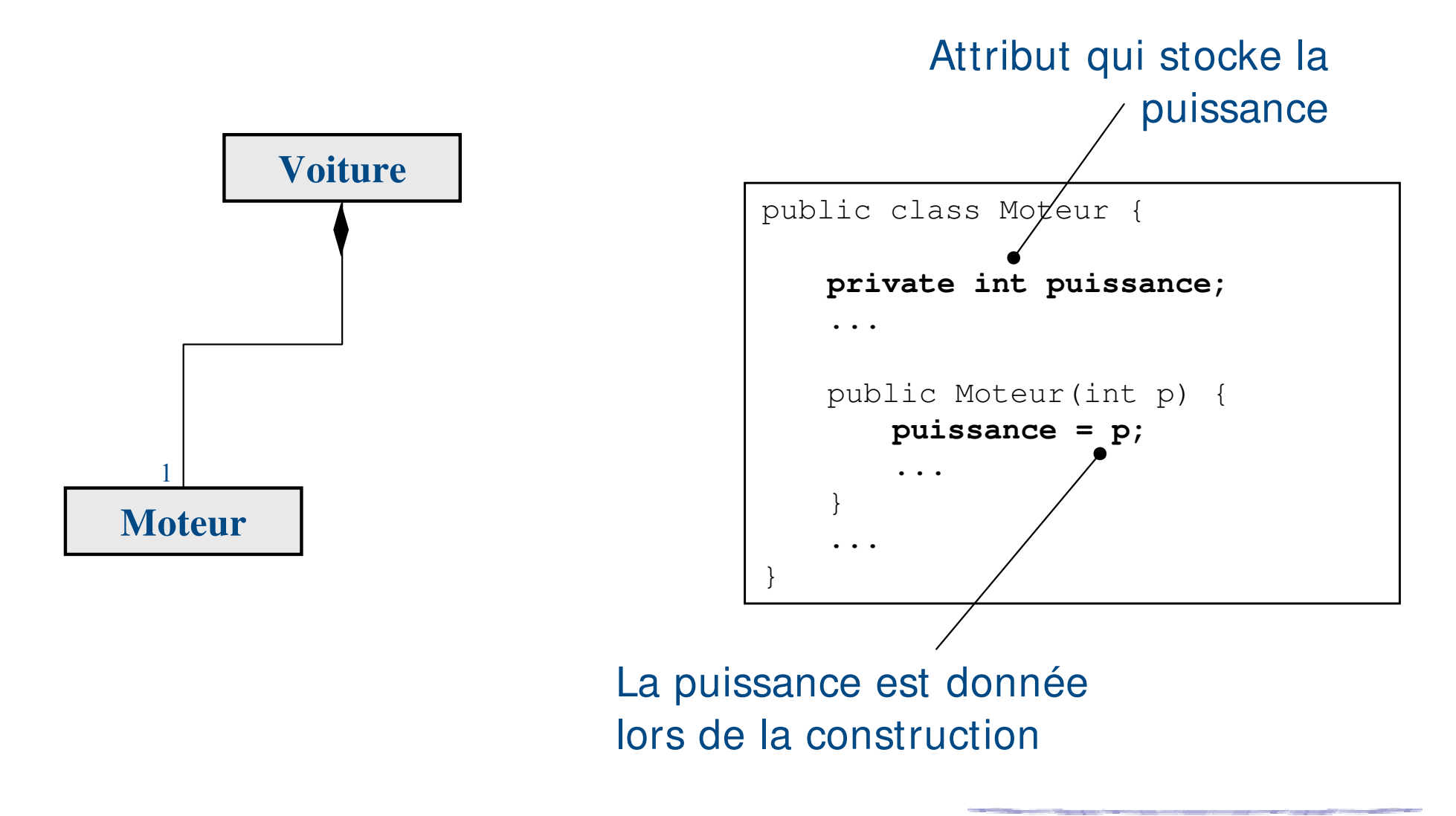

 $\left( \mathrm{e}\right)$  and

### **Codage de l'association : composition**

h Il peut être nécessaire que les deux objets en composition s'échangent des messages : Solution 2

**Voiture Moteur** 1 Attribut qui stocke la référence du Moteur Création de l'objet Moteur h L'objet Voiture « voit » l'objet Moteur public class Voitu $\chi$ e **private Moteur leMoteur;** ... public Voiture(int p) { **leMoteur = new Moteur(p,this);** ... } ... } Transmission de la référence de l'objet

 $\frac{1}{2}$  (cc)

Cours Java - M. Baron - Page <sup>74</sup>

courant

h Il peut être nécessaire que les deux objets en composition s'échangent des messages : Solution 2

 $\blacktriangleright$  L'objet *Moteur* « voit » l'objet *Voiture* 

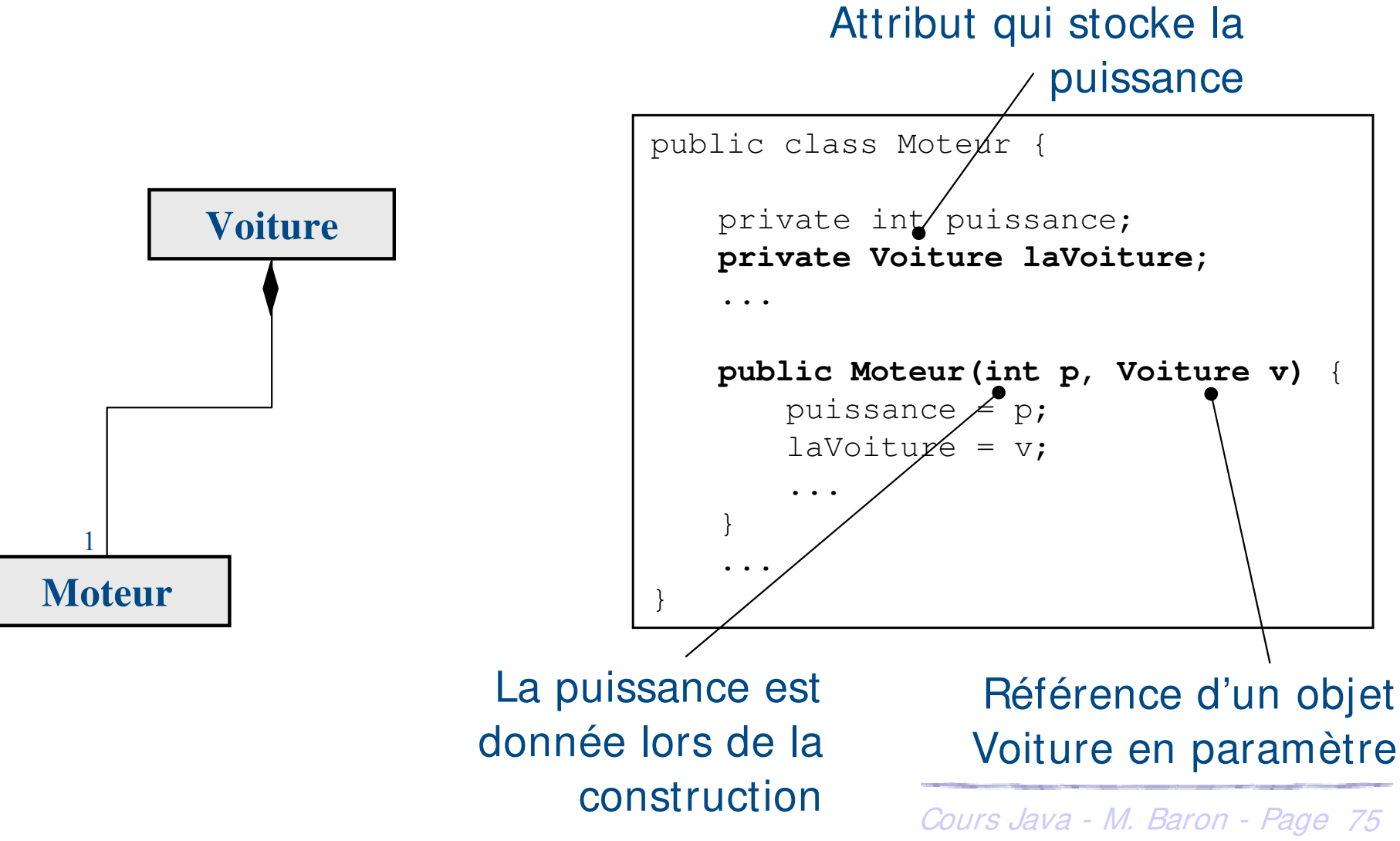

**E** L'objet de classe *Galerie* n'envoie pas de message à l'objet de classe Voiture

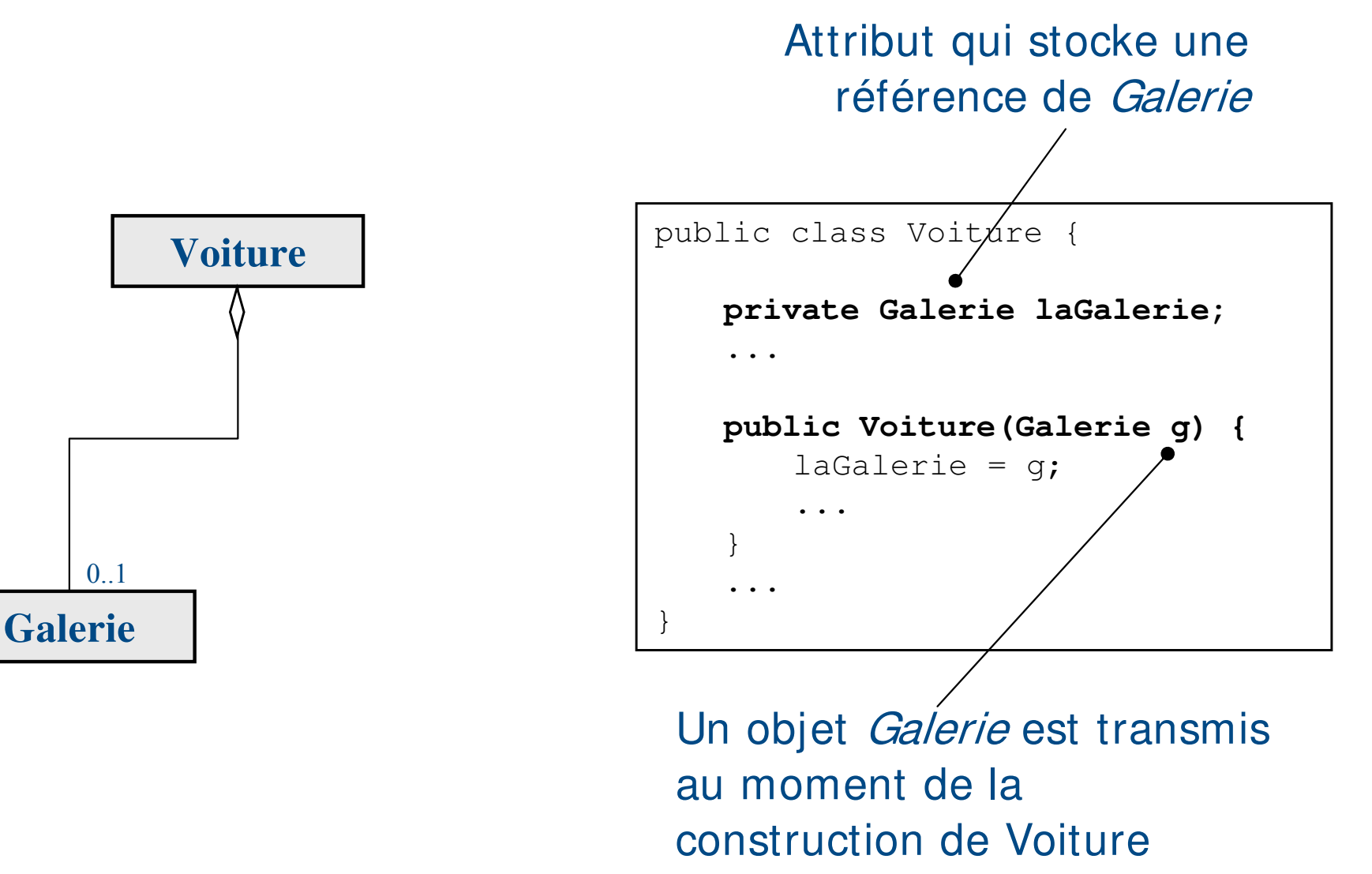

 $(cc)$  ) av-

- **Example 12 Exercise in August Service Exercice** implicite between the solid termine in the destruction des objets ser fait de manière implicite
- h Le ramasse-miettes ou Garbage Collector se met en route
	- $\blacktriangleright$  Automatiquement
		- ▶ Si plus aucune variable ne référence l'objet
		- ▶ Si le bloc dans lequel il est défini se termine
		- ▶ Si l'objet a été affecté à « null »
	- $\blacktriangleright$  Manuellement :

**Préférer définir une méthode et de l'invoquer avant que tout objet ne soit plus référencé : detruit()**

- $\triangleright$  Sur demande explicite par l'instruction « System.gc() »
- ▶ Un pseudo-destructeur « *protected void finalize()* » peut être défini explicitement par le programmeur
	- **E** Il est appelé juste avant la libération de la mémoire par la machine virtuelle, mais on ne sait pas quand
	- Conclusion : pas très sûr!!!!

### **Destruction et ramasse-miettes**

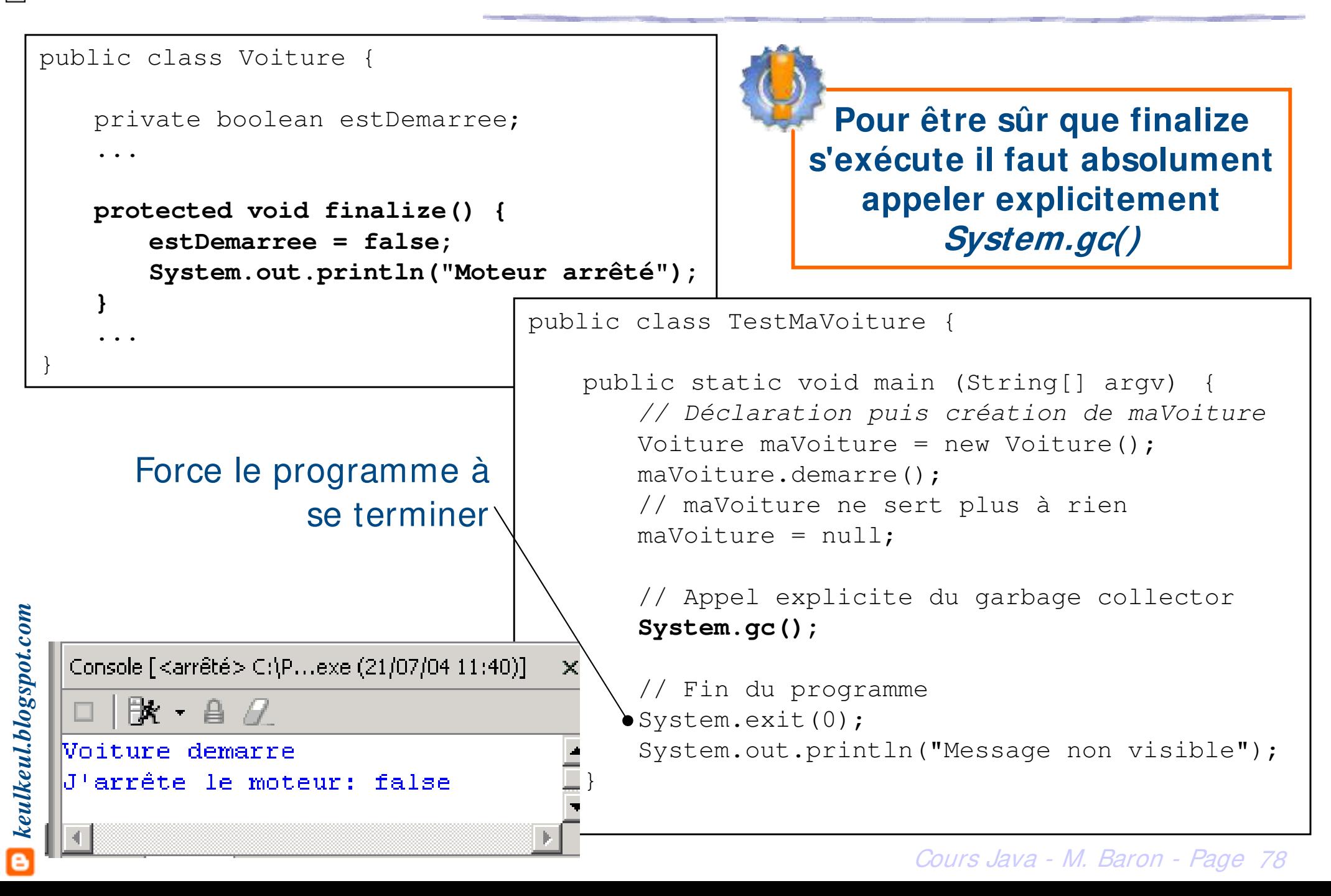

Afficher son type et sa place mémoire : System.out.println()

System.out.println(maVoiture) // Voiture@119c082

### ▶ Récupérer son type : méthode « *Class getClass()* »

maVoiture.getClass(); // Retourne un objet de type Class Class classVoiture = maVoiture.getClass(); // Class est une classe!!!

▶ Tester son type : opérateur « *instanceof* » mot clé « *class* »

if (maVoiture instanceof Voiture) {...} // C'est vrai

### ou

if (maVoiture.getClass() == Voiture.class) {...} // C 'est vrai // également

Cours Java - M. Baron - Page <sup>79</sup>

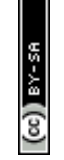

- ▶ La surcharge *overloading* n'est pas limitée aux constructeurs, elle est possible également pour n'importe quelle méthode
- h Possibilité de définir des méthodes possédant le même nom mais dont les arguments diffèrent
- h Quand une méthode surchargée est invoquée le compilateur sélectionne automatiquement la méthode dont le nombre est le type des arguments correspondent au nombre et au type des paramètres passés dans l'appel de la méthode

**Des méthodes surchargées peuvent avoir des types de retour différents à condition qu'elles aient des arguments différents**

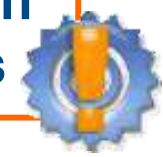

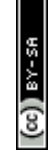

### **Surcharge**

### ▶ Exemple : une voiture surchargée

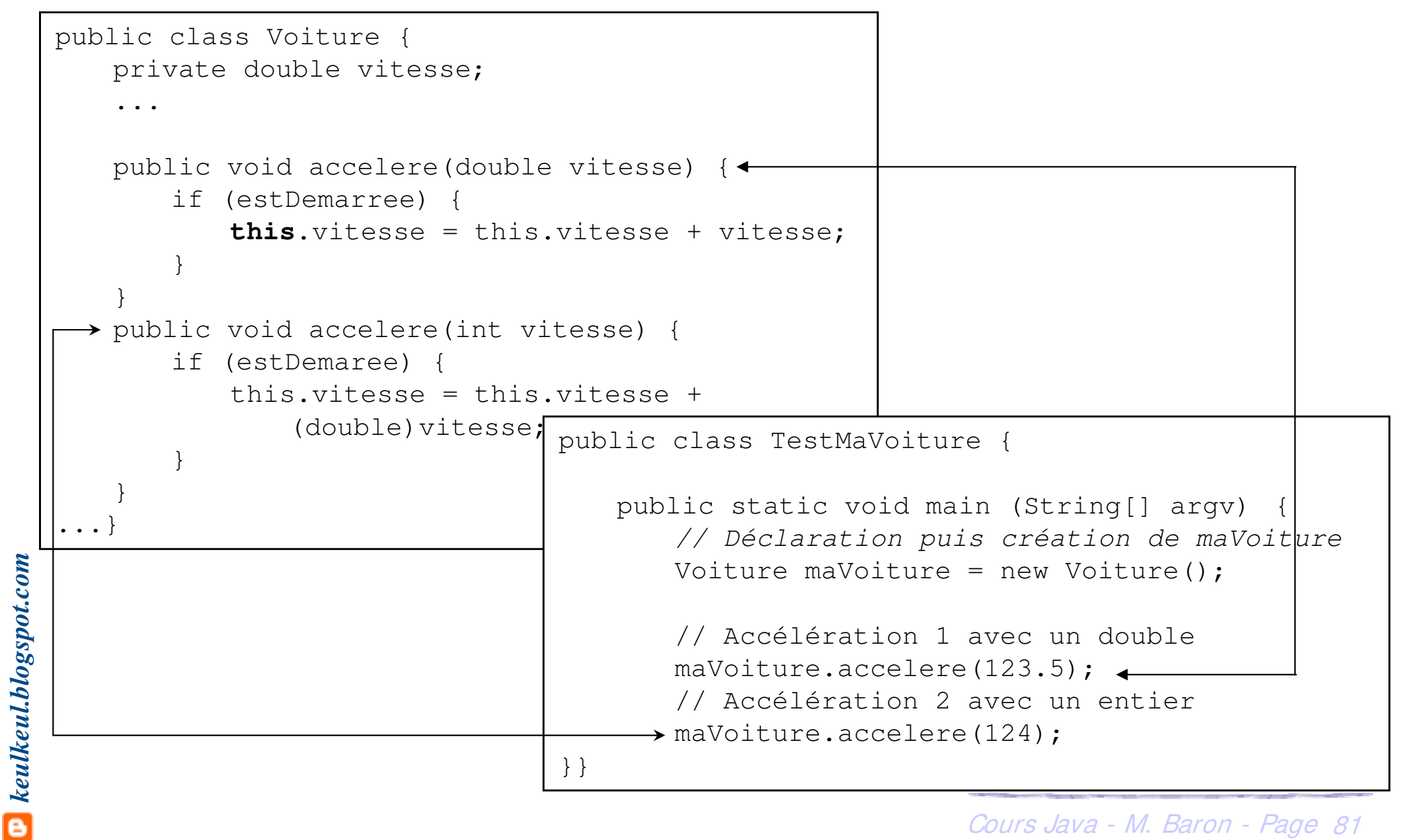

h Appel explicite d'un constructeur de la classe à l'intérieur d'un autre constructeur

- h Doit se faire comme première instruction du constructeur
- h Utilise le mot-clé this(paramètres effectifs)

```
\blacktriangleright Exemple
```
 $\blacktriangleright$  Implantation du constructeur sans paramètre de Voiture à partir du constructeur avec paramètres

```
public class Voiture {
    ...
   public Voiture() {
       this(7, new Galerie());
    }
\leftarrow public Voiture(int p) {
       this(p, new Galerie());
    }
  \rightarrow public Voiture(int p, Galerie q) {
       puissance = p;
       moteur = new Moteur(puissance);
        galerie = g;
        ...
    }
...
```
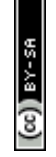

- h Possibilité d'accéder aux attributs d'une classe Java mais pas recommandé car contraire au principe d'encapsulation
	- **Eure données (attributs) doivent être protégés et accessibles pour** l'extérieur par des sélecteurs
- h Possibilité d'agir sur la visibilité des membres (attributs et méthodes) d'une classe vis à vis des autres classes
- **EXA** Plusieurs niveaux de visibilité peuvent être définis en précédant d'un modificateur la déclaration d'un attribut, méthode ou constructeur
	- $\blacktriangleright$  private

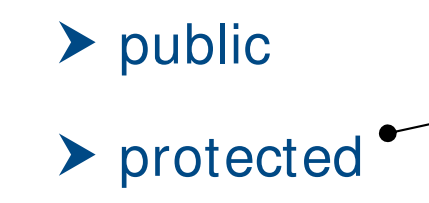

A revoir dans la partie suivante

### **+ public - private**

### **classe**

La classe peut être utilisée par n'importe quelle classe

Utilisable uniquement par les classes définies à l'intérieur d'une autre classe.

Une classe privée n'est utilisable que par sa classe englobante

# **attribut**

Attribut accessible partout où sa classe est accessible. N'est pas recommandé du point de vue encapsulation

Attribut restreint à la classe où est faite la déclaration

# *keulkeul.blogspot.com* **méthode**

Méthode accessible partout où sa classe est accessible.

Méthode accessible à l'intérieur de la définition de la classe

### $\blacktriangleright$  Exemple : encapsulation

```
public class Voiture {
   private int puissance;
```
...

...

...

```
public void demarre() {
```
}

private void makeCombustion() {

}

}

**Une méthode privée ne peut plus être invoquée en dehors du code de la classe où elle est définie**

public class TestMaVoiture {

}

}

public static void main (String[] argv) { // Déclaration puis création de maVoiture Voiture maVoiture = new Voiture();

// Démarrage de maVoiture maVoiture.demarre();

maVoiture.makeCombustion(); // Erreur

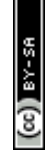

### **Les chaînes de caractères « String »**

**E** Ce sont des objets traités comme des types simples ...

### $\blacktriangleright$  Initialisation

String maChaine = "Bonjour!"; // Cela ressemble à un type simple

### **h** Longueur

maChaine.length(); // Avec les parenthèses car c'est une méthode

### $\triangleright$  Comparaison

```
maChaine.equals("Bonjour!"); // Renvoi vrai
```
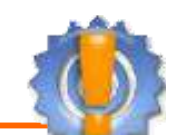

### **Concaténation**

```
String essai = "ess" + "ai";
String essai = "ess".concat("ai");
```
### **Faites attention à la comparaison de chaînes de caractères.**

 $machine == "toto";$ 

**Comparaison sur les références !!**

▶ Elles sont modifiables par insertion, ajouts, conversions, etc

### ▶ On obtient une « StringBuffer » avec ses constructeurs

StringBuffer mCM = new StringBuffer(int length); StringBuffer mCM = new StringBuffer(String str);

### **h** On peut les transformer en chaînes normales *String*

String s = mCM.toString();

### ▶ On peut leur ajouter n'importe (surcharge) quoi

mCM.append(...); // String, int, long, float, double, boolean, char

### h On peut leur insérer n'importe (surcharge) quoi

mCM.insert(int offset, ...); // String, int, long, float, double, boolean, char

Cours Java - M. Baron - Page <sup>87</sup>

### **Les chaînes décomposables « StringTokenizer »**

### ▶ Elles permettent la décomposition en mots ou éléments suivant un délimiteur

this is a test  $\Rightarrow$  this is a test

### ▶ On obtient une « StringTokenizer » avec ses constructeurs

StringTokenizer mCM = new StringTokenize(String str); // Délimiteur = blanc StringTokenizer rMCM = new StringTokenizer(String str, String delim);

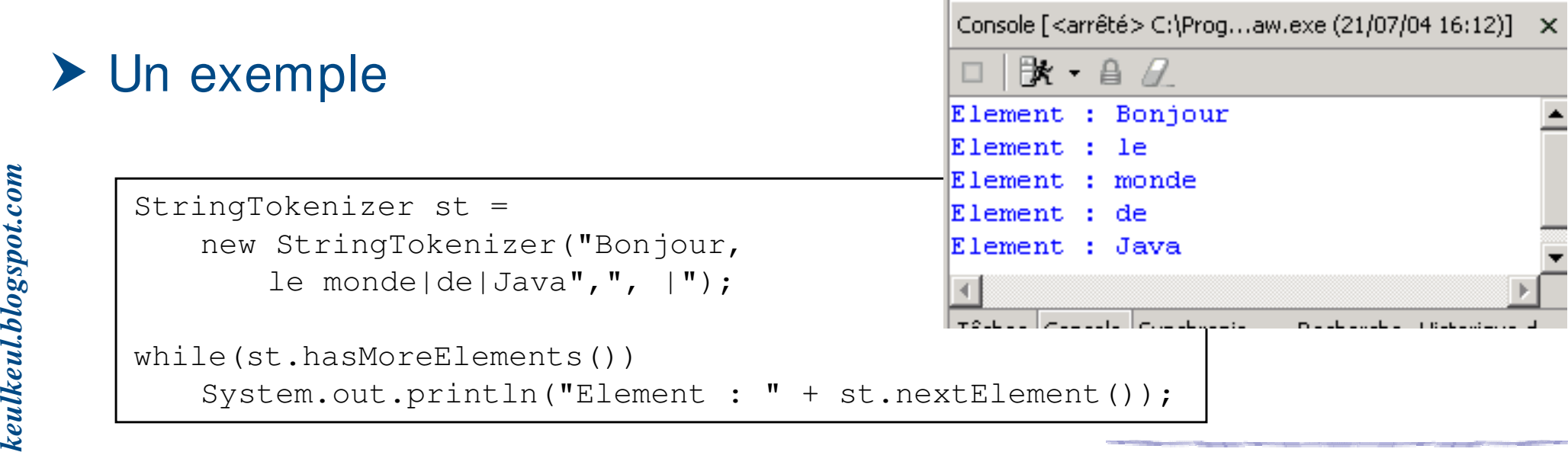

- ▶ Il peut être utile de définir pour une classe des attributs indépendamment des instances : nombre de Voitures créées
- ▶ Utilisation des Variables de classe comparables aux « variables globales »
- Usage des **variables de classe** 
	- h Variables dont il n'existe qu'un seul exemplaire associé à sa classe de définition
	- h Variables existent indépendamment du nombre d'instances de la classe qui ont été créés
	- h Variables utilisables même si aucune instance de la classe n'existe

h Elles sont définies comme les attributs mais avec le mot-clé **static**

public **static** int nbVoitureCreees;

**Attention à l'encapsulation. I l est dangereux de laisser cette variable de classe en public.**

h Pour y accéder, il faut utiliser non pas un identificateur mais le nom de la classe

```
Voiture.nbVoitureCreees = 3;
```
**I l n'est pas interdit d'utiliser une variable de classe comme un attribut (au moyen d 'un identificateur) mais fortement déconseillé**

### Usage

- ▶ Ce sont des constantes liées à une classe
- **Elles sont écrites en MAJUSCULES**

**Une constante de classe est généralement toujours visible**

h Elles sont définies (en plus) avec le mot-clé final

```
public class Galerie {
   public static final int MASSE_MAX = 150;
}
```
**h** Pour y accéder, il faut utiliser non pas un identificateur d'objet mais le nom de la classe (idem variables de classe)

if (maVoiture.getWeightLimite() <= **Galerie.**MASSE\_MAX) {...}

### **Variables et Constantes de classe**

### ▶ Exemple : constantes de classe

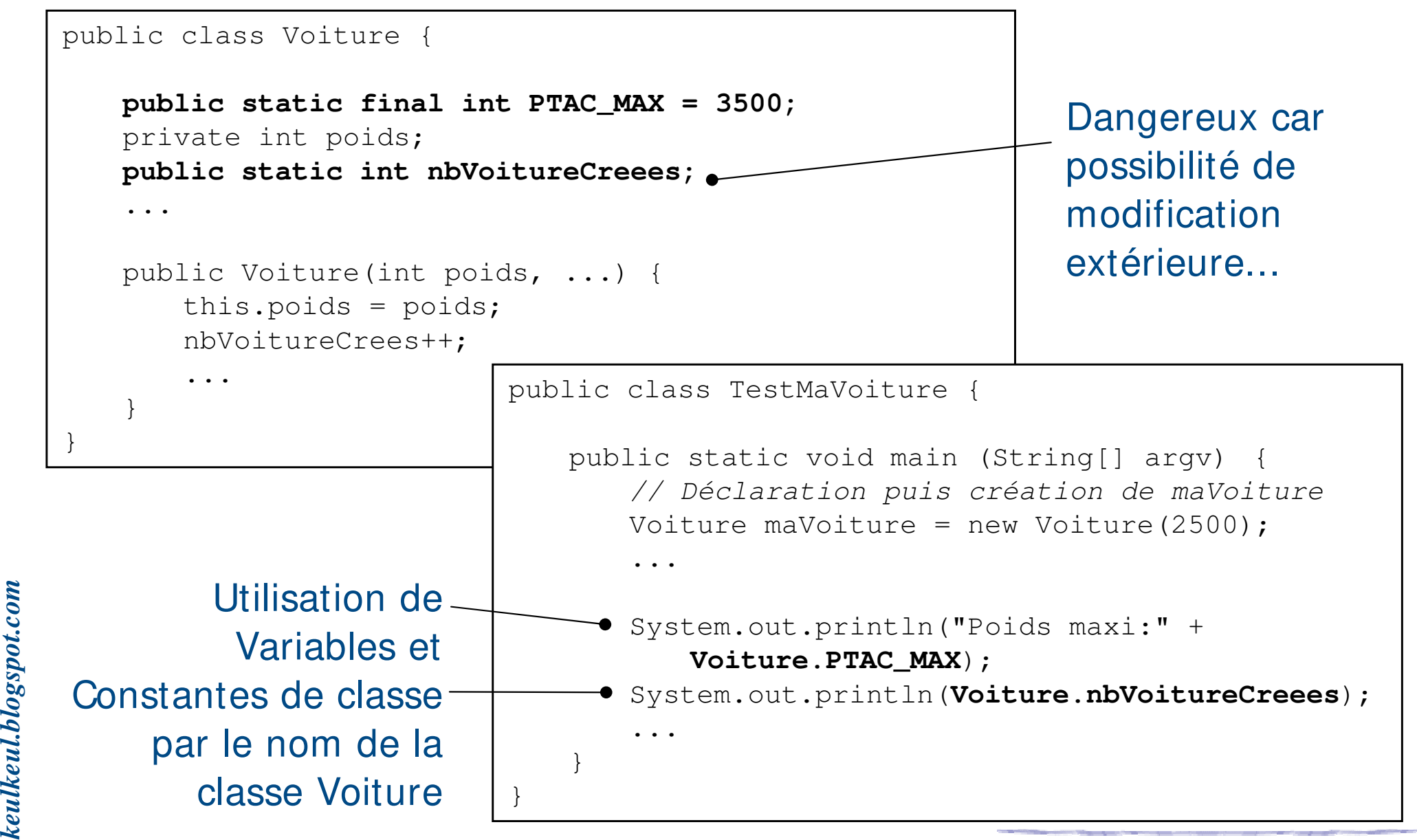

### Usage

- **EXECE** sont des méthodes qui ne s'intéressent pas à un objet particulier
- ▶ Utiles pour des calculs intermédiaires internes à une classe
- **▶ Utiles également pour retourner la valeur d'une variable de classe** en visibilité *private*
- h Elles sont définies comme les méthodes d'instances, mais avec le mot clé **static**

```
public static double vitesseMaxToleree() {
   return vitesseMaxAutorisee*1.10;
}
```
Pour y accéder, il faut utiliser non pas un identificateur d'objet mais le nom de la classe (idem variables de classe)

**Voiture.**vitesseMaxToleree()

### ▶ Exemple : méthode de classe

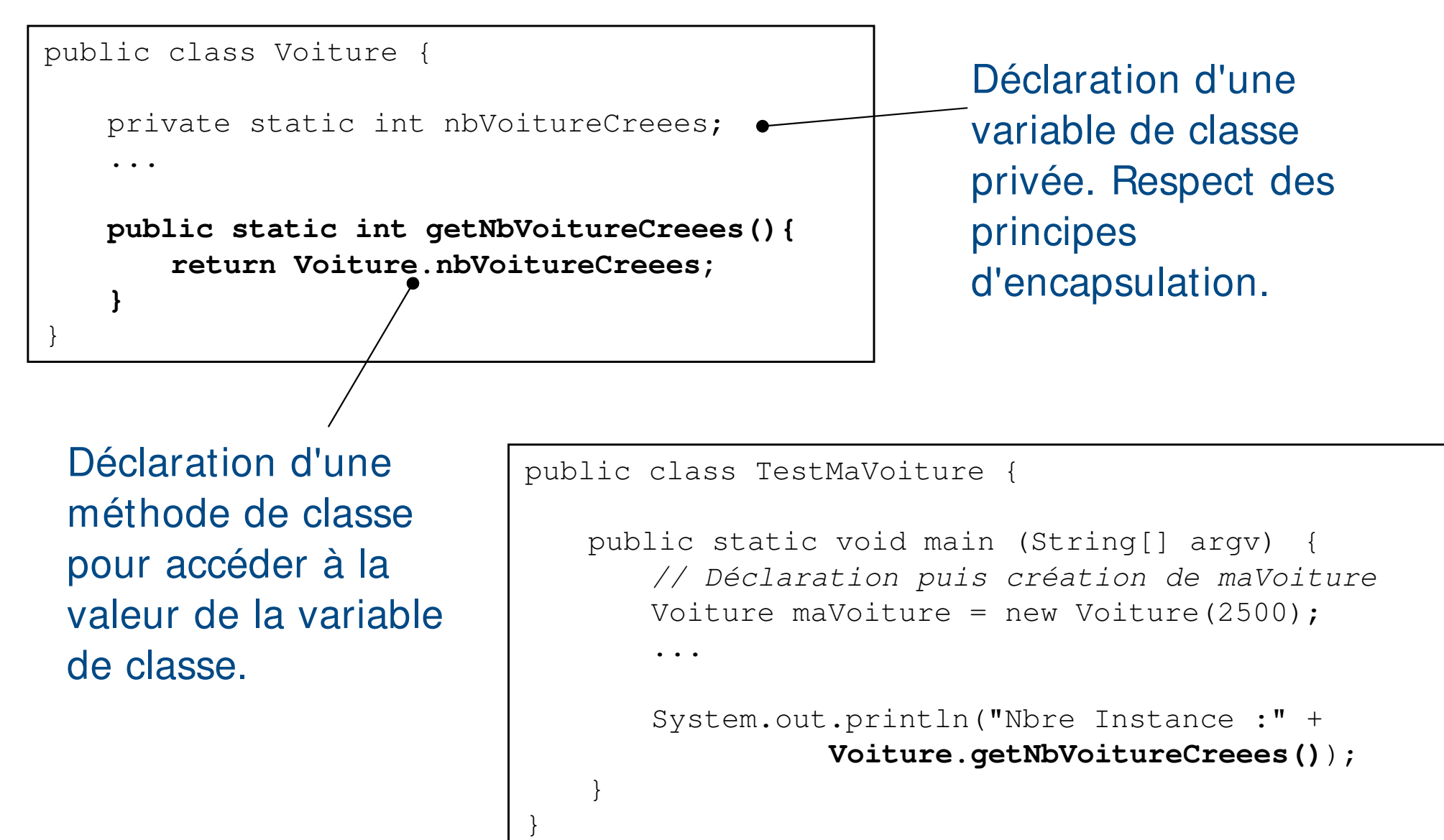

### **Méthodes de classe : erreur classique**

### ▶ Exemple (suite) : méthode de classe

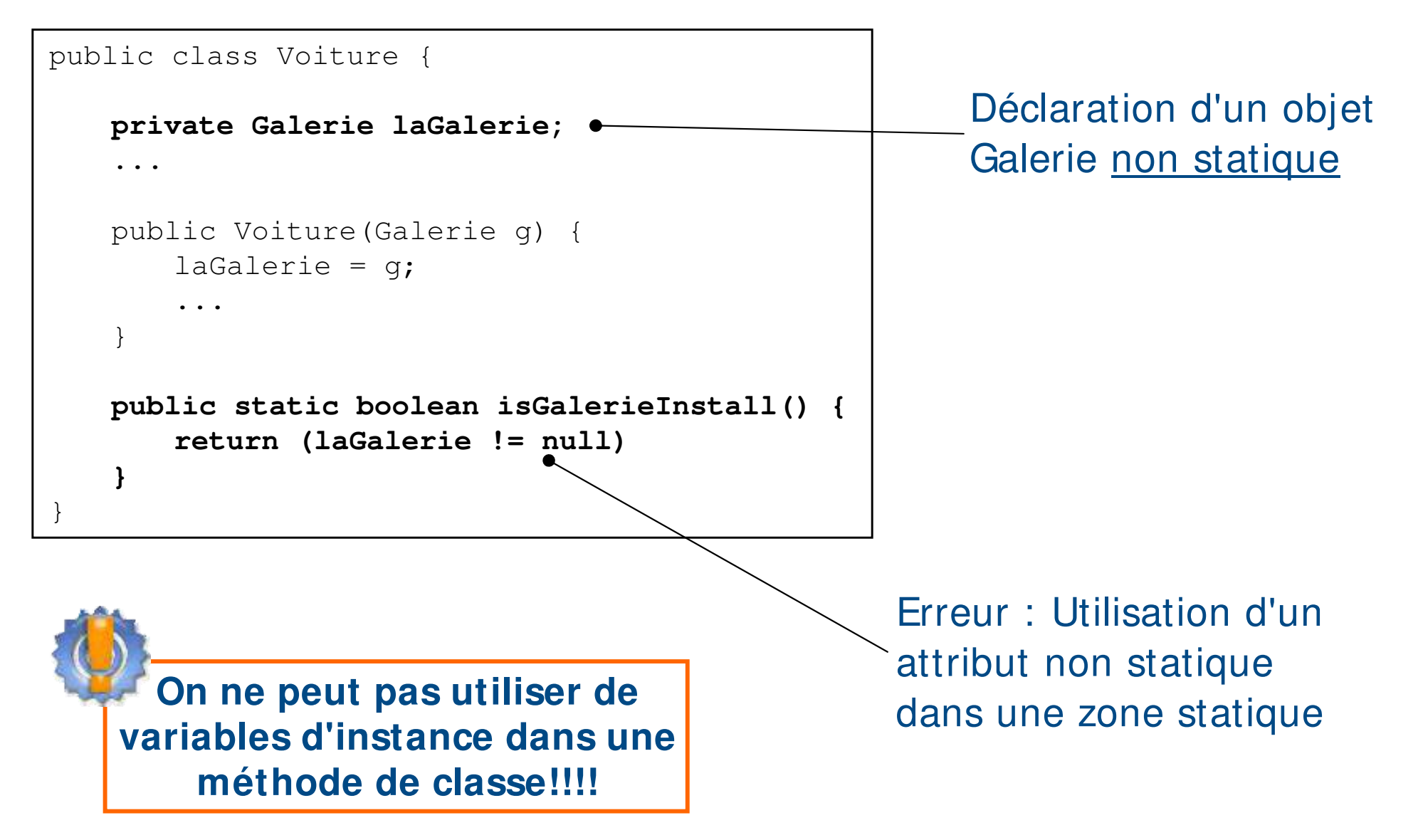

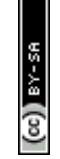

- ▶ Rappel : les types simples (int, double, etc.) possède un alter-ego objet disposant de méthodes de conversion
- h Par exemple la classe **<sup>I</sup> nteger** « encapsule » le type **int**
	- h Constructeur à partir d'un int ou d'une chaîne de caractères

```
public Integer(int value);
public Integer(String s);
```
Disponibilité de méthodes qui permettent la conversion en type simple

```
Integer valueObjet = new Integer(123);
int valuePrimitif = valueObjet.intValue();
   O<sub>11</sub>int valuePrimitif = valueObjet; (AutoBoxing)
```
### **E** Des méthodes de classe très utiles qui permettent à partir d'une

chaîne de caractères de transformer en type simple ou type object

String maValueChaine = new String("12313");

 $int$  maValuePrimitif = Integer.parseInt (maValueChaine);

**Attention aux erreurs de conversion. Retour d'une exception. Voir dans la dernière partie du cours**

Java - M. Baron - Page 96

### **Les tableaux en Java : application Objets**

### 1 Déclaration

Voiture[] monTableau;

### 2 Dimensionnement

}

monTableau = new Voiture[3];

### 3 Initialisation

 $monTableau[0] = new Volume(5);$  $monTableau[1] = new Volume(7);$  $monTableau[2] = new Volume(8);$ 

### Ou  $0$   $2$  et  $3$

```
Voiture[] monTab = {
   new Voiture(5), 
   new Voiture(7), 
   new Voiture(8)
};
```
for (int i =  $0; i <$  monTableau.length; i++) { System.out.println(monTableau[i].demarre());

```
Cours Java - M. Baron - Page 97
```
- h **Varargs** est une nouveauté Java 5 permettant de passer en paramètre un nombre indéfini de valeurs de même type
- ▶ Pour ceux qui ont connu le langage Turbo Pascal, l'équivalent du System.out.println() le permettait déjà
- h Avant la version Java 5, il fallait passer en paramètre un tableau d'un type donné pour réaliser la même chose

public ajouterPassager(String[] tab)

La syntaxe de varargs est la suivante : utilisation de « ... »

public ajouterPassager(String... tab)

Cours Java - M. Baron - Page <sup>98</sup>

# **Varargs : passage de paramètres en nombre indéfini**

Du côté de la méthode où le varargs est défini, les données sont manipulées comme un tableau

```
public ajouterPassager(String... tab) {
   for (String current : tab) {
      System.out.println(current)
   }
}
```
▶ Du côté client qui fait un appel à la méthode, les données peuvent être envoyées comme un

 $\blacktriangleright$  Tableau

```
String passagers = {"Tony", "Luck", 
"John"};
maVoiture.ajouterPassager(passagers);
```
### $\blacktriangleright$  Ensemble de paramètres

```
maVoiture.ajouterPassager("Tony", "Luck", "John");
```
h Comme un varargs est considéré comme un tableau le contenu peut être vide

```
public Voiture(int... carac) {
   ...
}
public static void main(String[] argv) {
   new Voiture();
}
```
h Si un varargs est accompagné d'un ou plusieurs autres paramètres, le varargs doit obligatoirement être placé en dernier

> Cours Java - M. Baron - Page <sup>100</sup> public Voiture(String mod, **int... carac**) { ... } public Voiture(int... Carac, String mod) { ... }

# **Varargs : passage de paramètres en nombre indéfini**

- h Problématiques liées à la surcharge d'une méthode utilisant un varargs
	- h Dans le cas de la surcharge d'une méthode la méthode contenant le varargs a la priorité la plus faible

```
public class Voiture {
   public Voiture(int... carac) \{\leftarrow\}}
 \rightarrow public Voiture(int caract1, int caract2) {
   ...
   }
   public static void main(String[] argv) {
      new Voiture(12, 23);
       new Voiture(12); -
   }
}
```
Cours Java - M. Baron - Page <sup>101</sup>

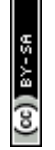

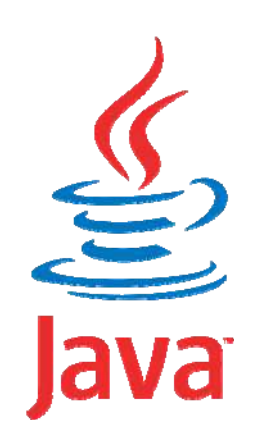

### **Programmation Orientée Objet application au langage Java**

# **Héritage**

### Mickaël BARON - 2008 (Rév. Août 2009) mailto:baron.mickael@gmail.com ou mailto:baron@ensma.fr

## **Définition et intérêts**

### $\blacktriangleright$  Héritage

▶ Technique offerte par les langages de programmation pour construire une classe à partir d'une (ou plusieurs) autre classe en partageant ses attributs et opérations

 $\blacktriangleright$  Intérêts

- h **Spécialisation, enrichissement** : une nouvelle classe réutilise les attributs et les opérations d 'une classe en y ajoutant et/ou des opérations particulières à la nouvelle classe
- **Executivist Fedéfinition** : une nouvelle classe redéfinit les attributs et opérations d'une classe de manière à en changer le sens et/ou le comportement pour le cas particulier défini par la nouvelle classe
- possède pas les sources de la classe à hériter cours Java M. Baron Page 103 h **Réutilisation** : évite de réécrire du code existant et parfois on ne

### **Spécialisation de la classe « Voiture »**

- ▶ Un véhicule prioritaire est une voiture avec un gyrophare
	- **E** Un véhicule prioritaire répond aux mêmes messages que la Voiture
	- h On peut allumer le gyrophare d'un véhicule prioritaire
- ▶ Une voiture électrique est une voiture dont l'opération de démarrage est différente
	- ▶ Une voiture électrique répond aux même messages que la Voiture
	- **≻** On démarre une voiture électrique en activant un disjoncteur

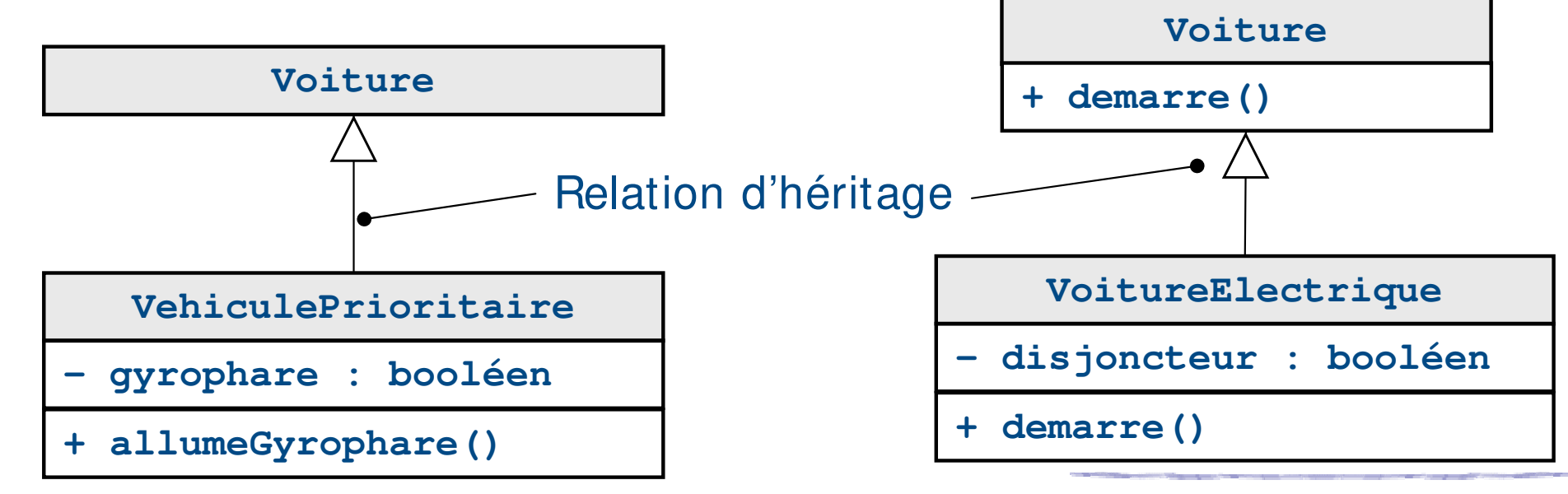

h Un objet de la classe VehiculePrioritaire ou VoitureElectrique est aussi un objet de la classe Voiture donc il dispose de tous les attributs et opérations de la classe Voiture

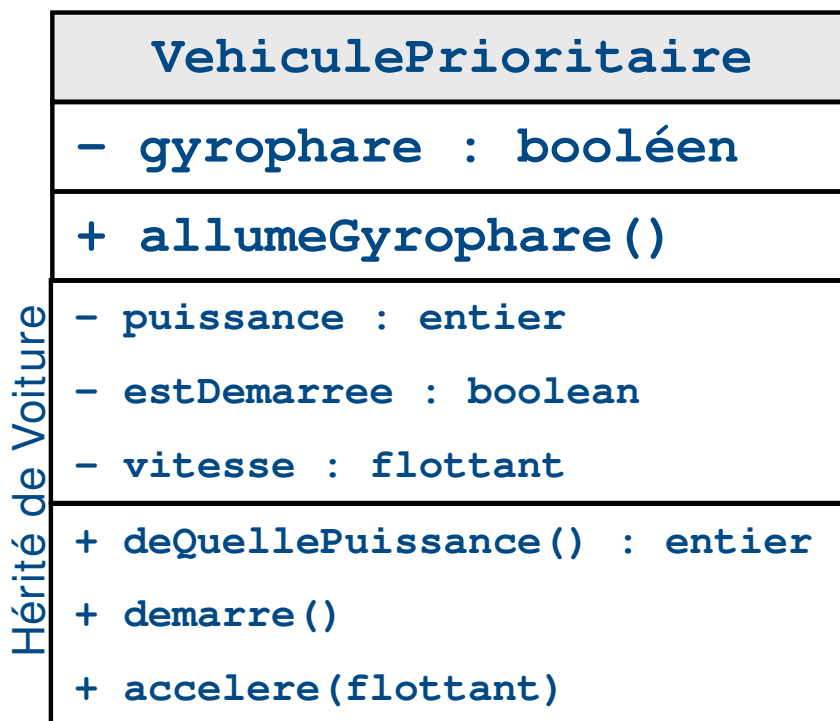

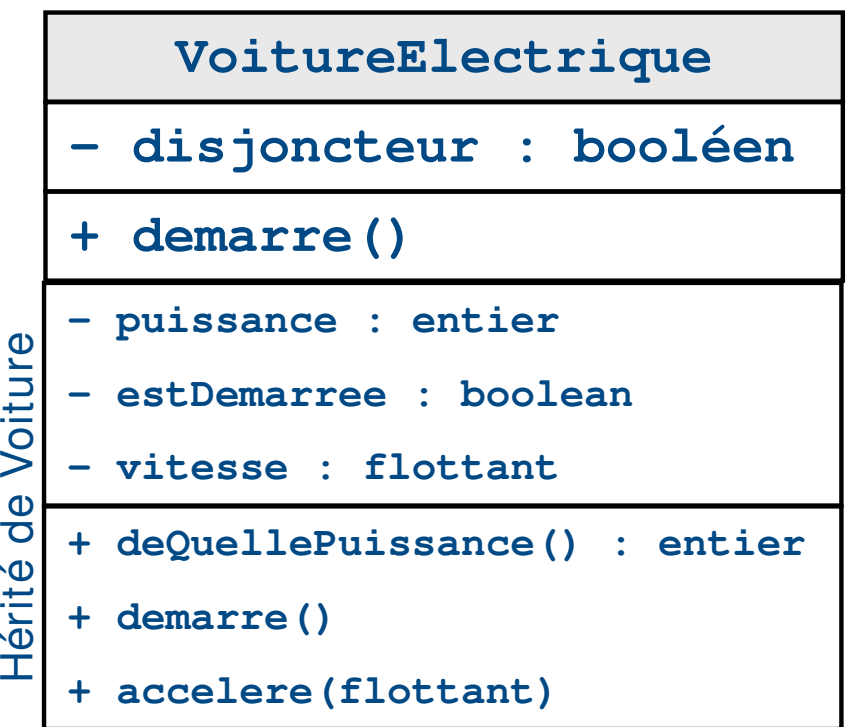

### **Définitions**

- h La classe VehiculePrioritaire **hérite** de la classe Voiture
- h Voiture est la **classe mère** et VehiculePrioritaire la **classe fille**
- h Voiture est la **super-classe** de la classe VehiculePrioritaire
- h VehiculePrioritaire est une **sous-classe** de Voiture
- **Attention** 
	- **EXECTE Un objet de la classe VehiculePrioritaire ou VoitureElectrique est** forcément un objet de la classe Voiture
	- ▶ Un objet de la classe *Voiture* n'est pas forcément un objet de la

classe VehiculePrioritaire ou VoitureElectrique

Cours Java - M. Baron - Page <sup>106</sup>

**Example 20 and 7 and 7 and 7 and 7 and 7 and 7 and 7 and 7 and 7 and 7 and 7 and 7 and 7 and 7 and 7 and 7 and 7 and 7 and 7 and 7 and 7 and 7 and 7 and 7 and 7 and 7 and 7 and 7 and 7 and 7 and 7 and 7 and 7 and 7 and 7** classe et sa super-classe

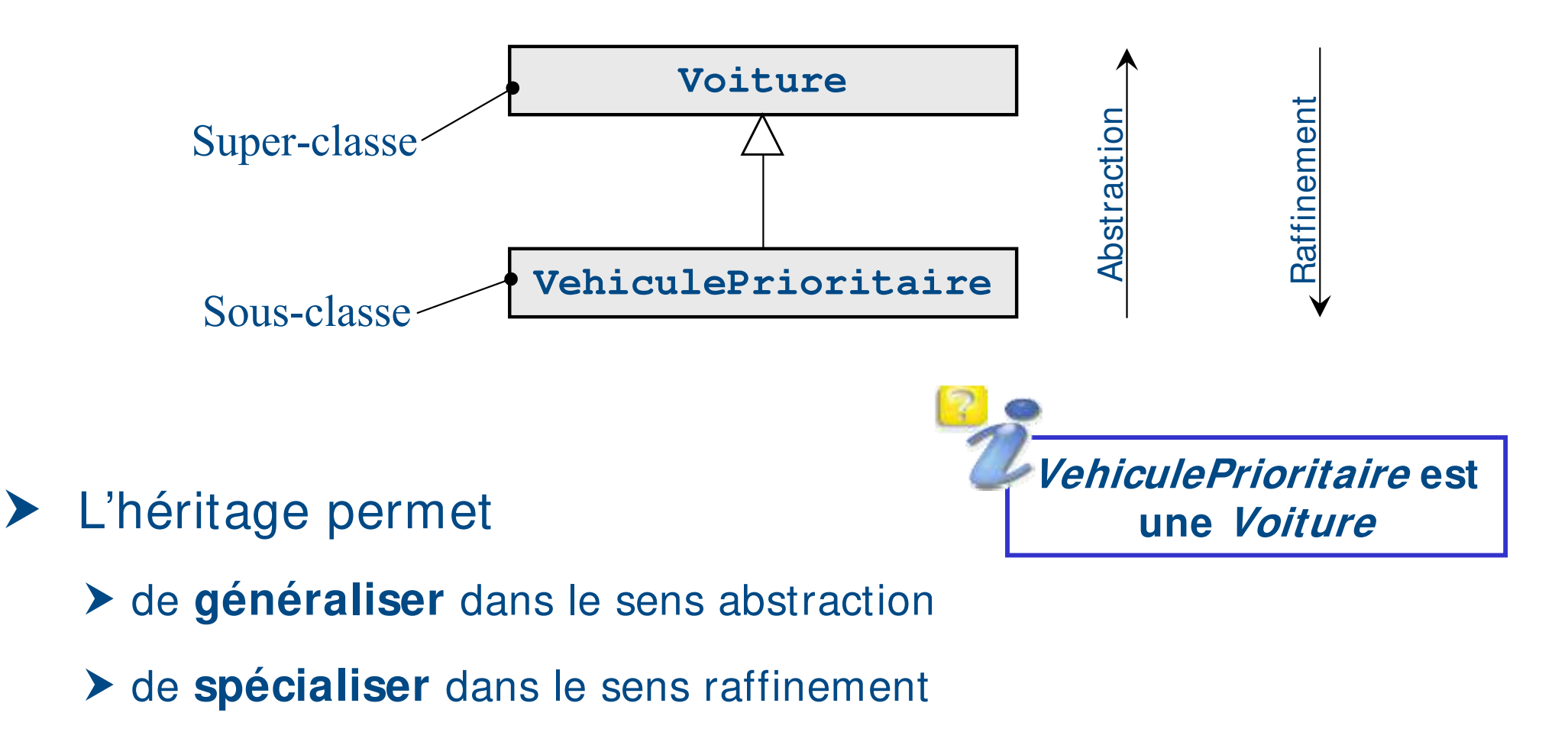

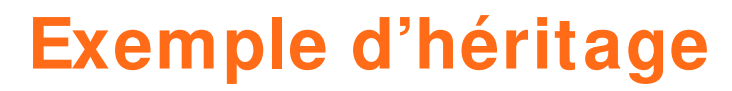

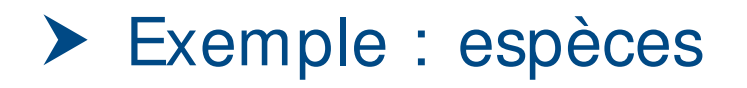

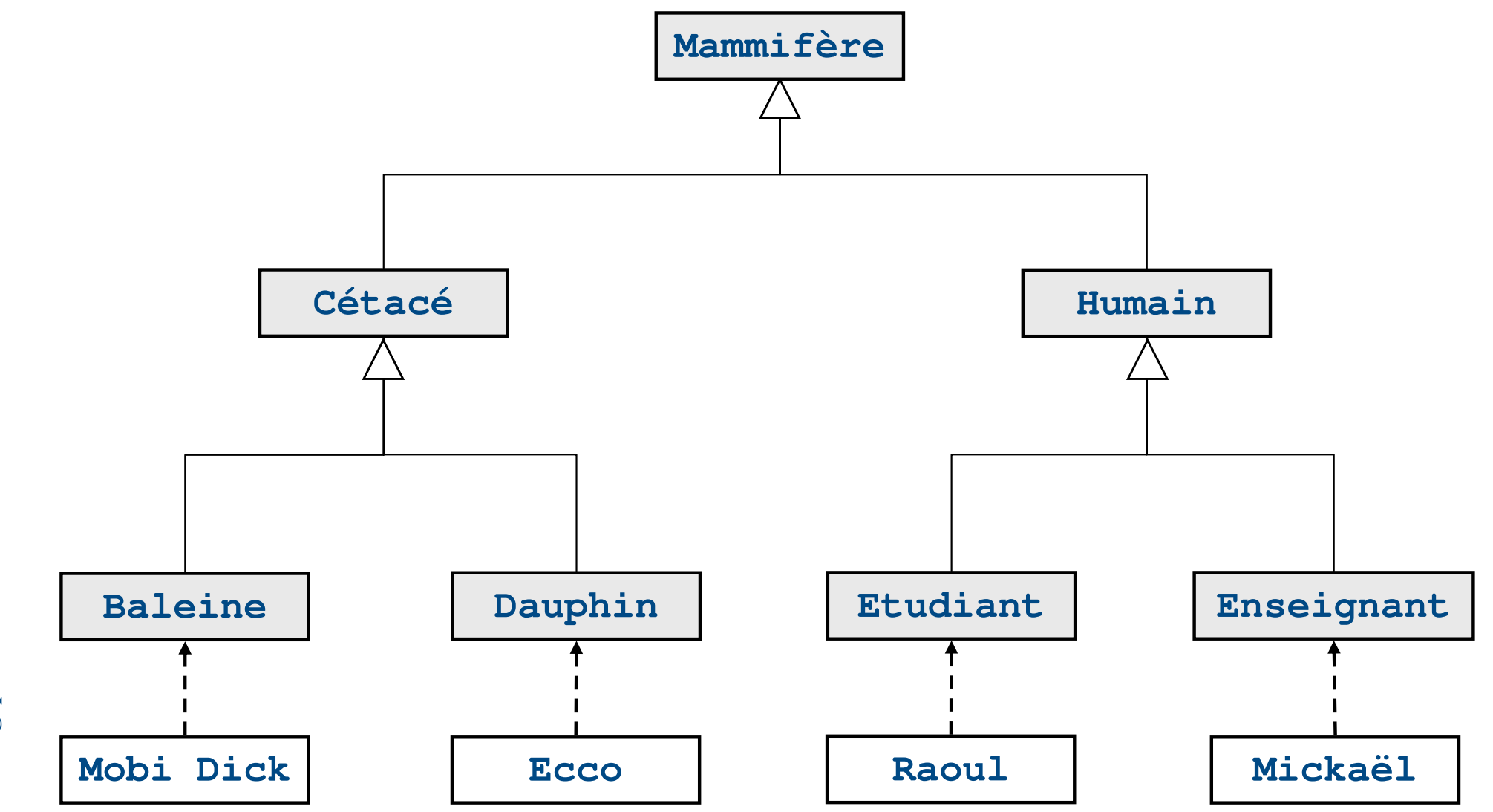

es-xa (60)
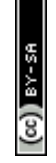

## $\blacktriangleright$  Héritage simple

- **E**Une classe ne peut hériter que d'une seule autre classe
- $\triangleright$  Dans certains autres langages (ex :  $C^{++}$ ) possibilité d'héritage multiple
- h Utilisation du mot-clé **extends** après le nom de la classe

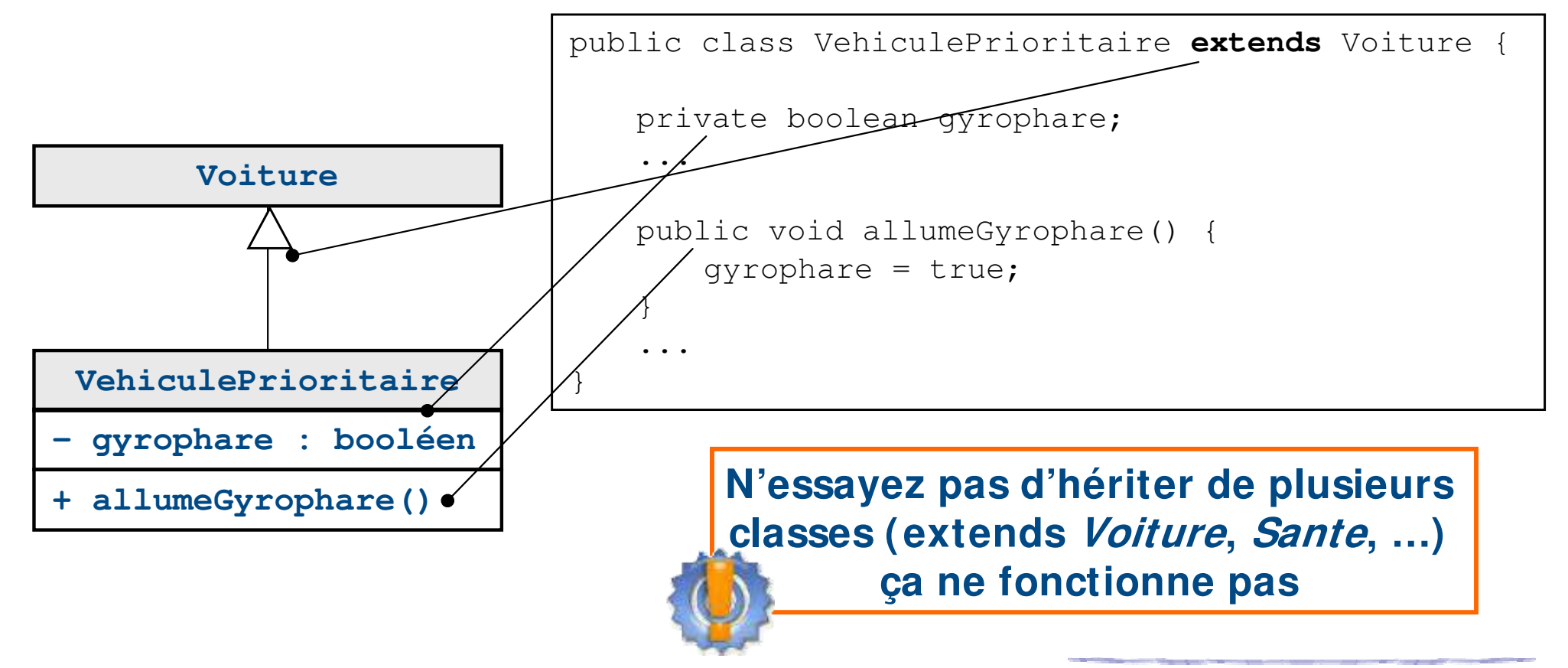

## **Héritage à plusieurs niveaux**

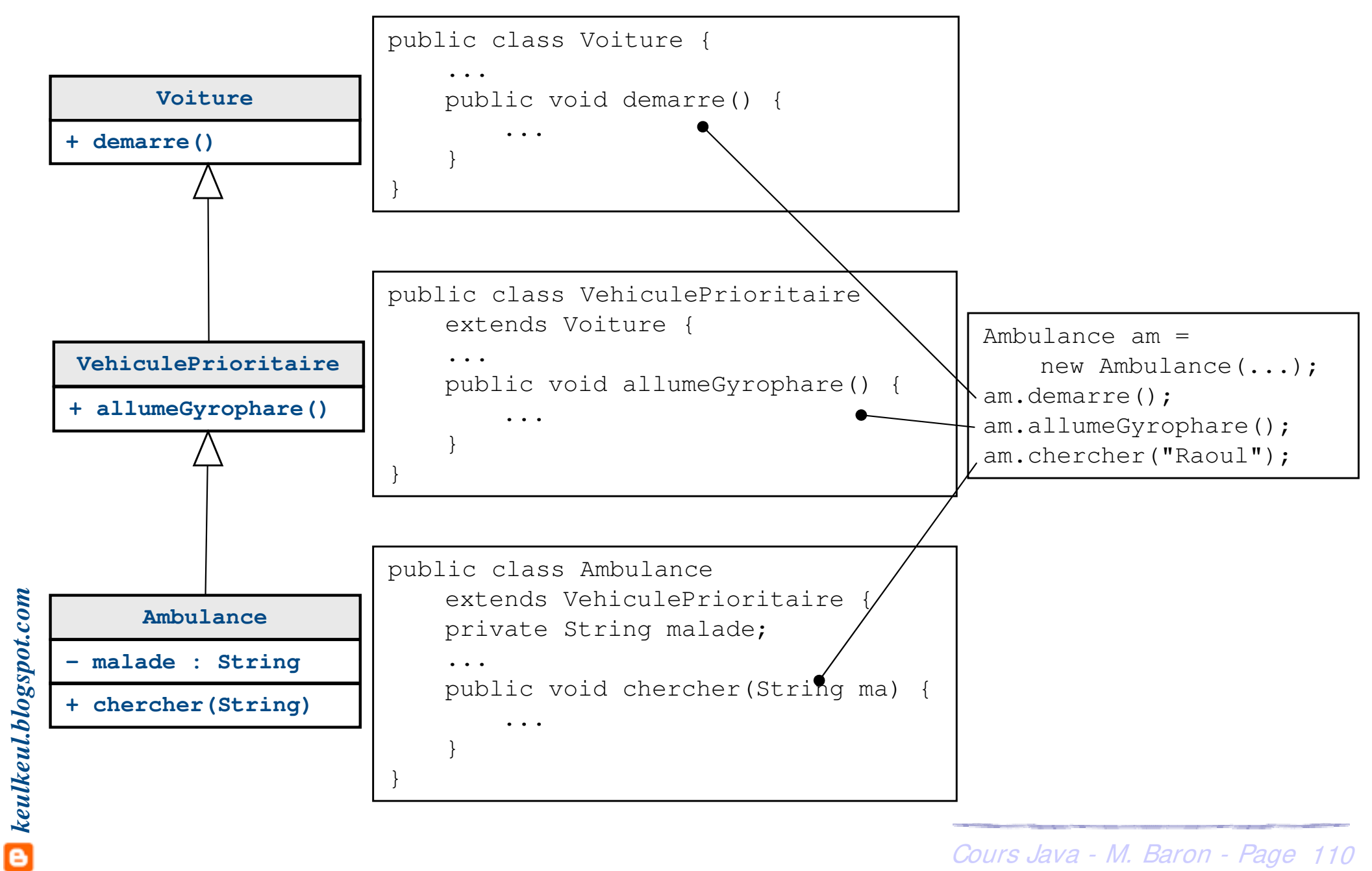

## **Surcharge et redéfinition**

## $\blacktriangleright$  L'héritage

- ▶ Une sous-classe peut ajouter des nouveaux attributs et/ou méthodes à ceux qu'elle hérite (surcharge en fait partie)
- ▶ Une sous-classe peut redéfinir (redéfinition) les méthodes à ceux dont elle hérite et fournir des implémentations spécifiques pour celles-ci
- ▶ Rappel de la *surcharge* : possibilité de définir des méthodes possédant le même nom mais dont les arguments (paramètres et valeur de retour) diffèrent

**Des méthodes surchargées peuvent avoir des types de retour différents à condition qu'elles aient des arguments différents**

 $\bullet$  keulkeul.blogspot.com *keulkeul.blogspot.com*

Cours Java - M. Baron - Page <sup>111</sup> Redéfinition (overriding) : lorsque la sous-classe définit une méthode dont le nom, les paramètres et le type de retour sont identiques

▶ Une voiture électrique est une voiture dont l'opération de démarrage est différente

- ▶ Une voiture électrique répond aux même messages que la Voiture
- h On démarre une voiture électrique en activant un disjoncteur

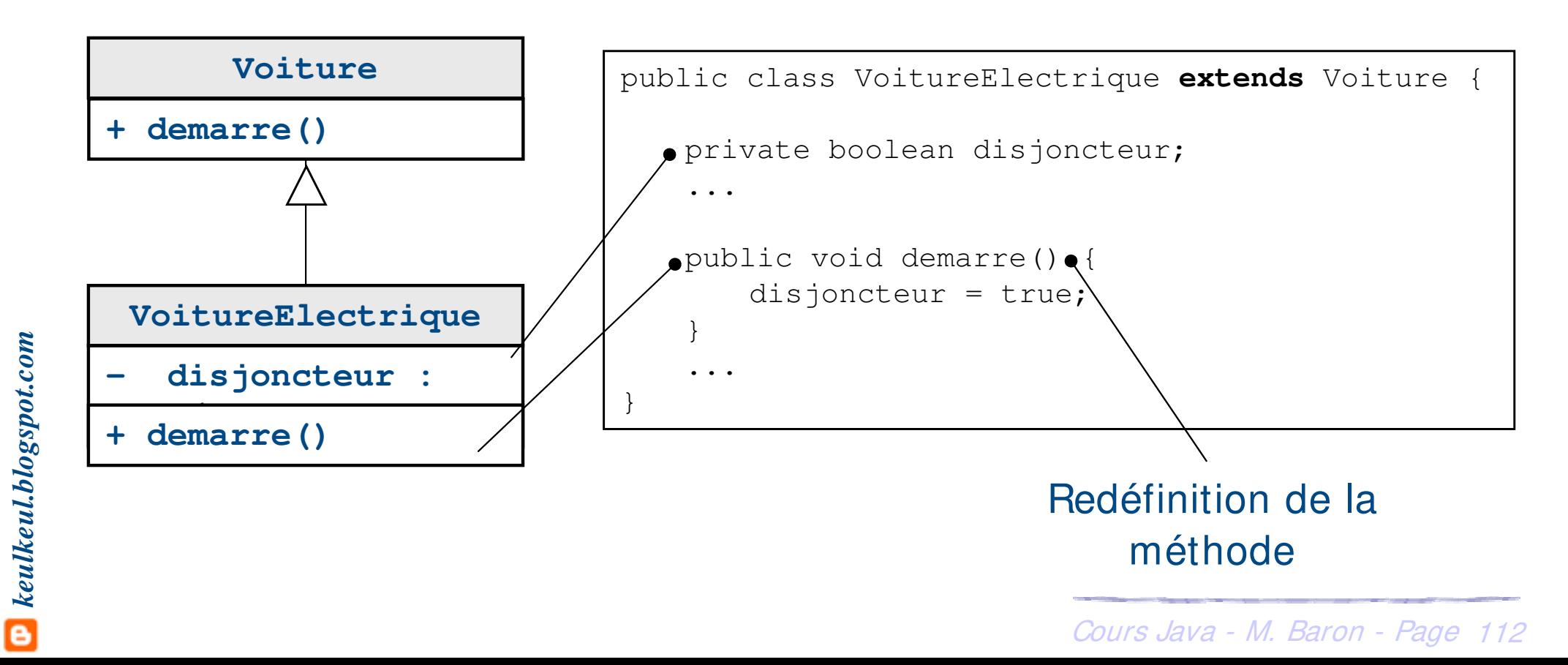

## **Surcharge et redéfinition**

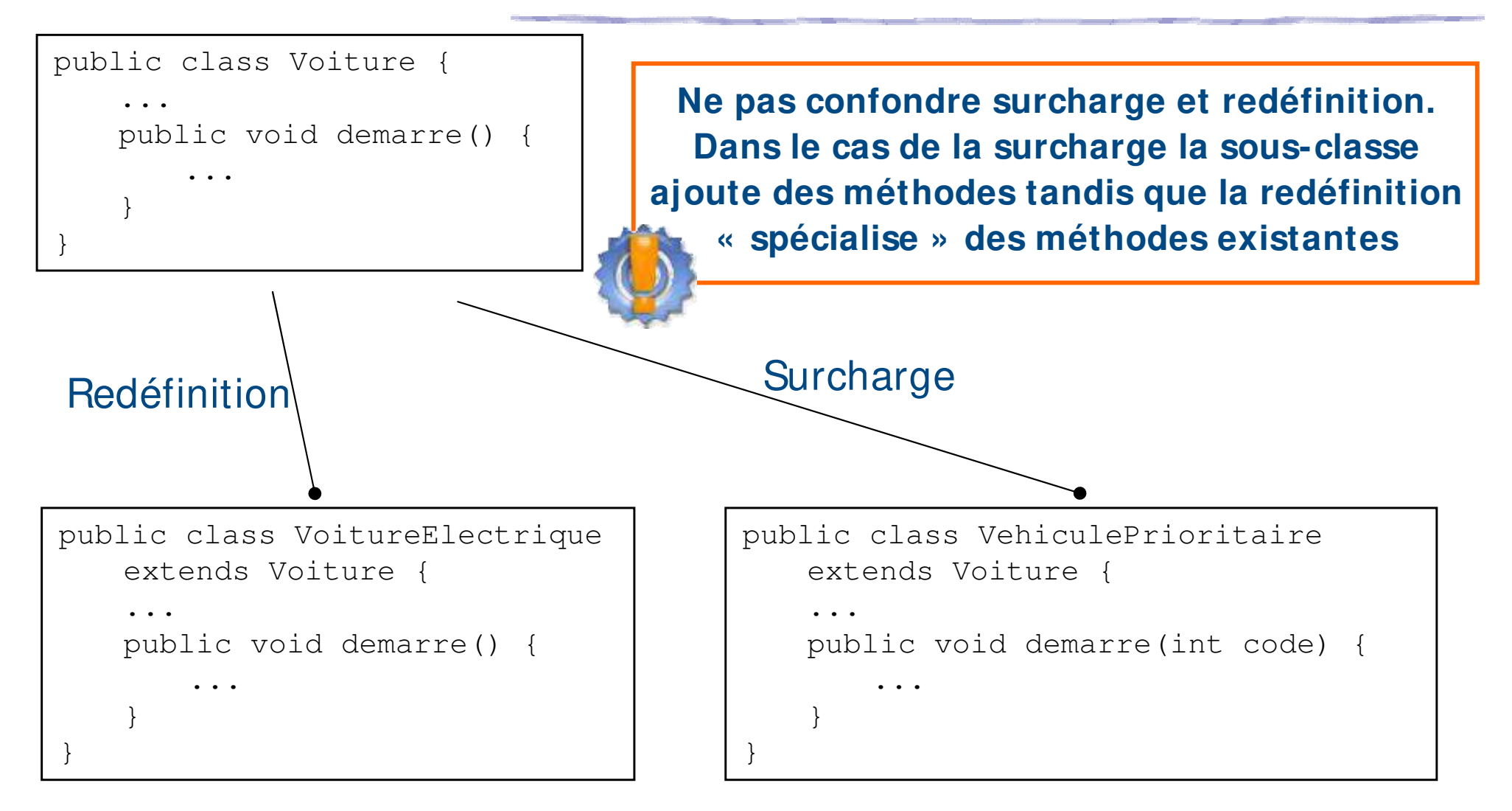

VoitureElectrique possède « au plus » une méthode de moins que VehiculePrioritaire

VehiculePrioritaire possède « au plus » une méthode de plus que VoitureElectrique

## > Intérêt

- h La redéfinition d'une méthode cache le code de la méthode héritée
- h Réutiliser le code de la méthode hérité par le mot-clé **super**
- $\triangleright$  **super** permet ainsi la désignation explicite de l'instance d'une classe dont le type est celui de la classe mère
- h Accès aux attributs et méthodes redéfinies par la classe courante mais que l'on désire utiliser

```
super.nomSuperClasseMethodeAppelee(...);
```
#### Exemple de la Voiture : les limites à résoudre

**▶ L'appel à la méthode** *demarre* **de** *VoitureElectrique* **ne modifie que** l'attribut disjoncteur

## **Redéfinition avec réutilisation**

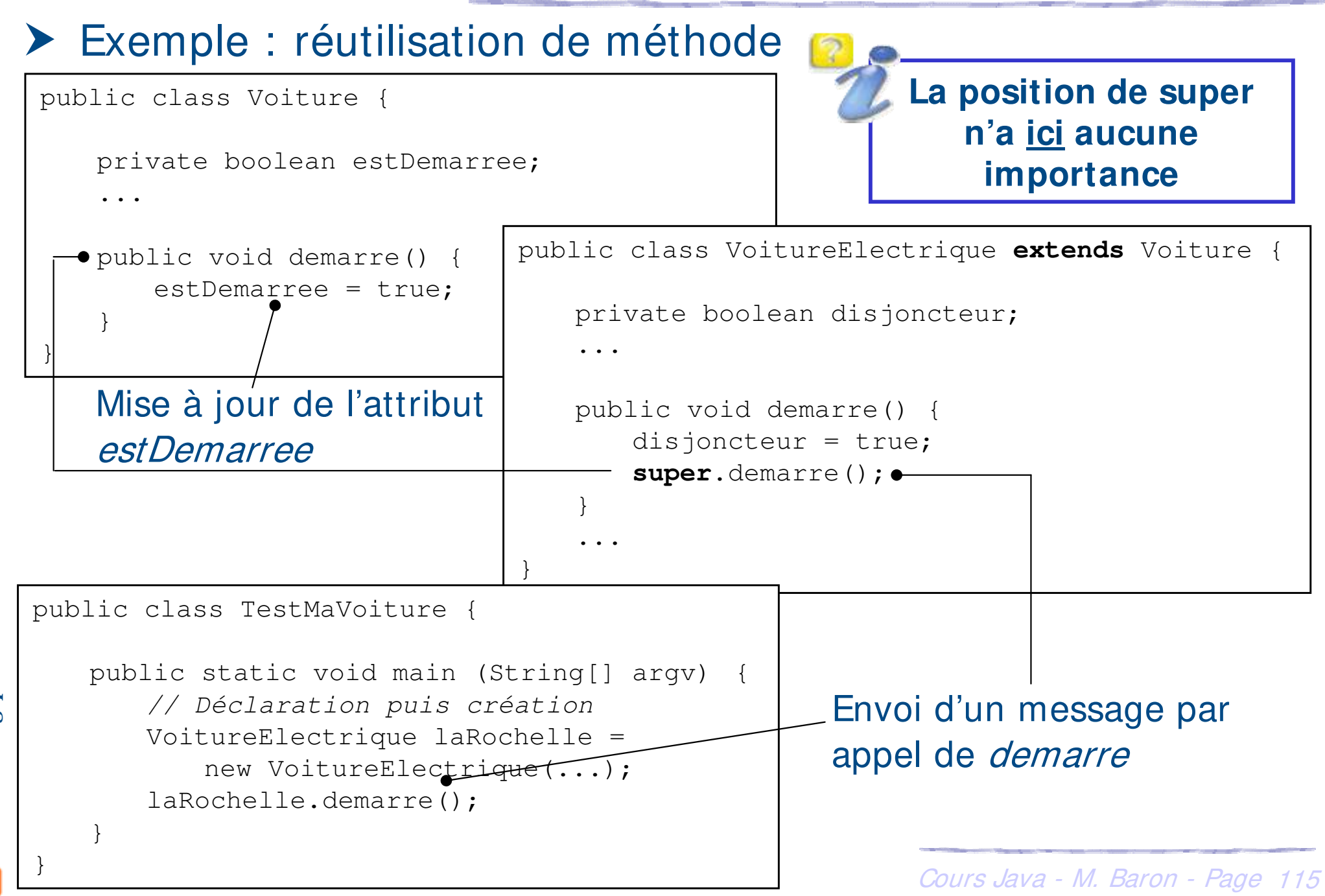

- h Possibilité comme les méthodes de réutiliser le code des constructeurs de la super-classe
- h Appel explicite d'un constructeur de la classe mère à

l'intérieur d'un constructeur de la classe fille

h Utilise le mot-clé **super**

**L'appel au constructeur de la superclasse doit se faire absolument en première instruction** 

**super**(paramètres du constructeur);

Appel implicite d'un constructeur de la classe mère est

effectué quand il n'existe pas d'appel explicite. Java insère

implicitement l'appel **super()**

#### ▶ Exemple : constructeurs voiture

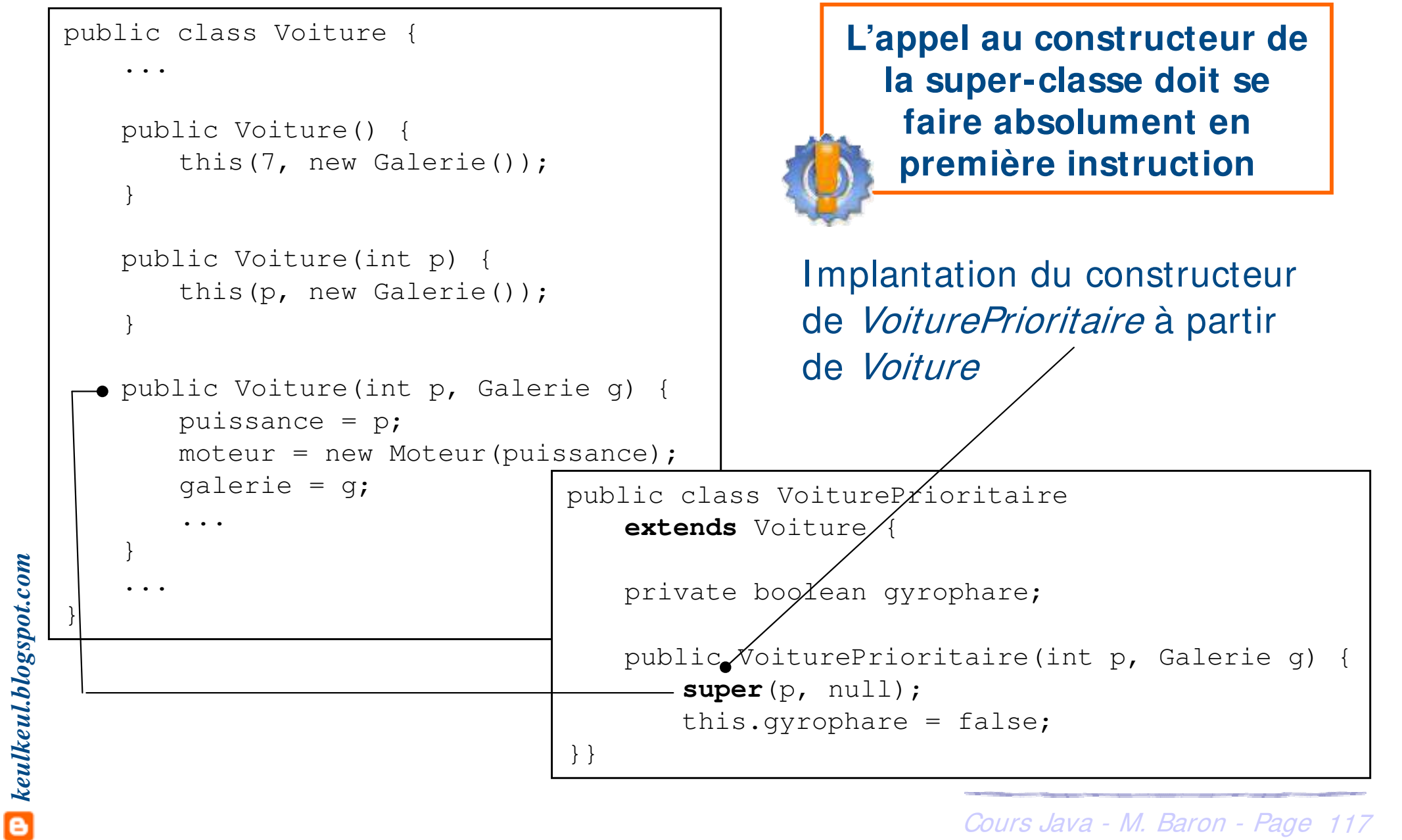

#### h Exemple : chaînage des constructeurs

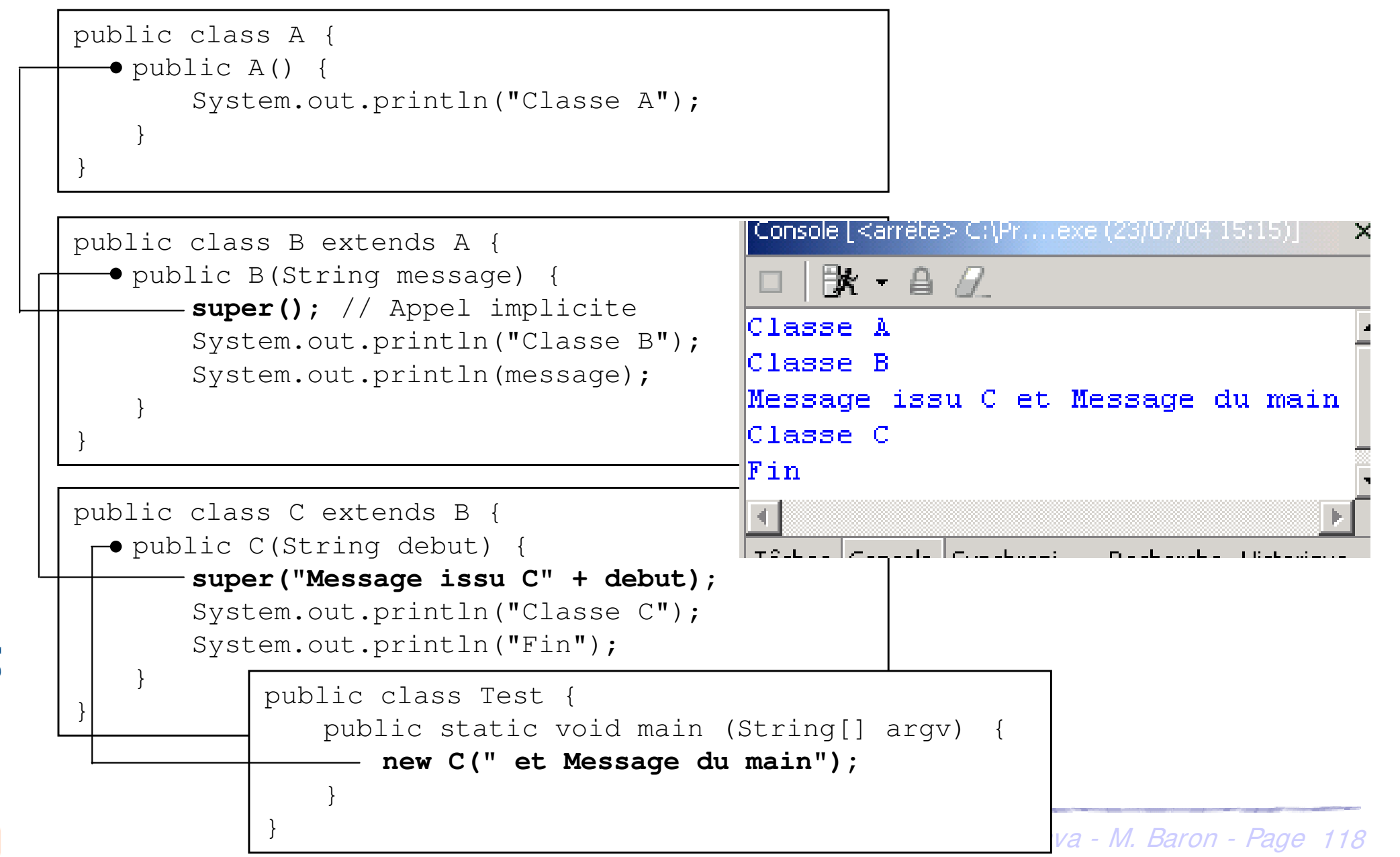

**C** keulkeul.blogspot.com *keulkeul.blogspot.com*

- h Rappel : si une classe ne définit pas explicitement de constructeur, elle possède alors un constructeur par défaut
	- **Sans paramètre**
	- $\blacktriangleright$  Qui ne fait rien
	- ▶ Inutile si un autre constructeur est défini explicitement

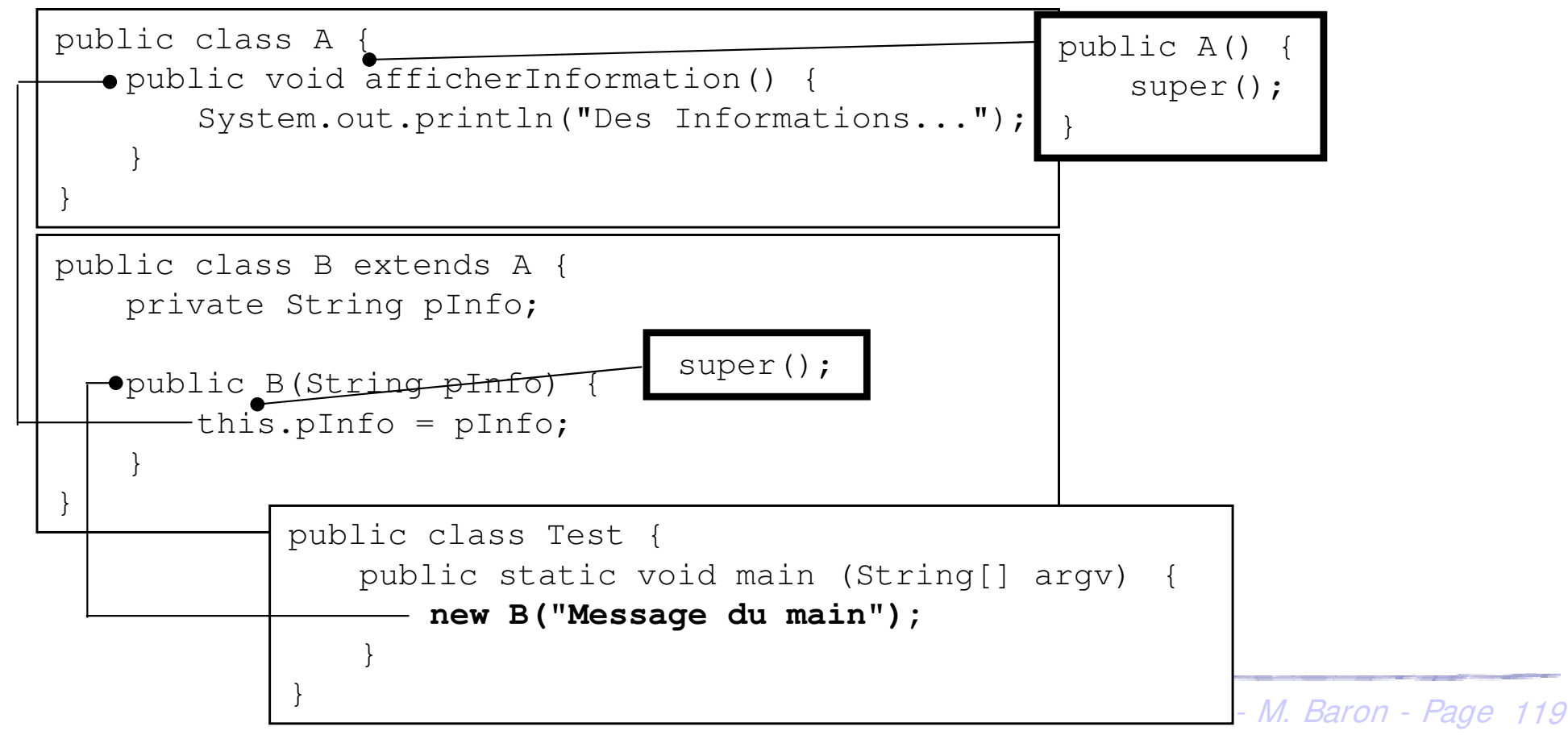

## ▶ Exemple : constructeur explicite

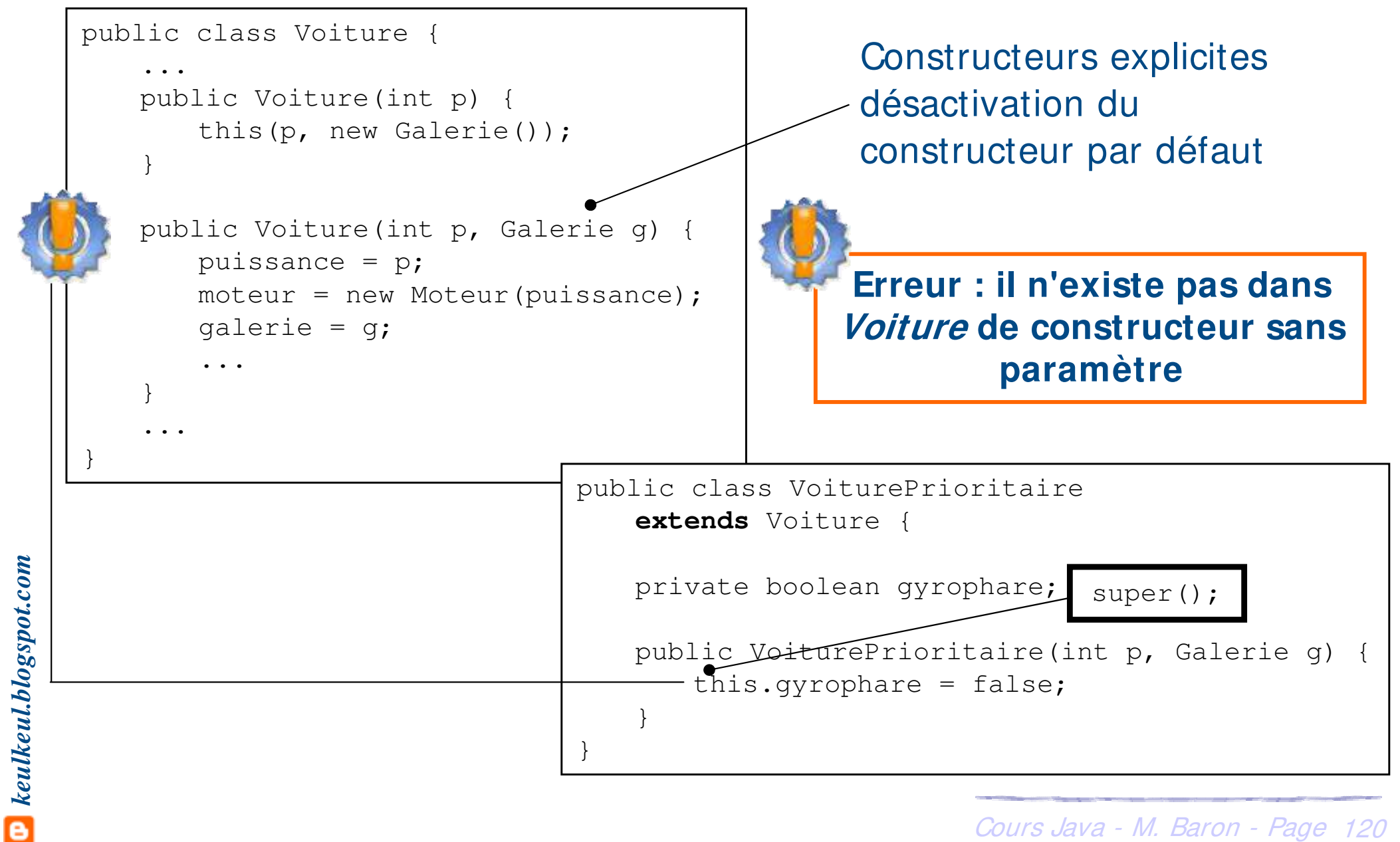

- **Example 2 Example 1 and 2 Example 2 Example 2 Example 2 Example 2 Example 2 Example 2 Example 2 Example 2 Example 2 Example 2 Example 2 Example 2 Example 2 Example 2 Example 2 Example 2 Example 2 Example 2 Example 2 Exam** hiérarchie d'héritage
	- **EXEC** Toute classe autre que **Object** possède une super-classe
	- $\triangleright$  Toute classe hérite directement ou indirectement de la classe **Object**
	- h Une classe qui ne définit pas de clause **extends** hérite de la classe **Object Object**

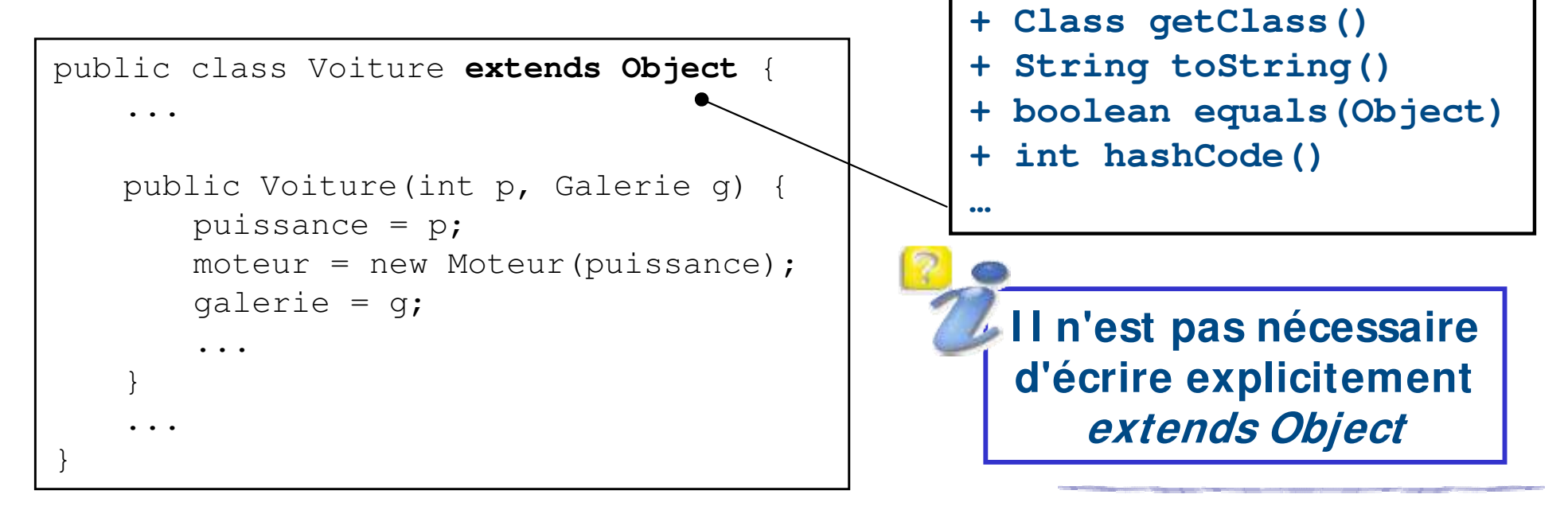

## **La classe Object : le mystère résolu**

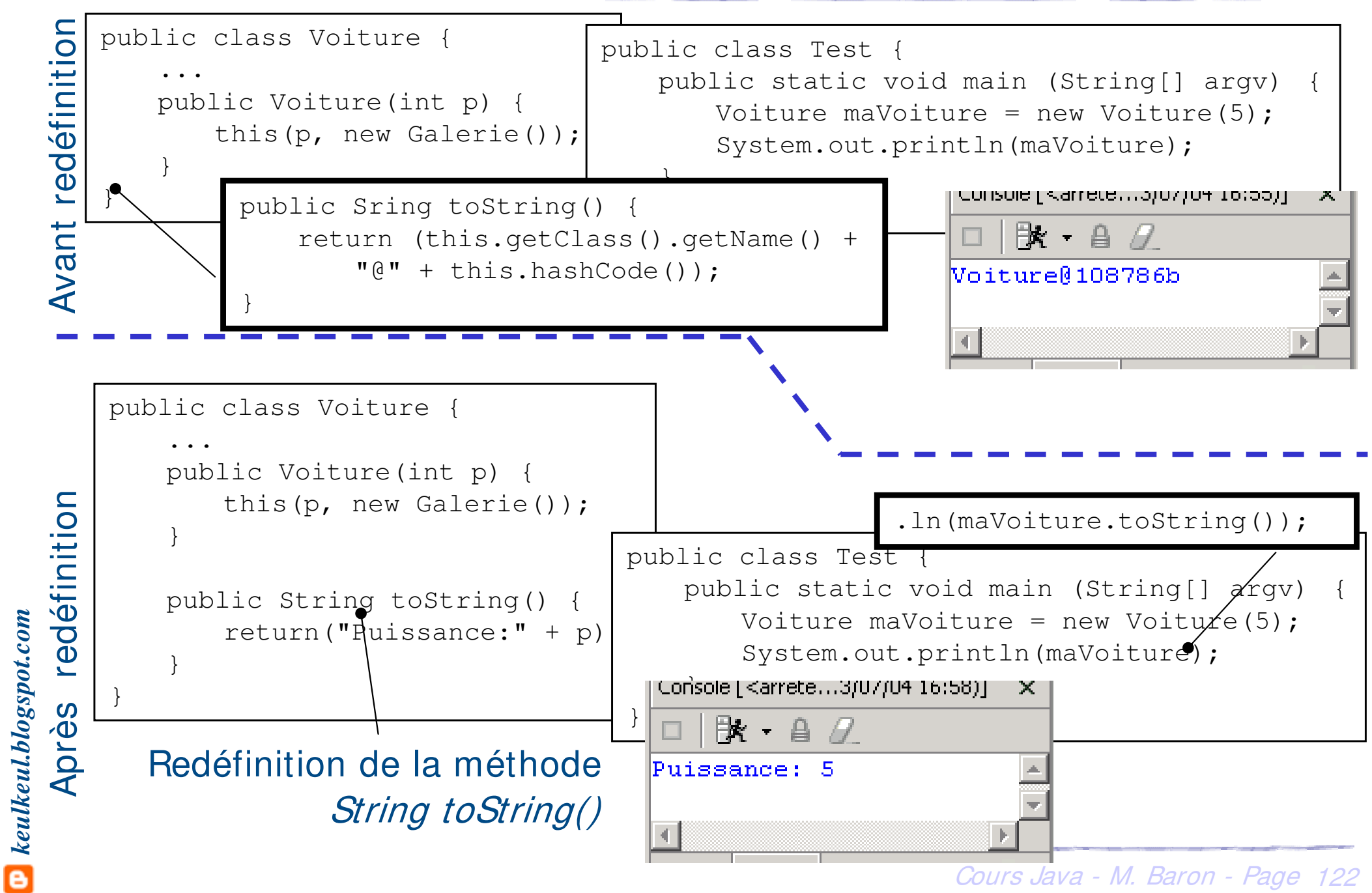

 $\frac{1}{\sqrt{2}}$ 

## **Droits d'accès aux attributs et méthodes**

h Exemple de la Voiture : les limites à résoudre

- ▶ demarre() est disponible dans la classe VehiculePrioritaire C'est-à-dire que l'on peut démarrer sans donner le code !!!
- **▶ Solution : protéger la méthode demarre() de la classe Voiture**
- $\triangleright$  Réalisation
	- **EXECTE Utilisation du mot-clé protected devant la définition des méthodes** et/ou attributs
	- **Voiture Eure membres sont accessibles dans la classe où ils sont définis, dans** toutes ses sous-classes

demarre() n'est pas accessible

« publiquement » dans un objet VehiculePrioritaire

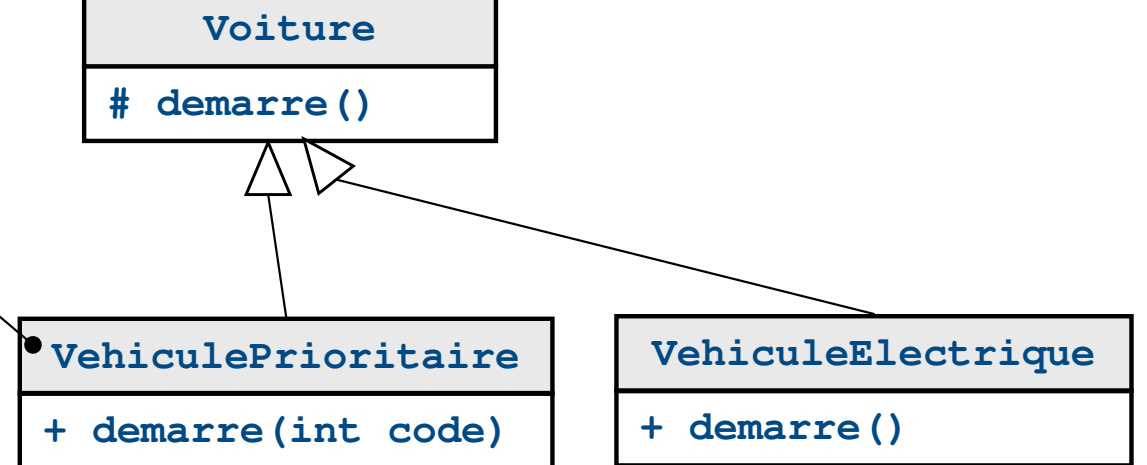

## **Droits d'accès aux attributs et méthodes**

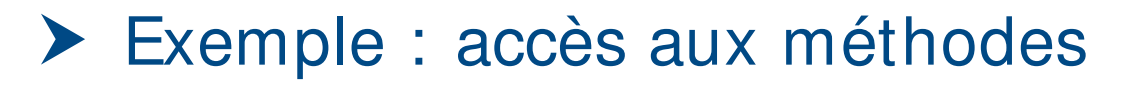

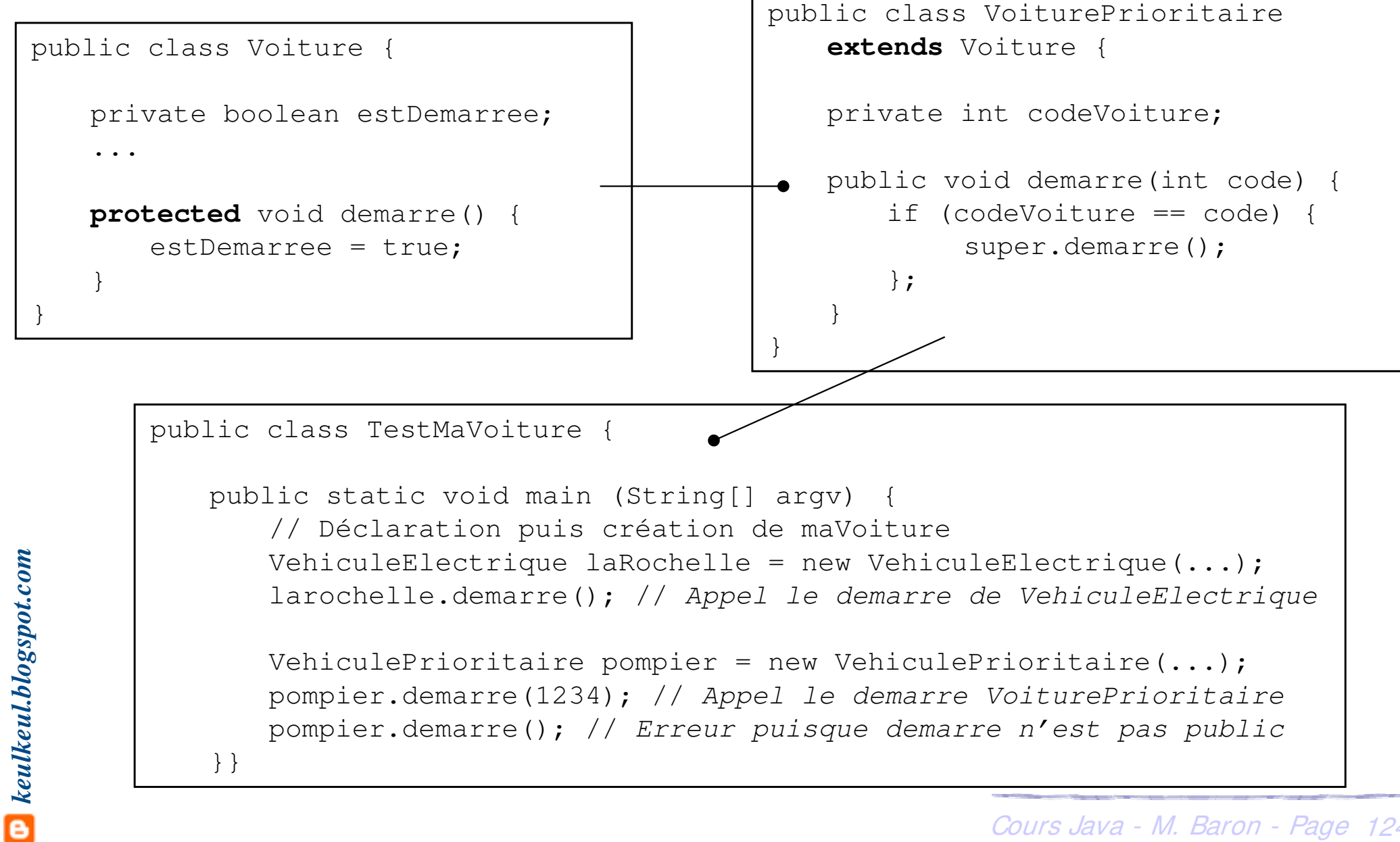

#### **Définition**

- h Utilisation du mot-clé **final**
- h Méthode : interdire une éventuelle redéfinition d'une méthode

public **final** void demarre();

**▶ Classe : interdire toute spécialisation ou héritage de la classe** concernée

public **final** class VoitureElectrique extends Voiture { ... } **La classe String par exemple est finale**

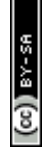

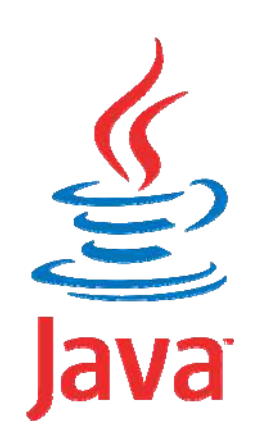

## **Programmation Orientée Objet application au langage Java**

# **Héritage et Polymorphisme**

Mickaël BARON - 2008 (Rév. Août 2009) mailto:baron.mickael@gmail.com ou mailto:baron@ensma.fr

## $\sum$  Définition

- **► Un langage orienté objet est dit polymorphique, s'il offre la possibilité** de pouvoir percevoir un objet en tant qu'instance de classes variées, selon les besoins
- h **Une classe B qui hérite de la classe A peut être vue comme un sous-type du type défini par la classe A**

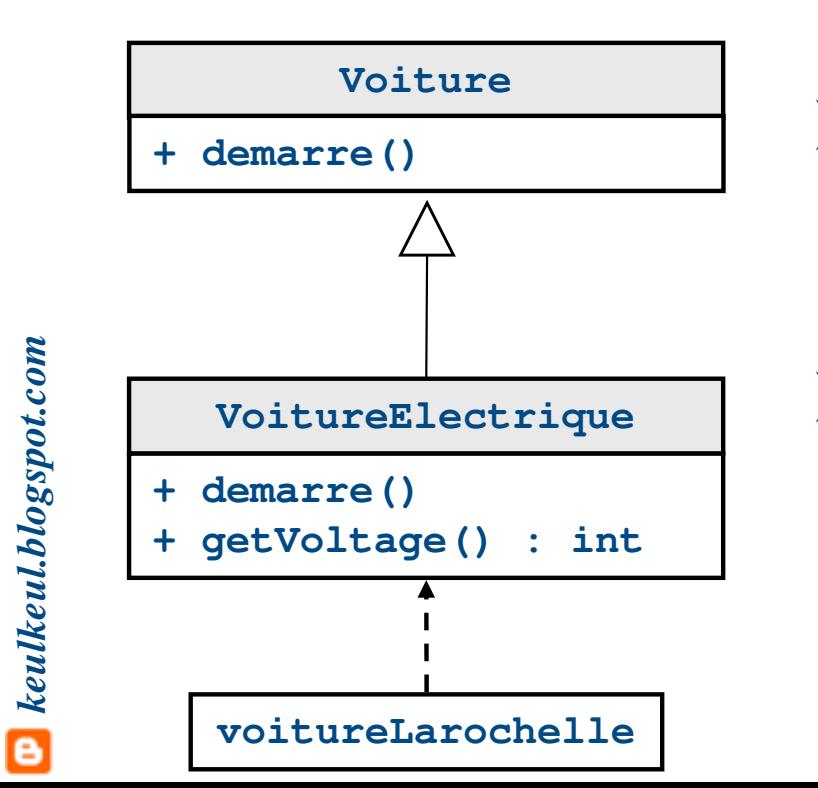

## $\blacktriangleright$  Rappel

- **▶ voitureLarochelle est une instance de la** classe VoitureElectrique
- $\blacktriangleright$  Mais aussi
	- **▶ voitureLarochelle est une instance de la** classe Voiture

Cours Java - M. Baron - Page <sup>127</sup>

#### $\blacktriangleright$  Java est polymorphique

- **EX A une référence de la classe** *Voiture***, possible d'affecter une valeur qui** est une référence vers un objet de la classe VoitureElectrique
- h On parle de **surclassement** ou **upcasting**
- h A une référence d'un type donné, soit A, il est possible d'affecter une valeur qui correspond à une référence vers un objet dont le type effectif est n'importe quelle sous classe directe ou indirecte de A

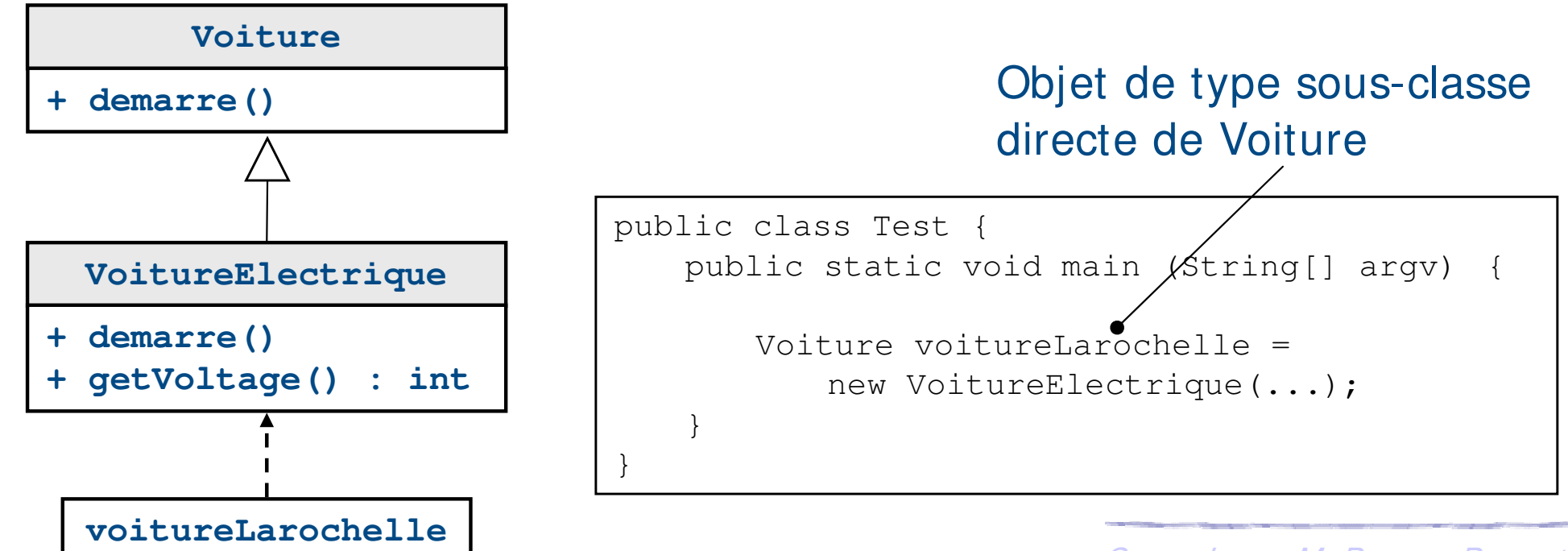

#### **Polymorphisme et Java : surclassement**

## $\triangleright$  A la compilation

la référence

- h Lorsqu'un objet est « surclassé », il est vu par le compilateur comme un objet du type de la référence utilisée pour le désigner
- **En Ses fonctionnalités sont alors restreintes à celles proposées par la** classe du type de la référence

```
public class Test {
   public static void main (String[] argv) {
       // Déclaration et création d'un objet Voiture
       Voiture voitureLarochelle = new VoitureElectrique(...);
       // Utilisation d'une méthode de la classe Voiture
       voitureLarochelle.demarre();
       // Utilisation d'une méthode de la classe VoitureElectrique
       System.out.println(voitureLarochelle.getVoltage()); // Erreur
    }
}
                                    La méthode get Voltage() n'est pas
```
#### **Polymorphisme et Java : surclassement**

#### ▶ Exemple : surclassement

```
public class Test {
   public static void main (String[] argv) {
       // Déclaration et création d'un objet Voiture
       Voiture voitureLarochelle = new VoitureElectrique(...);
       // Utilisation d'une méthode de la classe Voiture
       voitureLarochelle.demarre();
       // Utilisation d'une méthode de la classe VoitureElectrique
       System.out.println(voitureLarochelle.getVoltage());
    }
}
```
**Remarque** : Quel code va être effectivement exécuté lorsque le message demarre() est envoyé à voitureLarochelle ??

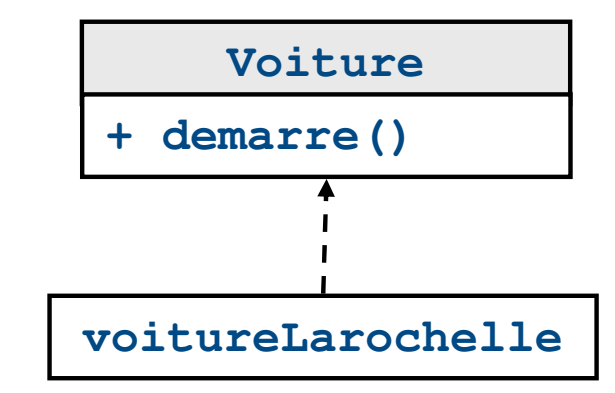

### **Polymorphisme et Java : lien dynamique**

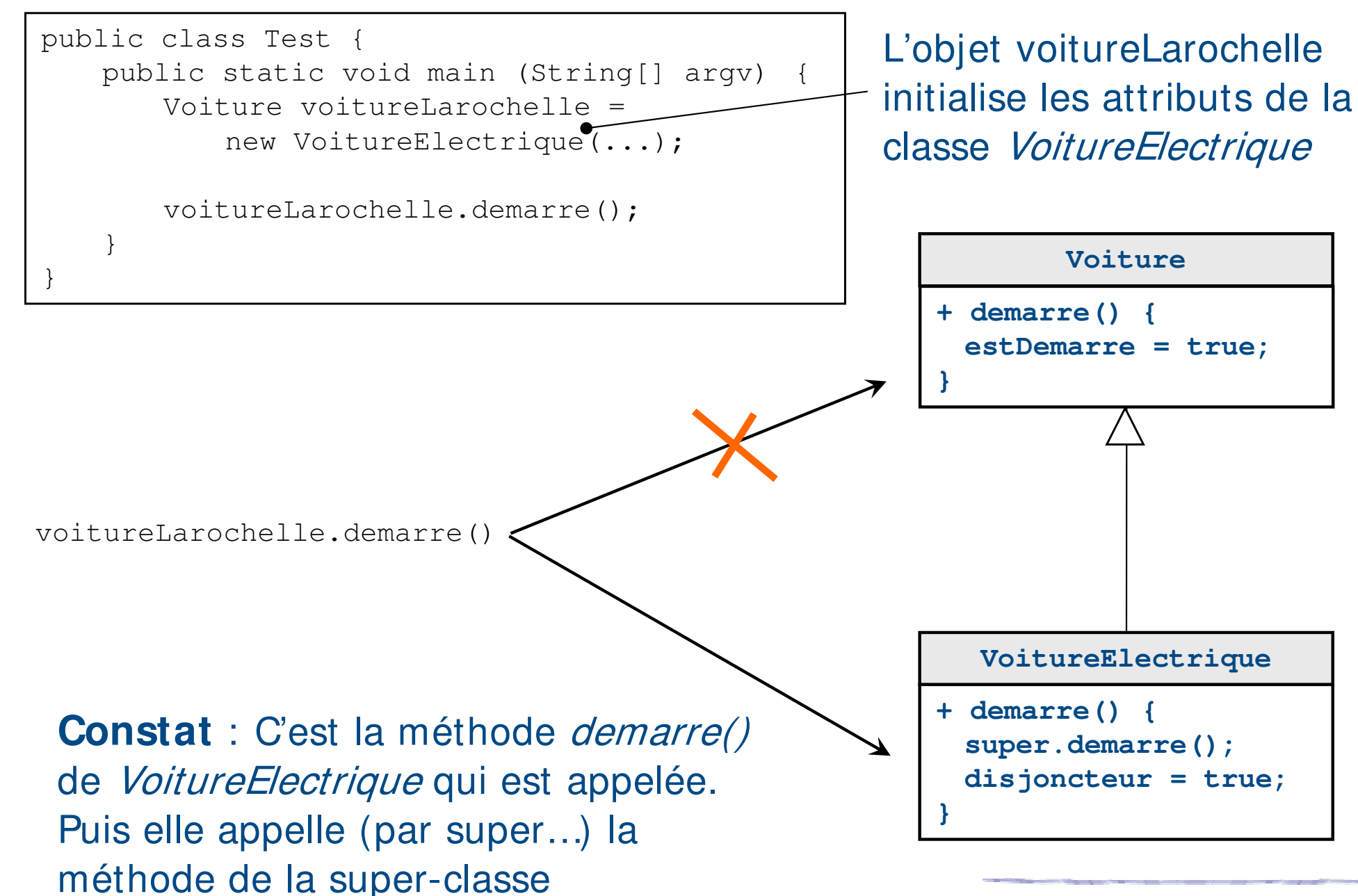

 $\mathbf{\Xi}$  keulkeul.blogspot.com

#### **Polymorphisme et Java : lien dynamique**

#### $\blacktriangleright$  Exemple : lien dynamique

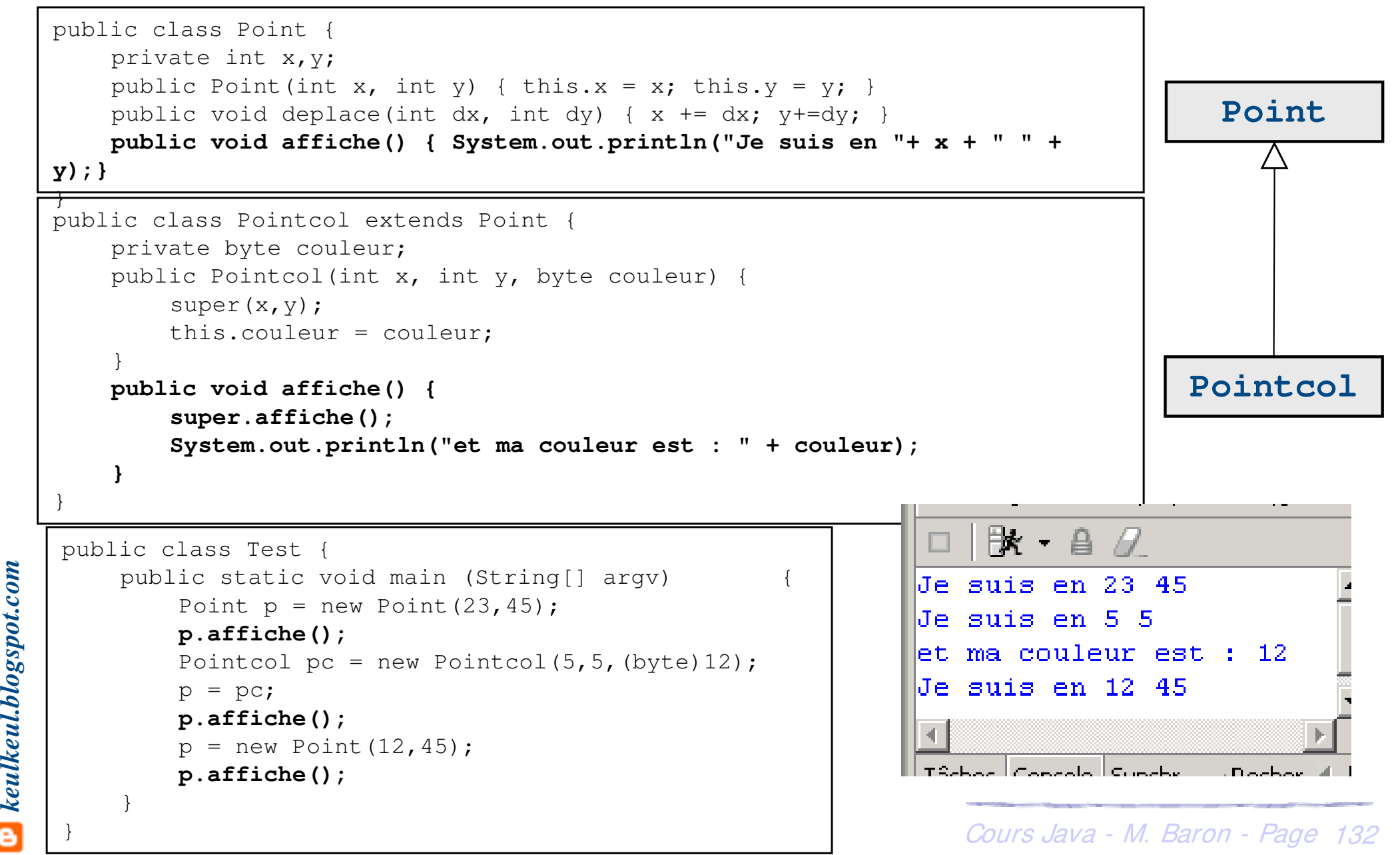

#### **Polymorphisme et Java : lien dynamique**

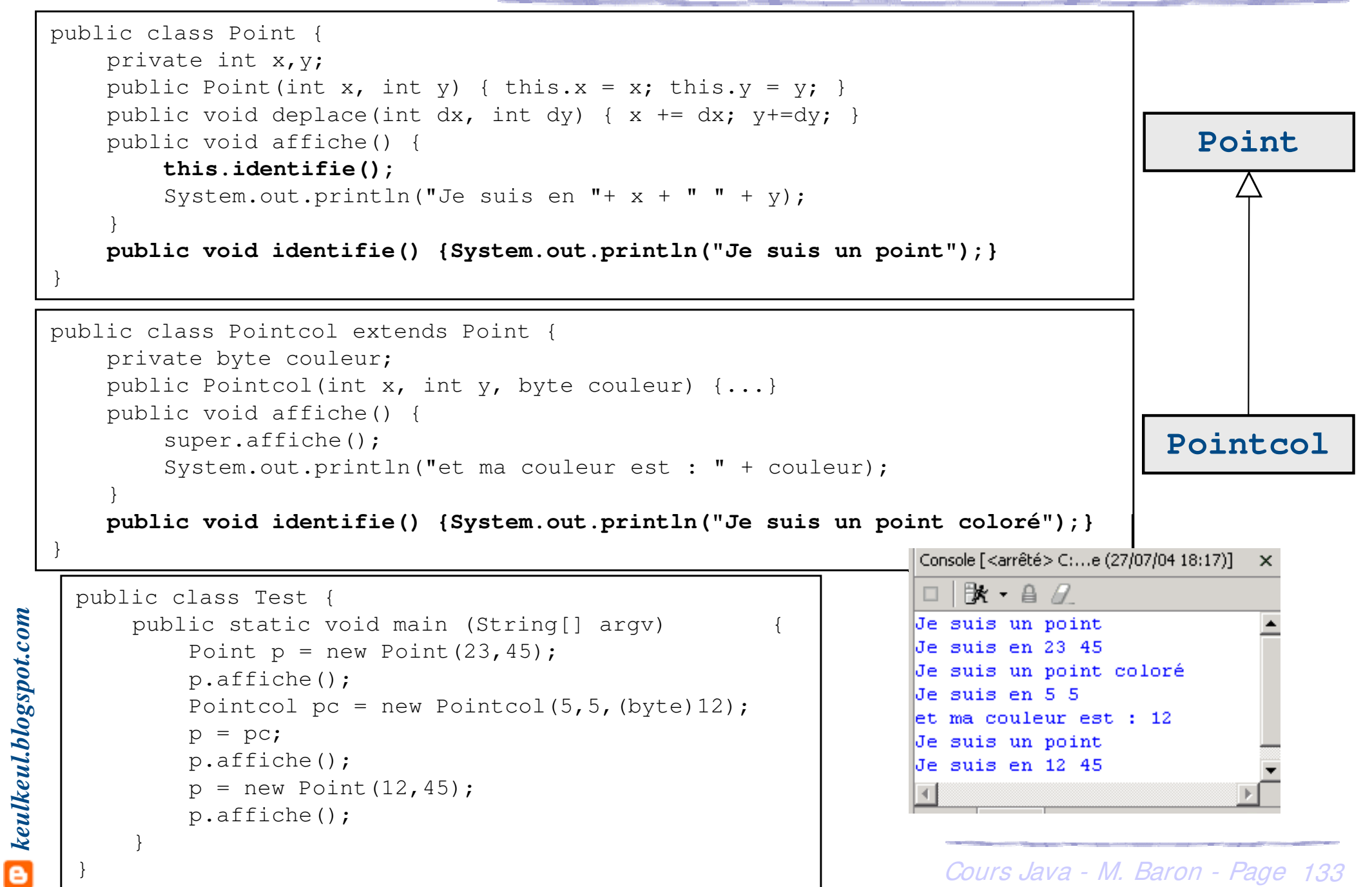

## **A** l'exécution

- h Lorsqu'une méthode d'un objet est accédée au travers d'une référence
	- « surclassée », c'est la méthode telle qu'elle est définie au niveau de
	- la classe effective de l'objet qui est invoquée et exécutée
- h La méthode à **exécuter** est déterminée à l'exécution et non pas à la

#### **compilation**

- h On parle de **liaison tardive**, **lien dynamique**, **dynamic binding**,
	- **latebinding** ou **run-time binding**

## **Polymorphisme et Java : bilan**

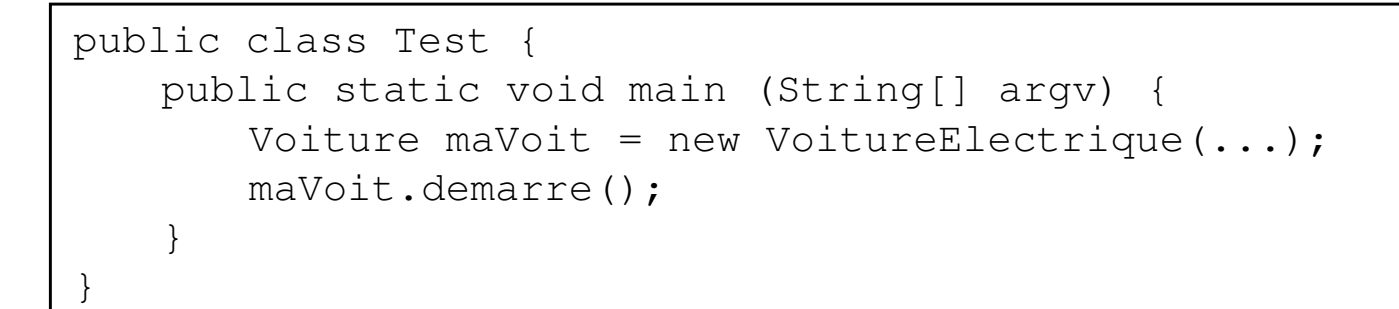

## $\triangleright$  **Surclassement** (compilation)

- ▶ Une variable *maVoit* est déclarée comme étant une référence vers un objet de la classe Voiture
- ▶ Un objet de la classe *VoitureElectrique* est créé
- $\blacktriangleright$  Pour le compilateur *maVoit* reste une référence d'un objet de la classe Voiture, et il empêche d'accéder aux méthodes spécifiques à VoitureElectrique

 $\blacktriangleright$  Une variable *maVoit* est bel et bien une référence vers un objet de la classe VoitureElectrique

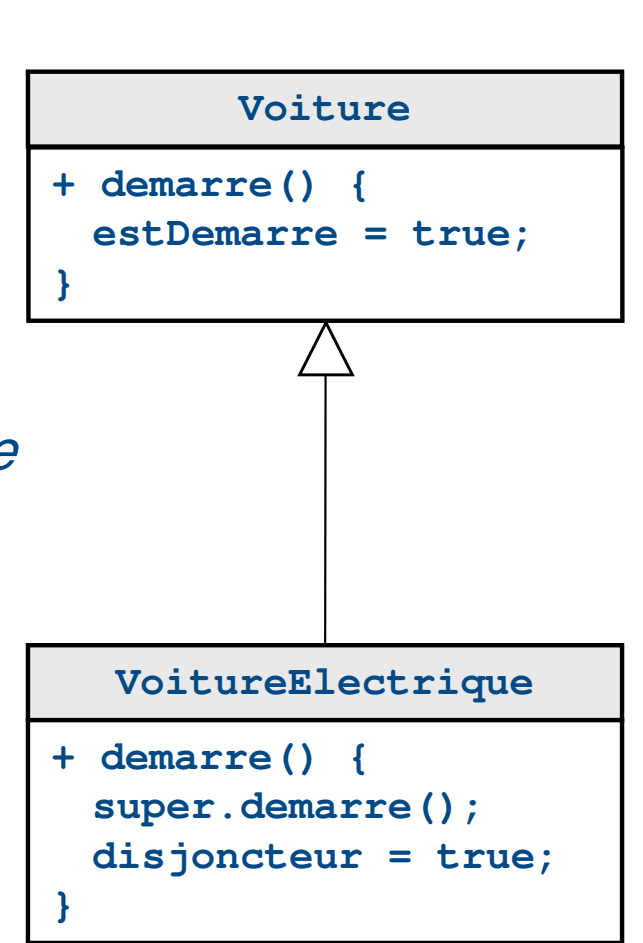

Cours Java - M. Baron - Page <sup>135</sup>

*keulkeul.blogspot.com*

 $\mathbf{C}$  keulkeul.blogspot.com

- $\blacktriangleright$  Que des avantages ...
	- ▶ Plus besoin de distinguer différents cas en fonction de la classe des objets
	- **Europhisme constitue la troisième caractéristique essentielle** d'un langage orienté objet après l'abstraction des données (encapsulation) et l'héritage
	- h Une plus grande facilité d'évolution du code. Possibilité de définir de nouvelles fonctionnalités en héritant de nouveaux types de données à partir d'une classe de base commune sans avoir besoin de modifier le code qui manipule la classe de base
	- $\triangleright$  Développement **plus rapide**
	- h Plus grande **simplicité** et **meilleure organisation** du code
	- h Programmes plus facilement **extensibles**
	- h Maintenance du code **plus aisée**
- ▶ Exemple : la géométrie
	- Stocker des objets Forme de n'importe quel type (Rectangle ou Cercle) puis les afficher

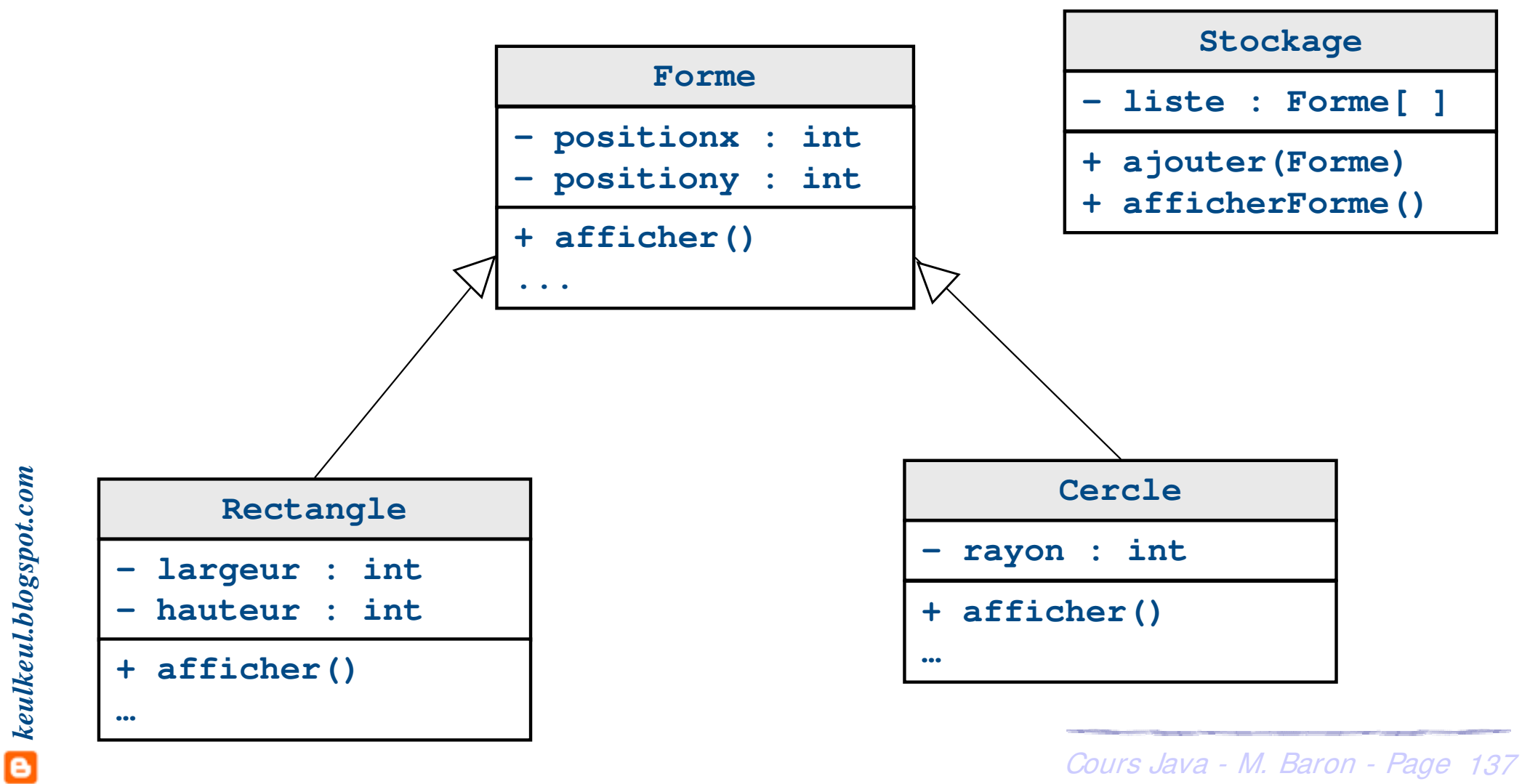

## **Polymorphisme : un exemple typique**

## h Exemple (suite) : la géométrie

```
public class Stockage {
   private Forme[] liste; 
   private int taille;
   private int i;
   public Stockage(int taille) {
       this.taille = taille;
       liste = new Forme[this.taille];
       i = 0 :
    }
   public void ajouter(Forme f) {
       if (i < taille) {
           listefi] = f;i++;
        }
    }
   public void afficherForme() {
       for (int i = 0; i < taille;
           liste[i].afficher();
        }
    }
}
                                   public class Test {
                                       public static void main (String[] argv) {
                                           Stockage monStock = new Stockage(10);
                                           monStock.ajouter(new Cercle(...));
                                           monStock.ajouter(new Rectangle(...));
                                           Rectangle monRect = new Rectangle(...);Forme tonRect = new Rectangle(\ldots);
                                           monStock.ajouter(monRect);
                                           monStock.ajouter(tonRect);
                                        }
                                    }
                                                     Si un nouveau type de 
                                                    Forme est défini, le code 
                                                      de la classe Stockage
                                                        n'est pas modifié
```
 $(c)$  ) av

> Intérêt

- h Force un objet à « libérer » les fonctionnalités cachées par le surclassement
- $\triangleright$  Conversion de type explicite (cast). Déjà vu pour les types primitifs

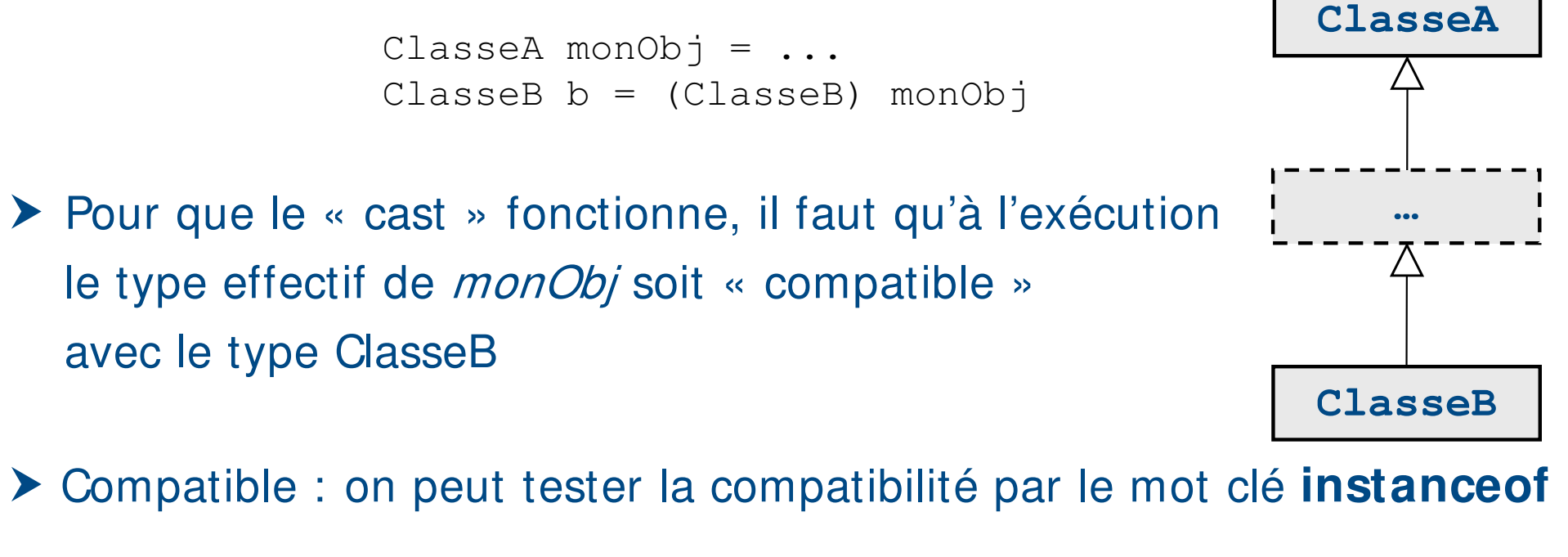

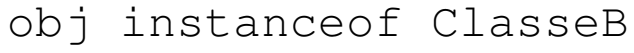

#### Retourne vrai ou faux

*keulkeul.blogspot.com*

## **Polymorphisme : downcasting**

#### $\blacktriangleright$  Exemple : downcasting

```
public class Test {
   public static void main (String[] argv) {
       Forme maForme = new Rectangle();
       // Je ne peux pas utiliser les méthodes de la classe Rectangle
       // Déclaration d'un objet de type Rectangle
       Rectangle monRectangle;
       if (maForme instanceof Rectangle) {
          monRectangle = (Rectangle)maForme;
          // Utilisation possible des méthodes spécifiques de Rectangle
       }
   }
}
```
**Attention si la compatibilité est fausse et si le cast est effectué une exception de type ClassCastException est levée**

Réalisation de la conversion de l'objet de type Forme en objet de type Rectangle

h Deux possibilités pour comparer des objets d'une classe

- **Example 20 February 10 Créer une méthode ad-hoc «** *boolean comparer(MaClasse c) {...}* **»** qui compare les attributs
- **E** Redéfinir la méthode « *boolean equals(Object o)* » pour garder la compatibilité avec les autres classes de Java
	- **EXE-implémenter la méthode** « *boolean equals(Object o)* » en comparant les attributs (en utilisant une conversion de type

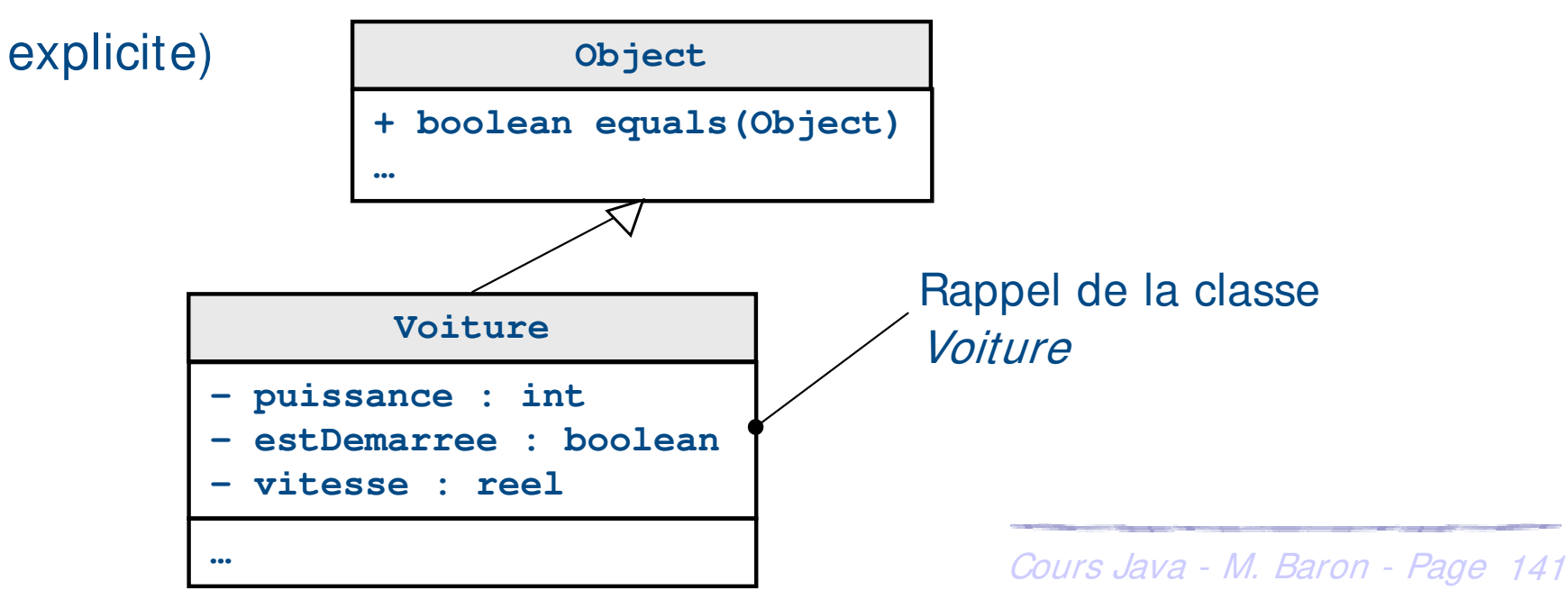

## **La méthode « equals() »**

#### ▶ Exemple : redéfinition de la méthode equals

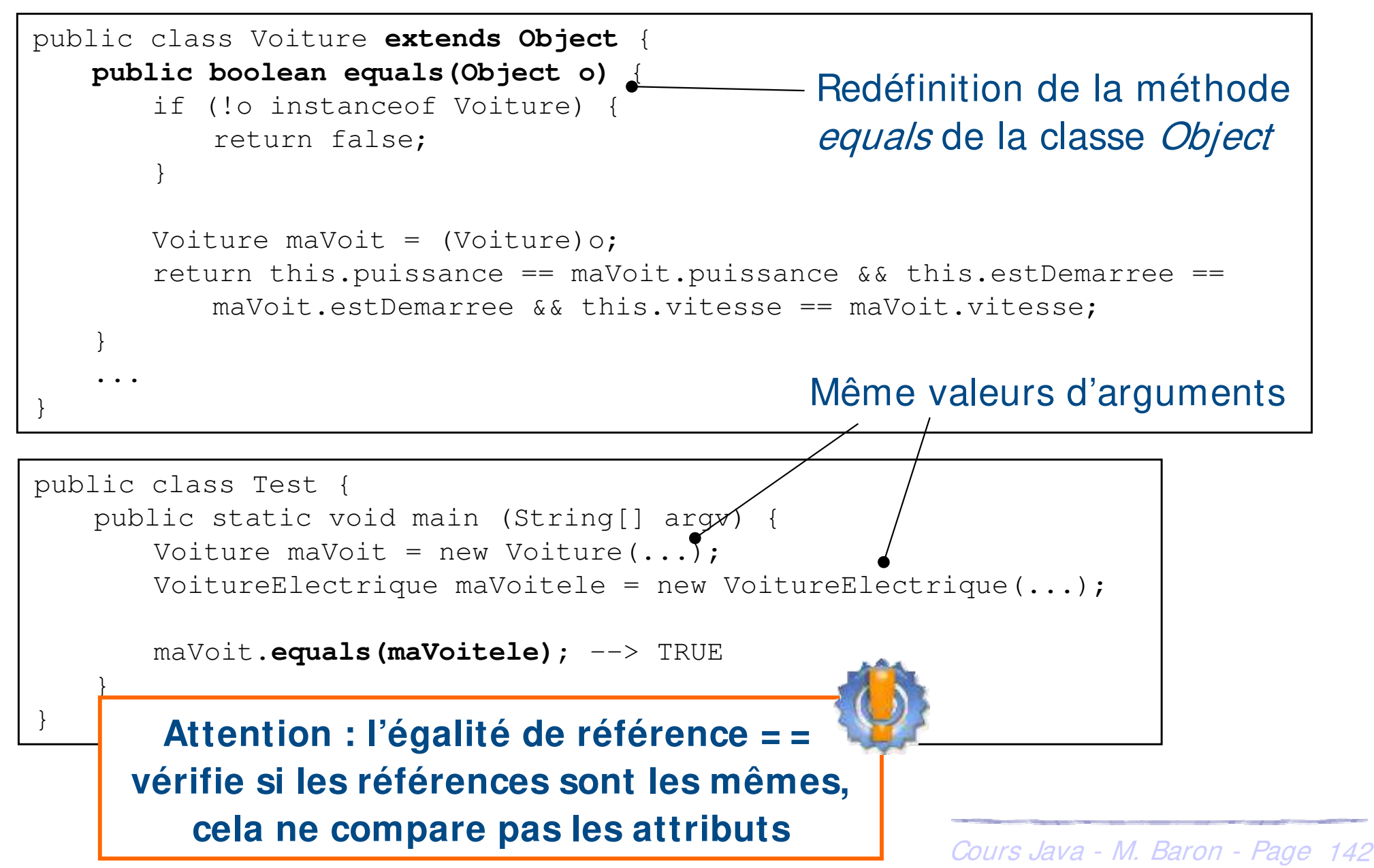

- h On ne connaît pas toujours le comportement par défaut d'une opération commune à plusieurs sous-classes
	- ▶ Exemple : toit d'une voiture décapotable. On sait que toutes les décapotables peuvent ranger leur toit, mais le mécanisme est différent d'une décapotable à l'autre
	- **EXEC** Solution : on peut déclarer la méthode « abstraite » dans la classe mère et ne Pas lui donner d'implantation par défaut
- h Méthode abstraite et conséquences : 3 règles à retenir
	- h Si une seule des méthodes d'une classe est abstraite, alors la classe devient aussi abstraite
	- ▶ On ne peut pas instancier une classe abstraite car au moins une de ses méthodes n'a pas d'implémentation
	- Cours Java M. Baron Page <sup>143</sup> **▶ Toutes les classes filles héritant de la classe mère abstraite doivent** implémenter toutes ses méthodes abstraites ou sinon elles sont aussi abstraites

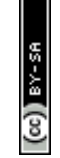

h Le mot clé **abstract** est utilisé pour spécifier qu'une classe est abstraite

h Une classe abstraite se déclare ainsi

public **abstract** class NomMaClasse { ... }

h Une méthode abstraite se déclare ainsi

public **abstract** void maMethode(...);

**Pour créer une méthode abstraite, la signature (nom et paramètres) est déclarée sans spécifier le corps et en ajoutant le mot clé abstract**
#### **Classes abstraites : exemple VoitureDecapotable**

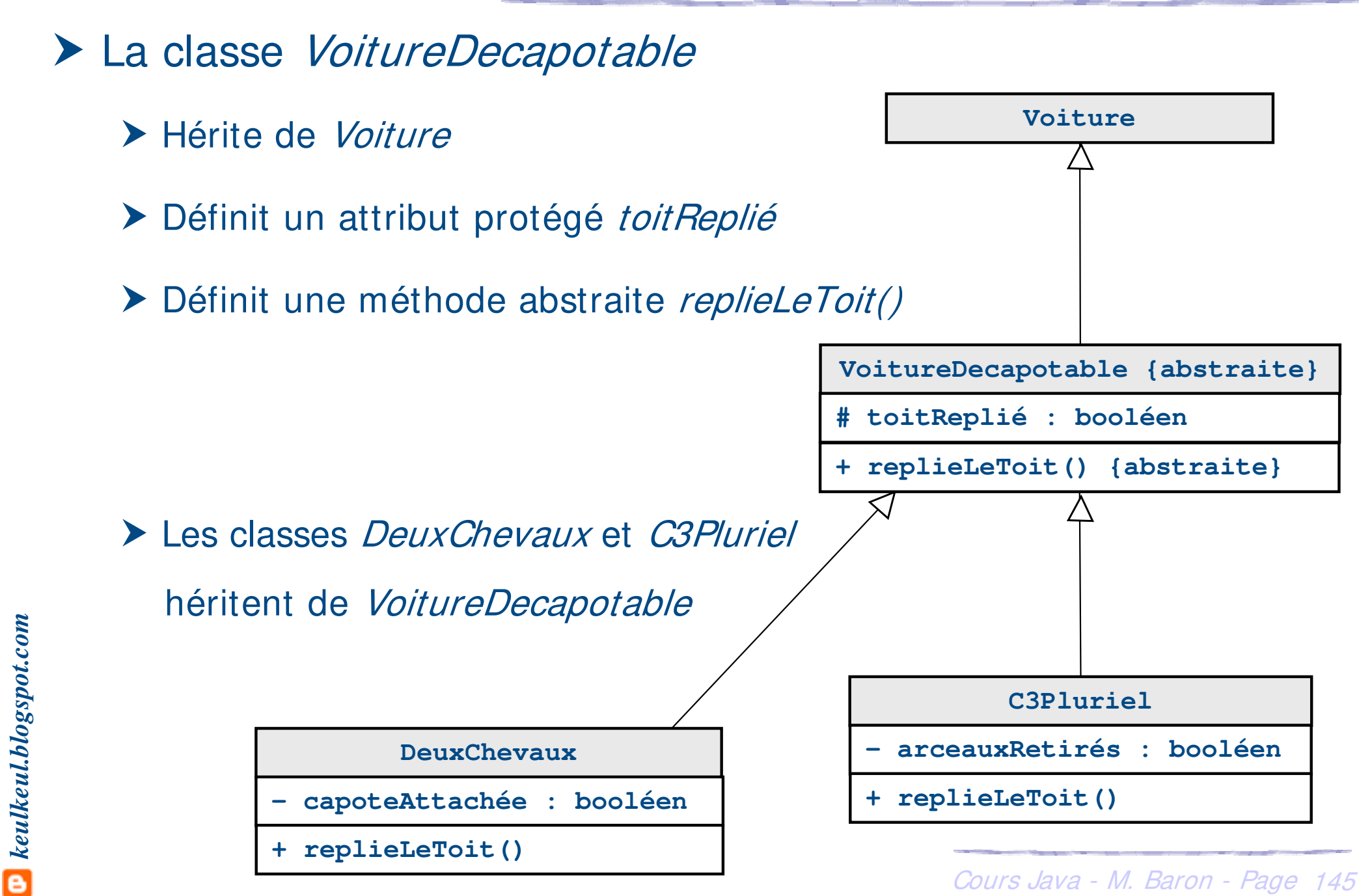

#### **Classes abstraites : exemple VoitureDecapotable**

#### ▶ Exemple : une voiture décapotable

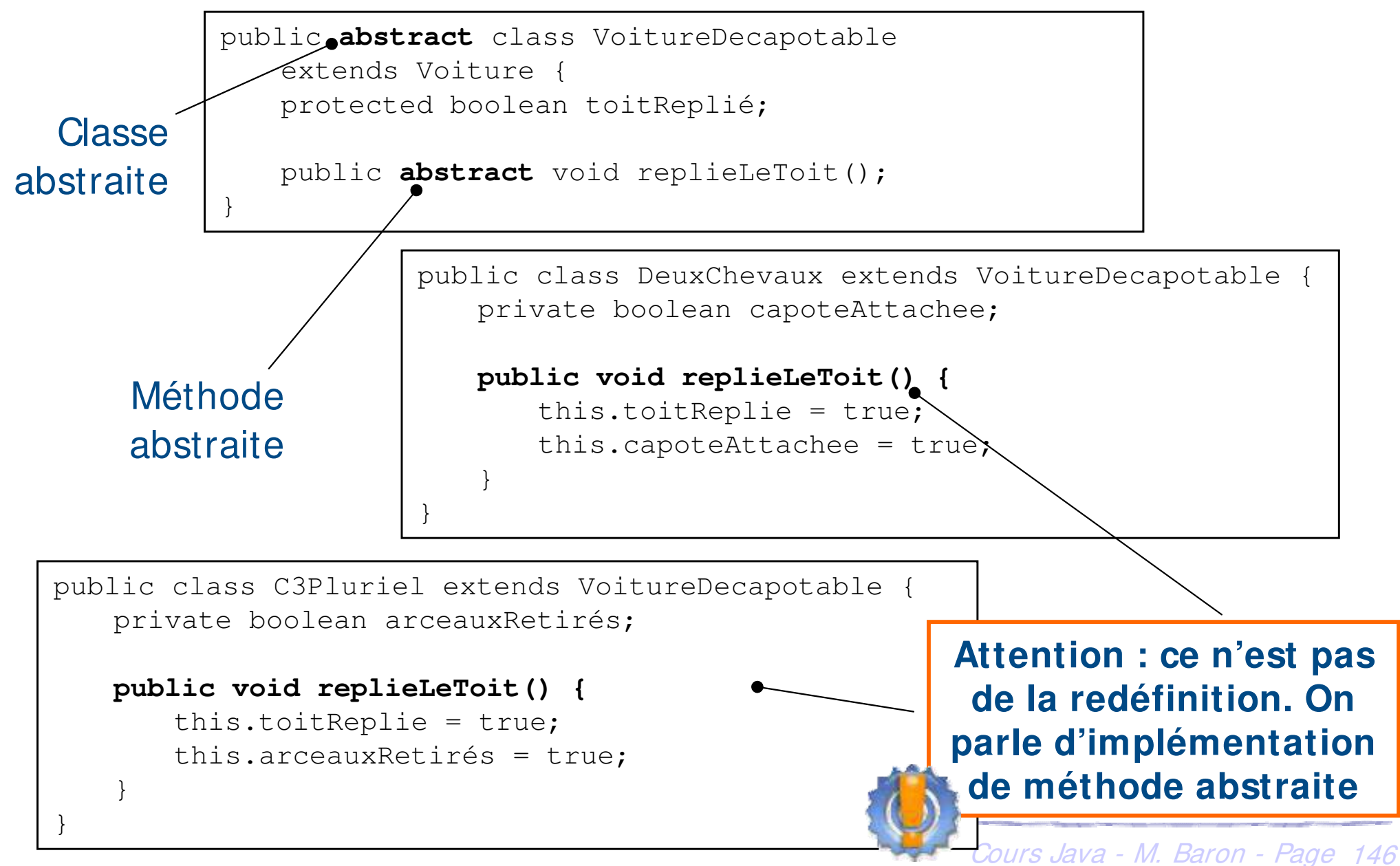

#### **Classes abstraites : exemple VoitureDecapotable**

#### ▶ Exemple (suite) : une voiture décapotable

```
public class Test {
    public static void main (String[] argv) {
        // Déclaration et création d'une DeuxCheveaux
        VoitureDecapotable voitureAncienne = new DeuxCheveaux(...);
        // Envoi de message
        voitureAncienne.replieLeToit();
        // Déclaration et création d'une C3Pluriel
        VoitureDecapotable voitureRecente = new C3Pluriel(...);
        // Envoi de message
        voitureRecente.replieLeToit();
        // Déclaration et création d'une VoitureDecapotable
       VoitureDecapotable voitureDecapotable = 
            new VoitureDecapotable(...); // Erreur
    }
                               er console [karrete> c:\Program Files\JZSukit+.Z_o+\Din\Javaw.exe (Zo/o7/o+ 11:41)] [@
}
                                  R - 4Attention : La classe
                               java.lang.Error: Problème de compilation non résolu :
                                  Le type VoitureDecapotable ne peut pas être instancié
VoitureDecapotable ne 
 peut être instanciée 
                                  at VoitureDecapotable.main(VoitureDecapotable.java:20)
                               Exception in thread "main"
    puisqu'elle est 
       abstraite
                                                           Cours Java - M. Baron - Page 147
```
▶ Exemple : la classe Forme

 $\blacktriangleright$  Les méthodes *surface()* et *périmètre()* sont abstraites

**Examederies antightive Sens » que pour les** between the vertex and the vertex and the vertex and the vertex and vertex and vertex and vertex and vertex and vertex and vertex and vertex and vertex and vertex and vertex an

sous-classes Cercle et Rectangle

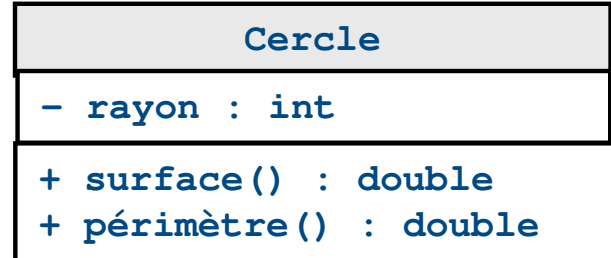

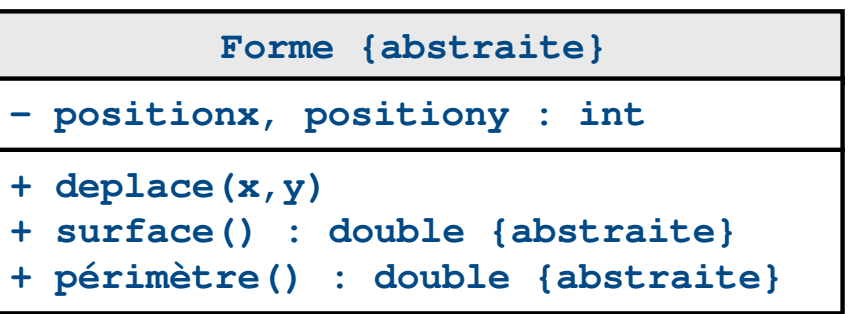

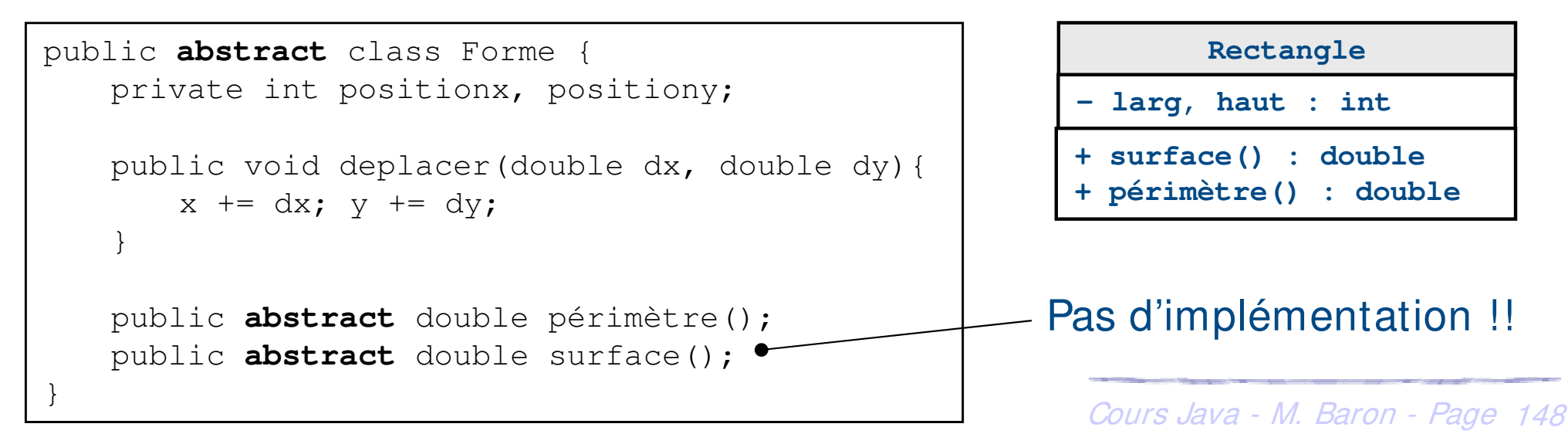

 $\mathbf{C}$  keulkeul.blogspot.com *keulkeul.blogspot.com*

#### ▶ Une interface est un modèle pour une classe

- A Quand toutes les méthodes d'une classe sont abstraites et qu'il n'y a aucun attribut nous aboutissons à la notion d'interface
- **Elle définit la signature des méthodes qui doivent être implémentées** dans les classes qui respectent ce modèle
- ▶ Toute classe qui implémente l'interface doit implémenter toutes les méthodes définies par l'interface
- ▶ Tout objet instance d'une classe qui implémente l'interface peut être déclaré comme étant du type de cette interface
- $\blacktriangleright$  Les interfaces pourront se dériver

#### **Exemple**

▶ Les choses *Demarrable* doivent posséder une méthode *demarre()* 

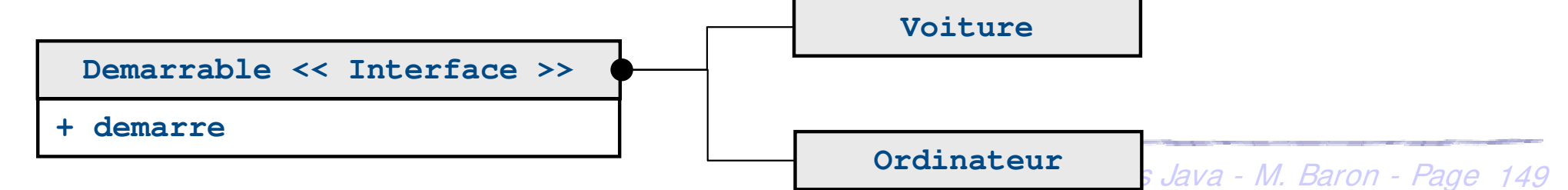

#### **h Mise en œuvre d'une interface**

...

}

**Example 12 a** définition d'une interface se présente comme celle d'une classe. Le mot clé **interface** est utilisé à la place de **class**

public **interface** NomInterface {

**I nterface : ne pas confondre avec les interfaces graphiques**

h Lorsqu'on définit une classe, on peut préciser qu'elle implémente une ou plusieurs interface(s) donnée(s) en utilisant une fois le mot clé **implements**

public class NomClasse **implements** Interface1,Interface3, ... {

}

...

*keulkeul.blogspot.com*

**D** keulkeul.blogspot.com

h Si une classe hérite d'une autre classe elle peut également implémenter une ou plusieurs interfaces

public class NomClasse extends SuperClasse **implements** Inter1, ... {

}

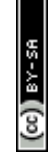

**h Mise en œuvre d'une interface** 

- ▶ Une interface ne possède pas d'attribut
- ▶ Une interface peut posséder des constantes

```
public interface NomInterface { 
   public static final int CONST = 2;
}
```
- **EXECUTE:** Une interface ne possède pas de mot clé **abstract**
- **Eure interfaces ne sont pas instanciables (Même raisonnement avec les** classes abstraites)

```
NomInterface jeTente = new NomInterface(); // Erreur!!
```
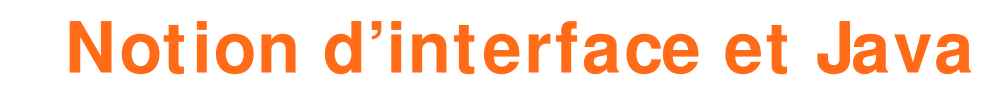

▶ Toute classe qui implémente l'interface doit implémenter toutes les méthodes définies par l'interface

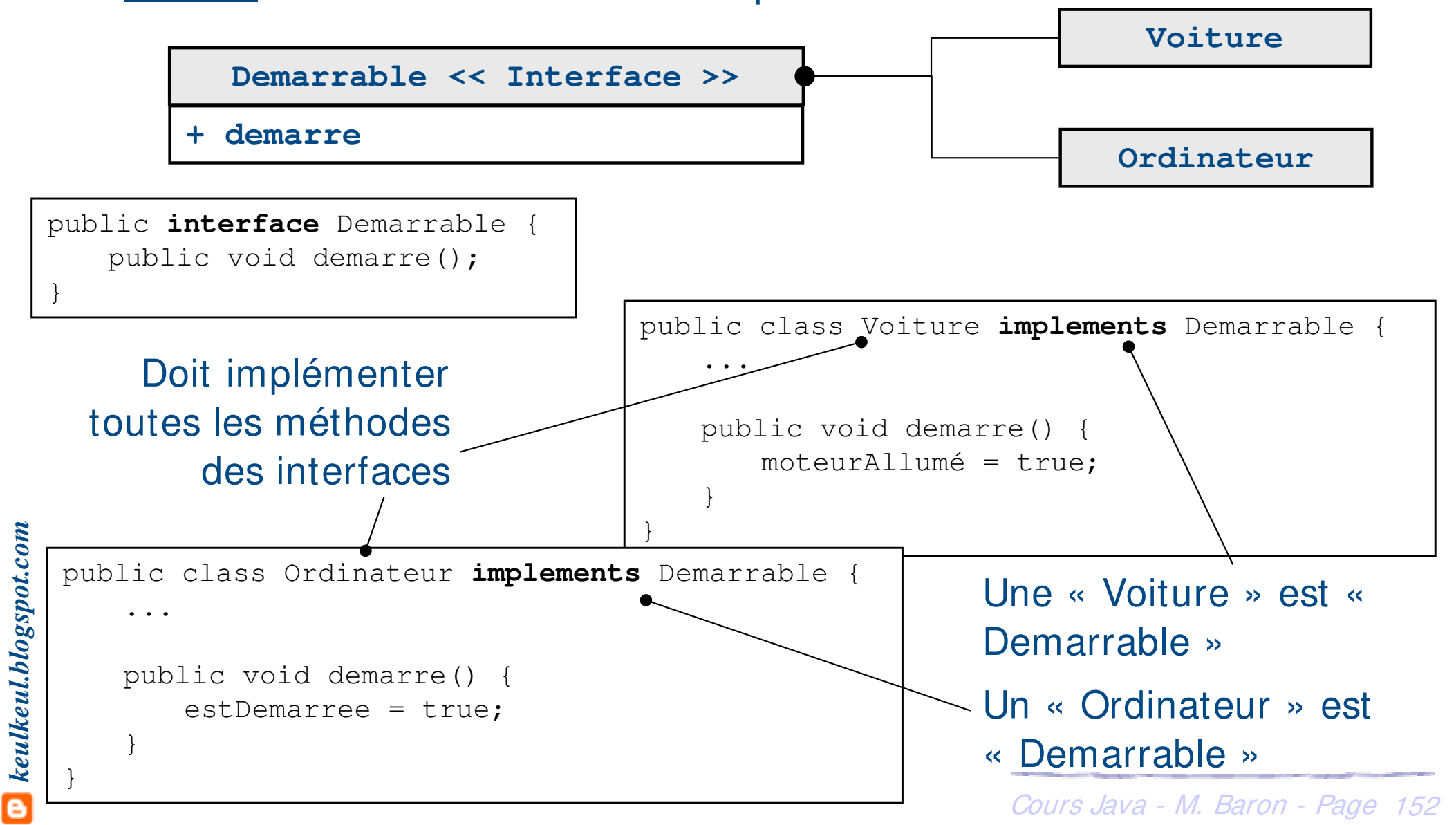

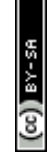

### ▶ Tout objet instance d'une classe qui implémente l'interface peut être déclaré comme étant du type de cette interface

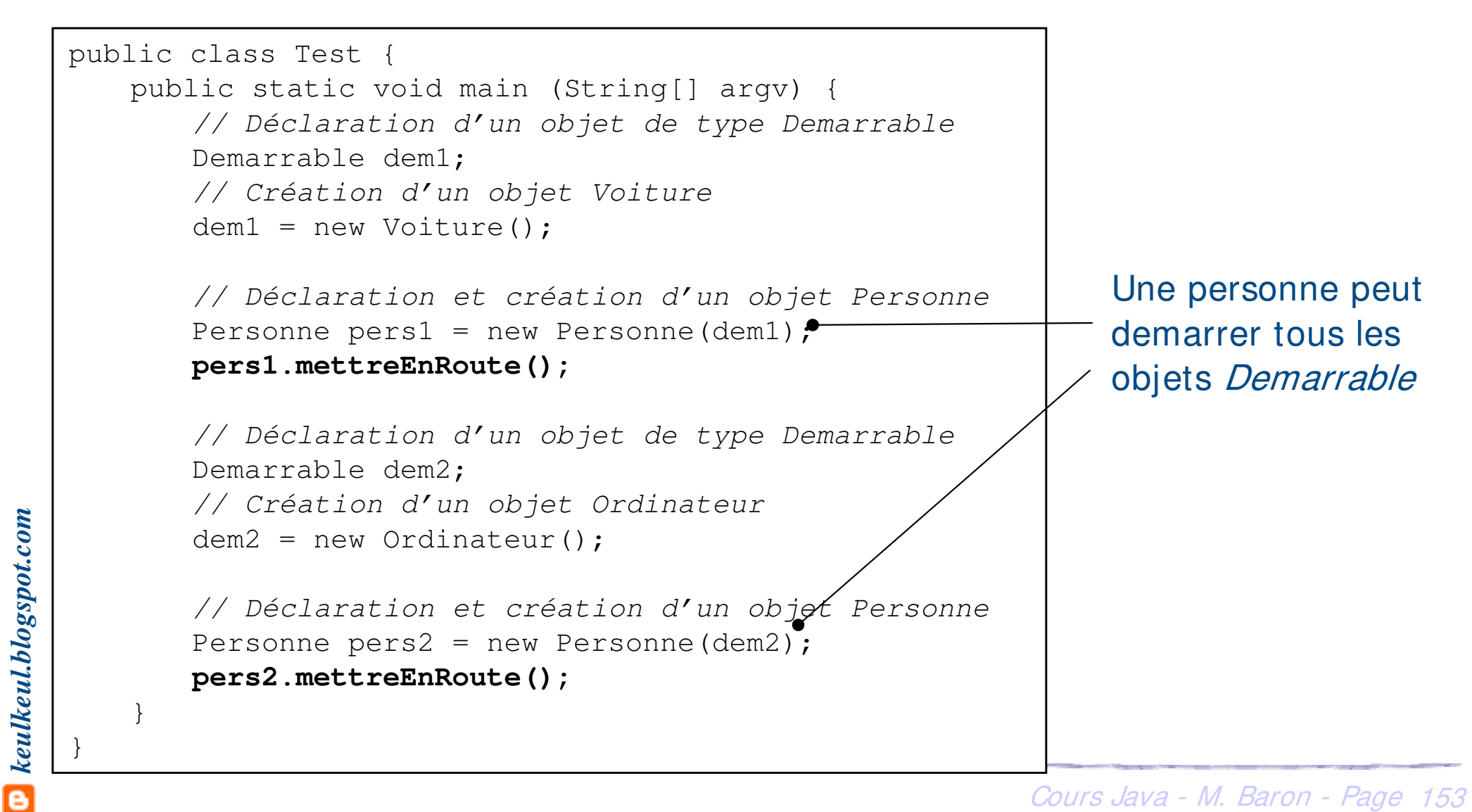

## ▶ Exemple : une *Voiture* et un *Ordinateur* sont des objets Demarrable

```
public class Person {
   private Demarrable objetDemarrable;
   public Person(Demarrable dem) {
      objetDemarrable = dem;
   }
   public void mettreEnRoute() {
      objetDemarrable.demarre();
   }
}
                             Une personne peut démarrer 
                             Voiture et Ordinateur sans 
                             connaître leur nature exacte
```
**Europe 1 Les interfaces pourront se dériver** 

- ▶ Une interface peut hériter d'une autre interface : « extends »
- ▶ Conséquences
	- La définition de méthodes de l'interface mère NomInte1
	- sont reprises dans l'interface fille *NomInte2*. Toute classe qui
	- implémente l'interface fille doit donner une implémentation à
	- toutes les méthodes mêmes celle héritées
- **Utilisation**

**NomInte2 << Interface >> + …**

**NomInte1 << Interface >>**

**+ …**

- h Lorsqu'un modèle peut se définir en plusieurs sous-modèles complé
	- mentaires

#### $\blacktriangleright$  Les classes

- ▶ Elles sont complètement implémentées
- ▶ Une autre classe peut en hériter
- $\blacktriangleright$  Les classes abstraites
	- $\triangleright$  Sont partiellement implémentées
	- **EXEC** Une autre classe non abstraite peut en hériter mais doit donner une implémentation aux méthodes abstraites
	- **E** Une autre classe abstraite peut en hériter sans forcément donner une implémentation à toutes les méthodes abstraites
	- **EXECTE Ne peuvent pas être instanciées mais peuvent fournir un constructeur**

#### Les interfaces

- $\blacktriangleright$  Elles ne sont pas implémentées
- Cours Java M. Baron Page <sup>156</sup> ▶ Toute classe qui implémente une ou plusieurs interfaces doit implémenter toutes leurs méthodes (abstraites)

#### **h Deux possibilités pour dupliquer un objet le pour dupliquer un objet du**

▶ Créer une méthode ad-hoc *public MaClasse dupliquer()* qui retourne une copie de l'objet en ayant créé une nouvelle instance et initialisé les attributs (en utilisant le constructeur)

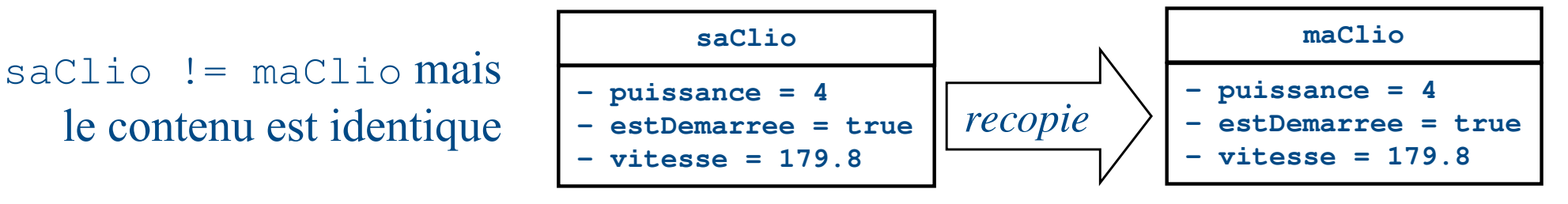

- **▶ Utiliser l'interface « Cloneable » pour garder la compatibilité avec les** autres classes de Java
	- **▶ Implémenter la méthode** *protected Object clone***() de l'interface** Cloneable

```
public class Voiture implements Demarrable, Cloneable {
   protected Object clone() {
       Voiture copie;
       copie = new Voiture(this.puissance, (Galerie)laGalerie.clone());
       return copie;
    }
}
```
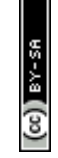

- ▶ Règle de base en Java
	- $\blacktriangleright$  Une classe par fichier et un fichier par classe
- $\triangleright$  Classes locales ou internes
	- h Définies à l'intérieur d'autres classes (Moteur dans Voiture)
- $\blacktriangleright$  Classes anonymes
	- h Sont des instanciations de classes et des implémentations d'une classe abstraite ou d'une interface
	- ▶ La ou les méthodes abstraites doivent

être implémentées au moment de l'instanciation

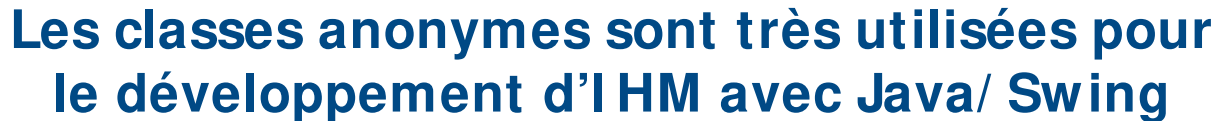

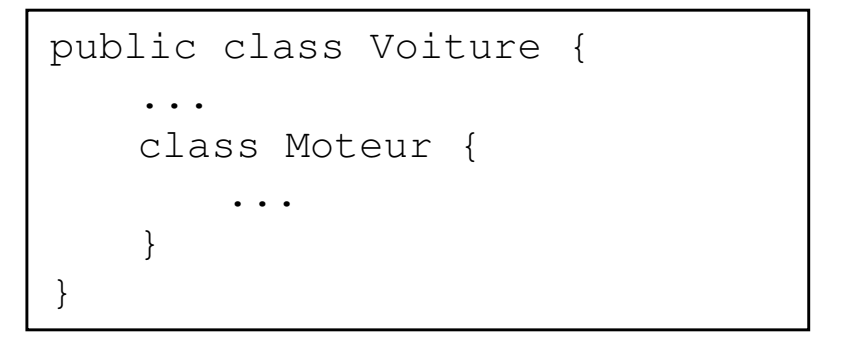

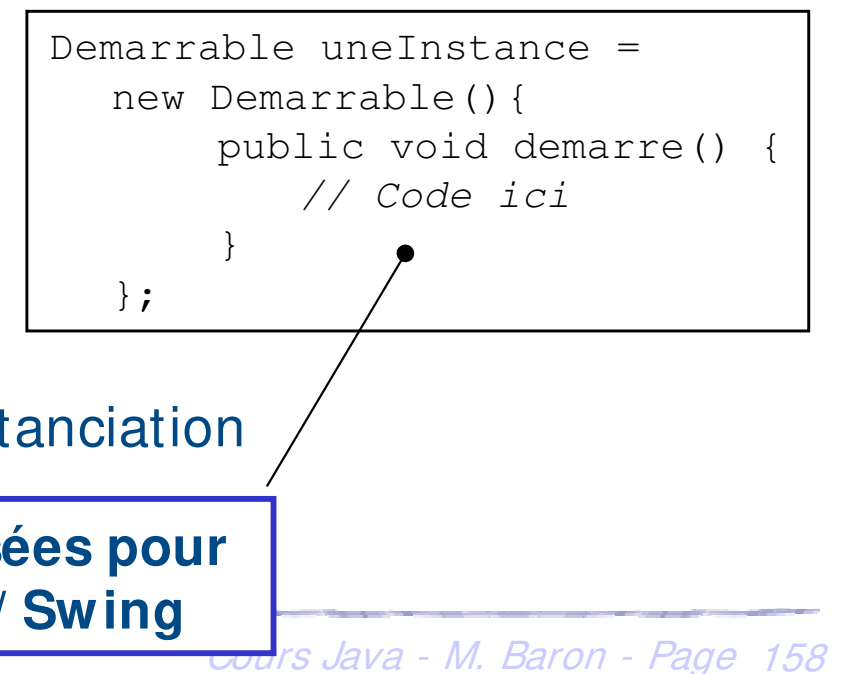

#### **Les classes internes « I nner Classes »**

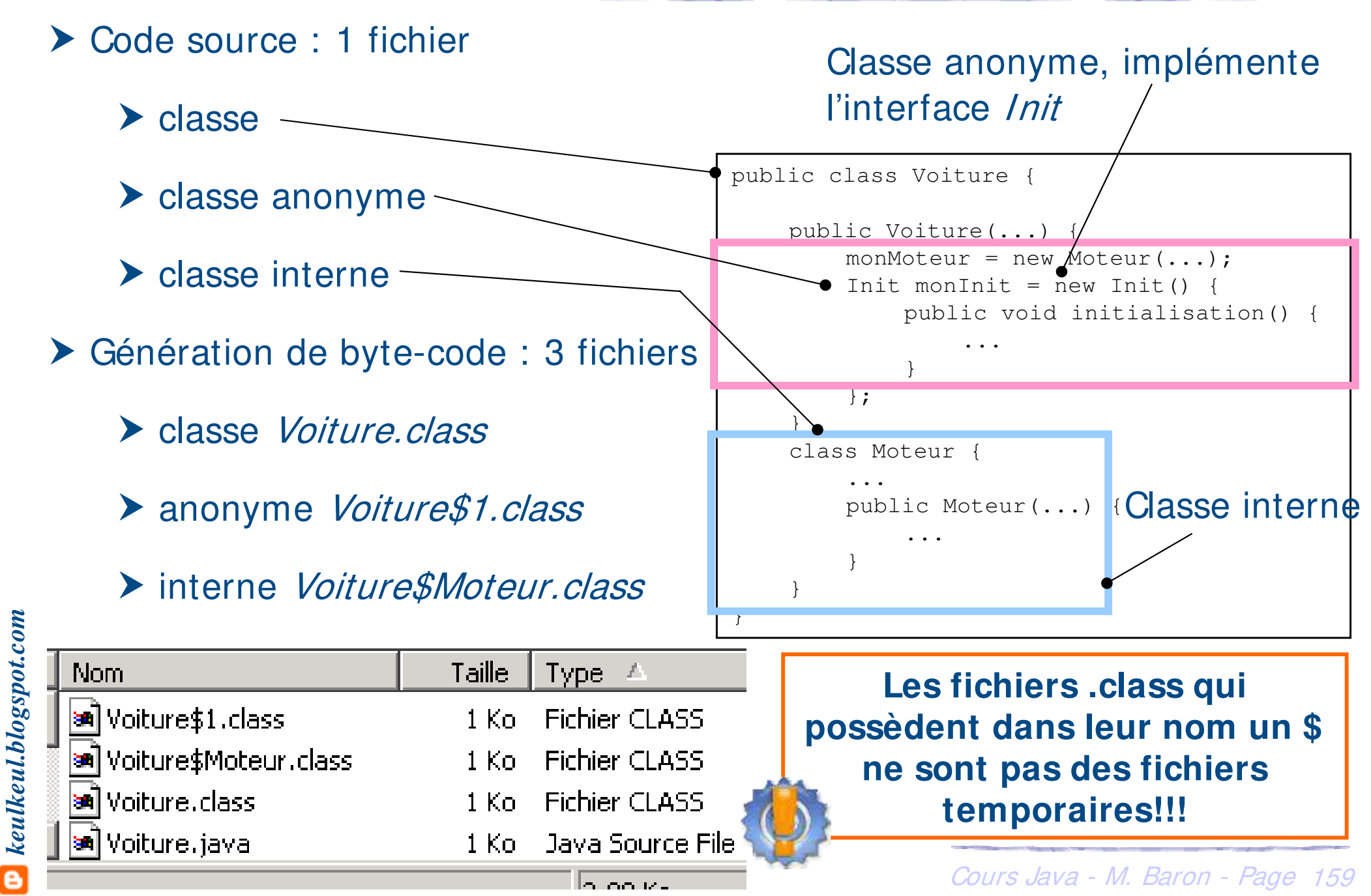

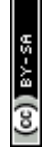

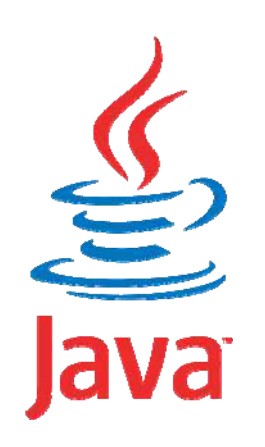

#### **Programmation Orientée Objet application au langage Java**

# **Les indispensables**

Mickaël BARON - 2008 (Rév. Août 2009) mailto:baron.mickael@gmail.com ou mailto:baron@ensma.fr

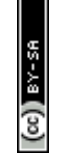

- ▶ Le langage Java propose une définition très claire du mécanisme d'empaquetage qui permet de classer et de gérer les API externes
- $\blacktriangleright$  Les API sont constituées

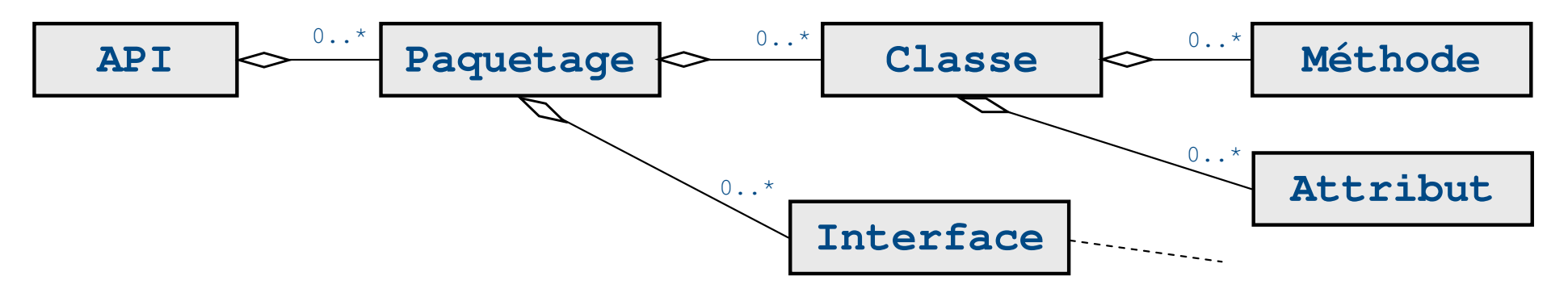

- h Un package est donc un groupe de classes associées à une fonctionnalité
	- Exemples de packages
		- h java.lang : rassemble les classes de base Java (Object, String, …)
		- h java.util : rassemble les classes utilitaires (Collections, Date, …)
		- h java.io : lecture et écriture

Cours Java - M. Baron - Page <sup>161</sup>

#### **Les packages : ok, mais pourquoi faire?**

h L'utilisation des packages permet de regrouper les classes afin d'organiser des libraires de classes Java

▶ Exemple : la classe *Date* est définie deux fois

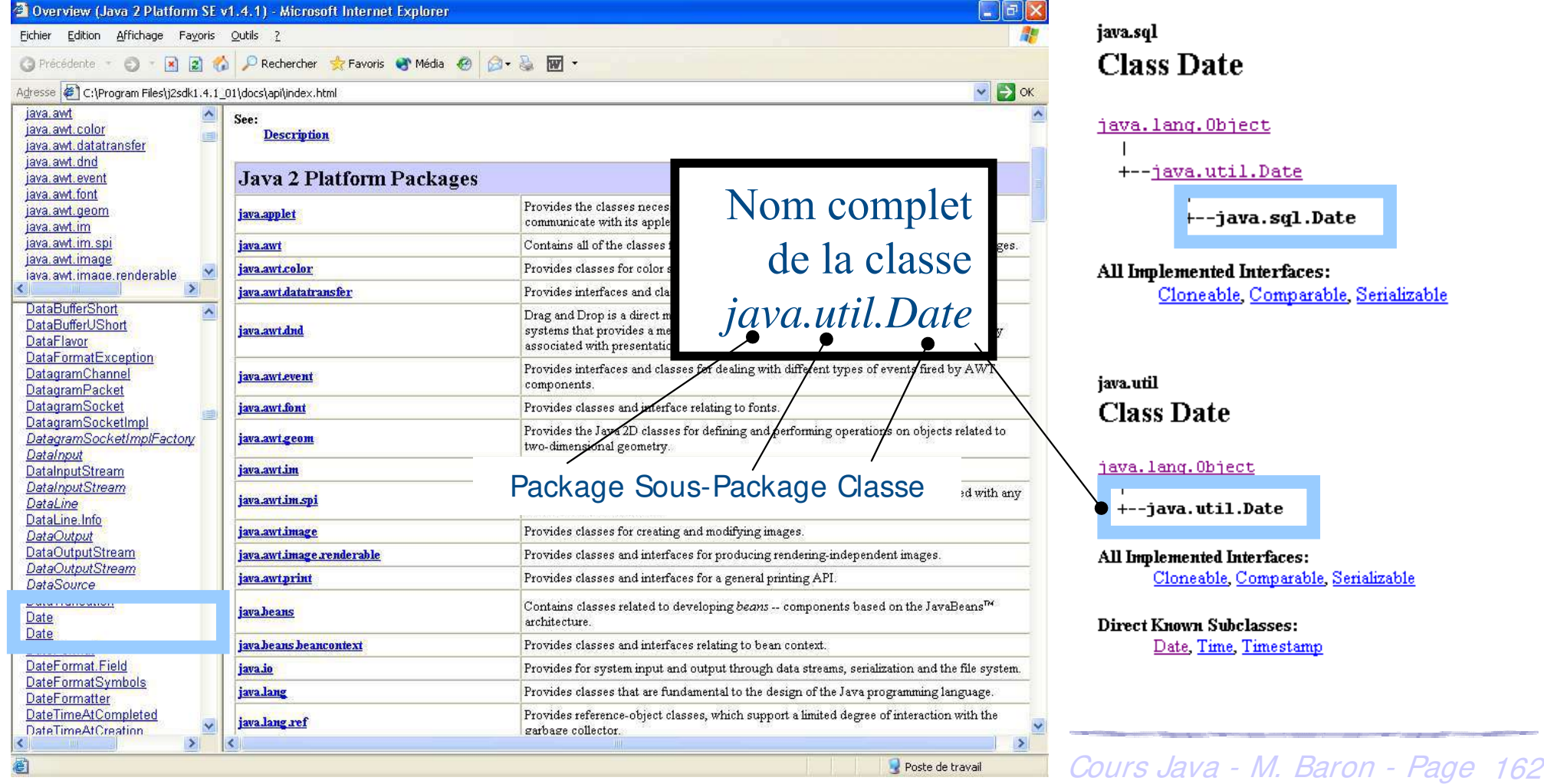

#### **Les packages : utilisation des classes**

- h Lorsque, dans un programme, il y a une référence à une classe, le compilateur la recherche dans le package par défaut (*java.lang*)
- ▶ Pour les autres, il est nécessaire de fournir explicitement l'information pour savoir où se trouve la classe :
	- **▶ Utilisation d'import (classe ou paquetage)**

```
import mesclasses.Point;
import java.lang.String; // Ne sert à rien puisque par défaut
import java.io.ObjectOutput;
```
#### **ou**

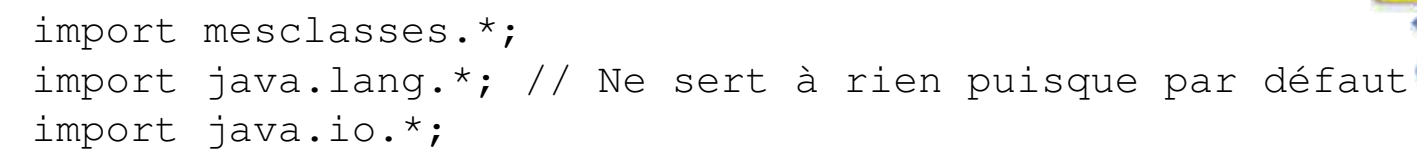

h Nom du paquetage avec le nom de la classe

java.io.ObjectOuput toto = new java.io.ObjectOuput(...)

**Ecriture très lourde préférer la solution avec le mot clé import**

#### **Les packages : leur « existence » physique**

- ▶ A chaque classe Java correspond un fichier
- h A chaque package (sous-package) correspond un répertoire

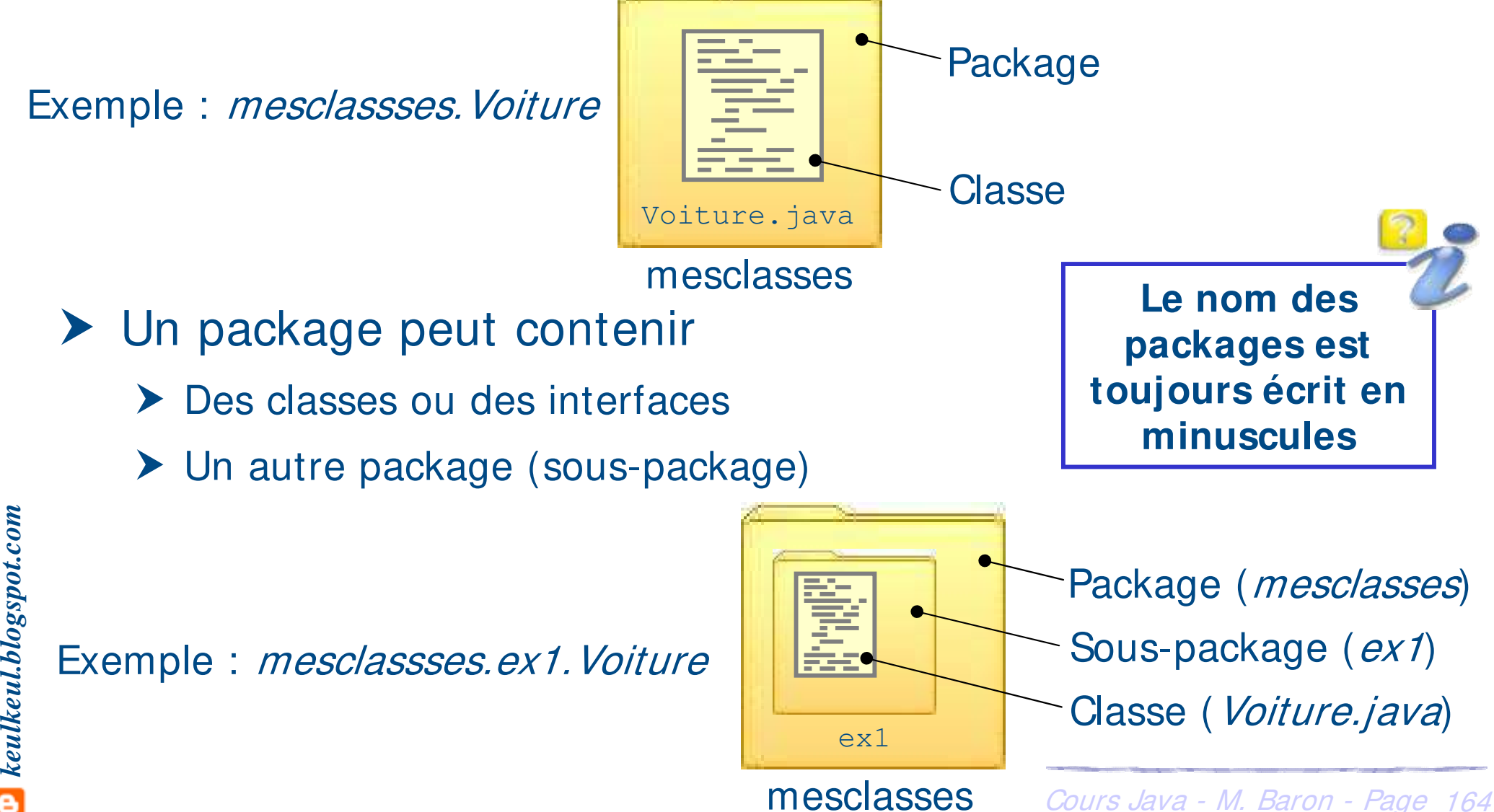

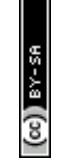

- h A une hiérarchie de packages correspond une hiérarchie de répertoires dont les noms coïncident avec les composants des noms de package
- ▶ Exemple : la classe String

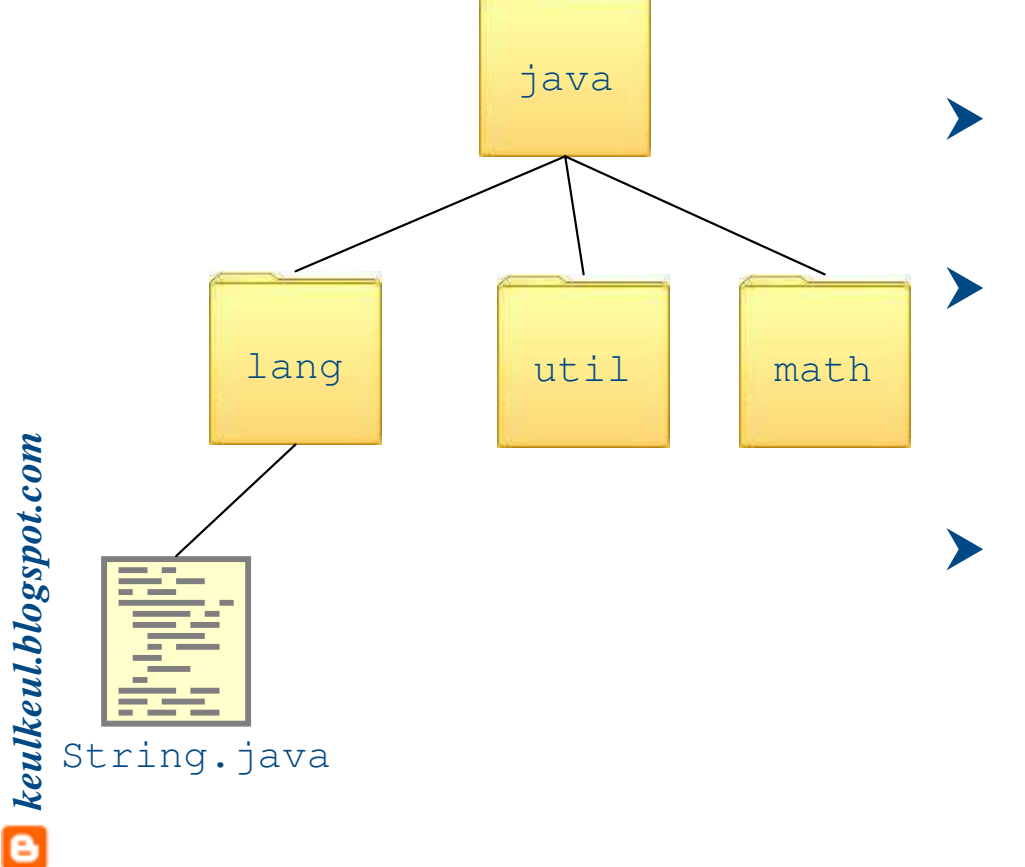

- Bibliothèque pure Java
- $\blacktriangleright$  Les sources (\* .java) se trouvent dans le répertoire src du répertoire Java
- $\blacktriangleright$  Les bytecodes (\* .class) se trouvent dans l'archive rt.jar du répertoire Java

▶ Quand vous créer un projet nommez le package de plus haut (voiture) niveau par le nom du projet (Voiture)

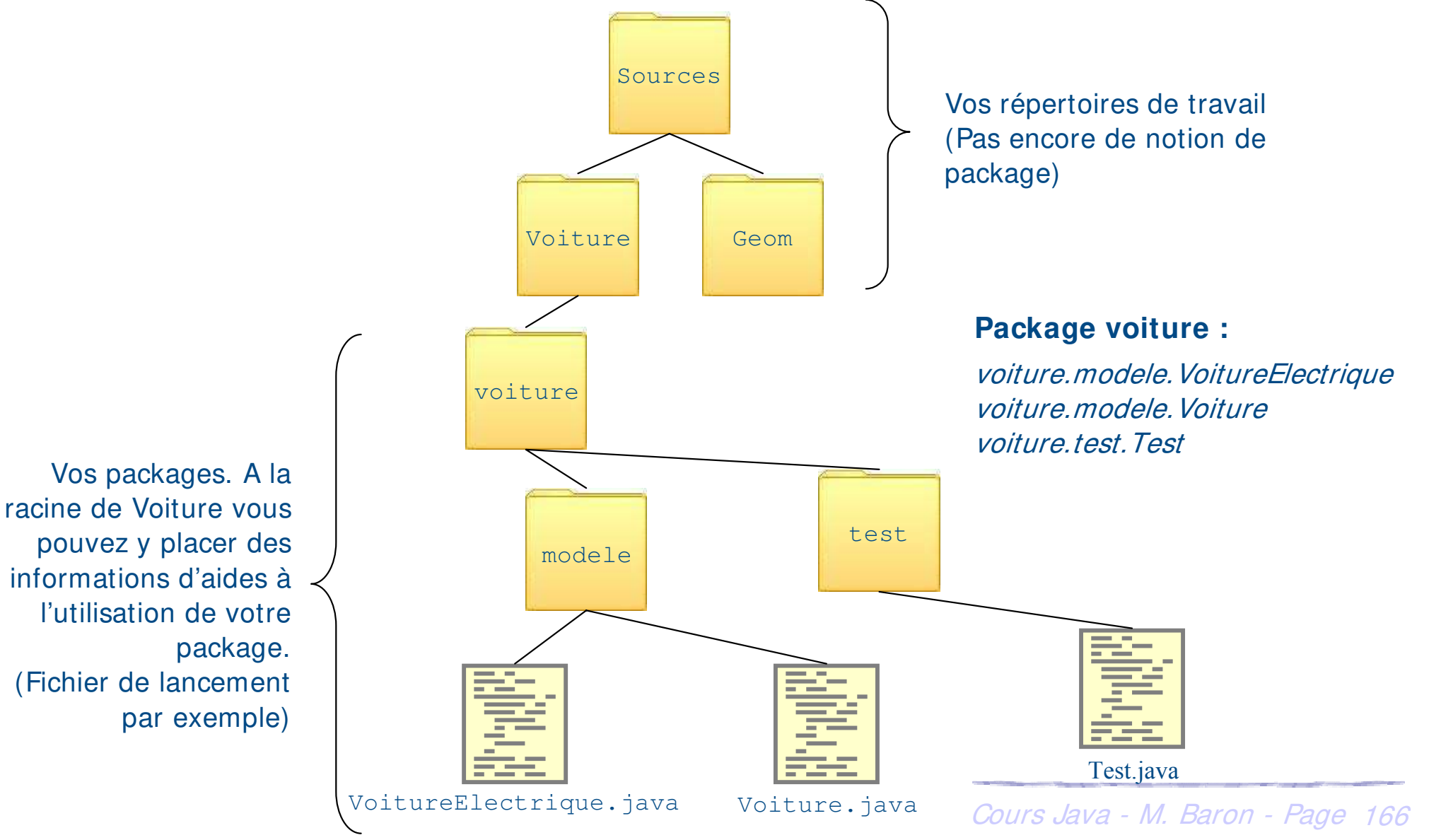

 $\left( \mathrm{cc}\right)$  and  $\mathrm{cm}$ 

#### **Les packages : création et conseils**

h Pour spécifier à une classe qu'elle appartient à un package utiliser le mot clé **package Le mot clé package est** 

package voiture.modele; public class VoitureElectrique { ... } package voiture.modele; public class Voiture { ... } package voiture.test; import voiture.modele.VoitureElectrique; import voiture.modele.Voiture; import ... public class Test1 { public static void main(String[] argv) { ... } } **toujours placé en première instruction d'une classe**

**Ne confondez pas héritage et package. Pas la même chose. VoitureElectrique est dans le même package que Voiture**

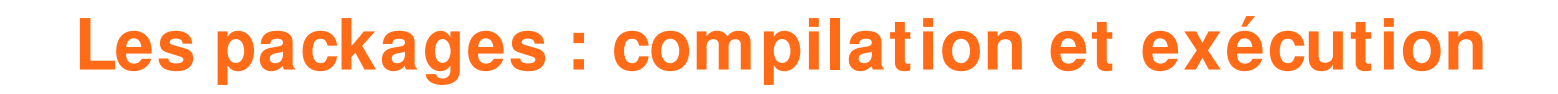

▶ Être placé dans la racine du répertoire Voiture

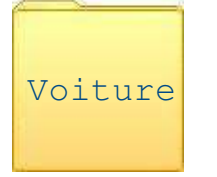

 $\blacktriangleright$  La compilation doit prendre en compte les chemins des packages

```
javac voiture\modele\*.java voiture\test\*.java
```
**La séparation entre**  h L'exécution se fait en indiquant la classe principale avec son chemin

java **voiture.test.**Test

**package, sous-packages et classes se fait à l'aide de point « . » et non de anti-slash « \ »**

 $(c)$  ) avex

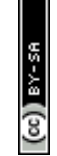

▶ L'instruction import *nomPackage*. \* ne concerne que les classes du package indiqué. Elle ne s'applique pas aux classes des sous-packages

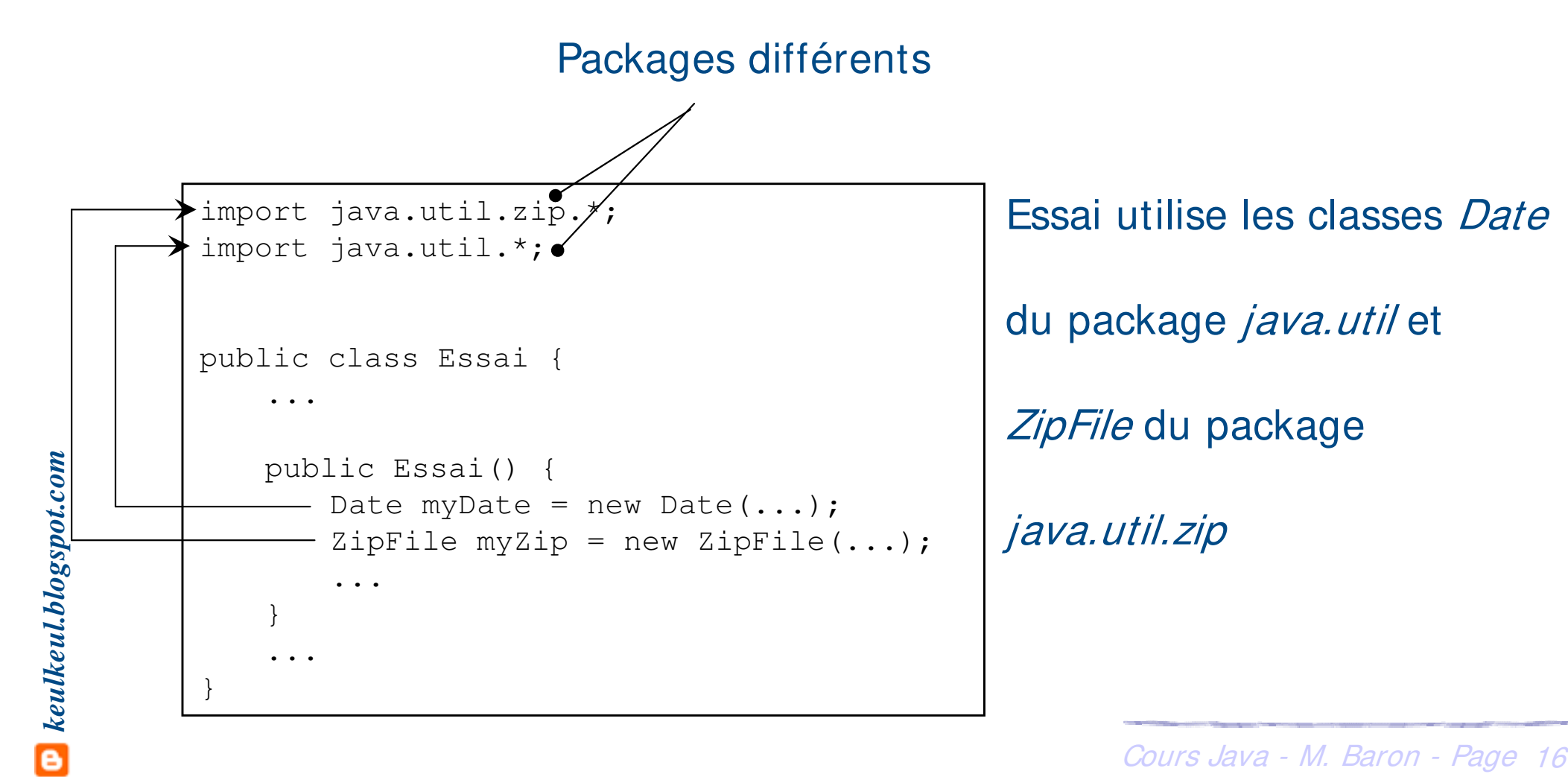

- **h** Deux types de commentaires
	- h Commentaires de traitements : précision sur le code lui-même
	- h Commentaires de documentation (outil **javadoc** de la JDK : génération automatique de pages html)
- ▶ Classes, constructeurs, méthodes et champs
	- > Compris entre /\*\* et \*/
		- > Première ligne : uniquement /\*\*
		- Suivantes : un espace suivi d'une étoile
		- Dernière ligne : uniquement \*/ précédé d'un espace

```
/**
* Description de la méthode
* Autres caractéristiques
*/
   public Voiture(...) {
       ...
    }
}
```
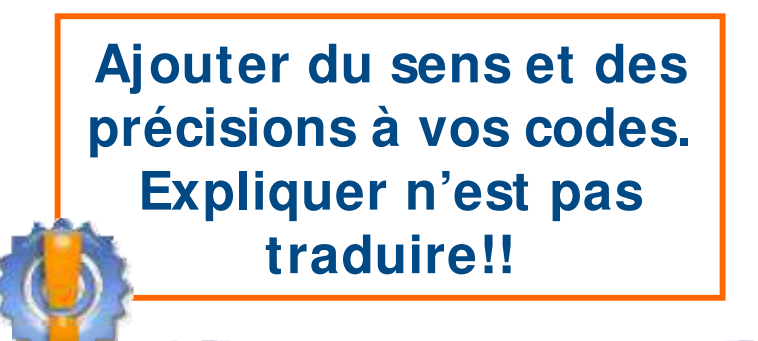

#### $\blacktriangleright$  Javadoc et intérêts

- h **Javadoc** est aux classes ce que les pages de manuel (**man**) sont à **Unix** ou ce que **Windows Help** est aux applications **MS Windows**
- ▶ Rédaction de la documentation technique des classes au fur et à mesure du développement de ces mêmes classes puis génération finale du html

#### $\blacktriangleright$  Utilisation

- **E** L'entité documentée est précédée par son commentaire
- ▶ Suivre la description des méthodes, classes, ...
- h Utilisation de tags définit par **javadoc** permettant de typer certaines informations (utilisation possible de balise html)

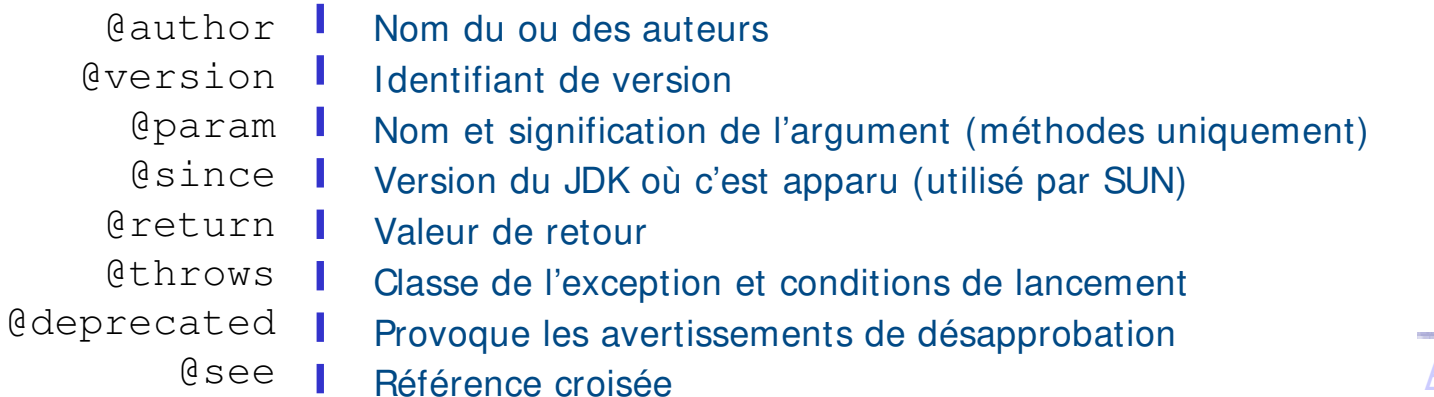

#### ▶ Exemple : source de la classe Object

```
package java.lang;
/**
 * Class <code>Object</code> is the root of the class hierarchy.
* Every class has <code>Object</code> as a superclass. All objects,
 * including arrays, implement the methods of this class. 
 *
 * @author unascribed
* @version 1.58, 12/03/01
 * @see java.lang.Class
 * @since JDK1.0
 */
public class Object {
 /**
 * Returns the runtime class of an object. That <tt>Class</tt> 
 * object is the object that is locked by <tt>static synchronized</tt> 
 * methods of the represented class.
  *
  * @return the object of type <code>Class</code> that represents the
             runtime class of the object.
 */
public final native Class getClass();
...
```
h Génération du code html à partir de l'outil **javadoc**

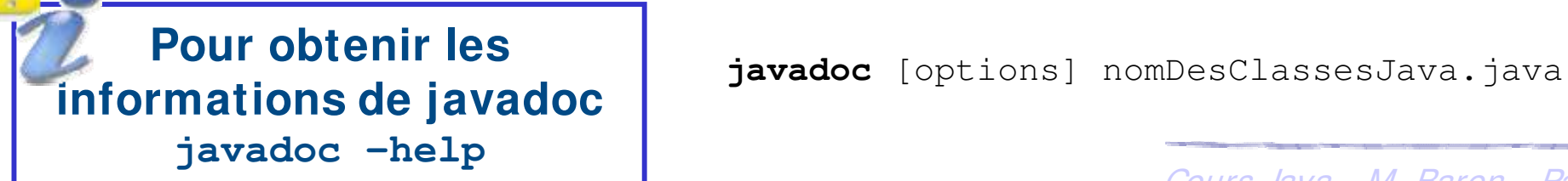

Cours Java - M. Baron - Page <sup>172</sup>

#### ▶ Exemple : aperçu html de la description de la classe Object générée avec javadoc

**C** Precedence **Rechercher W. Favoris**  $\vee$   $\triangleright$  ok Adresse (B) C:\Program Files\j2sdk1.4.1\_01\docs\api\java\lang\Object.html

java.lang **Class Object** 

java.lang.Object

public class Object

Class Object is the root of the class hierarchy. Every class has Object as a superclass. All objects, including arrays, implement the methods of this class.

Since:

 $JDK10$ See Also: Class

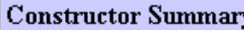

 $\phi$ 

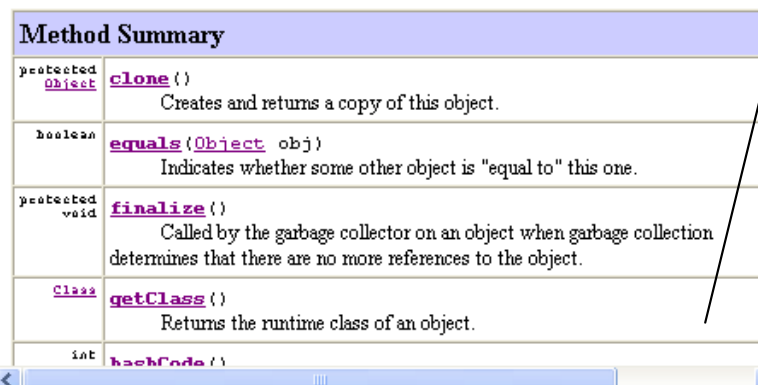

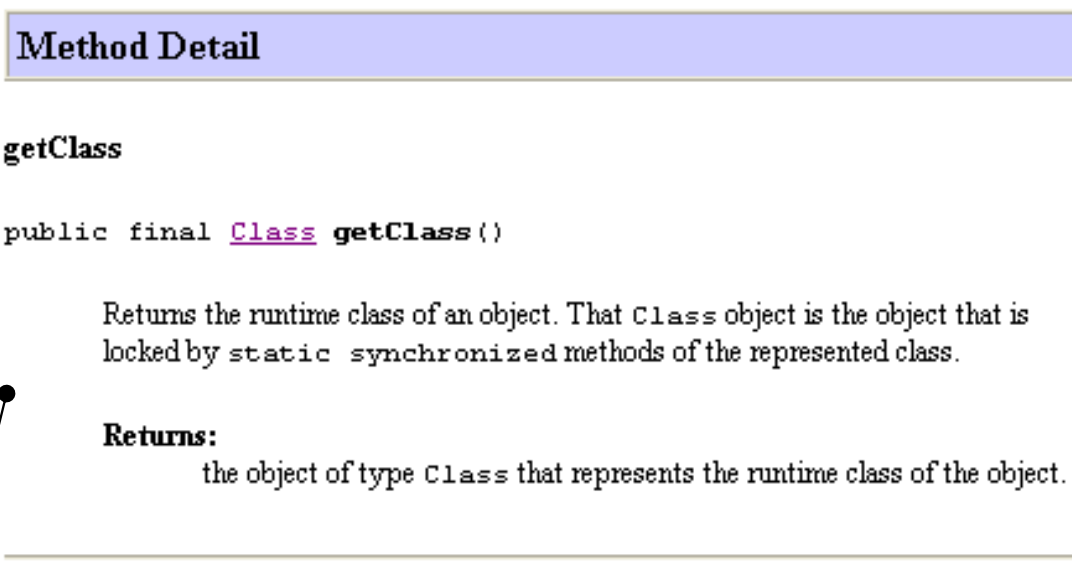

#### hashCode

public int hashCode()

Returns a hash code value for the object. This method is supported for the benefit of hashtables such as those provided by java.util.Hashtable.

The general contract of hashCode is:

. Whenever it is invoked on the same object more than once during an

Cours Java - M. Baron - Page <sup>173</sup>

#### > Jar et intérêts

**E** L'archiveur **jar** est l'outil standard pour construire les archives qui ont le même objectif que les bibliothèques de programmes utilisées par certains langages de programmation (lib par exemple)

java **–verbose** HelloWorld

[Loaded java.nio.Buffer from C:\Program Files\Java\j2re1.4.1 01\lib\rt.jar] [Loaded sun.misc.AtomicLong from C:\Program Files\Java\j2re1.4.1 01\lib\rt.jar] [Loaded sun.misc.AtomicLongCSImpl from C:\Program Files\Java\j2re1.4.1 01\lib\rt.jar] [Loaded java.lang.Boolean from C:\Program Files\Java\j2re1.4.1 01\lib\rt.jar] [Loaded java.lang.Character from C:\Program Files\Java\j2re1.4.1 01\lib\rt.jar] [Loaded java.lang.Number from C:\Program Files\Java\j2re1.4.1 01\lib\rt.jar] [Loaded iava.lang.Float from C:\Program Files\Java\i2re1.4.1 O1\lib\rt.jar]

Montre les archives utilisées pour exécuter le programme **HelloWorld**

#### $\blacktriangleright$  Utilisation pour la création

- $\rightarrow$  **Utilisation de l'outil jar**
- **▶ Pour créer un fichier** .*jar* contenant les fichiers du répertoire courant

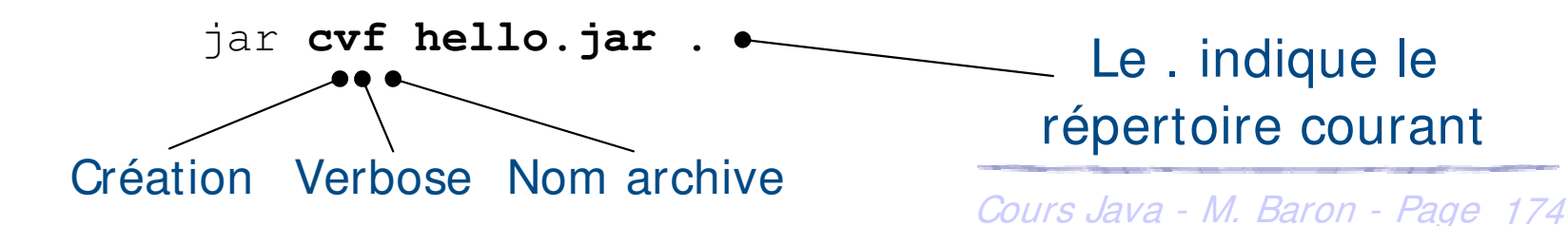

#### $\blacktriangleright$  Utilisation pour la création (suite)

- ▶ Utilisation d'un fichier manifeste (*MANIFEST.MF*) pour préciser un ensemble d'attributs pour exécuter
- **▶ L'attribut** *Main-class* **par exemple permet de connaître la classe** principale à exécuter

```
Manifest-Version: 1.0
Created-By: 1.4.1_01 (Sun Microsystems Inc.)
Main-class: HelloWorld
```
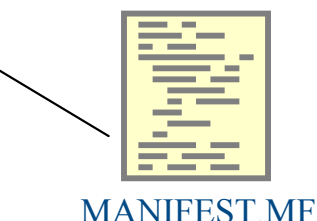

Création du jar avec un fichier manifeste :

jar **cvfm hello.jar MANIFESTE.MF .**

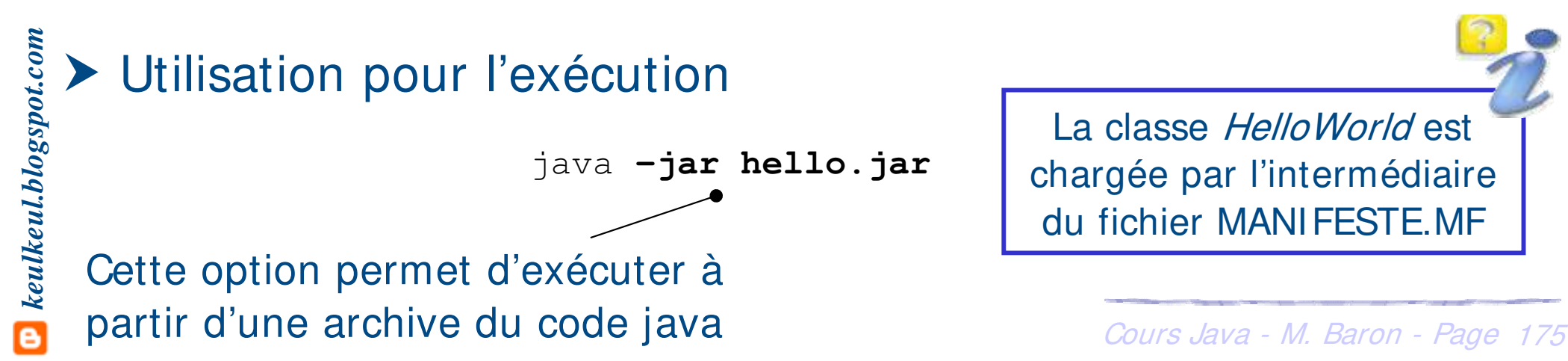

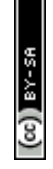

#### **Exception**

#### **h** Définition

- **E** Une exception est un signal indiquant que quelque chose d'exceptionnelle (comme une erreur) s'est produit.
- **Elle interrompt le flot d'exécution normal du programme**

#### ▶ A quoi ça sert

- h Gérer les erreurs est indispensable : mauvaise gestion peut avoir des conséquences catastrophiques (Ariane 5)
- $\triangleright$  Mécanisme simple et lisible
	- ▶ Regroupement du code réservé au traitement des erreurs
	- h Possibilité de « récupérer » une erreur à plusieurs niveaux d'une application (propagation dans la pile des appels de méthodes)

#### Vocabulaire

- **Europe and Exercise and September (throw)** une exception consiste à signaler les erreurs
- Cours Java M. Baron Page <sup>176</sup> **h** Capturer ou attraper (catch) une exception permet de traiter les erreurs

#### **Exception**

#### ▶ Exemple : lancer et capturer une exception

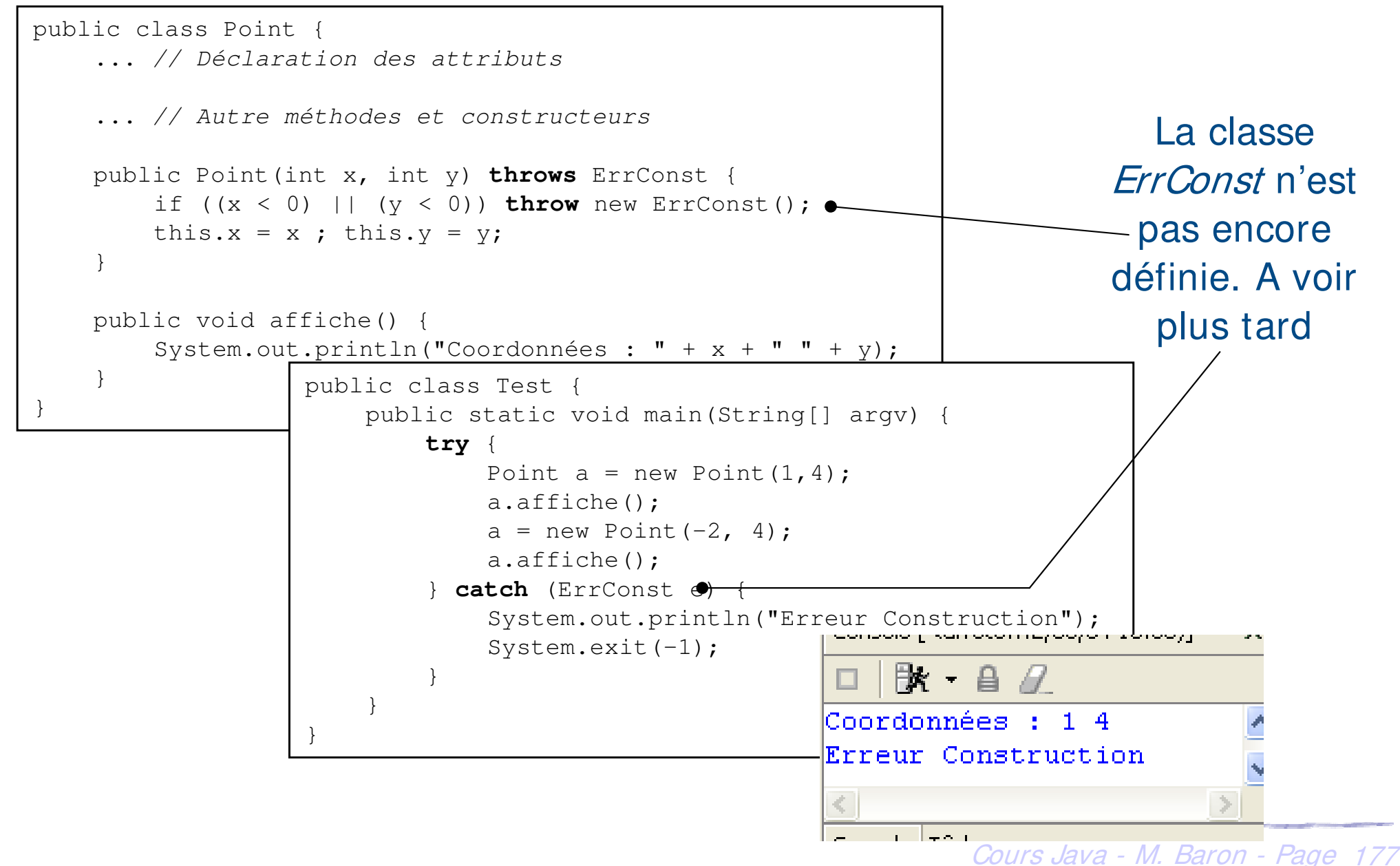

#### **Exception : mécanisme**

#### $\blacktriangleright$  Explication

- **Eursqu'une situation exceptionnelle est rencontrée, une exception est** lancée Méthode n
- h Si elle n'est pas traitée, elle est transmise au bloc englobant, …, jusqu'à ce qu'elle soit traitée ou parvienne en haut de la pile d'appel. Elle stoppe alors l'application

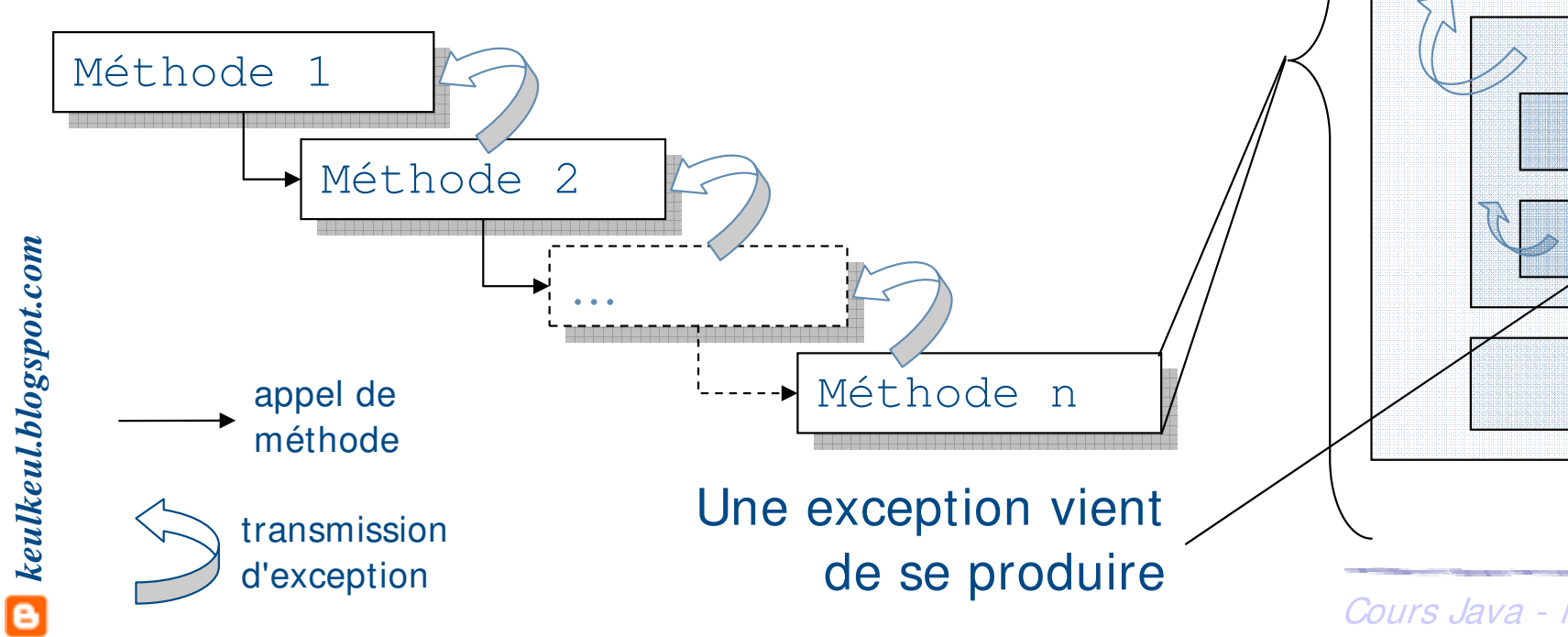

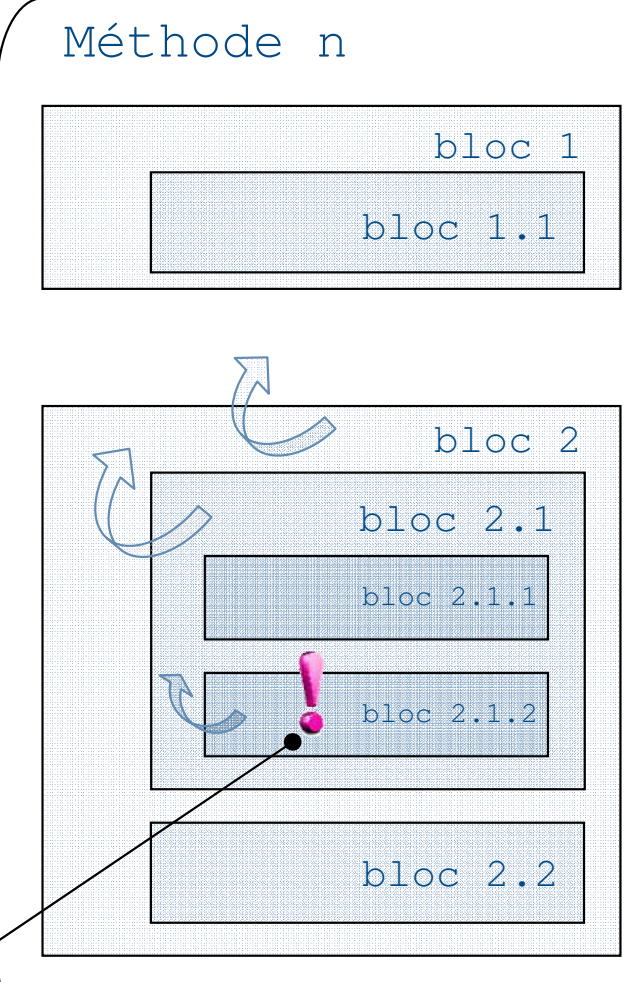

#### **Exception : lancer ou déclencher**

h Une méthode déclare qu'elle peut lancer une exception par le mot clé **throws** 

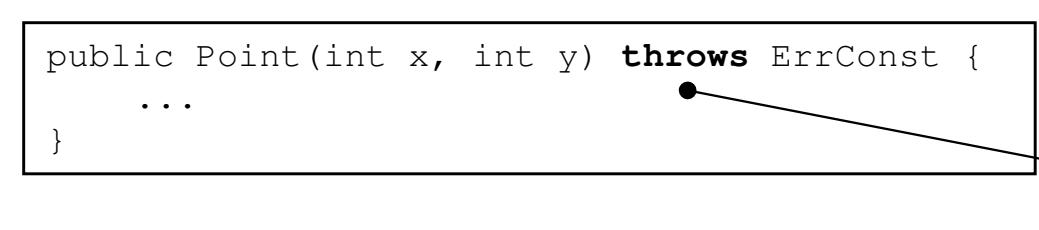

 $(cc)$  ) BY-

Permet au constructeur Point de lancer une exception **ErrConst** 

**EXEC** Soit la méthode lance une exception, en créant une nouvelle valeur (un objet) d'exception en utilisant le mot clé **throw** 

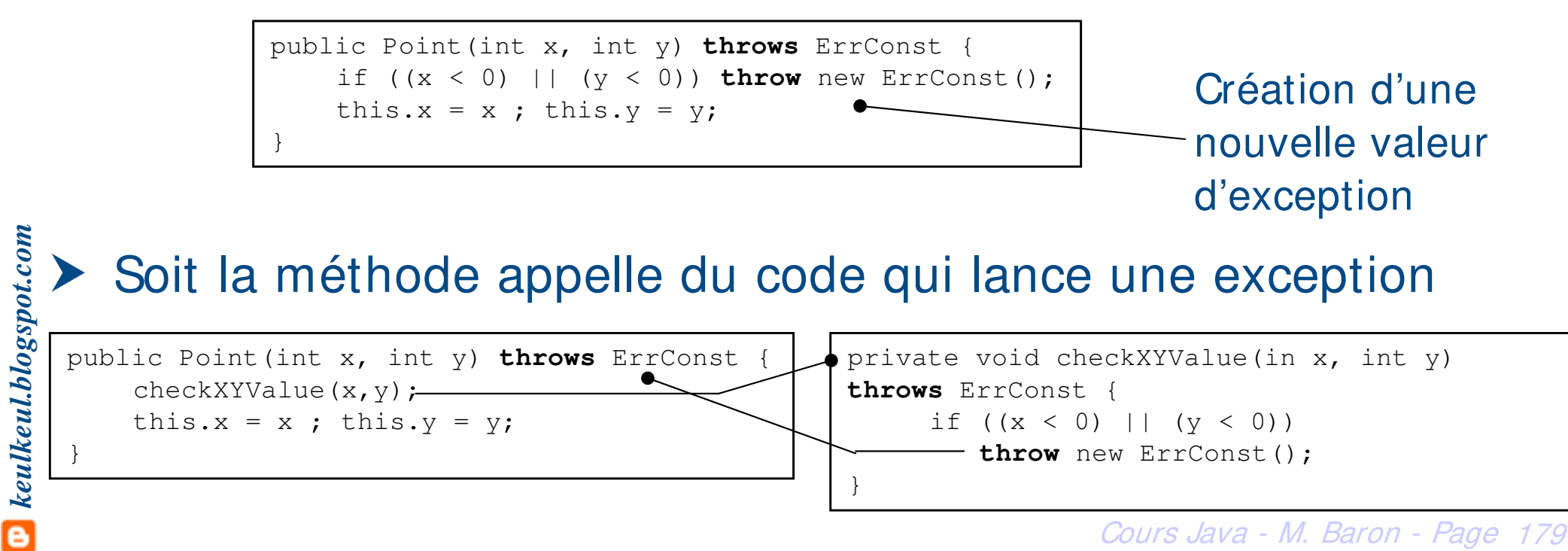

- h On parle ici de gestionnaire d'exception. Il s'agit de traiter par des actions la situation exceptionnelle
- h On délimite un ensemble d'instructions susceptibles de déclencher une exception par des blocs **try {…}**

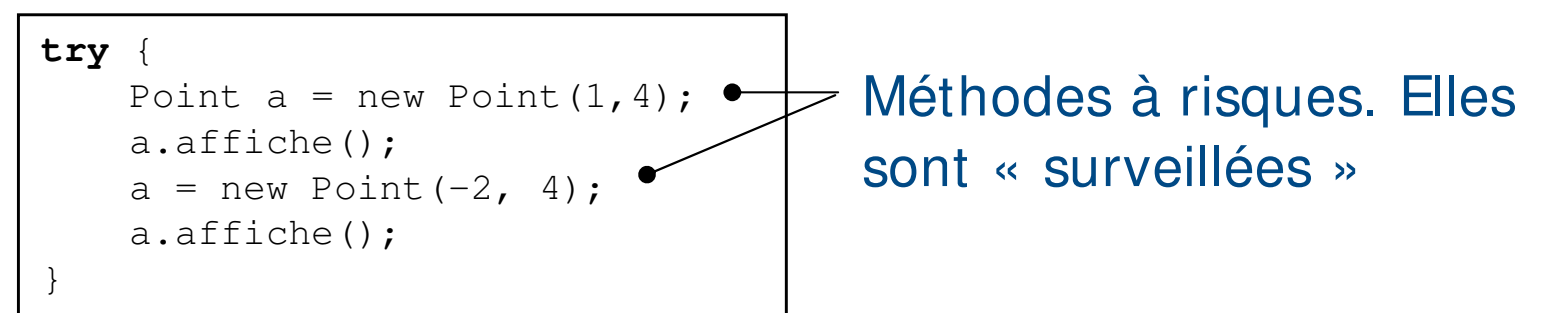

▶ La gestion des risques est obtenue par des blocs **catch(TypeException e) {…}**

```
} catch (ErrConst e) {
   System.out.println("Erreur Construction");
   System.exit(-1);
}
```
Cours Java - M. Baron - Page <sup>180</sup> **Example 2 Ferger Exceptions dont le type est > Ces blocs permettent de capturer les exceptions dont le type est** spécifié et d'exécuter des actions adéquates
#### ▶ Compréhension du mécanisme de capture

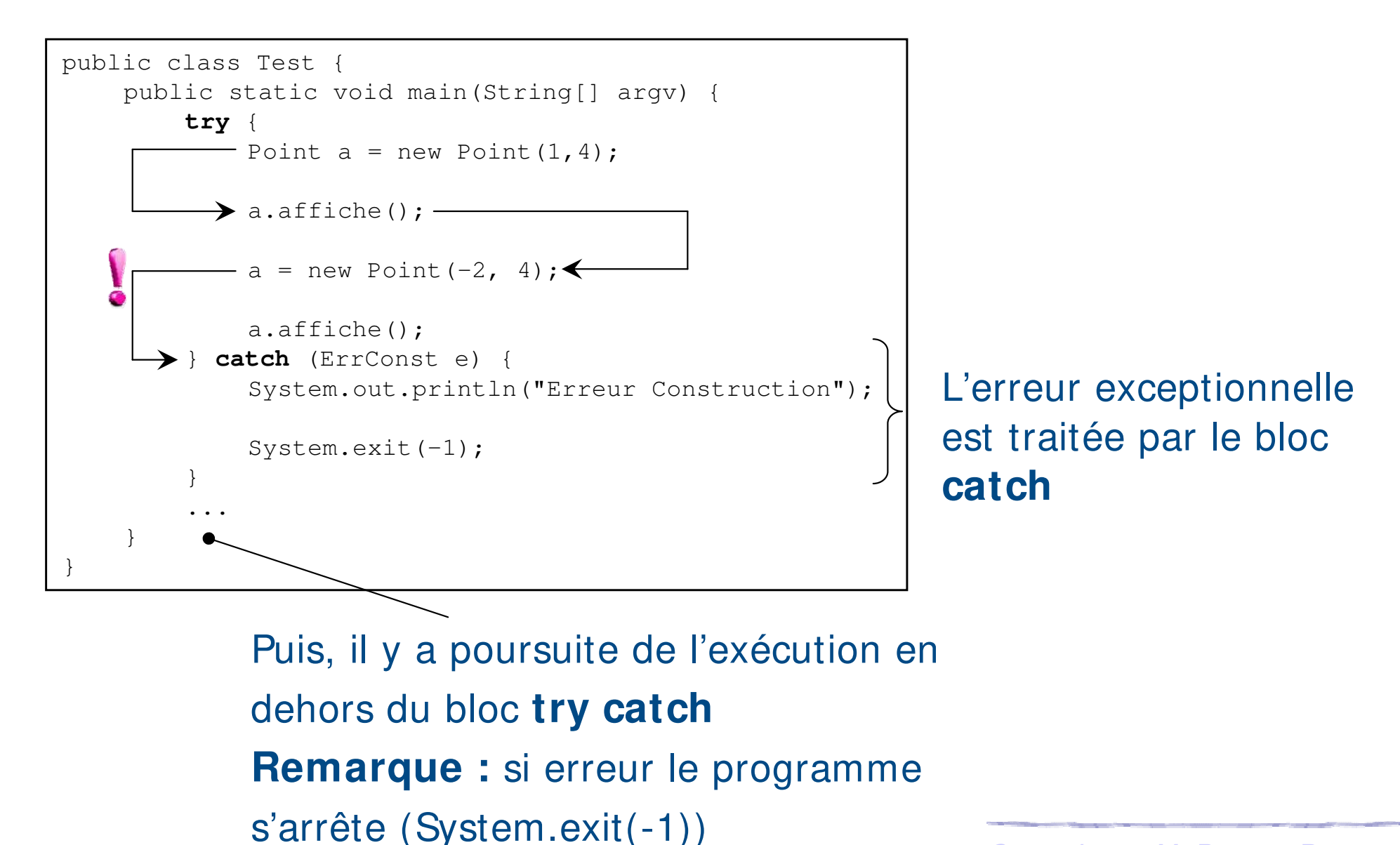

Cours Java - M. Baron - Page <sup>181</sup>

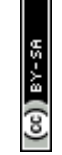

**Es exceptions en Java sont considérées comme des objets** 

h Toute exception doit être une instance d'une sous-classe de la classe *java.lang. Throwable* 

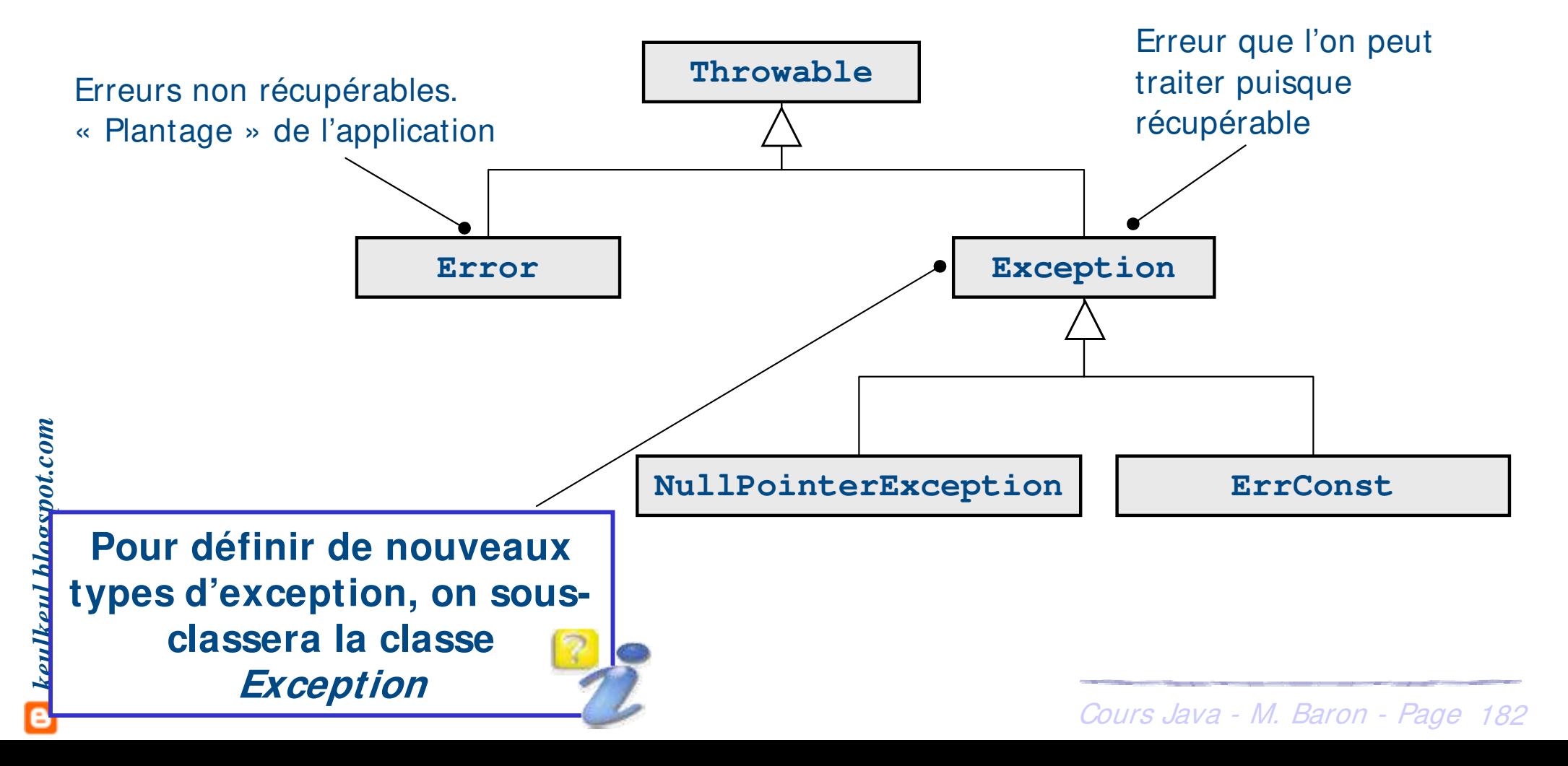

## **Exception : modélisation**

## ▶ Les exceptions sont des objets nous pouvons donc définir

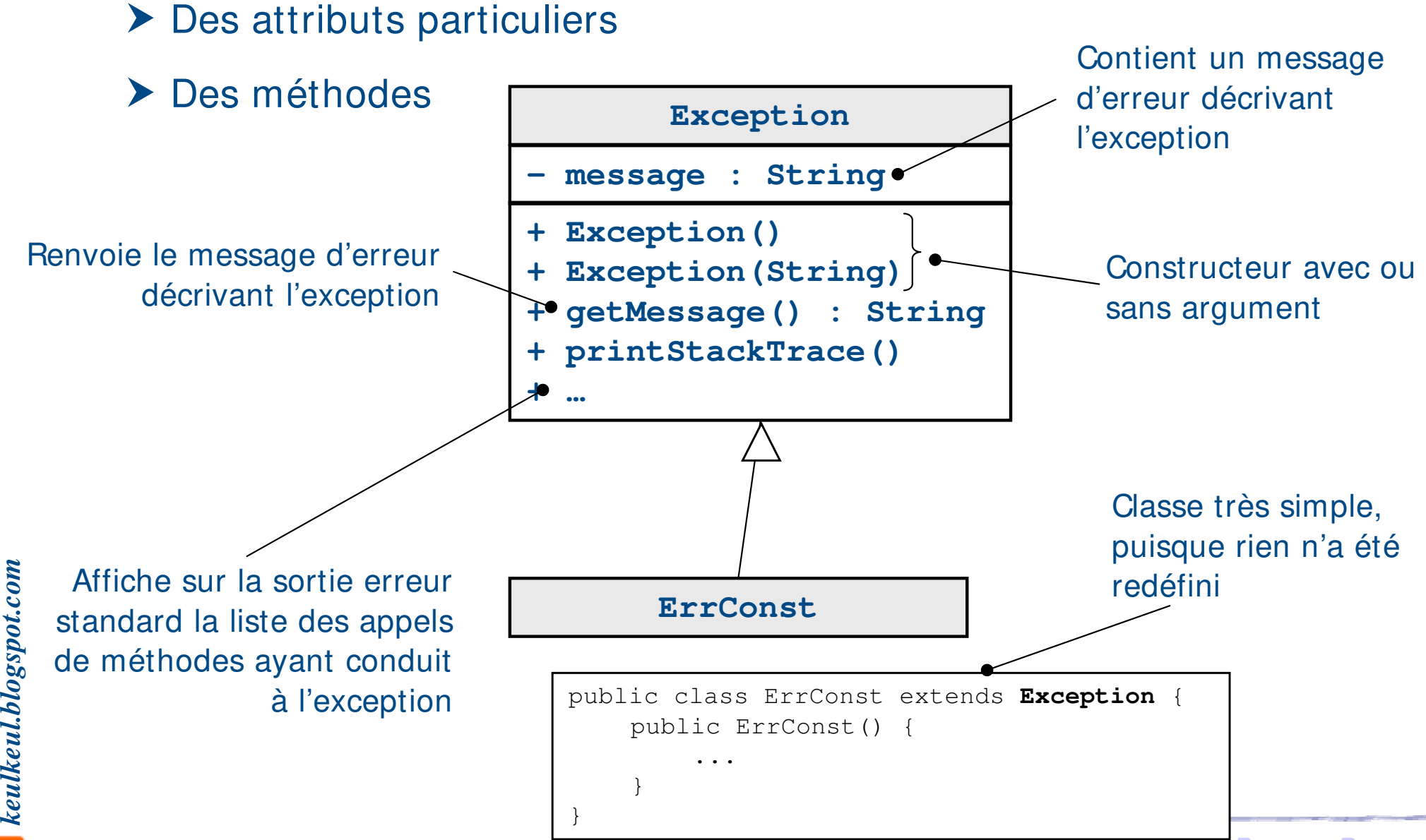

 $(cc)$  ) BY-

Cours Java - M. Baron - Page <sup>183</sup>

## **Exception : modélisation**

### ▶ Exemple : utilisation de l'objet ErrConst

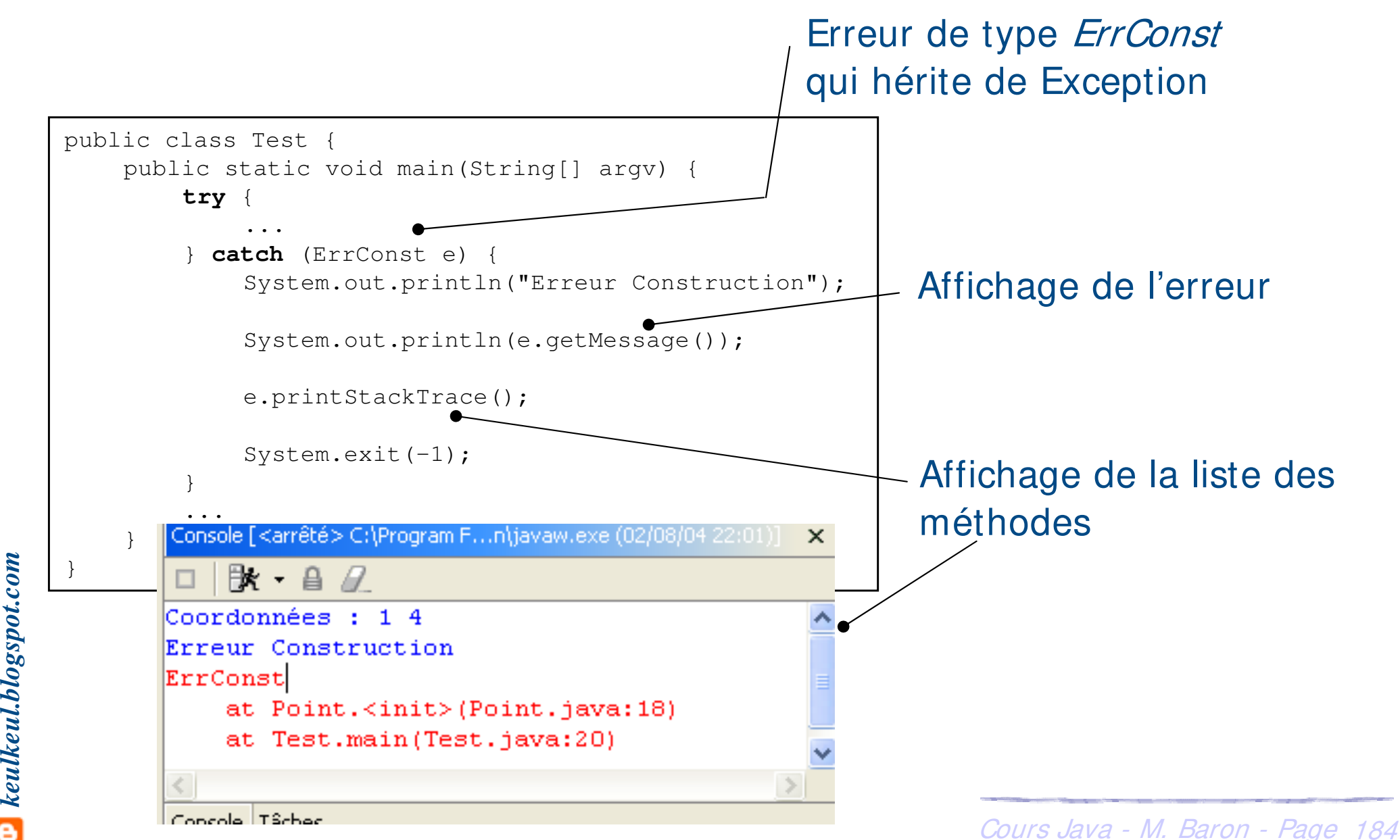

 $\bullet$  keulkeul.blogspot.com

## **Exception : attraper les tous …**

## h Il est possible de capturer plus d'une exception. Un bloc **try** et plusieurs blocs **catch**

```
public class Point {
       public void deplace(int dx, int dy) throws ErrDepl {
           if ((x+dx) < 0) || ((y+dy) < 0) throw new ErrDepl();
                                                                              Définition d'une 
                x \neq -dx; y \neq -dy;
                                                                              nouvelle méthode 
       }
                                                                              qui lance une 
       public Point(int x, int y) throws ErrConst {
           if ((x < 0) || (y < 0)) throw new ErrConst():
                                                                              exception 
           this.x = x; this.y = y;
       } 
       ...
public class Test {
  }
             public static void main(String[] argv) {
                  try {
                       ... // Bloc dans lequel on souhaite détecter 
                                                                               Attrape la nouvelle 
                               les exceptions ErrConst et ErrDepl
                                                                               exception de type 
                  } catch (ErrConst e) {
\textcolor{red}{\blacksquare} keulkeul.blogspot.com
keulkeul.blogspot.com
                       System.out.println("Erreur Construction");
                                                                               ErrDeplSystem.exit(-1);
                  } catch (ErrDepl e) {
                       System.out.println("Erreur Déplacement");
                       System.exit(-1);
                  }
              } 
         }
```
## **Exception : attrapez les tous …**

▶ Toute méthode susceptible de lever une exception doit

- **h** Soit l'attraper (bloc try catch)
- h Soit déclarer explicitement qu'elle peut lancer une exception (mot clé **throws)**
- h Les exceptions déclarées dans la clause **throws** d'une méthode sont …

Les exceptions levées dans la méthode (*Point*) et non attrapées par celle-ci

public Point(int x, int y) **throws** ErrConst { if  $((x < 0) || (y < 0))$  **throw** new ErrConst(); this. $x = x$ ; this. $y = y$ ; }

Les exceptions levées dans des méthodes (checkXYValue) appelées par la méthode (*Point*) et non attrapées par celle-ci

```
public Point(int x, int y) throws ErrConst {
     checkXYValue(x,y);
     this.x = x; this.y = y;
} 
   private void checkXYValue(in x, int y) throws
   ErrConst {
         if ((x < 0) || (y < 0))throw new ErrConst();
    }
```
Cours Java - M. Baron - Page <sup>186</sup>

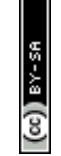

## **Exception : attrapez les tous …**

#### ▶ Il faut s'assurer que les exceptions soient sous contrôle

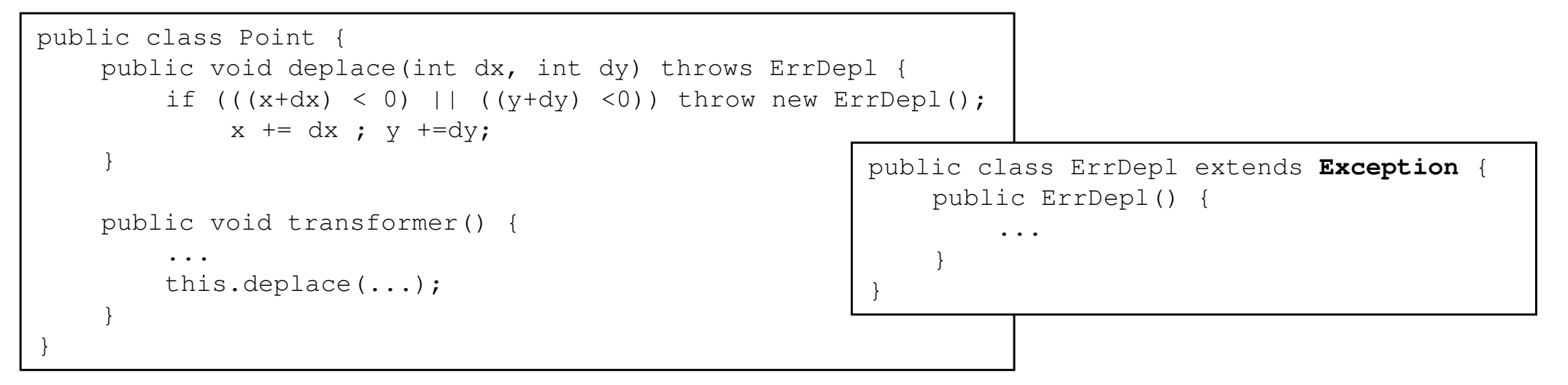

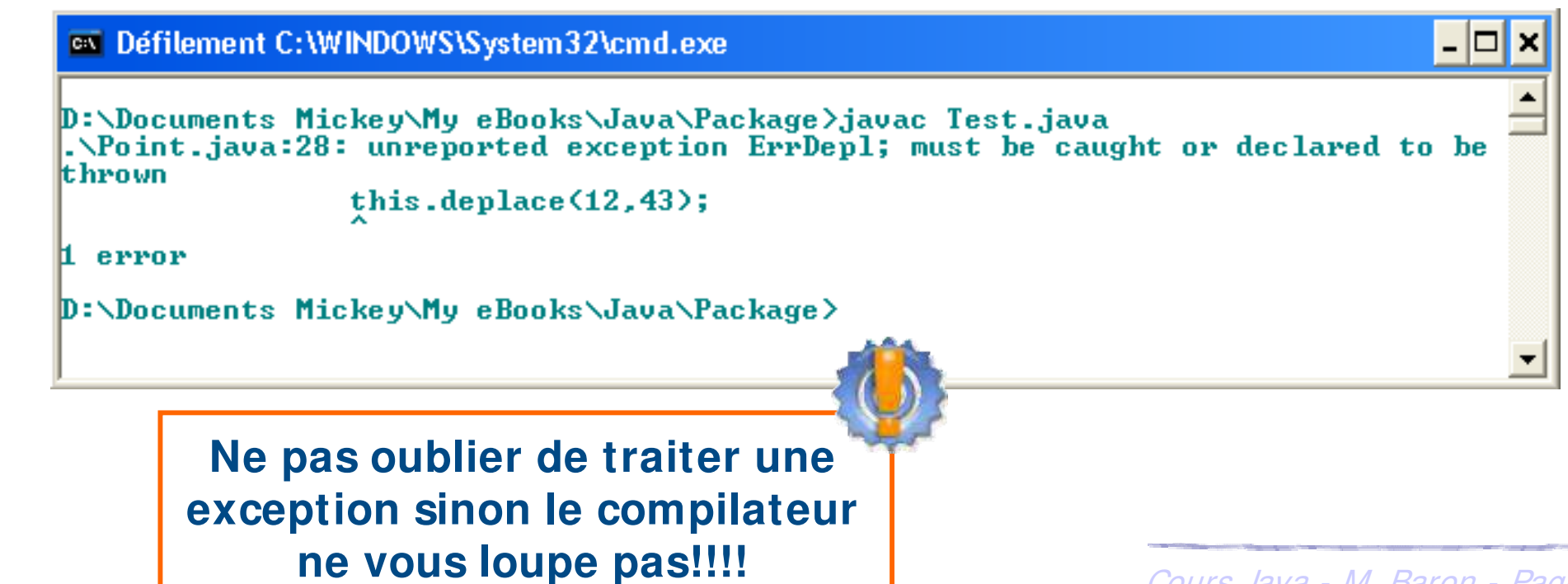

## **Exception : attrapez les tous …**

#### ▶ Pour garantir une bonne compilation deux solutions

```
public class Point {
    public void deplace(int dx, int dy) throws ErrDepl {
        if ((x+dx) < 0) || ((y+dy) < 0)) throw new ErrDepl();
             x \neq -dx; y \neq -dy;
    }
    public void transformer() {
         ...
        this.deplace(...);
    }
}
```
Soit en ajoutant explicitement l'instruction **throws** à la méthode transformer de façon à rediriger l'erreur

```
public void transformer() 
    throws ErrDepl {
    ...
    this.deplace(...);
}
```
Soit en entourant d'un bloc **try … catch** la méthode qui peut poser problème

```
public void transformer() {
    try {
         ...
        this.deplace(...);
    } catch (ErrDepl e) {
        e.printStackTrace();
    }
}
```
## **Exception : transmission d'information**

▶ Possibilité d'enrichir la classe ErrConst en ajoutant des attributs et des méthodes de façon à communiquer

 $\times$   $\epsilon$   $\left( \infty \right)$ 

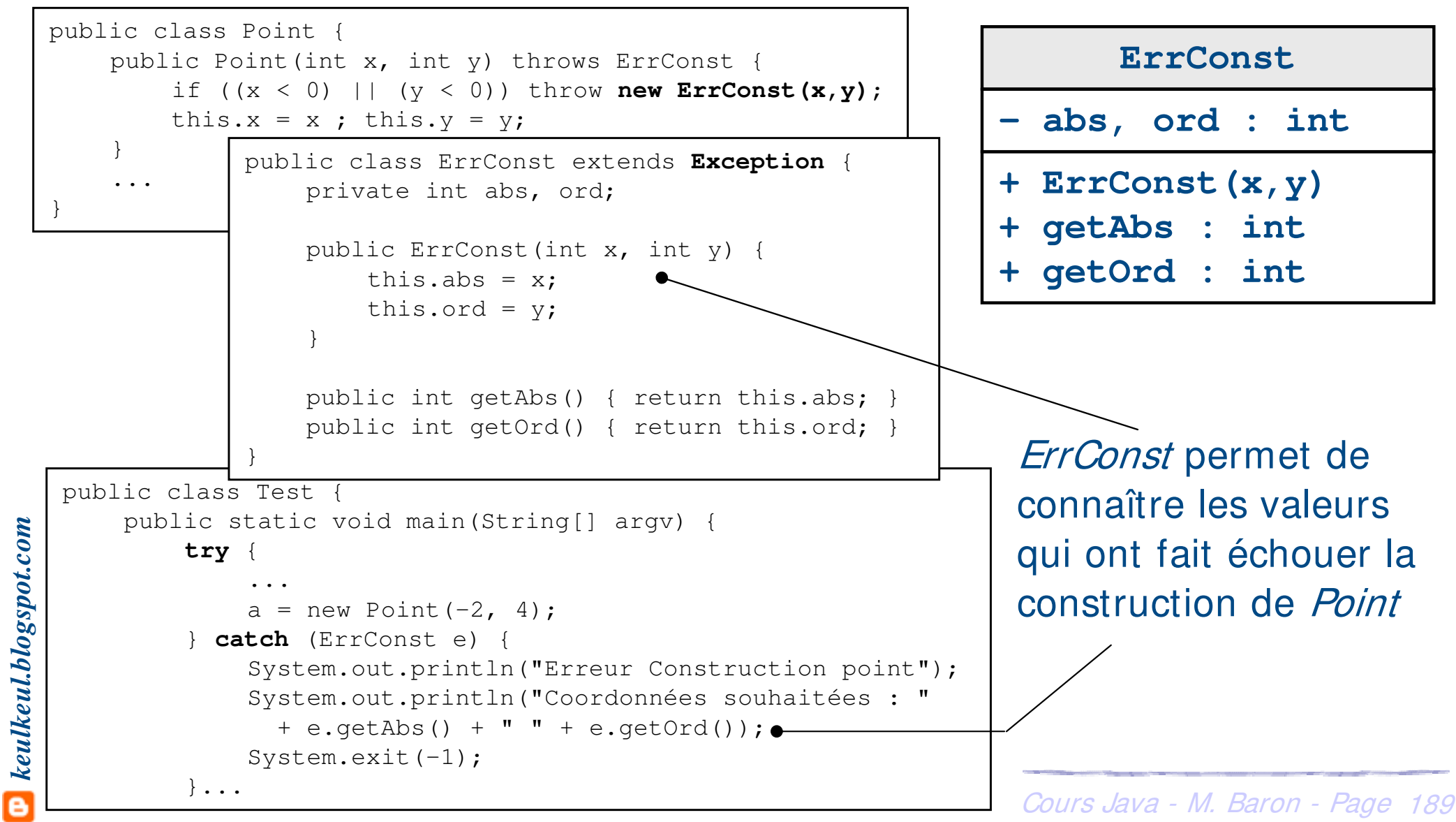

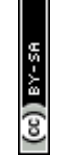

- ▶ Bloc *finally* : c'est une instruction optionnelle qui peut servir de « nettoyage »
- He est exécutée quel que soit le résultat du bloc try (c'està-dire qu'il ait déclenché ou non une exception)
- h Permet de spécifier du code dont l'exécution est garantie quoi qu'il arrive
- h L'intérêt est double
	- h Rassembler dans un seul bloc un ensemble d'instructions qui autrement auraient du être dupliquées
	- Cours Java M. Baron Page <sup>190</sup>  $\triangleright$  Effectuer des traitements après le bloc try, même si une exception a été levée et non attrapée par les blocs catch

## **Exception : finally**

#### ▶ Exemple : terminer correctement avec *finally*

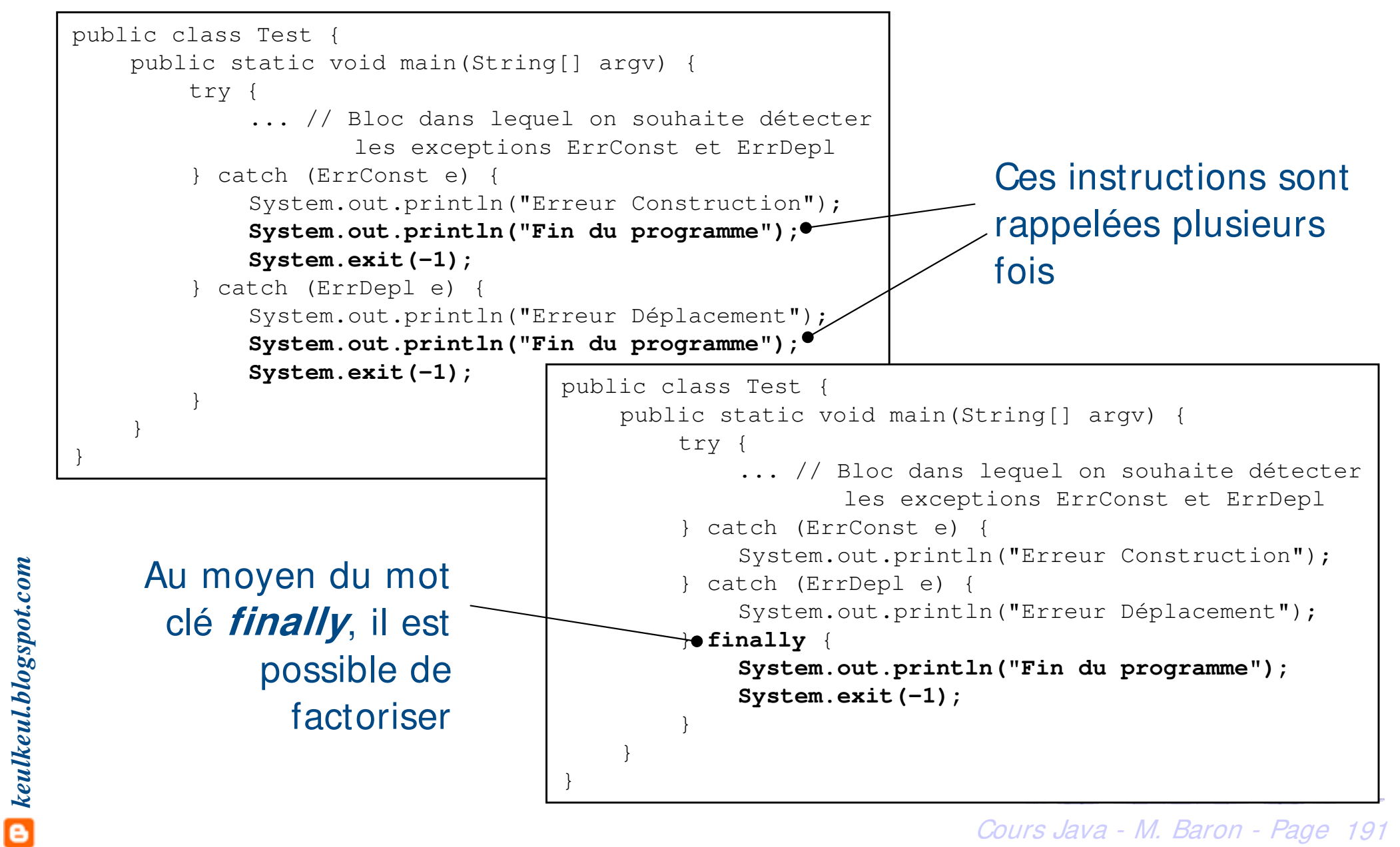

## **Exception : pour ou contre**

#### ▶ Exemple : gérer les erreurs sans les exceptions

```
erreurType lireFichier() {
    int codeErreur = 0;
    // Ouvrir le fichier
    if (isFileIsOpen()) {
        // Détermine la longueur du fichier
        if (getFileSize()) {
            // Vérification de l'allocation de la mémoire
            if (getEnoughMemory()) {
                 // Lire le fichier en mémoire
                 if (readFailed()) {
                    codeErreur = -1;
                 }
            } else {
                 codeErreur = -2;
             }
        } else {
            codeErreur = -3;
        }
        // Fermeture du fichier
        if (closeTheFileFailed()) {
            codeErreur = -4;
        }
    } else {
        codeErreur = -5;
    }
}
```
La gestion des erreurs devient très difficile

Difficile de gérer les retours de fonctions

Le code devient de plus en plus conséquent

### $\blacktriangleright$  Le mécanisme d'exception permet

 $\blacktriangleright$  La concision  $\blacktriangleright$  La lisibilité

```
void lireFichier() {
   try {
       // Ouvrir le fichier
       // Détermine la longueur du fichier
       // Vérification de l'allocation de la mémoire
       // Lire le fichier en mémoire
       // Fermer le fichier
    } catch (FileOpenFailed) {
       ...
    } catch (FileSizeFailed) {
       ...
    } catch (MemoryAllocFailed) {
       ...
    } catch (FileReadFailed) {
       ...
     } catch (FileCloseFailed) {
       ...
    }
```
**Préférer cette solution à la précédente. Programmation propre et professionnelle**

}

## **Exception : les exceptions courantes**

- h Java fournit de nombreuses classes prédéfinies dérivées de la classe Exception
- **EXA** Ces exceptions standards se classent en deux catégories
	- **Europe Exceptions explicites (celles que nous avons étudiées), mention**nées par le mot clé **throws**
	- **Eure Exceptions implicites qui ne sont pas mentionnées par le mot clé throws**
- **Eiste de quelques exceptions** 
	- ▶ *ArithmeticException* (division par zéro)
	- **K** NullPointerException (référence non construite)
	- ▶ *ClassCastException* (problème de cast)
	- Cours Java M. Baron Page <sup>194</sup> ▶ *IndexOutOfBoundsException* (problème de dépassement d'index dans tableau)

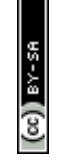

▶ Pour obtenir des données, un programme ouvre un flux de données sur une source de données (fichier, clavier, mémoire, etc.)

▶ De la même façon pour écrire des données dans un fichier, un programme ouvre un flux de données

Java fournit un paquetage *java.io* qui permet de gérer les flux de données en entrée et en sortie, sous forme de caractères (exemple fichiers textes) ou sous forme binaire (octets, byte)

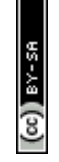

- ▶ En Java, le nombre de classes intervenant dans la manipulation des flux est important (plus de 50)
- h Java fournit quatre hiérarchies de classes pour gérer les flux de données
	- $\triangleright$  Pour les flux binaires
		- **Exaller Stream et ses sous-classes pour lire des octets** but lire des octets (FileInputStream)
		- **Exallets** and La classe *OuputStream* et ses sous-classes pour écrire des octets (FileOuputStream)
	- **> Pour les flux de caractères** 
		- **Exalle a** classe *Reader* et ses sous-classes pour lire des caractères (BufferedReader, FileReader)
		- Cours Java M. Baron Page <sup>196</sup> ▶ La classe Writer et ses sous-classes (BufferedWriter, FileWriter)

### ▶ Exemple : écrire du texte dans un fichier

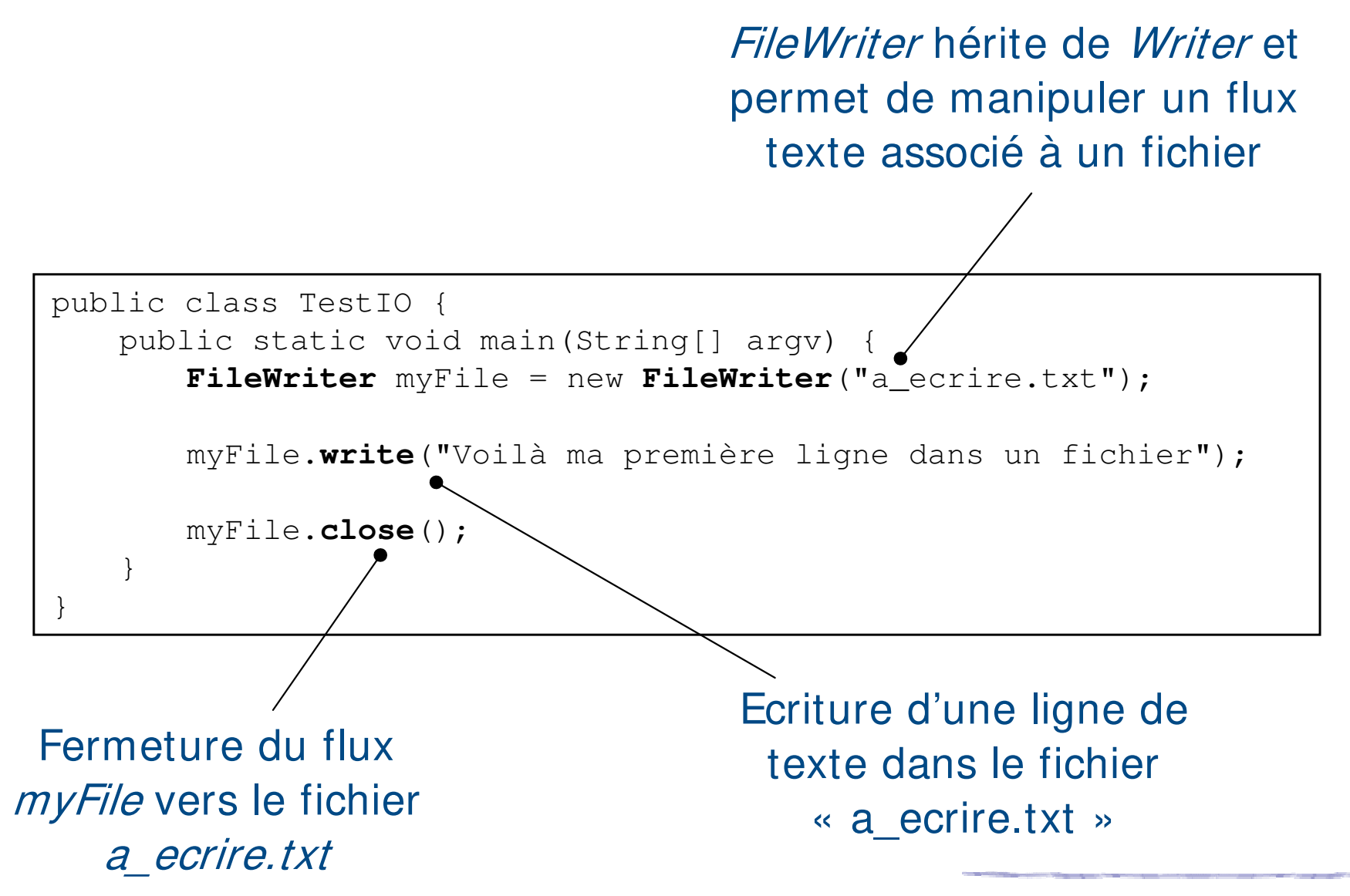

Cours Java - M. Baron - Page <sup>197</sup>

## **Les flux de caractères**

h Exemple : lire l'entrée standard : enfin !!!

« Convertit » un objet

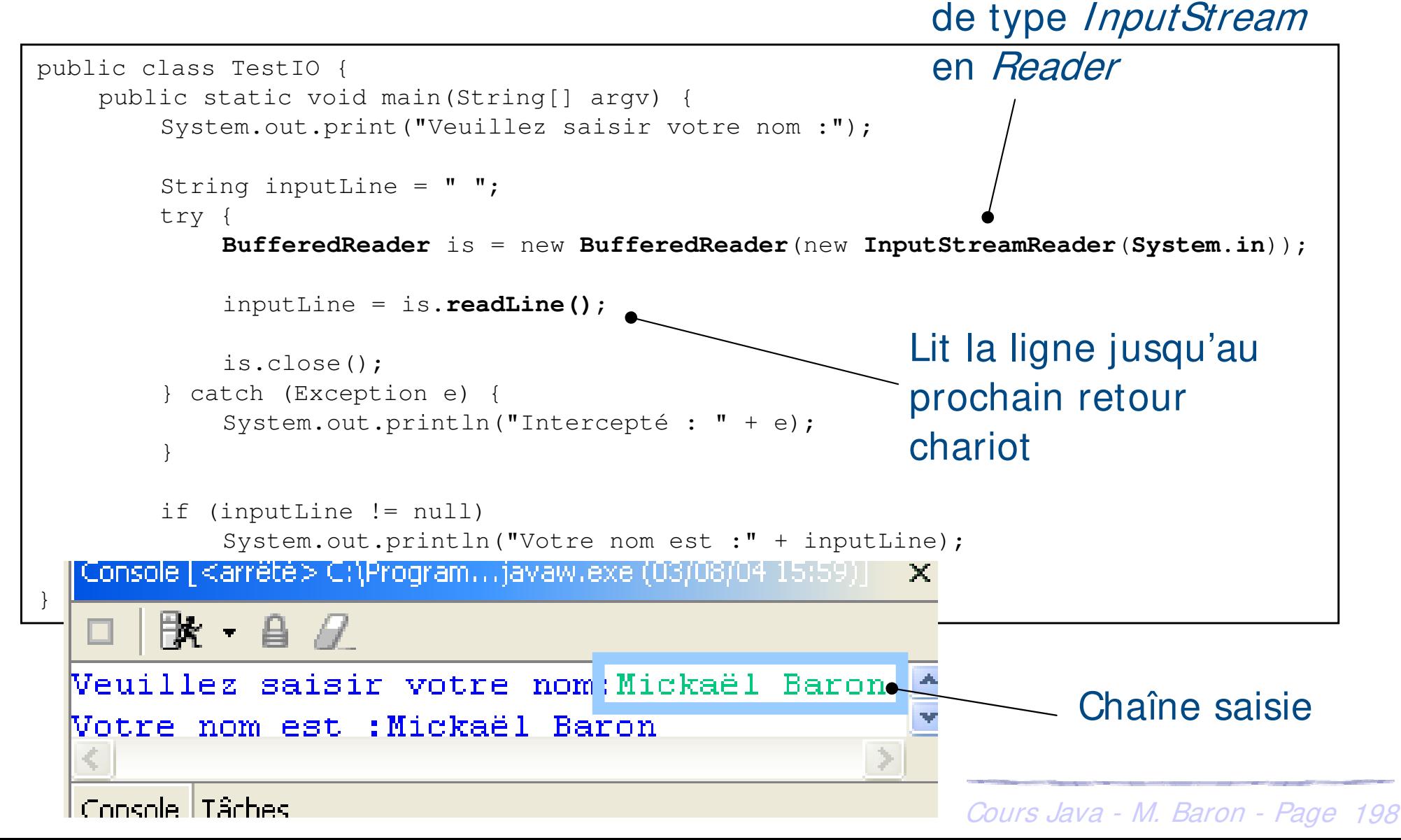

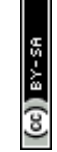

## **Les flux de caractères**

## h Exemple : copie de fichier en utilisant les caractères

#### FileReader et

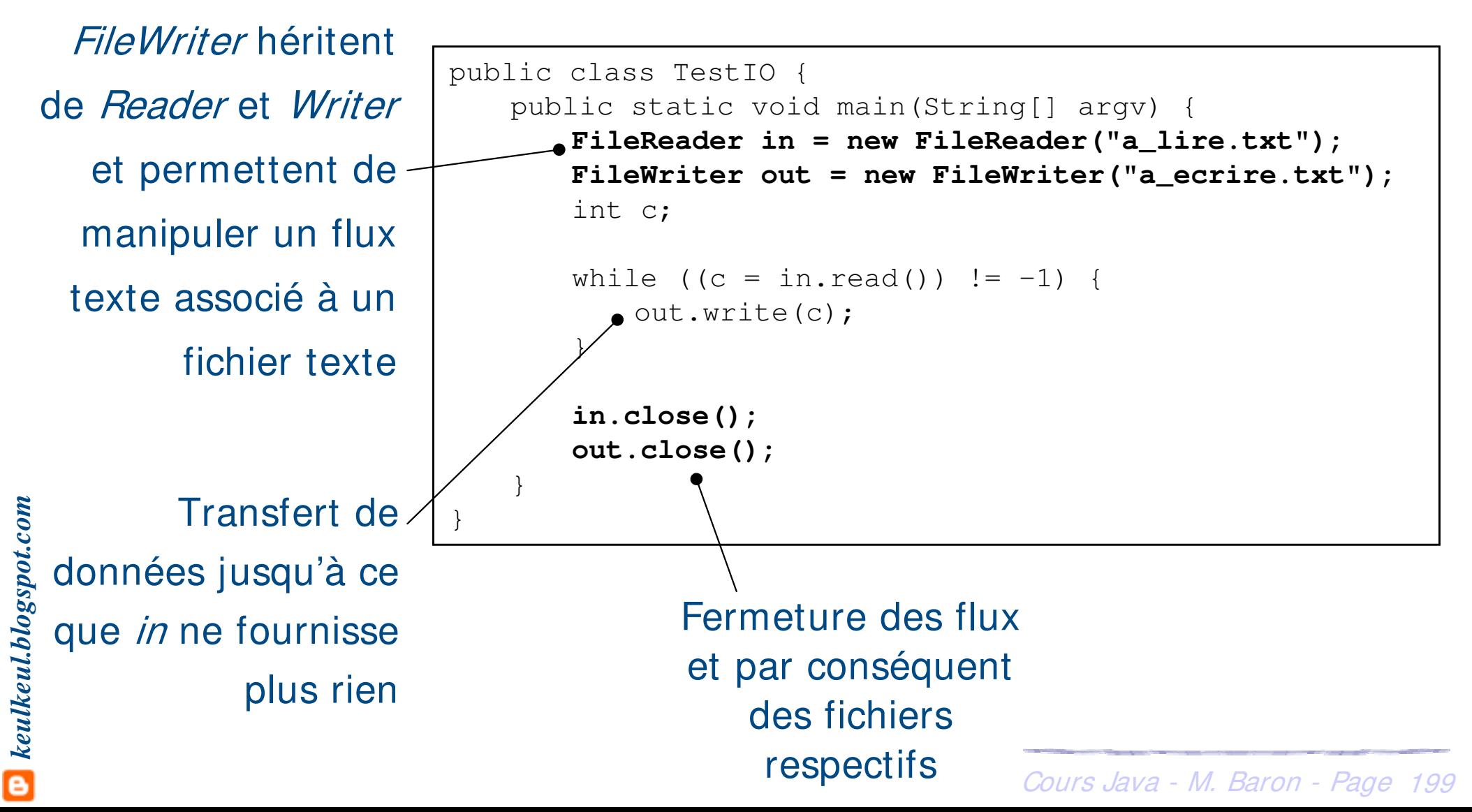

## **Les flux binaires**

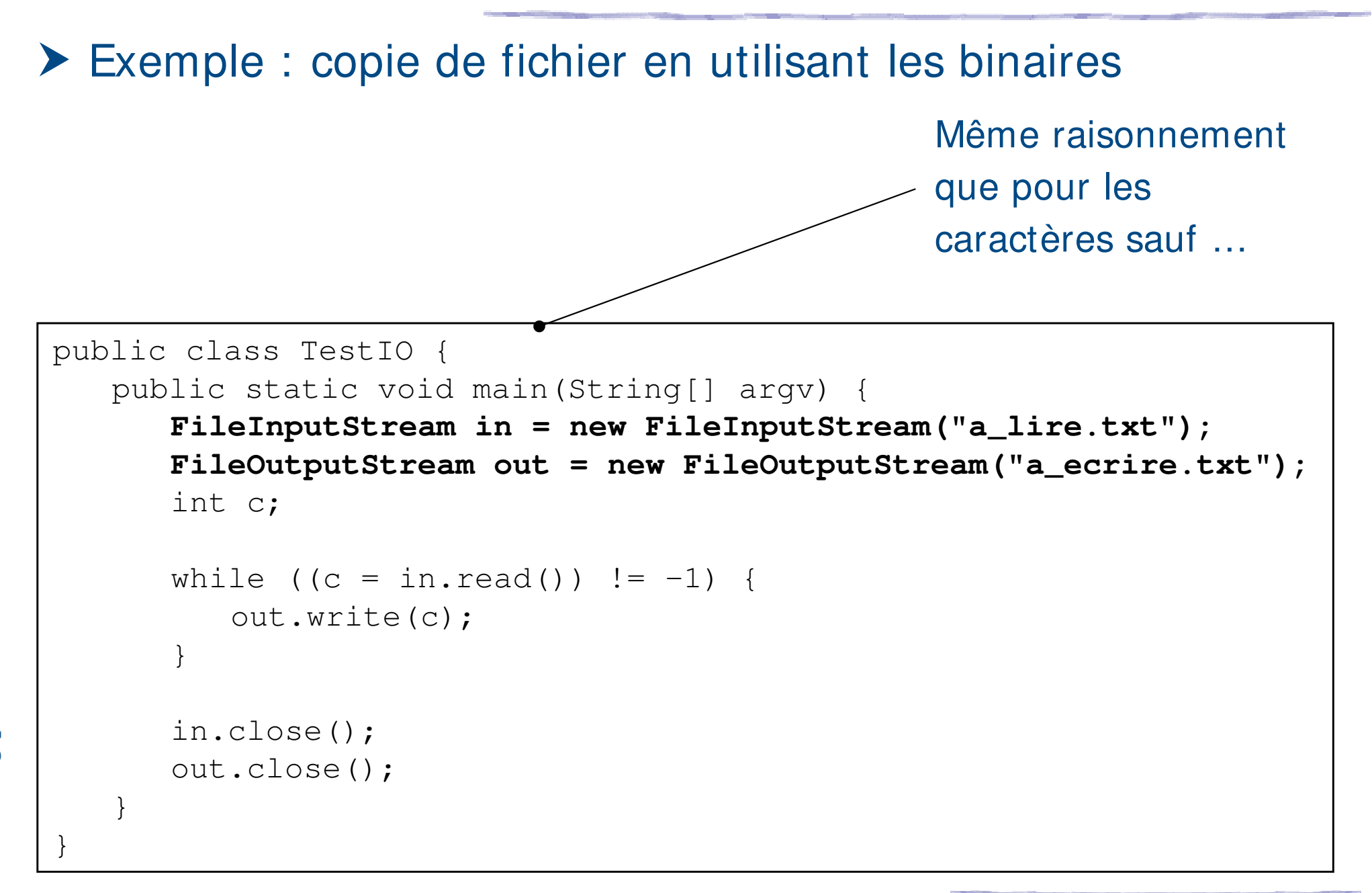

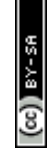

▶ Java dispose d'une classe File qui offre des fonctionnalités de gestion de fichiers

 $\blacktriangleright$  La création d'un objet de type File

**File** monFichier = new **File**("truc.dat");

**Attention : ne pas confondre la création de l'objet avec la création du fichier physique**

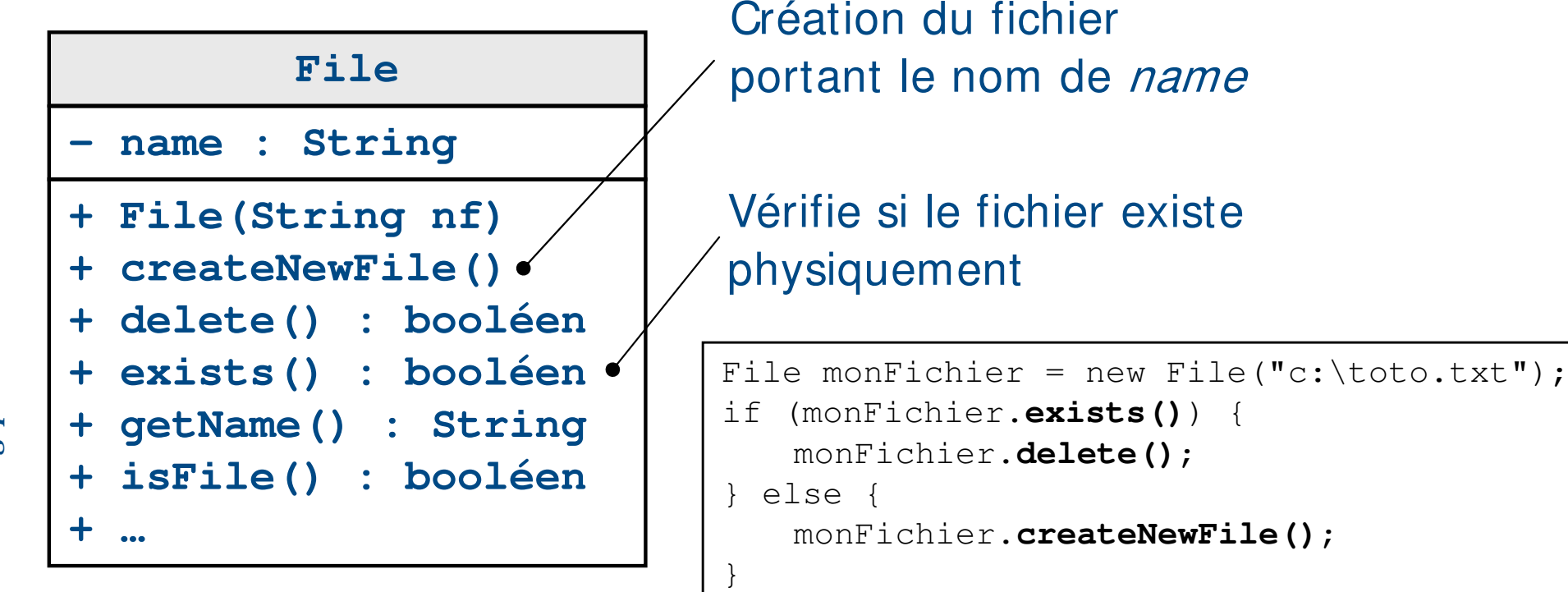

▶ Pour l'instant nous avons étudié le tableau pour structurer les données

- $\blacktriangleright$  Taille statique
- h Lent pour la recherche d'éléments particuliers
- **≻ Impossibilité d'utiliser un pattern de déplacement dans les éléments**
- h Java propose depuis la version 2 des classes permettant de manipuler les principales structures de données
	- **▶ Les tableaux dynamiques implémentées par ArrayList et Vector**
	- **▶ Les listes implémentées par LinkedList**
	- ▶ Les ensembles implémentées par HashSet et TreeSet

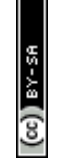

## **Les collections**

**▶ Ces classes implémentent toutes indirectement une même** interface *Collection* qu'elles complètent de fonctionnalités propres

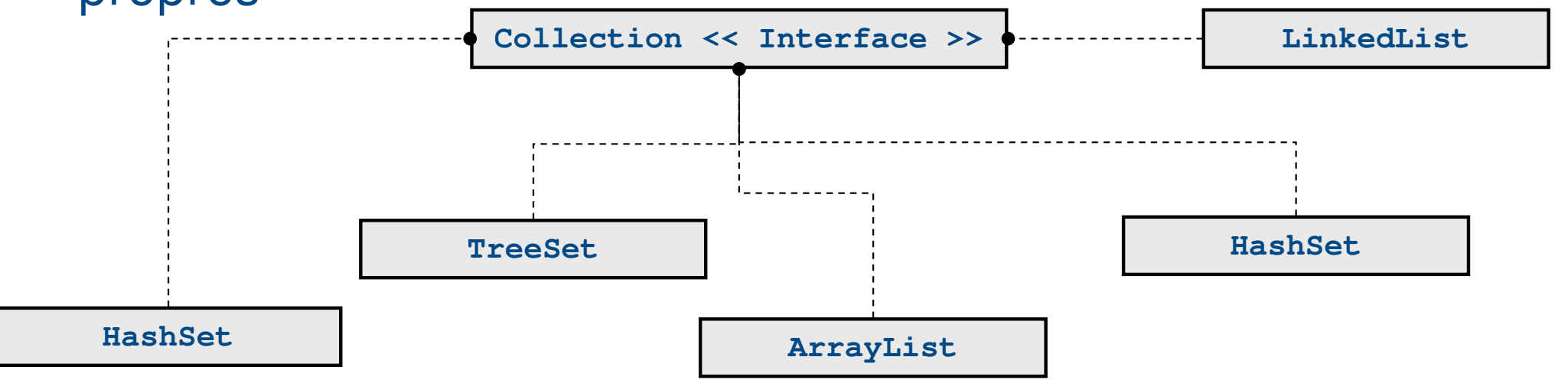

- h Depuis la version 5 de Java, possibilité d'utiliser les génériques pour typer le contenu des Collections
	- $\blacktriangleright$  Avant : *Voiture maVoiture = (Voiture)myList.get(2)*
	- $\blacktriangleright$  Maintenant : *Voiture maVoiture = myList.get(2)*

**Plus de problème de conversion explicite** 

- ▶ L'interface Collection permet
	- h La généricité et références : possibilité de stocker des éléments de type quelconque, pour peu qu'il s'agisse d'objets. Un nouvel élément introduit dans une collection Java est une référence à l'objet et non une copie
	- **E** Les *itérateurs* : ils permettent de parcourir un par un les différents éléments d'une collection
	- **Efficacité des opérations sur des collections**
	- h Opérations communes à toutes les collections : les collections que nous allons étudier implémentent toutes au minimum l'interface Collection, de sorte qu'elles disposent de fonctionnalités communes

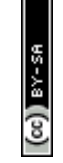

- h Avec la version 5 de Java possibilité d'exploiter les génériques dans les collections et pour d'autres aspects du langage
- ▶ Une syntaxe particulière a été rajoutée de manière à prendre en considération les génériques
	- $\geq$  < ? > : signale qu'il faut préciser le type de la classe
	- $\geq$  < ?, ? > : signale qu'il faut préciser deux types
- Avec les génériques il va être possible de fixer lors de la construction de la collection le type du contenu stocké dans les collections

## Avantages

- ▶ Toutes les méthodes accesseurs et modifieurs qui manipulent les éléments d'une collection sont signés suivant le type défini à la construction de la collection
- Cours Java M. Baron Page <sup>205</sup> h Vérification des types pendant le développement (avant problème de CastClassException)

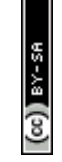

- h Les itérateurs permettent de parcourir les éléments d'une collection sans connaissance précise du type de la collection : **Polymorphisme**
- $\blacktriangleright$  **Il existe deux familles d'itérateurs** 
	- $\blacktriangleright$  monodirectionnels

Le parcours de la collection se fait d'un début vers une fin; l'accès à un élément ne se fait qu'une seule fois

 $\blacktriangleright$  bidirectionnels

Le parcours de la collection peut se faire dans les deux sens ; possibilité d'avancer et reculer à sa guise dans la collection

> **La notion d'I terator fait partie de l'ensemble des Design Patterns**

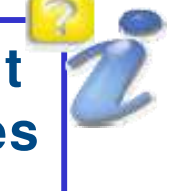

## **Les collections : I terator**

## **h** Itérateur monodirectionnel : interface *Iterator*

▶ Par défaut, toutes collections possèdent un attribut de type *Iterator* 

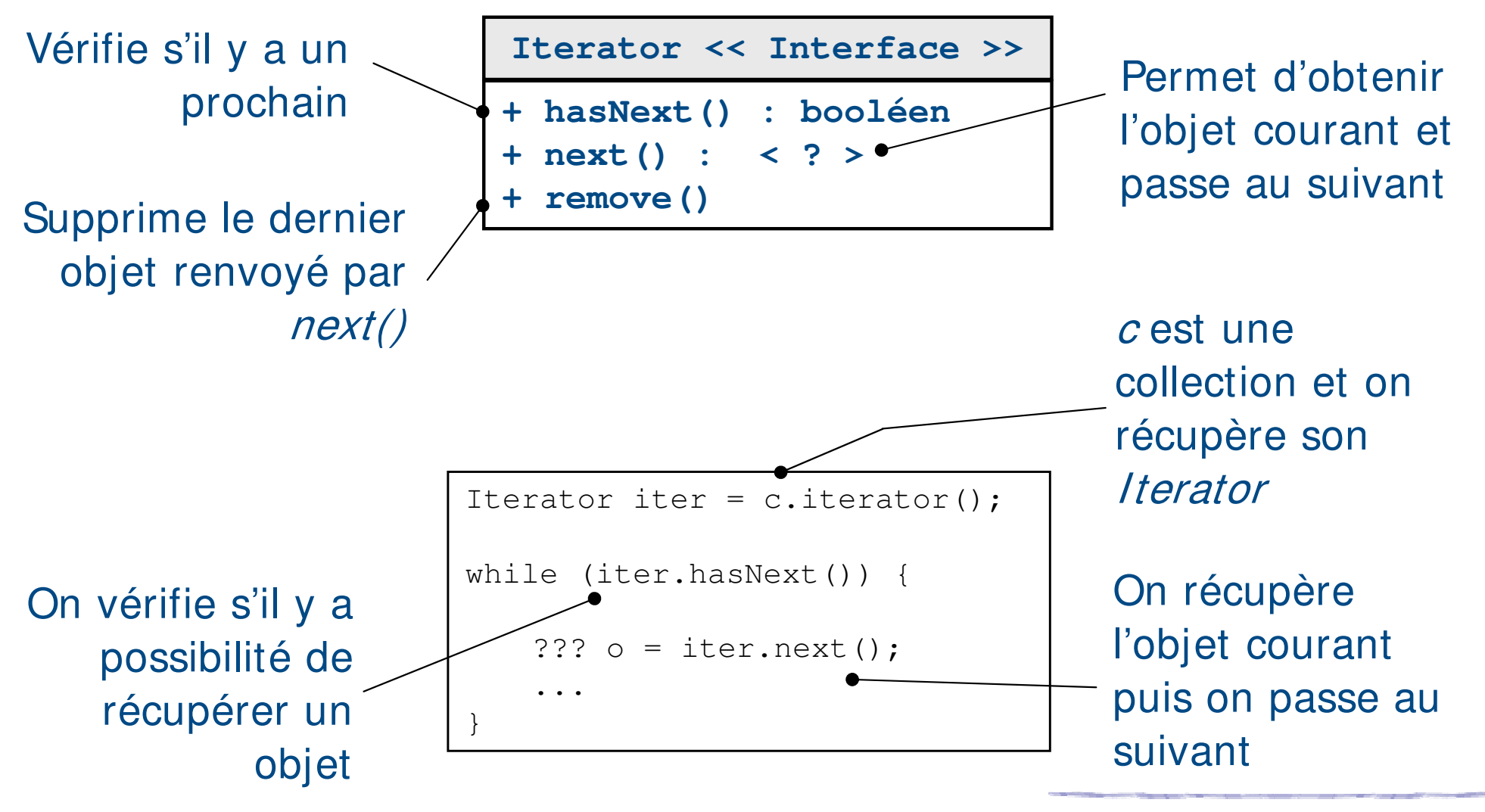

*keulkeul.blogspot.com*

## **Les collections : I terator**

**h** Itérateur bidirectionnel : interface ListIterator

▶ Cela concerne les listes et les tableaux dynamiques

▶ Permet d'ajouter et de supprimer des objets **Iterator << Interface >>**

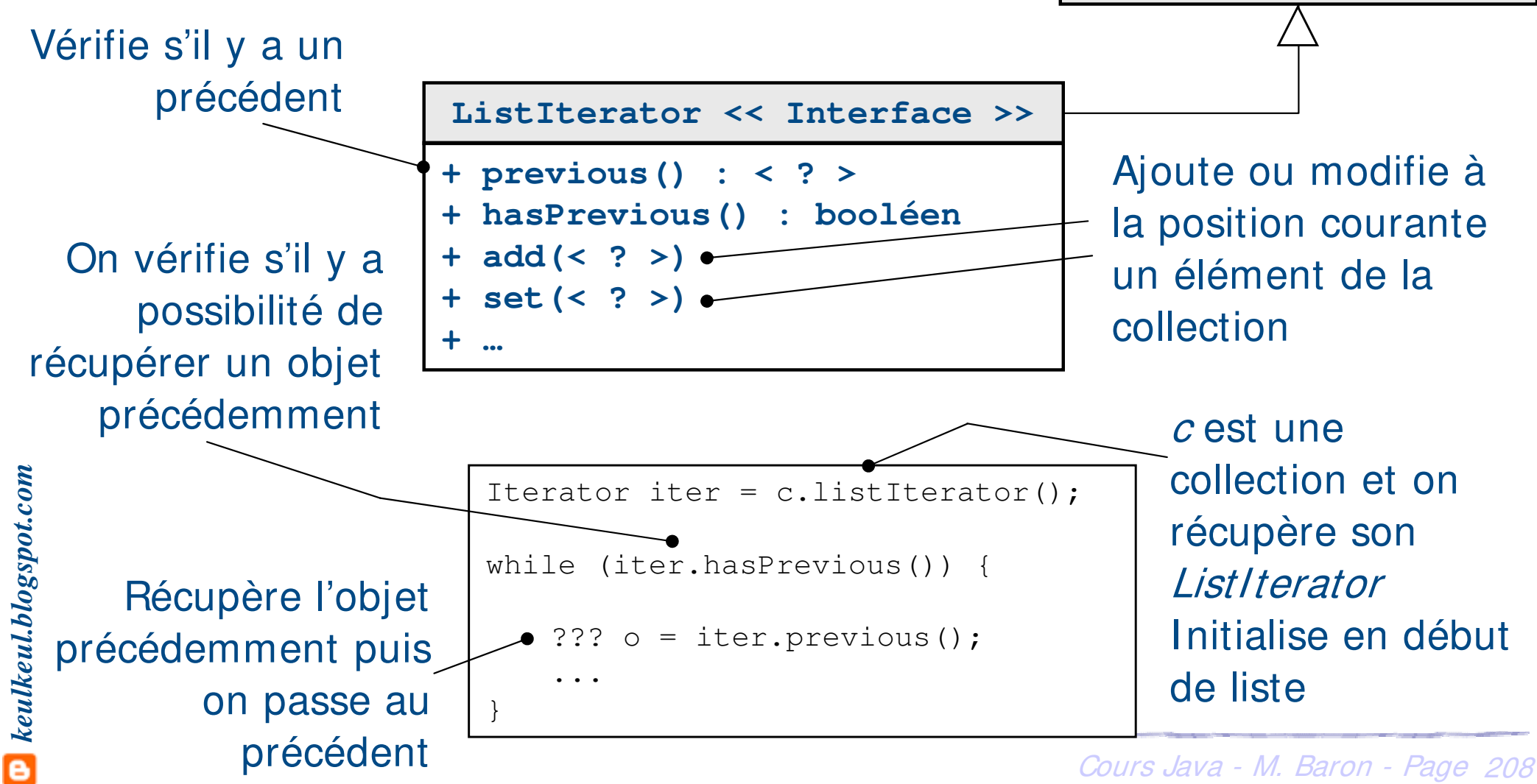

- **Example 7 Cette classe permet de manipuler des listes dites doublement** chaînées
- h A chaque élément de collection, on associe implicitement deux informations qui sont les références à l'élément précédent et suivant

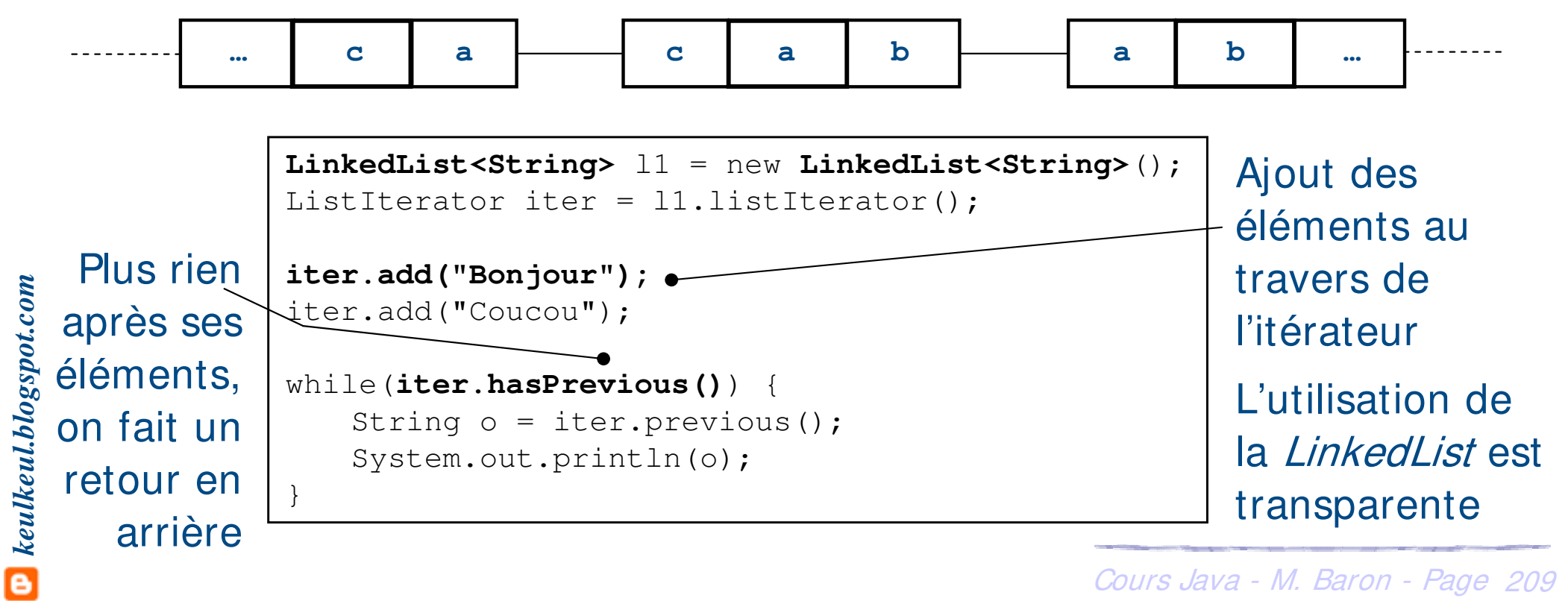

▶ Possibilité d'utiliser les collections (ici LinkedList est un exemple) sans les itérateurs mais moins performant !!!

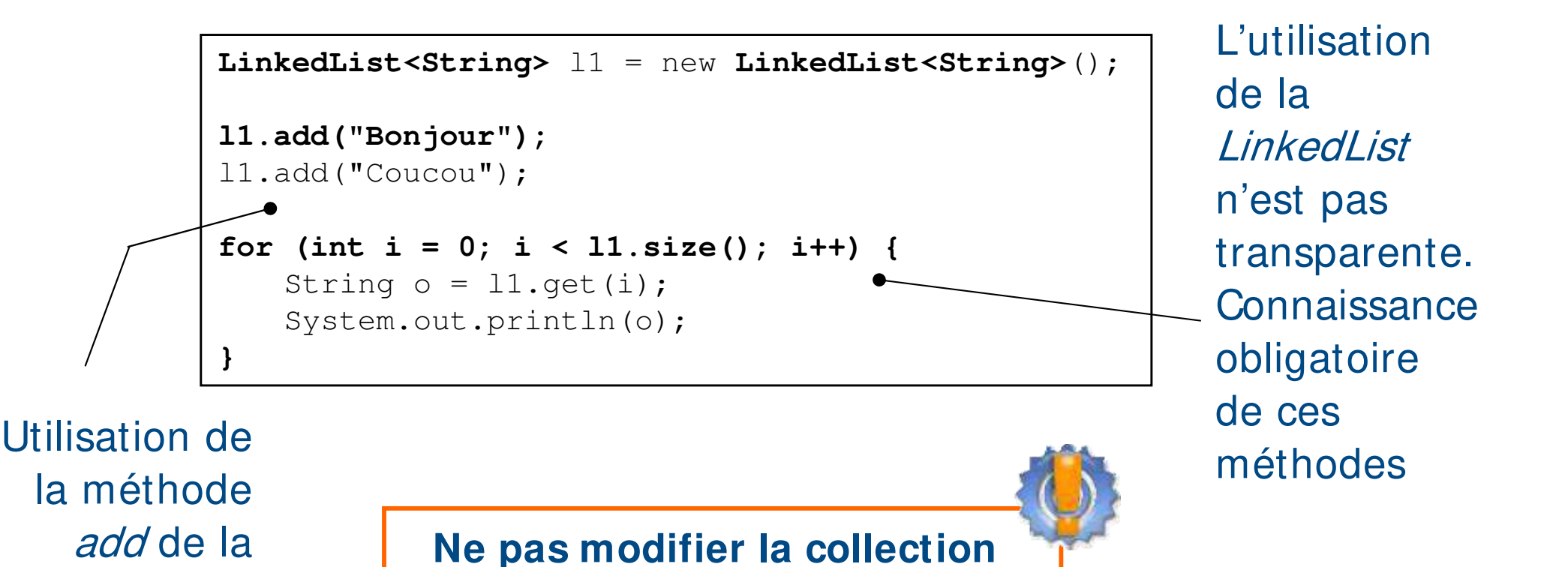

**(add de LinkedList) pendant** 

**qu'on utilise l'itérateur (next())**

classe

**LinkedList** 

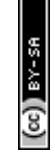

- ▶ La classe *ArrayList* est une encapsulation du tableau avec la possibilité de le rendre dynamique en taille
- **E** Possibilité d'utiliser des *ListIterator* mais on préfère son utilisation à un élément de rang donné

```
ArrayList<Object> myArrayList = new ArrayList<Object>();
myArrayList.add("Coucou");
myArrayList.add(34);
for (int i = 0; i < myArrayList.size(); i++) {
   Object myObject = myArrayList.get(i);
   if (myObject instanceof String) {
       System.out.println("Chaîne:" + ((String)myObject));
    }
   if (my_object instanceof Integer) {
       System.out.println("Integer:" + ((Integer)myObject));
    \sqrt{ }
```
**Préférer l'utilisation de** } **la classe ArrayList au lieu de la classe Vector**

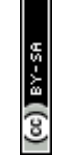

- ▶ La classe HashSet permet de gérer les ensembles
- ▶ Deux éléments ne peuvent être identiques
- **F** Prévoir deux choses dans vos classes
	- **►** La redéfinition de la méthode *hashCode()* qui est utilisée pour ordonnancer les éléments d'un ensemble (calcul la table de hachage d'un objet)
- $\bullet$  keulkeul.blogspot.com *keulkeul.blogspot.com*  $\blacktriangleright$  La redéfinition de la méthode *equals(Object)* qui compare des objets de même classe pour connaître l'appartenance d'un élément à l'ensemble

## **Les collections : HashSet**

#### ▶ Exemple : gestion de points avec HashSet

```
public class TestHashSet {
    public static void main(String[] argv) {
        Point p1 = new Point(1,3); Point p2 = new Point(2,2);
        Point p3 = new Point(4,5); Point p4 = new Point(1,8);
        Point p[] = {p1, p2, p1, p3, p4, p3}HashSet<Point> ens = new HashSet<Point>();
        for (int i = 0; i < p.length; i++) {
            System.out.println("Le Point "); p[i].affiche();
            boolean ajoute = ens.add(p[i]);
            if (ajoute)
                 System.out.println(" a été ajouté");
            else 
                 System.out.println("est déjà présent");
            System.out.print("Ensemble = "); affiche(ens);
        }
    }
    public static void affiche(HashSet ens) {
        Iterator iter = ens.iterator();
        while(iter.hasNext()) {
            Point p = iter.next();
            p.affiche();
        }
        System.out.println();
    }
}
```

```
\textcolor{red}{\blacksquare} keulkeul.blogspot.com
          keulkeul.blogspot.com
```
## **Les collections : HashSet**

### ▶ Exemple : gestion de points avec HashSet

 $(c)$  ) avex

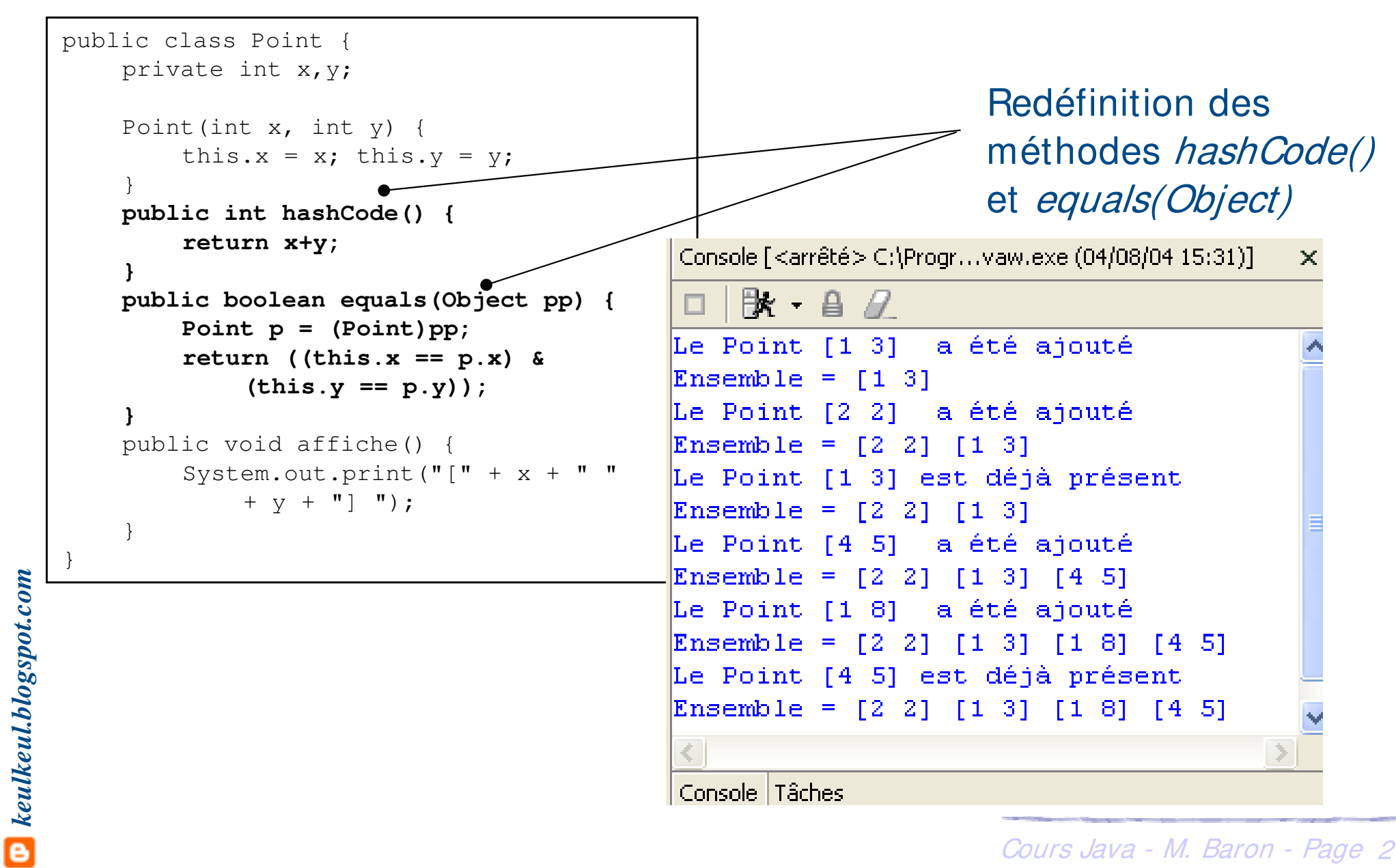

Cours Java - M. Baron - Page <sup>214</sup>

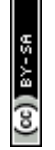

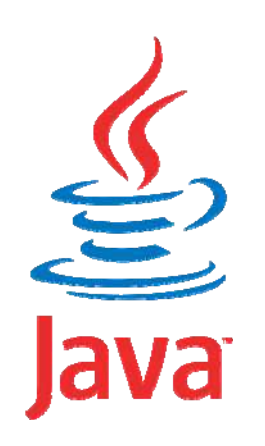

## **Programmation Orientée Objet application au langage Java**

# **Bilan**

Mickaël BARON - 2008 (Rév. Août 2009) mailto:baron.mickael@gmail.com ou mailto:baron@ensma.fr

## $\triangleright$  Ce que nous avons appris

- ▶ Se familiariser avec la programmation orientée objet avec Java
- **Europhie in Les concepts principaux de l'orientée objet (encapsulation, héritage** et polymorphisme)
- h Aperçu des API les plus importantes de la plateforme Java
- $\blacktriangleright$  Perspectives futures
	- Le langage Java est en constante évolution. Chaque nouvelle version apporte son lot de nouvelles fonctionnalités
	- **EXECTE:** Structurer les classes en appliquant les patterns de conception (Design Pattern)
	- **ELE** langage Java est un point de départ pour concevoir des applications serveur avec Java Entreprise Edition